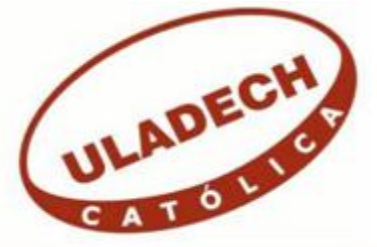

## **UNIVERSIDAD CATÓLICA LOS ÁNGELES DE CHIMBOTE**

## **FACULTAD DE INGENIERÍA ESCUELA PROFESIONAL DE INGENIERÍA DE SISTEMAS**

# IMPLEMENTACIÓN DE UN SISTEMA INFORMÁTICO DE GESTIÓN DE TRÁMITE DOCUMENTARIO PARA LA MUNICIPALIDAD PROVINCIAL DE HUARMEY- HUARMEY; 2017.

## TESIS PARA OPTAR EL TÍTULO PROFESIONAL DE INGENIERO DE SISTEMAS

AUTOR: BACH. RAFAEL JAIME GILIO MAGUIÑA

ASESORA: MGTR. ING. MARÍA ALICIA SUXE RAMÍREZ

CHIMBOTE – PERÚ

2017

### **JURADO EVALUADOR DE TESIS Y ASESOR**

## DR. ING. CIP. VÍCTOR ÁNGEL ANCAJIMA MIÑÁN PRESIDENTE

## MGTR. ING. CIP. ANDRÉS DAVID EPIFANÍA HUERTA SECRETARIO

## MGTR. ING. CIP. CARMEN CECILIA TORRES CECLÉN MIEMBRO

## MGTR. ING. CIP. MARÍA ALICIA SUXE RAMÍREZ ASESORA

### **DEDICATORIA**

<span id="page-2-0"></span>A mis Padres y Familia, especialmente a mi esposa Celina Díaz Aguilar, por haberme brindado su apoyo durante todo mi periodo de estudio, gracias a este apoyo brindado y su aliento para seguir adelante.

Dedicado en especial a mi madre María Maguiña Osorio, que es la guía de toda mi vida, a mis hijos que son la razón de mi superación y que gracias a ellos este trabajo está concluido.

*Rafael Jaime Gilio Maguiña*

### **AGRADECIMIENTO**

<span id="page-3-0"></span>Tengo que agradecer a varias personas, pero, en primer lugar, a Dios, por darme la fuerza de culminar esta etapa de mi carrera; a todos los profesores por brindarnos sus conocimientos y en esta etapa, a mi asesora, MGTR. Ing. CIP. María Alicia Suxe Ramírez, quien me brindó orientación y guía en la elaboración del presente trabajo de investigación, a la vez, a la Universidad Católica Los Ángeles de Chimbote, gracias a todos ellos alcanzare los objetivos trazados.

*Rafael Jaime Gilio Maguiña*

#### **RESUMEN**

<span id="page-4-0"></span>El presente trabajo de investigación de tesis está desarrollada bajo la línea de investigación en Investigación de las Tecnologías de la Información y Comunicaciones (TIC), de la Escuela Profesional de Ingeniería de Sistemas de la Universidad Católica Los Ángeles de Chimbote (ULADECH) el cual tiene como objetivo principal realizar la implementación de un sistema informático para el Área de Trámite Documentario de la Municipalidad Provincial de Huarmey;2017, la cual permita llevar un mejor control de los documentos externos que ingresan a la municipalidad por parte de los usuarios y de los documentos que se generan en las diferentes áreas de esta municipalidad; a fin de brindar un mejor servicio a la comunidad en general. Para la presente investigación se ha tomado una muestra de 25 personas que trabajan en las diferentes oficinas administrativas de la Municipalidad Provincial de Huarmey, el tipo de investigación desarrollada fue cuantitativa y descriptiva, con un diseño no experimental; así mismo, es de corte trasversal ya que pretende dar solución a los problemas existentes. Con respecto a los resultados obtenidos, se obtuvo que el 88% de los encuestados no están de acuerdo en la forma como se viene llevando a cabo el proceso de trámite documentario en la Municipalidad Provincial de Huarmey y es así que el 76% de los encuestados ven la necesidad de una propuesta de mejora en dicho proceso para una mejor administración y control de los documentos que ingresan y se generan dentro de esta institución gubernamental.

**Palabras clave:** Sistema Informático, Trámite Documentario, TIC, Municipalidad Provincial de Huarmey.

### **ABSTRACT**

<span id="page-5-0"></span>This thesis research work is developed under the line of research in Information Technology and Communications (ICT), of the Professional School of Systems Engineering of the Catholic University Los Angeles de Chimbote (ULADECH) which has The main objective is to implement a computer system for the Documentary Processing Area of the Provincial Municipality of Huarmey, 2017, which allows for better control of external documents that enter the municipality by users and documents that are generated in the different areas of this municipality; in order to provide a better service to the community in general. For the present investigation a sample of 25 people working in the different administrative offices of the Provincial Municipality of Huarmey has been taken, the type of research developed was quantitative and descriptive, with a non-experimental design; likewise, it is crosssectional since it aims to solve existing problems. With respect to the results obtained, it was obtained that 88% of the respondents do not agree on the way in which the process of documentary processing is being carried out in the Provincial Municipality of Huarmey and that 76% of the respondents they see the need for a proposal for improvement in said process for a better administration and control of the documents that enter and are generated within this governmental institution.

**Keywords**: Computer System, Documentary Processing, TIC, Provincial Municipality of Huarmey.

<span id="page-6-0"></span>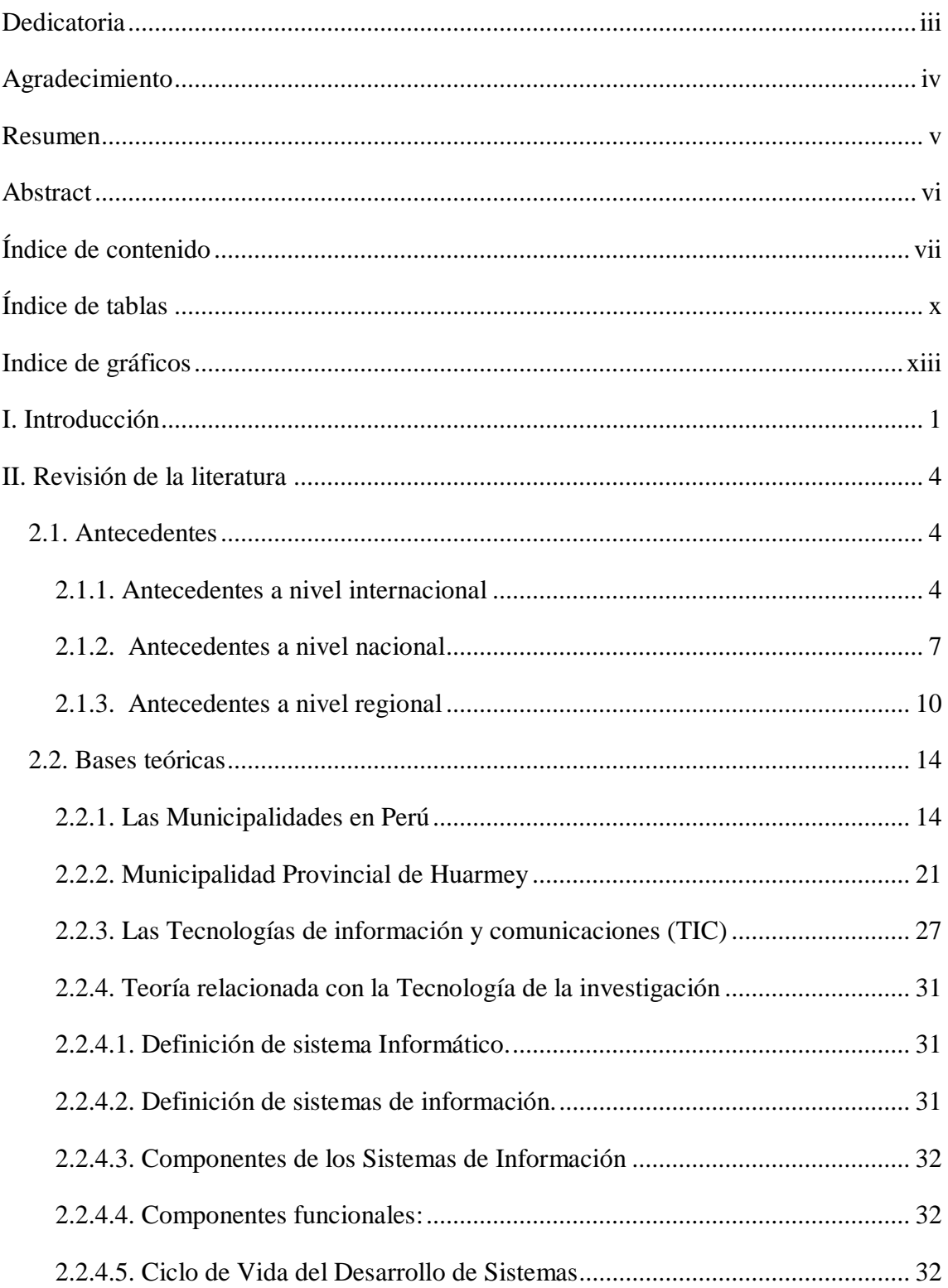

## ÍNDICE DE CONTENIDO

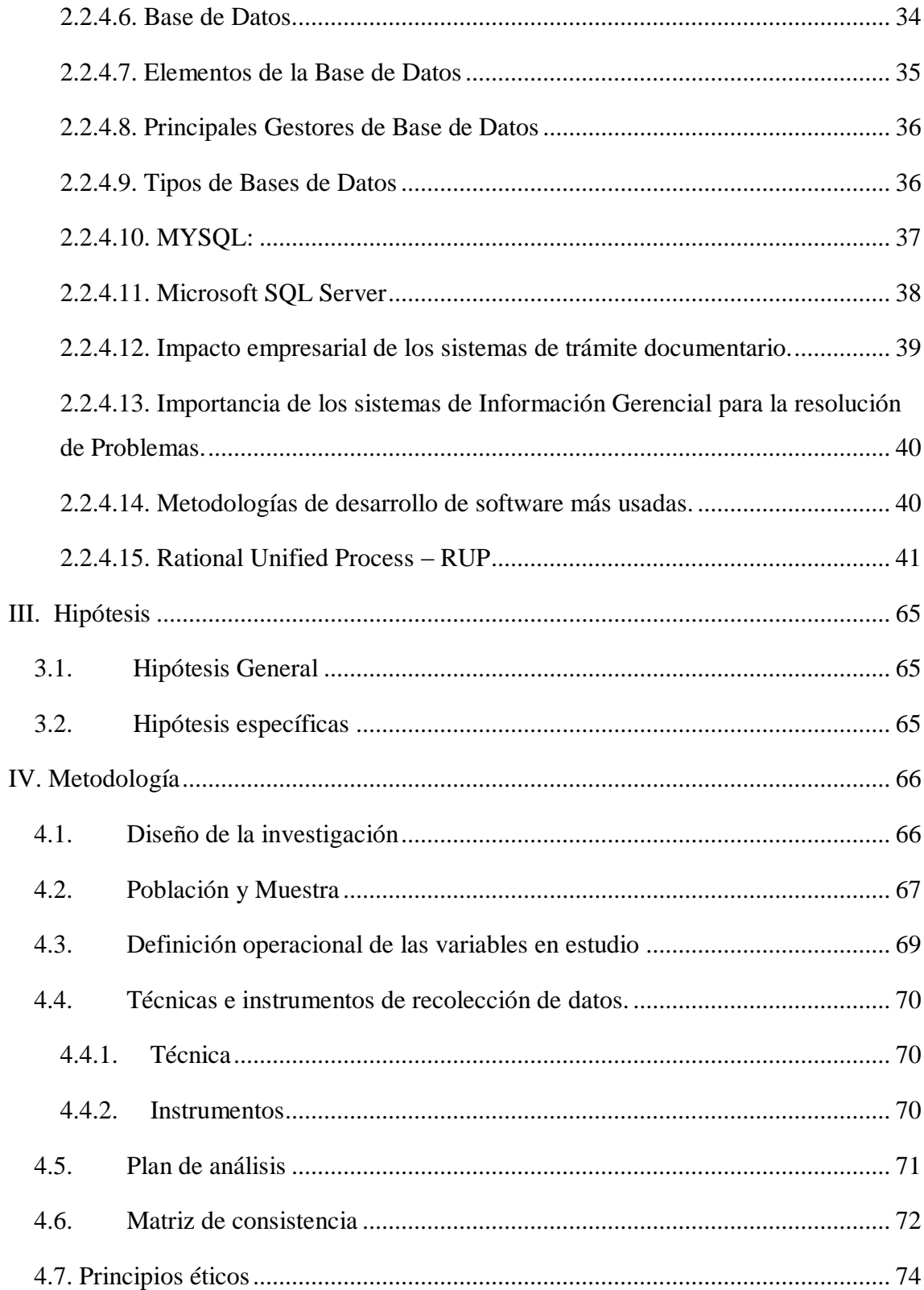

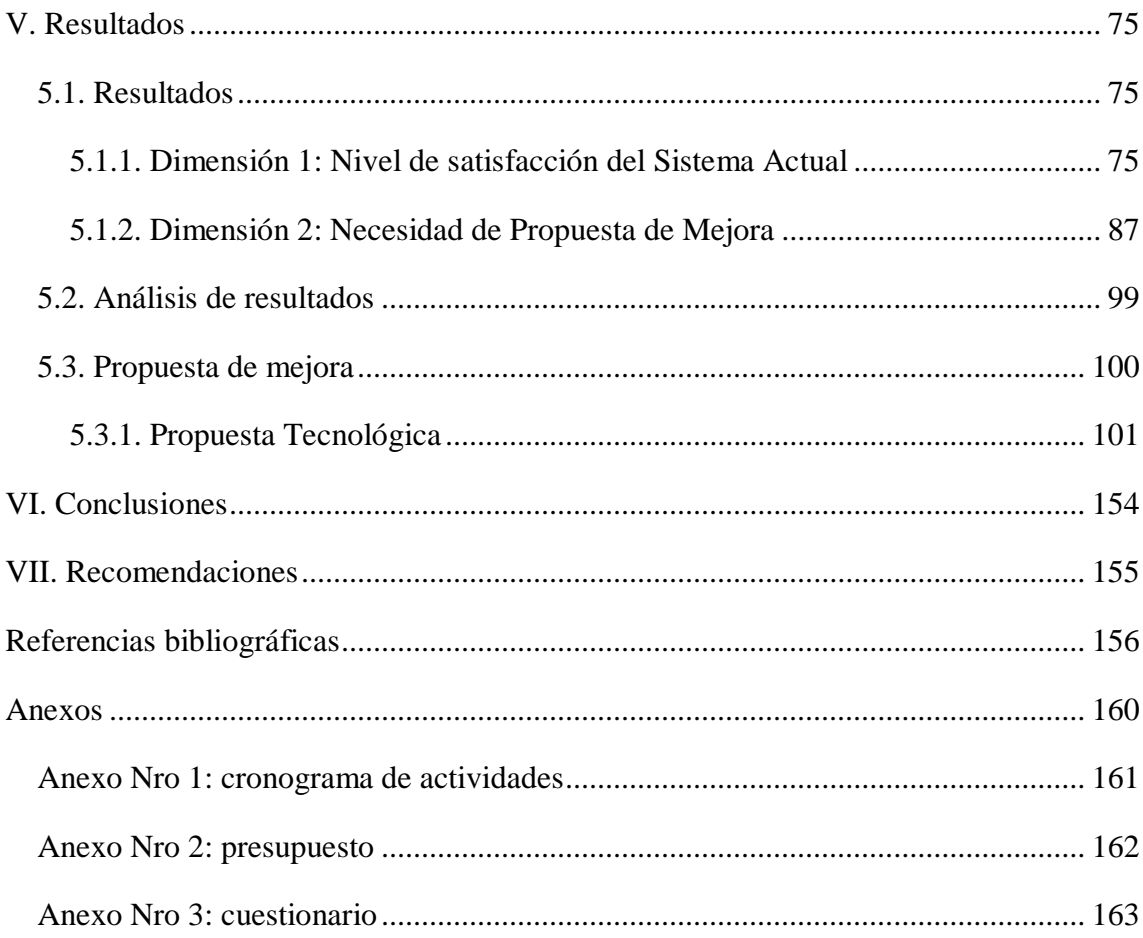

### **ÍNDICE DE TABLAS**

<span id="page-9-0"></span>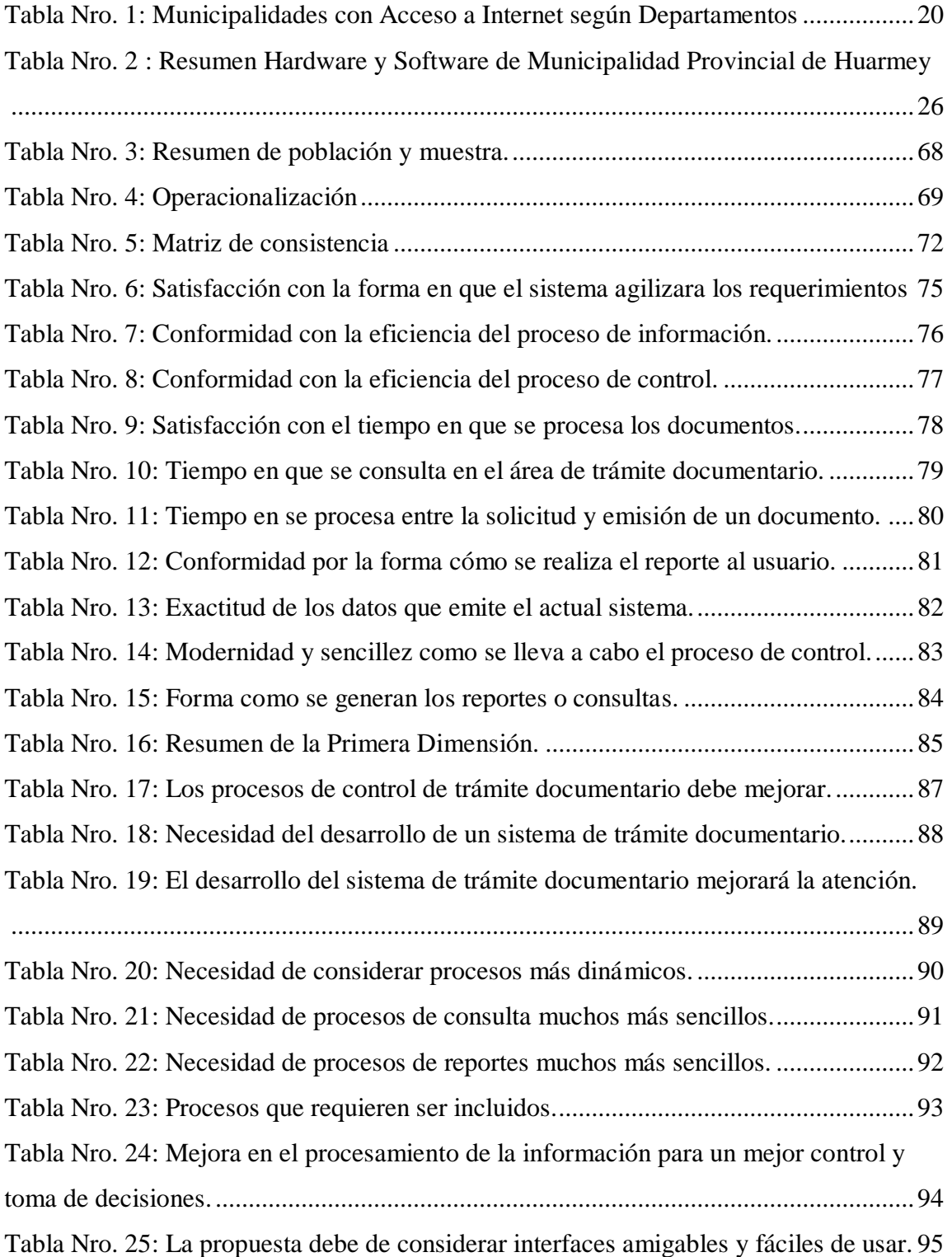

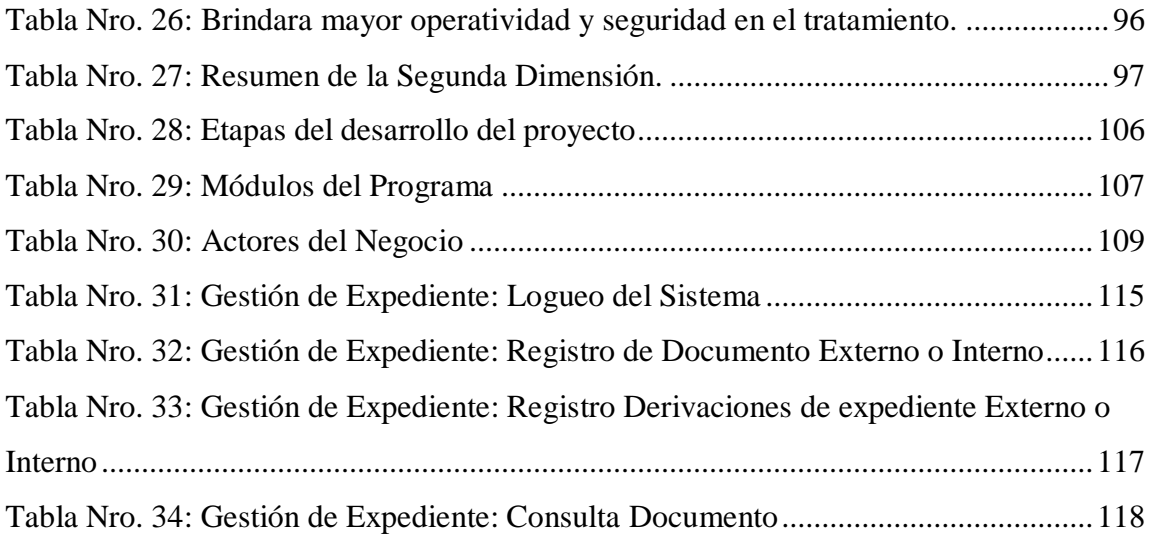

### **INDICE DE GRÁFICOS**

<span id="page-11-0"></span>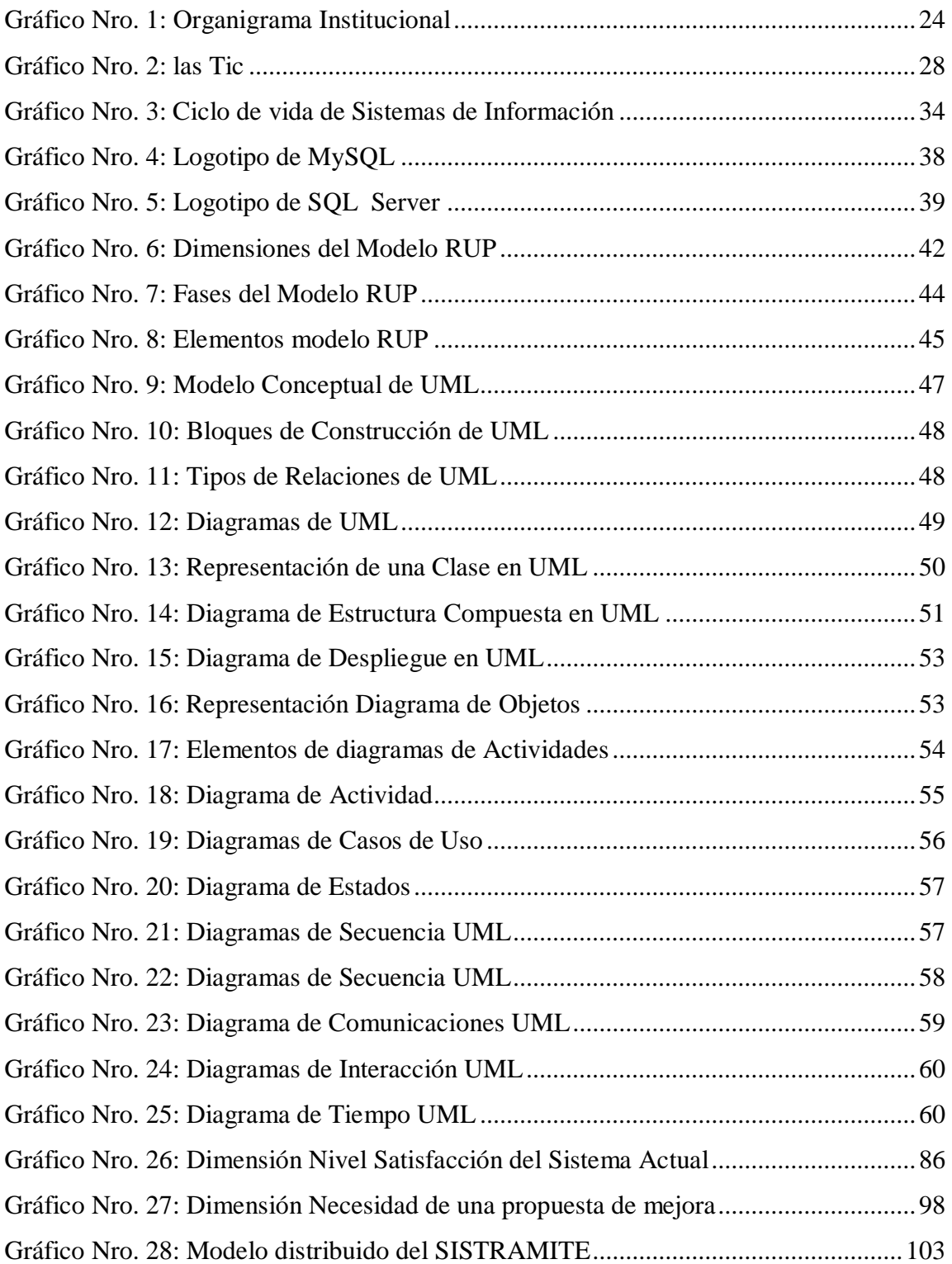

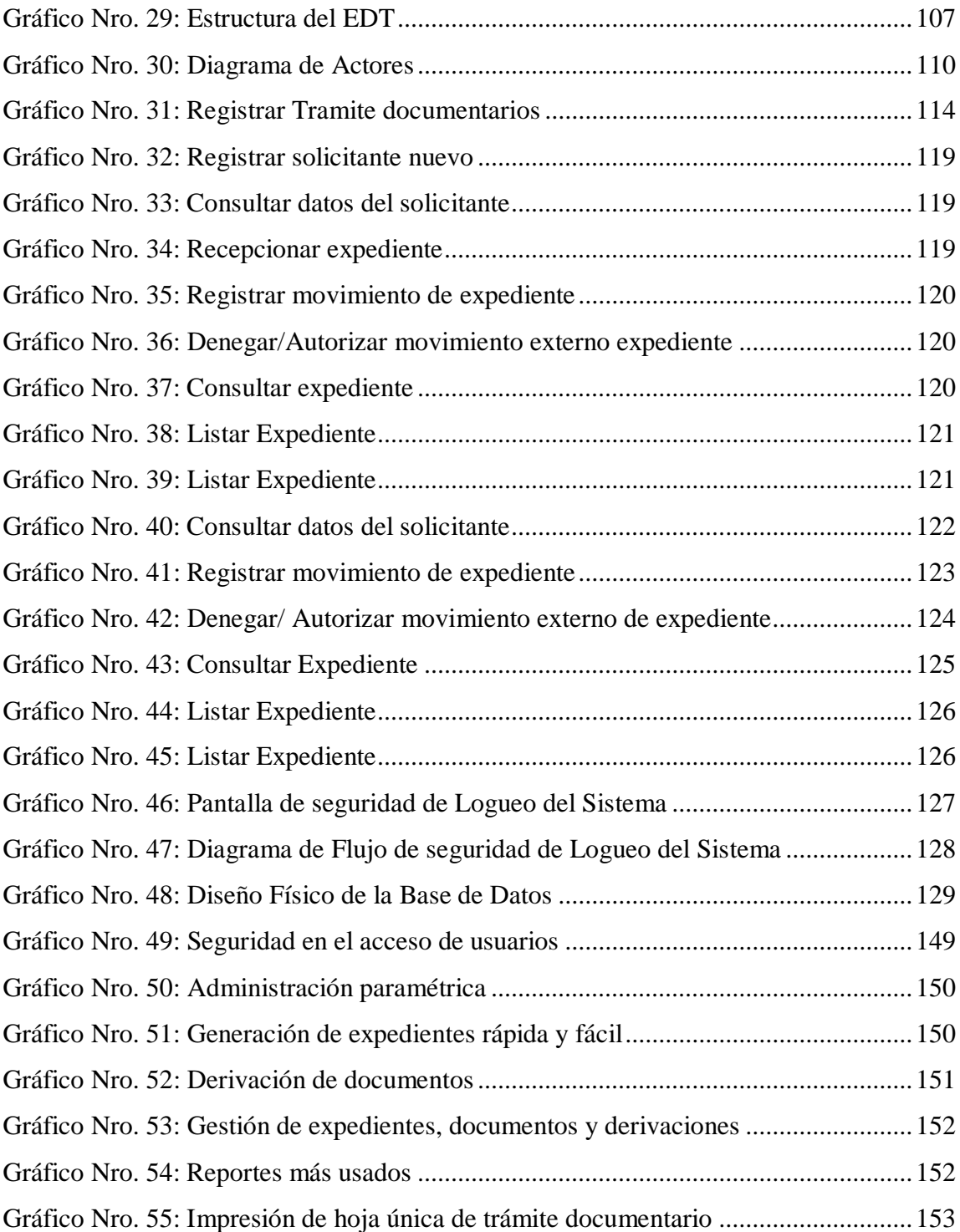

### <span id="page-13-0"></span>I. **INTRODUCCIÓN**

Los sistemas informáticos han generado un gran impacto en nuestra sociedad y en las diferentes organizaciones obteniendo como resultado, que sus procesos sean muchos más dinámicos y de mejor calidad.

El presente proyecto de sistema informático de gestión de trámite documentario materializa la intención de implementar un mecanismo eficiente de manejo de datos y documentos, así como el adecuado registro, seguimiento que nos permite el software y todo esto contribuye al ahorro de tiempo ya sea para el usuario o para el trabajador de la Municipalidad.

La problemática que se existe actualmente en la Municipalidad Provincial de Huarmey, es que el flujo del trámite documentario externo e interno en esta entidad es muy lenta, es decir, no lo derivan en el preciso momento que ingresa o se genera el documento debido a que se espera que se acumule los documentos del día, y una hora antes que termine la jornada del día estos son derivados a las áreas correspondientes, lo cual genera demora en la atención del documento, e inclusive cuando se necesita localizar un expediente esta tiene que ser consultada en el cuaderno de ingresos de documentos de cada oficina generando malestar e incomodidad en los usuario de la provincia de Huarmey, además el sistema manual de la institución conlleva a problemas generados en el proceso como:

- No permite un registro adecuado de los usuarios.
- Duplicidad de Datos
- Perdida de información.
- Tiempo perdido en búsqueda.
- Codificación no adecuada de los documentos.

Con lo expuesto en los párrafos anteriores basado en la problemática actual que existe en esta entidad pública, se planteó el siguiente enunciado del problema: ¿De qué manera la implementación de un sistema informático de gestión de trámite documentario para la municipalidad provincial de Huarmey- Huarmey; 2017; mejorará la atención al usuario?

En esta investigación se propuso lograr cumplir con el siguiente objetivo general: Realizar la implementación de un sistema informático de gestión de trámite documentario para la municipalidad provincial de Huarmey- Huarmey; 2017; ayudara a mejorar los procesos los procesos administrativos que conllevan a la satisfacción de los usuarios.

Para lograr cumplir dicho objetivo general se propuso los siguientes objetivos específicos:

- 1. Recopilar información y analizar las actividades y/o procesos de trámite documentario de la Municipalidad de Huarmey, para mejorar la administración de dichos procesos.
- 2. Utilizar la metodología RUP y el lenguaje de programación visual Studio, para que el desarrollo del aplicativo sea entendible y amigable.
- 3. Realizar el diseño del sistema informático de gestión de trámite documentario, para agilizar los procesos de atención.

La presente investigación tiene las siguientes justificaciones:

Justificación académica en vista que se usó los conocimientos adquiridos a través de todos los años de estudio en la Universidad Católica los Ángeles de Chimbote, lo cual me sirvió para evaluar el escenario planteado y lograr realizar; la implementación de un Sistema Informático para la Municipalidad Provincial de Huarmey- Huarmey; 2017, mejorará el tramite documentario.

Justificación operativa: Contar con un sistema informático, permitirá mejorar la gestión de los procesos de tramites documentarios, de esta manera las tecnologías optimizaran el manejo de los datos facilitando la información del usuario para ver el estado de sus trámites iniciados en mesa de partes.

Justificación económica: El sistema reducirá el consumo de papel y gastos de impresión que demandan los procesos iniciados por los usuarios a través de tramite documentario.

Justificación Tecnológica el diseño e implementación del sistema de gestión de tramite documentario, permitirá un mejor manejo de la información de datos y la seguridad de la información, evitando se traspapelen las solicitudes internas y externas realizados por los usuarios que interactúan con los procesos de la Municipalidad de la Provincia de Huarmey.

Justificación Institucional diseñar e implementar un sistema de gestión de tramite documentario, es fundamental para que la institución, considerando que el uso de las tecnologías permitirá brindar un mejor servicio.

El presente trabajo se desarrollará en el departamento de Ancash, ciudad de Huarmey, Municipalidad Provincial de Huarmey. En el área de informática. Abarcara los materiales y elementos a implementar de un sistema Informático. Desde una perspectiva de mejor servicio de la atención al usuario.

### <span id="page-16-0"></span>**II. REVISIÓN DE LA LITERATURA**

#### <span id="page-16-1"></span>**2.1. Antecedentes**

#### <span id="page-16-2"></span>**2.1.1. Antecedentes a nivel internacional**

En el año 2015, Rodríguez A. (1), Tesis titulado "Diseño e implementación de una plataforma web para gestión documental (WebDoc )" , en este proyecto se pretende elaborar una plataforma web para la gestión documental que, mediante tecnologías web, unifique la gestión documental en un único lugar, donde, desde cualquier organización, se pueda acceder en todo momento al conocimiento documental de la empresa. Entre los objetivos que alcanzaron fue Implementar un sistema de gestión de usuarios, con altas automáticas y acceso restringido por defecto, elaborar un sistema de clasificación de archivos, basándose en el tipo de archivo y procesando la información que dicho archivo contiene, diseñar una clasificación, basada en categorías, para separación de los archivos por conceptos, Implementar un módulo web que se encargue de la creación, modificación y borrado de archivos dentro de la plataforma web, Diseñar e implementar un sistema de control de la creación y el borrado de archivos dentro de la plataforma, indicando el usuario, la fecha y la hora, desarrollar un sistema de avisos al/los administrador/es de la aplicación mediante email, parametrizándolo de forma que quede condicionado a la opción de avisar/no avisar a cada administrador/es. Así mismo, concluye: se diseñó la plataforma WebDoc para que los usuarios se registraran ellos mismos en la plataforma (¡aprovechando esta característica de Joomla!). Al registrarse, los usuarios pasaban a formar parte del grupo "Registered". Dicho grupo, dentro de la plataforma WebDoc, no puede hacer casi nada: modificar sus propios datos como usuario, hacer "login" y "logout", pero no pueden acceder a la plataforma.

En el año 2013, Font O. (2), Implementación de un sistema gestión documental en la universidad central Marta Abreu de las Villas Cuba"; desarrollado en la Facultad de Ciencias de la Información y de la Educación. Universidad de Granada, 2013 para obtener el título de Doctor de Sistemas. Esta investigación empleó la metodología de tipo no experimental, exploratoria descriptiva y con un enfoque cualitativo, se clasificó como una investigación aplicada ya que, a partir de los postulados teóricos, intenta solucionar problemas detectados, sentando las bases para la aplicación inmediata de los resultados obtenidos y modificar así la realidad descrita. Se diagnosticó a través de la metodología DIRK la situación de los archivos; obteniendo las fortalezas y debilidades que ayudaron a conocer científicamente las necesidades de la institución en eta materia. También elaboró varios instrumentos de la gestión documental: un cuadro de clasificación y calendario de conservación; un manual de normas y procedimientos para los archivos de gestión de dicha facultad, modelos y procedimientos para la creación, el control, la descripción documental, las transferencias de fondos, requisitos para la instalación de los documentos en los depósitos, la prevención de riesgos y documentos esenciales, así como u modelo para la evaluación y el control del sistema. Todo esto, conllevo a la organización, uniformidad y control de los documentos todo esto asegura la conservación de los documentos, se favorecerá la gestión administrativa, teniendo en cuenta que este podrá conocer la documentación creada o recibida confeccionar las herramientas para el buen funcionamiento coordinar las acciones conjuntamente con los directivos y usuarios internos del sistema, así será beneficiado el sistema implantado y por ende la empresa organización o institución. El sistema de Gestión Documental Automatizado ha sido desarrollado en ambiente web bajo la plataforma Windows y utilizando herramientas de desarrollo con software libre, teniendo un alcance Descriptivo: se describen las técnicas que se deben utilizar para el diagnóstico de un sistema documental, a través de determinados indicadores. Concluye: que se asegura la conservación de los documentos, evidencias, un servicio más eficiente, el control y organización de la documentación que conllevara a obtener la mejora continua de la institución, la excelencia, que no es más que la calidad. Recomienda: crear el Archivo Central y/o Histérico y nombrar su responsable para poder continuar con el desarrollo del sistema.

En el año 2010, Burgos M. (3), "Propuesta para la implementación de un sistema de gestión documental en la empresa International Quality Systems Ltda", desarrollado en el Departamento de Ingeniería Industrial Facultad de Ingeniería de la Universidad del Bio Bio – Chile; para obtener el título de Ingeniero civil Industrial, cuyo objetivo fue proponer un sistema de gestión documental para la empresa IQS Ltda. con el fin de aumentar el nivel de implementación del sistema de gestión integrado, en el marco del mejoramiento continuo de este. El trabajo consistió en el estudio de los procesos administrativos de la empresa para lograr un entendimiento en profundidad de estos y poder modelarlos, determinando a partir de los modelos realizados las necesidades funcionales que se le exigirían al software seleccionado. Esto le permitió la necesidad de implementar un sistema de gestión documental que fuese soportado vía software, para ello se tuvo que realizar el análisis a los departamentos que componen el área de administración y finanzas, objeto en estudio, se identificó que el nivel de implementación en el departamento de Contabilidad era de un 54%, en el departamento de Facturación y Cobranzas de un 17%, en el de Adquisiciones 62%, Pagos y Tesorería un 56%, mientras que en Recursos Humanos alcanzaba un 88%, el nivel más alto de entre los departamentos estudiados. El estudio se basó en información recogida por las auditorías internas al sistema realizadas en el mes de junio del 2009, en la cual se concluyó como factores determinantes de la poca implementación del sistema, la entropía existente en la gestión de la información del SGI, el desconocimiento y por ende falta de seguimiento de los procedimientos, y la dispersión existente en el almacenamiento de registros e información generada.

Para el levantamiento de los procesos se eligió como métodos de estudio las entrevistas con los encargados y jefes de departamento, junto con la documentación existente del SGI, lo que permitió conocer en profundidad la gestión interna del área de administración y finanzas y tener una visión global de los procesos que allí se desarrollan. Así en base a la información recopilada, el conocimiento de los procesos, y la documentación disponible, se generó en conjunto con los jefes de departamento una serie de necesidades que se le exigirían al software a evaluar para ser seleccionado como propuesta final. De esta forma se entrega a la empresa IQS Ltda. una propuesta de un sistema de gestión documental que cumple con las necesidades establecidas y con una propuesta económica seria en base a cotizaciones reales. Concluye: que el sistema propuesto ayudará a mejorar la centralización y obtención de la información y esto permitirá una mejor comunicación y colaboración entre los departamentos administrativos y finanzas, además de dar soporte a actividades básicas de la mantención y mejoramiento del SGI, como el control de los documentos y registros, junto con proporcionar mecanismos para la implementación vía software de procedimientos relacionados con las actividades de cada departamento.

#### <span id="page-19-0"></span>**2.1.2. Antecedentes a nivel nacional**

En el año 2014, Liberato N. & Marcial R. (4), Tesis "Desarrollo de un Sistema Documental, Fichas de Resumen y listas de publicación para proyecto PROCAL - PROSER" Desarrollado en la Escuela de Sistemas. Facultad de Ciencias e Ingeniería. Universidad Pontificia Universidad Católica del Perú. Tuvo como objetivo general Analizar, diseñar, e implementar un Sistema de Gestión Documental, Fichas de Resumen y Listas de Publicación para el Proyecto ProCal-ProSer, aplicable al Grupo de Investigación y Desarrollo en Ingeniería de Software GIDIS-PUCP. Así mismo Modelar el proceso de administración documental del GIDIS en el Proyecto ProCal-ProSer, Diseñar un mecanismo de administración de los usuarios a través de grupos de trabajo y perfiles de usuario, Diseñar un mecanismo que permita gestionar las publicaciones, fichas de resumen y listas de publicaciones contenidas en el repositorio, Diseñar un mecanismo que permita realizar una búsqueda básica, avanzada y asistida de las publicaciones y fichas de resumen y Realizar un piloto del Sistema con los integrantes del Proyecto ProCal-ProSer. Concluye: Se logró la realización del modelado de procesos de gestión documental y de grupos de trabajo (aplicando algunas mejoras en los procesos) y en base a ello se pudo identificar los módulos que se requerían implementar en el sistema; también, se desarrolló el módulo de administración de usuarios y grupos de trabajo tomando como base los requisitos obtenidos del resultado esperado y con ello se logró una adecuada gestión de los usuarios con los permisos de accesos requeridos para cada grupo, se implementó el módulo de publicaciones, fichas de resumen y gestión de listas de publicación, con ello se consiguió que las publicaciones sean almacenadas con sus atributos correspondientes, se implementó el módulo de búsqueda de publicaciones y fichas de resumen Recomienda: Configurar el aplicativo para poder ser usado por cualquier grupo de investigación en general, mediante un instalador o mecanismo similar.

En el año 2014, Valdo J. & Vilca R. (5) Tesis titulado "Aplicación Web de Tramite Documentario para la Mejora y Agilización de Trámite en el Edificio Administrativo de la Universidad Nacional del Altiplano - Puno para el 2014", tuvo como objetivo la mejora la accesibilidad a la información de los trámites documentarios, permitiendo un acceso eficiente y eficaz a los usuarios y a su seguimiento del trámite de sus documentos. Durante el desarrollo de su investigación abordó los conceptos de análisis, diseño e implementación de la aplicación web de trámite documentario y se midió estadísticamente el mejoramiento que este nos dará en conjunto con el grado de aceptación, el cual funciona en cualquier dispositivo conectado a internet. La metodología que utilizó en su investigación es del RATIONAL UNIFIED PROCESS (RUP) el cual le lleva paso a paso desde el análisis hasta la aplicación web desarrollada. El RUP no es un sistema con pasos firmemente establecidos, sino que trata de un conjunto de metodologías adaptables al contexto y necesidades de cada organización. La investigación de la tesis determinó que la Aplicación Web de Tramite Documentario en el Edificio Administrativo de la Universidad Nacional del Altiplano – Puno, mejora la accesibilidad a la información y su seguimiento de los documentos en el Edificio Universitario, donde la post prueba de los usuarios supero en una magnitud deseable a la pre prueba, 11.72>7.69 respectivamente. Las pruebas realizadas demostraron que la aplicación web de tramite documentario si mejora y agiliza la accesibilidad a la información en el Edificio Administrativo de la Universidad Nacional del Altiplano. El diseño de investigación que utiliza es la investigación cuantitativa el cual medió mediante las encuestas realizadas y la usabilidad de nuestra aplicación los cuales nos darán datos más exactos para que nuestra investigación sea más real.

En el año 2013, Arteaga C. & Huamaní H. (6), tesis titulado "Software para el Seguimiento y el Control de Documentos para el Mejoramiento de la Gestión Administrativa en la Municipalidad Distrital de Pueblo Nuevo – Chincha-2013"; cuyo objetivo general fue Implementar un software para el Seguimiento y el Control de Documentos para el mejoramiento de la Gestión Administrativa en la Municipalidad Distrital de Pueblo Nuevo – Chincha – 2013, donde tuvo como objetivos específicos Modernizar y optimizar la gestión documental en la Municipalidad Distrital de Pueblo Nuevo – Chincha,

Ofrecer un informe en tiempo real del estado de sus trámites realizados en el Municipio a los ciudadanos, Disponer de copias de Seguridad de los registros de los documentos desde el Sistema de Seguimiento y Control de Documentos y Mejorar la capacidad de gestión administrativa y de planeamiento estratégico. Su metodología: método de estudio que se va usar para este proyecto es un Método Experimental, que consiste en comprobar y demostrar las actividades establecidas en el proyecto que se va a realizar basada en las propias experiencias que nos permite formular posibles soluciones al problema presentado en un área respectiva de la institución. De 20 trabajadores que representan el 100%, 20 representan el 100% que tienen conocimiento que no existe ningún sistema informático dentro del municipio que sirva para controlar los documentos expedidos de las diferentes áreas de trabajo, ninguna dijo que conocía de alguno. En conclusión: La totalidad de los trabajadores que representan el 100% tienen conocimiento que no existe ningún sistema informático dentro del municipio que sirva para controlar los documentos expedidos de las diferentes áreas de trabajo. En conclusión: El diseño y aplicación de un Programa de Gestión Documental en la empresa, mejora sensiblemente el control y organización de los documentos, y contribuye al logro de los objetivos empresariales. Recomienda: que todas las empresas diseñen y apliquen un Programa de Gestión Documental que les permita controlar y organizar todos los documentos que ingresan y salen de dichas instituciones, ya que ello contribuye al logro de sus objetivos empresariales.

#### <span id="page-22-0"></span>**2.1.3. Antecedentes a nivel regional**

En el año 2016, Tapia V. (7); Tesis titulado "sistema de información de trámite documentario basado en tecnología web para institutos de educación superior tecnológicos de la región Áncash en el año 2016". La metodología empleada es el diseño de estudio es experimental, del tipo pre Experimental

de pre y post prueba. Se trata de la confrontación de un Grupo Experimental Aleatorio (RGe) conformado por los trámites realizados en los Institutos de Educación Superior Tecnológicos Públicos de la Región Ancash a los que se le aplicaron el estímulo Sistemas de Información (X), obteniendo nuevos valores para los indicadores de la variable dependiente (O1). A un segundo Grupo de Control Aleatorio (RGc) también conformado por los trámites realizados para los IESTPs, al que no se le administra estímulo alguno, en forma simultánea se les aplica una prueba a los indicadores de la variable dependiente (O2). Se espera que los valores O1 sean mejores que los valores O2. Se concluye: que los Institutos de Educación Superior Tecnológicos Públicos, por manejar una gran cantidad de documentos de tramitación, éstos se procesan de una manera ineficiente y rudimentaria, lo que ocasiona serias deficiencias en la atención de dichos trámites, por lo que es necesaria la implementación de un sistema de información que permita el ágil manejo de los documentos y trámites al interior de la institución. Recomendación: Por ser una aplicación Web que funcionará sobre internet y una intranet, es de significativa importancia establecer medidas de seguridad que disminuyan la vulnerabilidad de la aplicación contra ataques imprevistos que puedan perjudicar su adecuado desempeño y la integridad de la información que esta procesa. Es por ello que se recomienda tomar en consideración criterios seguridad adicionales.

En el año 2015; Saavedra, Y. (8), realizó una investigación relacionada con Sistema web, denominada "Sistema Web para la Gestión Documental en la Empresa Development IT E.I.R.L." La metodología de desarrollo que se utilizó para el sistema web fue RUP. Se usó la herramienta Rational Rose 7, el lenguaje de programación utilizada fue PHP (Personal Home Page), el sistema de base de datos utilizada fue Postgres SQL 9.1, la arquitectura del sistema es Modelo Vista Controlador (MVC). Los resultados fueron satisfactorios ya que

la implementación del sistema informático se logró disminuir el tiempo promedio de registro en un 65,50% equivalente a una reducción de 246 segundos, también se logró disminuir el tiempo promedio de búsquedas en un 88.27%, equivalente a una reducción de 117 segundos y también se logró disminuir el tiempo de generación de reportes en un 99.77% que equivale a una reducción de 11397 segundos en promedio. el autor concluye que la implementación del sistema web mejoró la gestión documental en la empresa Development it. Habiendo comprobado que las hipótesis planteadas son aceptadas con un 95 % de confiabilidad y que la integración del sistema web en la empresa, ha sido satisfactoria y beneficio directamente a todos los trabajadores de la empresa Development IT, teniendo como resultado una mejor gestión dentro de la empresa. Por último, recomendó que para posteriores investigaciones que tengan similitud con este proyecto se recomienda tomar como indicador el tiempo promedio de registro de documentos. Con la finalidad de poder mejorar la gestión documental y, el tiempo apropiado en que se toma en registrar un documento y como poder controlar mejor los recursos y medios

En el año 2016; Pérez, I. (9), realizó una investigación relacionada con Sistema web, denominada "Sistema web para el proceso de gestión documental para la Empresa Prevención Global S.A.C." donde detalla el desarrollo e implementación de un sistema web para el proceso de gestión documental para la empresa Prevención Global S.A.C. La situación anterior presentaba un problema, el cual está generando consecuencias en la clasificación y distribución de los documentos de servicios a causa de no tener un orden, ya que no están divididos por años ni divididos por tipos de servicios que se tienen en la empresa o por alguna jerarquía. El objetivo del estudio es determinar la influencia de un Sistema Web para el proceso de gestión documental para la empresa Prevención Global.S.A.C., teniendo en cuenta los objetivos específicos para la realización de dicho sistema. El Sistema Web desarrollado con la metodología RUP (Rational Unified Process) y como motor de base de datos MySQL posee automatizar las tareas diarias del personal encargado de este proceso, desde la creación del documento hasta la concepción. Se empleó la investigación aplicada, experimental y como diseño de investigación se escogió el pre-experimental. En donde se tomó como indicador el nivel de eficiencia que fue para 130 documentos de servicios y para el nivel de servicio fue 4 reportes de documentos de servicio, utilizando la prueba de Kolmogorov-Smirnov para la validación de las hipótesis propuestas del nivel de eficiencia y t-Student para el nivel de servicio por ser una muestra pequeña. Finalmente se demostró que el Sistema web mejoró el proceso de gestión documental en el nivel de eficiencia, así como el nivel de servicio del proceso de gestión documental para la empresa Prevención Global S.A.C. debido a que se logra un aumento de 45.09% en el nivel de eficiencia y 44.97% en el nivel de servicio para el proceso de gestión documental.

#### <span id="page-26-0"></span>**2.2. Bases teóricas**

#### <span id="page-26-1"></span>**2.2.1. Las Municipalidades en Perú**

#### Concepto

Concepto de municipalidades Según Porto J. & Merino M. (8), en el latín es donde podemos encontrar el origen etimológico, del término municipalidad, es que deriva de "municipium", que se halla conformado por dos partes claramente diferenciadas: "muno", que es equivalente a "cargo", y "capere", que significa coger, extraído definiciones de municipalidades.

Una municipalidad es la corporación estatal que tiene como función administrar una ciudad o una población. El término se utiliza para nombrar tanto al conjunto de sus instituciones como al edificio que alberga la sede del gobierno. La definición precisa de municipalidad depende de cada país, ya que el mismo término puede utilizarse para nombrar a entidades diferentes de acuerdo a la división política y administrativa del territorio en cuestión. En muchos lados, municipalidad y ayuntamiento son sinónimos. Esa institución se encuentra conformada por el Alcalde, que es la máxima autoridad en los terrenos de ese municipio, y por el resto de concejales. Estos pueden formar parte del equipo de gobierno, es decir, los que están al frente de un área específica de la que son responsables o pueden ser los representantes del resto de partidos políticos que fueron elegidos también democráticamente por los ciudadanos.

El Concejo municipal Según Garcia A. (9) , el gobierno municipal constituye un órgano de gobierno que cumple funciones normativas y de fiscalización. Está integrado referidamente, por el Alcalde (sa) y los(as) Regidores(as):

A. La Alcaldía: Es el órgano ejecutivo del gobierno local, liderado por el Alcalde, quien es el representante legal de la municipalidad y su máxima autoridad administrativa.

B. Los Regidores: Son representantes de los ciudadanos, elegidos ante el Concejo Municipal para asumir labores de producción normativa y de fiscalización de la gestión municipal, así como también para la presentación de iniciativas y proyectos de mejora de la gestión municipal.

#### **Historia de las Municipalidades**

Según Sharm K. (10), el Municipio Aparece en la historia de la humanidad, como una necesidad indispensable, para nivelar y organizar la convivencia social humana. En tal sentido se podría señalar que no existe nación, no existe estado, si en su contradictorio lo que no existe integra el municipio. Esto debido una cola creando núcleos sociales denominados municipios, y la historia de las municipalidades que, en una investigación en la historia de municipalidades en el Perú, empieza desde los recursos económicos, políticos, sociales, de infraestructura, entre otros; canaliza y reparten ordenadamente y previa fiscalización. Esto lógicamente considerando que estos núcleos sociales, están sujetos a prerrogativas consideradas desde la óptica del poder municipal. En tal sentido es importante conocer la evolución histórica del municipio, porque nos permite primero despejar el interrogante de porqué el hombre estancial, segundo porqué el hombre se une y crea una ciudad, tercero como está ciudad con formado por la unión o conjunto de familias individuales que transforma en municipio, y; como cuarto lugar, se configuración en la que crea célula principal de una nación. En tal sentido se podría señalar que no existe nación, no existe estado, si en sus contradictorio que lo integra sin existe el municipio.

#### **Las Municipalidades en el Mundo Andino Prehispánico**

La sociedad incaica asumía el gobierno el primogénito, el hijo más hábil, o el inca elegía al sucesor entre los varones más reservas aptas de su panaka. La forma de gobierno fue teocrática, se gobernaba ninguna elección realizada por los populares porque así lo querían los dioses. Un nivel popular, la antigüedad de las personas época clase y categoría: la mayoría de edad época condición fundamental para ser "curaca" o "kamachikup".

#### **Municipalidades en el virreinato del Perú**

En la época mucho más antes de la conquista de américa, los españoles ya habían logrado importantes avances en el gobierno de sus ciudades, cuentos de como: igualdad ante la ley, inviolabilidad del domicilio, garantías procesales, participación pública, derecho de los vecinos de un elegir libremente una magistrados los concejales y la responsabilidad política del funcionarios municipales; al llegar a estas tierras reprodujeron dichas instituciones de gobierno local, desde los primeros años de la colonia, el gobierno o locales ayuntamiento se ejerció un través de los cabildos, pero bajo la tutela de la autoridad virreinal, hubo momentos en que el cabildo llegó tener gran importancia porque alcanzó un desarrollar funciones de gobierno y administración de justicia. Hasta el siglo XVII el régimen municipal se caracterizó por el predominio de los peninsulares en el controlan el ayuntamiento, posteriormente la institución democrática empezó a declinar sobre todo a partir de la decisión de vender los cargamentos en lugar de la elección realizada tradicional que se practicaba anteriormente la democratización de un pueblo y una nación, según la publicación en su revista.

#### **Las Municipalidades en la Republica.**

Las acciones patrióticas y los pronunciamientos libertarios en los años previos a la independencia se originaron en cabildos, la independencia del Perú se decida formalmente no por la huida del virrey sino por una histórica sesión de cabildo en la ciudad, el 15 de julio de 1821, que vota por ella, sólo después de conocido el pronunciamiento de los pobladores representados en dichas sesiones, el libertador hizo su ingreso a la capital y juro por la independencia dos semanas después. El periodo republicano no fue generoso con las municipalidades, aun cuando es casi todas las constituciones, empezando por estatuto provisional del protectorado de 1821, se hicieron referencias elogiosas a ellas, la historia demuestra que en el siglo XIX.

#### **Municipalidades en el siglo XX**.

En 1920 se suspendió la elección realizada de cargos de las municipalidades, se decidió que el ministerio de gobierno, actualmente del interior, nombrara un alcaldes y regidores, tuvieron que pasar cuarenta y tres años para quien el 20 cebador gobierno de Fernando Belaúnde Terry en 1963, se volviera un elegir democráticamente a las autoridades locales, posteriormente, durante el gobierno militar (1968 – 1980), reincide en indicar que en las municipalidades durante el gobierno militar se retornó a la designación de los alcaldes por decisión política "dedocracia". Al recuperarse la democracia en 1980 se reinició la elección de alcaldes y regidores en el segundo gobierno del presidente Belaúnde Terry, al igual que es 1963, los lugares o gobernadores rurales tuvieron que pasar varias etapas.

Se creó el decreto legislativo  $N^{\circ}$  051, desarrollando los mecanismos que la constitución de 1979 establecía; reafirma la autonomía económica y administrativa en los asuntos de su competencia motivando la descentralización y modernización su vigencia fue breve y recibió críticas por cuanto fortalecía la administración gerencial en desmedro de la institución municipal de gobierno local. En 1984, se promulgó una nueva ley orgánica de municipalidades Ley Orgánica de Municipalidades ley Nº 27972, el 27 de mayo del 2003 se publicó en el diario oficial "El Peruano" la nueva ley Orgánica de Municipalidades - 2797, producto de la ONU, largo proceso de discusión que involucro más activamente a una serie de instituciones y algunos sectores públicos y privados que a la mayoría de congresistas y alcaldes del país.

Esta situación puso de manifiesto de que las municipalidades y su acción en las localidades percibidas por: sectores de la sociedad y del estado como una instancia esencial para la mejora en las 21 condiciones de vida de los peruanos y como un factor clave del fortalecimiento de las naciones unidas del régimen democrático, evidente hizo, dentro del proceso de descentralización del país, cuáles eran a finales del 2002, las prioridades de los actores políticos, era en concentrarse esencialmente en el tema regional, desatendiendo el espacio y locales, de ese modo descuidando actores que a lo largo de las dos últimas décadas pugnaron por avanzar en la descentralización. Una visión municipal identificada con la provisión de los servicios urbanos y el paso de una legitimación, con las muchas falencias, de otra perspectiva caracterizada por el involucramiento municipal en la promoción del desarrollo local (urbano y rural), una a través de la planificación, la gestión participativa y concertada, anunciando aun tímidamente la necesidad de considerar la diversidad municipal existente en el país.

#### **Tipos de Municipalidades**

#### **Existen tres tipos de municipalidad:**

- 1. Municipalidades Provinciales, ejercen el gobierno local en las demarcaciones provinciales.
- 2. Municipalidades Distritales, ejercen el gobierno local en las demarcaciones distritales.
- 3. Municipalidades de Centro Poblados, se crean por ordenanza municipal provincial y ejercen funciones delegadas, las que se establecen en la ordenanza que las crea. Para el cumplimiento de sus funciones las municipalidades provinciales y distritales deben asignarles recursos económicos de manera mensual.

Existen municipalidades que, por sus características particulares, se sujetan a regímenes especiales como la Municipalidad de Lima Metropolitana, las ubicadas en zonas de frontera y las Municipalidades ubicadas en zonas rurales. La Ley Orgánica de Municipalidades 27972 establece un título especial – el Título XI- , con el objeto de promover el desarrollo municipal en zonas rurales (11).

#### **Estadísticas de Municipalidades**

Se tomaron datos del Registro Nacional de Municipalidades 2015, publicada en el instituto nacional de estadística e informática INEI, para mayor enlace solamente se tomó datos del contenido sobre equipamiento y tecnologías de la información y comunicaciones en las municipalidades, en este caso la cantidad expuesta en la en el Departamento de Ancash (12).

### Tabla Nro. 1: Municipalidades con Acceso a Internet según Departamentos

<span id="page-32-0"></span>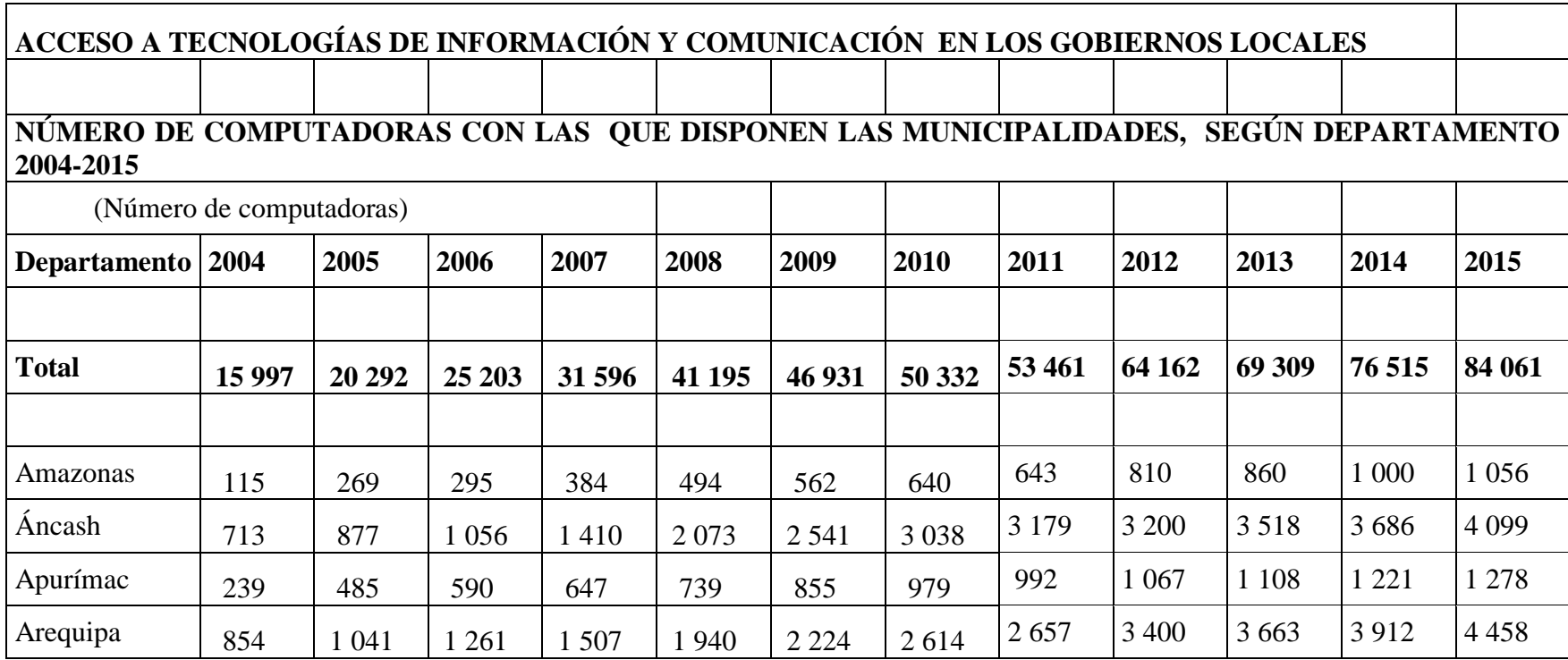

Fuente: INEI Registro Nacional Municipalidades 2015

#### <span id="page-33-0"></span>**2.2.2. Municipalidad Provincial de Huarmey**

#### **Información general**

La Municipalidad Provincial de Huarmey

#### **Historia**

La ciudad de Huarmey es una ciudad portuaria del centro-noroeste del Perú, capital de la provincia homónima (Región Ancash), ubicado a 297.70 km de Lima, a orillas del Río Huarmey, frente al litoral peruano y su clasificación geográfica es de "desierto sub-tropical" y "maleza desértica sub-tropical". Huarmey está ubicada paralelamente a la falla de la placa oceánica, que está parcialmente activa sísmicamente; además, por ubicarse frente al Océano Pacífico, es afectada por la corriente del Niño.

Esta ciudad destaca por tener una gran variedad de playas (Corralones-Tuquillo), que compiten dentro de las mejores diez del país, bosques de piedras que forman distintas figuras y complejos arqueológicos.

En Huarmey, aún se preservan las ruinas de una fosa común de la época precolombina perteneciente a la cultura chimú, datada hacia el siglo XIV.2 Pero sin duda su mayor sitio arqueológico lo constituye el Castillo de Huarmey, imponente construcción de la cultura huari, donde recientemente se puso al descubierto 63 tumbas intactas, con osamentas asociadas con 1.200 objetos, entre joyas de oro y plata, fina cerámica y utensilios de madera.

En 1822, por obra del general José de San Martin, Huarmey se convirtió en distrito. En 1836, el protector Andrés de Santa Cruz lo confirmó como parte de la Provincia del Santa, del departamento de Huaylas.

El 2 de enero de 1857 fue creado legalmente el Distrito de Huarmey, por D. L. 662, expedido por el presidente Ramón Castilla, en el marco de la creación de las primeras municipalidades del Perú. En 1907, el presidente José Pardo y Barreda lo elevo a la categoría de Villa; en 1955 volvió a denominarse Distrito. Durante el boom pesquero de los años 1950 y 1960, se produjo un incremento de su población, proveniente mayormente de la sierra ancashina, que llegó para laborar en la industria pesquera. Por Ley Nº 24034 del 20 de diciembre de 1984, del gobierno del arquitecto [Fernando Belaunde Terry,](https://es.wikipedia.org/wiki/Fernando_Belaunde_Terry) fue elevada a la categoría de Ciudad, convirtiéndose en la capital de la flamante provincia del mismo nombre.

#### **Valores Institucionales**

Responsabilidad: En Huarmey los parámetros y normas se cumplen, actuando con la firme disposición de asumir las consecuencias de las propias decisiones y respondiendo a ellas.

- **Honestidad:** Desempeñar nuestras funciones honestamente en un clima de rectitud, esmero y confianza.
- **Compromiso:** Autoridades y colaboradores comprometidos en servir y dar lo mejor con una superación constante.
- **Ética:** En cada decisión que tomemos, estará inmiscuida siempre la ética como uno de nuestros cimientos de conducta moral.
- **Respeto:** Predominar el buen trato y reconocimiento con los trabajadores, ciudadanos, proveedores y gobierno; con el medio ambiente y demás entorno social.
- **Transparencia**: Proceder con veracidad e información abierta y oportuna (13).

#### **Objetivos organizacionales**

#### **Visión:**

La Municipalidad Provincial de Huarmey, al 2018 será una Institución líder en el mejoramiento de la calidad de vida y en la promoción del Desarrollo Económico, Ecológico y Social; afirmando su Identidad Local con la gestión transparente que fomente la participación del ciudadano Huarmeyano y se caracterice por crear condiciones básicas estables para el fomento y protección de la inversión empresarial.

#### **Misión:**

Somos una Institución de Servicio a la Comunidad, cuyo fin es mejorar la calidad de vida del pueblo Huarmeyano, a través de la promoción laboral y empresarial con asistencia en la Salud y la Educación porque tenemos Vocación de Servicio Social para el bienestar y desarrollo de la Provincia en base a una gestión transparente en conductas y acciones administrativasoperativas, para nuestra generación y las futuras.
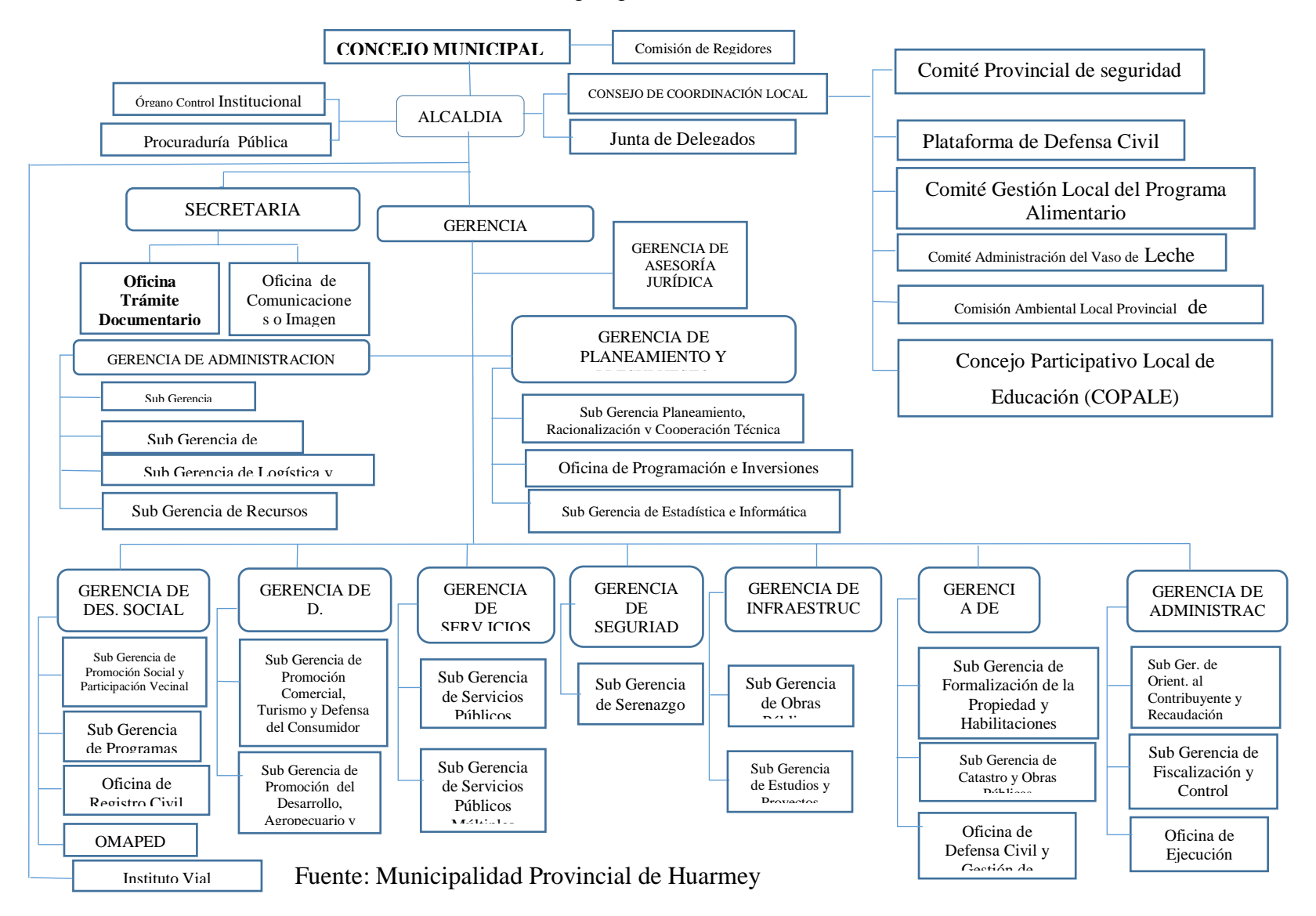

## Gráfico Nro. 1: Organigrama Institucional

## **TIC que utiliza la empresa investigada**

La Municipalidad Provincial de Huarmey, es una entidad gubernamental que utiliza software integradas a nivel nacional, motivo por el cual utilizan las tecnologías de la información e internet para realizar sus trámites con el gobierno regional y central.

Así mismo, dentro de las oficinas utilizan software de oficina y mensajería interna y externa, como el correo electrónico, redes sociales, el portal web, entre otros.

# **Infraestructura tecnológica**

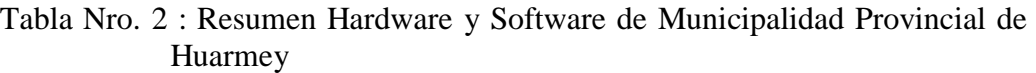

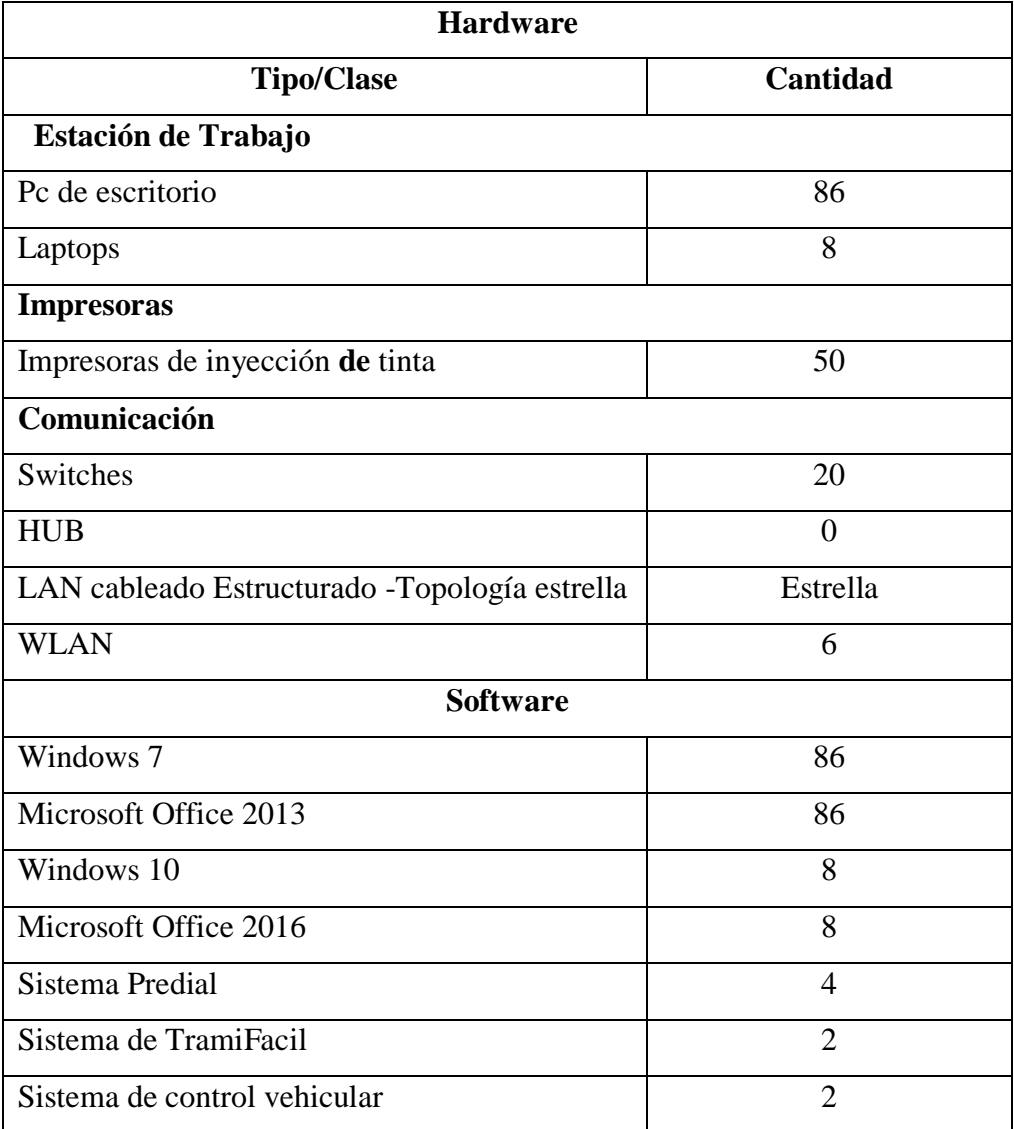

Fuente: Elaboración Propia

#### **2.2.3. Las Tecnologías de información y comunicaciones (TIC)**

Según Cardona D. (14), Las nuevas tecnologías de la información y comunicación son un elemento fundamental del proceso de incorporación de las comunidades en la sociedad digital y por lo tanto, es responsabilidad de la administración pública generar políticas que soporten esta incorporación. Esta responsabilidad la describen instituciones como el banco mundial al definir entre otras directrices para la reforma del estado, la promoción de sistemas eficientes y efectivos, requeridos en la provisión de servicios a través de medios adaptados a las circunstancias. Además, para el caso de los países en desarrollo, la evaluación d las aplicaciones de las TIC.

Según Martínez F. (15), señalaba que "podemos entender por nuevas tecnologías a todos aquellos medios de comunicación y de tratamiento de la información que van surgiendo de la unión de los avances propiciados por el desarrollo de la tecnología electrónica y las herramientas conceptuales, tanto conocidas como aquellas otras que vayan siendo desarrolladas como consecuencia de la utilización de estas mismas nuevas tecnologías y del avance del conocimiento humano.

Según Belloch C. (16), las TIC poseen grandes funciones en cuanto a su funcionamiento dentro de las organizaciones que también alteran su misma estructura, que generan diferentes efectos, las TIC generan diferentes efectos, que tiene relación con la función que tiene dentro la organización. En este artículo presenta cuatro funciones referentes a las TIC en la empresa, cada una con cualidades y particularidades de gestión.

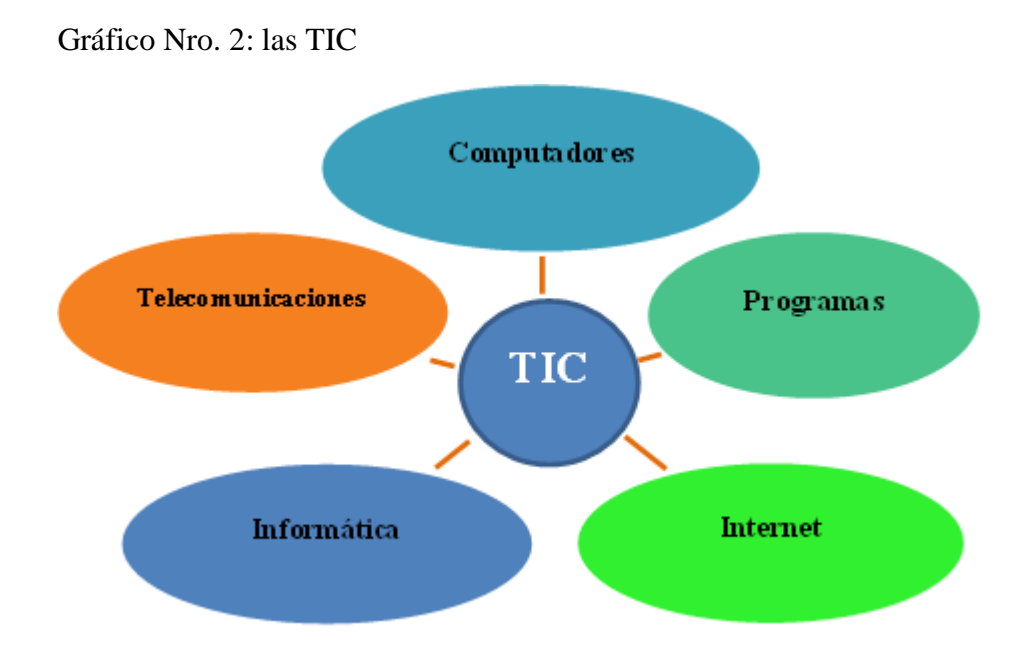

Fuente: Las TIC (16)**.**

## **Historia de las Tecnologías de Información y Comunicación.**

En las últimas décadas, en especial las dos últimas; tanto la informática y telemática como tecnologías, viene siendo aprovechadas para prolongar facultades intelectuales cuya finalidad es transformar los datos en información y luego en conocimiento, siendo su principal factor la producción de riqueza, apoyando en la evolución que aceleran sucesos tecnologías tanto de información y comunicación promovidas por la telemática, así como las tecnologías de la información que observan cambios de un prototipo dentro de la existencia en sociedad (17).

Las TIC han considerado trasladar todo a la comunicación proporcionándolas interconexiones entre instituciones y personas a nivel mundial, separando toda barrera temporal y espacial (18).

Según Martillo & Paredes (19), las TIC Son instrumentos importantes para una organización tanto interna como para cualquier institución, admitiendo un ahorro significativo de tiempo y recurso al reducir y apresurar todo proceso de gestión, la toma de decisiones facilitando la relación directa con los clientes, proveedores y la entidades públicas. Asimismo, un autónomo o autónoma que no utiliza la TIC, no se debe tomar como que no es innovador o nuevo, si no es poco práctico, mencionamos algunos beneficios las TIC son:

- **Aprovechamiento del tiempo**. Las tareas rutinarias son a través de sistemas informáticos que propone brindar más tiempo a los trabajos productivos.
- **Gestión del negocio**. Utilizando software especializado y herramientas electrónicas, se podría controlar los procesos más importantes del negocio como es: control de productos, análisis de ratios de rentabilidad, adquisiciones a proveedores, etc.
- **Reducir la tarea administrativa**. La existencia de Instrumentos informáticos, los pesados arqueos de caja, los servicios de tributos en línea casi siempre son más frecuentes y tareas que se hacen de forma automática, automatizada y no ocupan el tiempo del personal (19).

Cabero J. (20), sostiene que las principales características se pueden enumerar:

- **Inmaterialidad.** La digitalización permite almacenar grandes cantidades de información en dispositivos magnéticos o acceder a información que se encuentran almacenadas en dispositivos ubicados en otro lugar.

- Instantaneidad. Se puede alcanzar información y comunicación en forma rápida, aunque se encuentre muy lejos de la fuente original.
- **Interactividad.** Las TIC permiten una comunicación bidireccional, entre grupos o personas. Todo esto se logra gracias a las redes de comunicaciones y los servicios de internet como son: páginas web, correos electrónicos, mensajerías, foros, blogs o video conferencias, etc.
- **Interconexión.** Viene hacer la creación de nuevas oportunidades tecnológicas desde la conexión entre tecnologías.
- Sistematización de trabajos. También han proporcionado muchos aspectos en las personas gracias a esta característica, automatizando las tareas como por ejemplo programar actividades que se ejecuten de manera automática a través de los ordenadores con efectividad y seguridad.
- **Digitalización.** La digitalización consiste en que la información almacenada en distintos formatos se estandarice en un único formato universal.

Un ejemplo, los sonidos se transmiten tradicionalmente, ósea en forma analógica y se puedan comunicar de forma consiente a través de las redes telemáticas en formato digital. (20)

Según Mela M. (21), se puede clasificar en redes, terminales y servicios que brindan:

- **Terminales:** Son los dispositivos y terminales que forman partes de estas tecnologías como: el computador, el navegador, los sistemas operativos, los televisores, los reproductores de audio y video, teléfonos móviles.
- Redes: Existen varios tipos: la telefonía fija, la banda ancha, la telefonía móvil, las redes de televisión o las redes en el hogar.

**Servicios en las TIC**: como: el correo electrónico, buscadores, la banca en línea, el audio y video, el comercio electrónico, los videos juegos, entre otros servicios.

#### **Áreas de Aplicación de las TIC.**

(Tineo, 2012) Nos dice que las TIC se aplican en las siguientes áreas de una empresa.

- **a. Administrativa:** Contable, financiera, procedimientos, ERP.
- **b. Procesos productivos:** CAD, CAM, entrega de productos.
- **c. Relaciones Externas:** Mercadeo y CRM, proveedores y SChM, aliados, confidencialidad.
- **d. Control y Evaluación Gerencial:** Sistemas de información y MIS, gestión de calidad, formación del equipo humano.

#### **2.2.4. Teoría relacionada con la Tecnología de la investigación**

## **2.2.4.1. Definición de sistema Informático.**

Según Niño J. (22), manifiesta que un sistema informático es un conjunto de elementos que se relacionan entre sí, en la cual se realizan tareas que permiten el tratamiento automático de la información.

#### **2.2.4.2. Definición de sistemas de información**.

De Pablos C. & López J. & Martin S. (23), define que es un conjunto de recursos técnicos, humanos y económicos, relacionados dinámicamente y organizados en torno al objetivo de satisfacer las necesidades de información de una organización empresarial para la gestión y la correcta adopción de decisiones.

#### **2.2.4.3. Componentes de los Sistemas de Información**

Se pueden clasificar de acuerdo a su naturaleza como los siguientes:

**Componentes físicos:** Contienen los siguientes subsistemas:

- **Subsistema Computador:** Lo componen los programas y los equipos de cómputo.
- **Subsistema de Personal:** Lo componen la persona que pueden ser: El administrador de la base de datos, usuarios, desarrolladores y personal de soporte.
- **Subsistema programador:** Se define como un programa de aplicación de los datos y los procedimientos para realizar tareas rutinarias.

#### **2.2.4.4. Componentes funcionales:**

Según Montilva J. (24), los elementos son:

- **Subsistema de Administración de Datos:** Es el personal del mantenimiento y actualización de los archivos, base de datos que permiten proporcionar el almacenamiento y procesamiento de la información.
- **Subsistema de Procesamiento de Transacciones:** Tiene como funcionar realizar todos los procesos básicos para el procesamiento de las transacciones de la empresa.

#### **2.2.4.5. Ciclo de Vida del Desarrollo de Sistemas**

Kendall K. & Kendall J. (25), dice que el ciclo específico de actividades del analista y del usuario. Se divide en 7 fases

- **Identificación de problemas, oportunidades y objetivos:** Tiene que ver con la identificación de problemas, oportunidades y objetivos. Esta etapa es crítica para el éxito del resto del proyecto.
- **Determinación de los Requerimientos de información:** Es la determinación de los requerimientos de información para los usuarios particulares involucrados. Entre las herramientas utilizadas para definir los requerimientos de información en el negocio se encuentra: muestreo e investigación de los datos relevantes, entrevistas, cuestionarios, el comportamiento de los tomadores de decisiones y su ambiente de oficina y hasta la elaboración del prototipo.
- **Análisis de las necesidades del sistema:** En esta etapa se prepara una propuesta de sistema que sumaría lo que ha sido encontrado, proporciona análisis de costo/beneficio de las alternativas y hace recomendaciones es aceptable para la administración, el analista continúa. Cada problema de sistema es único y nunca hay una solución correcta.
- **Diseño del sistema recomendado:** Se usa la información recolectada anteriormente para realizar el diseño lógico del sistema de información. El analista diseña procedimientos precisos para la captura de datos, a fin de que los datos que van a entrar al sistema de información sean correctos.
- **Desarrollo y documentación del software:** Durante esta fase el analista también trabaja con los usuarios para desarrollar documentación efectiva para el software. Incluyendo manuales de procedimientos; la documentación le dice al usuario la manera de usar el software y también que hacer si suceden problemas con el software.
- **Pruebas y mantenimiento del sistema:** El mantenimiento de sistema y de su documentación comienza en esta fase y es efectuado rutinariamente a lo largo de la vida del sistema de información.
- **Implementación y evaluación del Sistema:** Incluye el entrenamiento de los usuarios para que manejen el sistema (25).

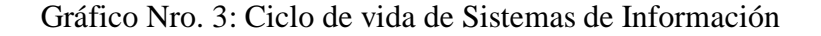

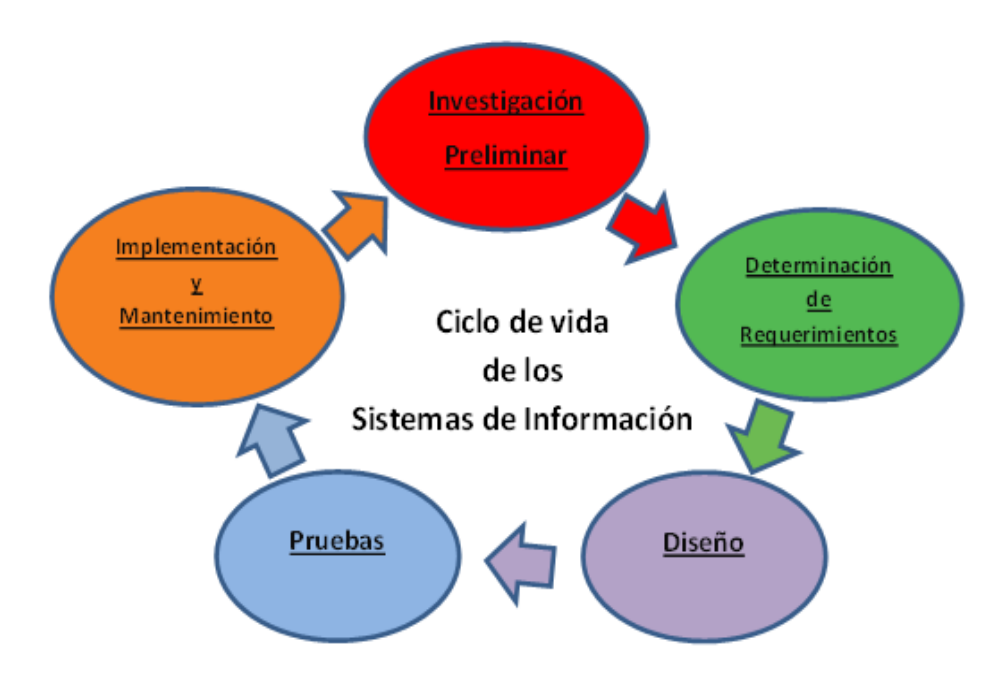

Fuente: Kendall K. & Kendall J. (25).

## **2.2.4.6. Base de Datos.**

Según Trejo J. (26), define como un conjunto de datos estructurados no redundante constituidos independientemente de su utilización y su implementación en máquinas en tiempo real y son compatibles con los usuarios concurrentes con necesidad de información diferente y no predicable en el tiempo.

#### **Objetivos de la Base de Datos:**

Según Martin J. (27), los objetivos son los siguientes:

- Facilitar el acceso a los datos
- Eliminar la redundancia e inconsistencia de datos.
- Disminuir el aislamiento de datos.
- Minimizar problemas de seguridad
- Evitar anomalías al momento de un acceso concurrente.

## **2.2.4.7. Elementos de la Base de Datos**

Según Cohen D. & Asin E. (28), cuenta los elementos de una base de datos son:

- **Datos:** Es la materia prima de una base de datos, el grupo grande de datos son los que forman los bloques de información que debe manipular la base de datos.
- **Hardware:** da a conocer a los dispositivos de almacenamiento en dónde reside la base de datos, así como a los dispositivos periféricos (canales de comunicación, unidad de control etc.) sumamente necesarios para su uso.
- **Usuarios**: consta de tres clases de usuarios relacionados con una Base de Datos, el programador de aplicaciones, el usuario Final y el Administrador de la Base de datos.
- **Software:** conformado por un conjunto de programas que se conoce como Sistema manejador de Base de Datos (DMBS), que se encarga de administrar todas las solicitudes generadas por los usuarios a la base de datos.

#### **2.2.4.8. Principales Gestores de Base de Datos**

Un sistema de gestión de base de datos o un gestor de base de datos (DBMS o SGBD), es un software que permite la creación, modificación y actualización de la base de datos.

Los objetivos de efectividad de la base de datos incluyen:

- Asegurarse de que la base de datos pueda ser compartida entre los usuarios de una diversidad de aplicaciones.
- Mantener datos que sean precisos y consistentes.
- Asegurarse de que todos los datos requeridos para las aplicaciones actuales y futuras estén fácilmente disponibles.
- Permiten que la base de datos evolucione y que las necesidades de los usuarios crezcan.
- Permite que los usuarios construyan su vista personal de los datos sin preocuparse de la forma en que estén físicamente guardados los datos (29).

### **2.2.4.9. Tipos de Bases de Datos**

Según Silberschatz, Korth & Sudarshan (30), los tipos de base de datos son:

- Bases de datos jerárquicas son "un conjunto de registros conectados entre sí mediante enlaces almacenados en forma de estructura de árbol.
- Bases de datos en red: Una estructura de base de datos de red, llamada algunas veces estructura de plex, abarca más que la estructura de árbol, porque un nodo hijo en la estructura red puede tener más de un nodo padre. En otras palabras, la

restricción que en un árbol jerárquico cada hijo puede tener sólo un padre, se hace menos severa. Así, la estructura de árbol se puede considerar como un caso especial de la estructura de red.

- Bases de datos relacionales: Viene hacer "un conjunto de tablas, a cada una de las tablas se les asigna un nombre exclusivo"; este tipo de base de datos, almacena la información en varias tablas (filas y columnas) o ficheros independientes y realiza búsquedas que permiten relacionar datos que han sido almacenados en más de una tabla.

## **2.2.4.10. MYSQL:**

De acuerdo con Kroenke D. (31), MYSQL es un sistema de gestión de bases de datos relacional desarrollado bajo licencia dual GPL/Licencia comercial por Oracle Corporation y está considerada como la base datos open source más popular del mundo,12 y una de las más populares en general junto a Oracle y Microsoft SQL Server, sobre todo para entornos de desarrollo web.

Gráfico Nro. 4: Logotipo de MySQL

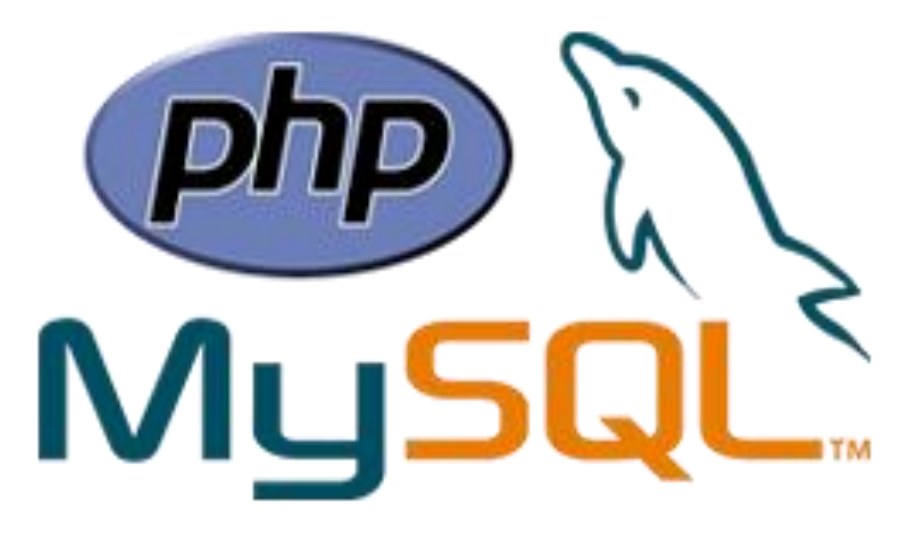

Fuente: Kroenke D.

#### **2.2.4.11. Microsoft SQL Server**

Es un sistema de administración de bases de datos completo y poderoso. Además, la interfaz de usuarios es amigable e intuitivo y brinda a los novatos de este sistema la oportunidad de conocer las características de la herramienta si necesidad de escribir código.

La interfaz es muy parecida a las interfaces tipo Windows, con barras de menús, iconos, controles tipo vista de árbol, botones de opción, etc. Esta familiaridad permite que cualquiera que nunca haya visto la aplicación antes aprenda a realizar las tareas básicas con rapidez (32).

Gráfico Nro. 5: Logotipo de SQL Server

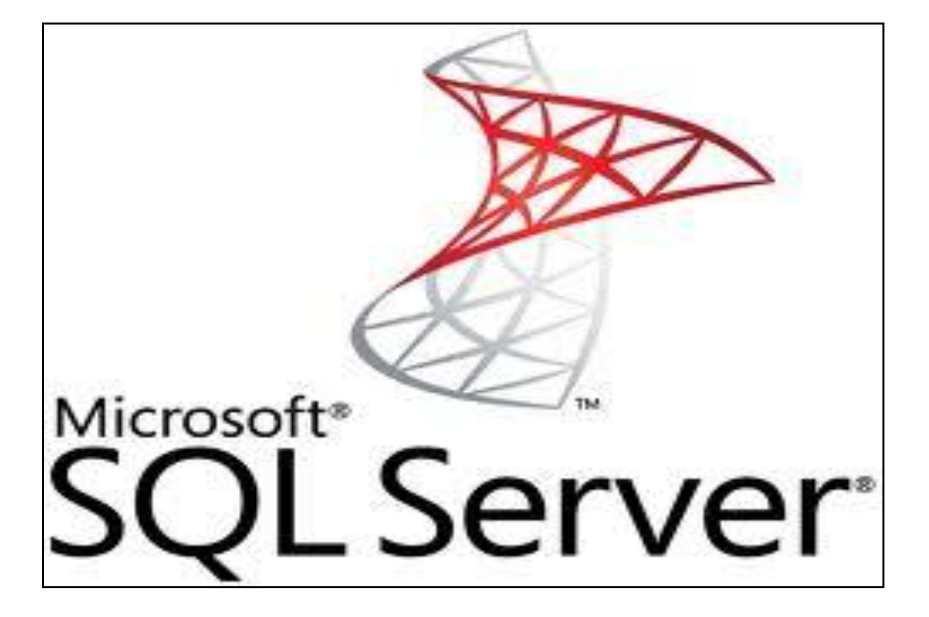

Fuente: Douglas K (32).

#### **2.2.4.12. Impacto empresarial de los sistemas de trámite documentario**.

En el Perú, si bien es algunos servicios se están volviendo cada vez más digitalizados, se requiere que las personas se acerquen a las oficinas y en las back offices, la mayoría del trabajo se hace en papel, por tanto, el gobierno peruano al incluir el gobierno digital en su visión de reforma del sector público, debería considerar su enfoque con respecto a la gestión de documentos electrónicos con el fin de mejorar los procesos internos, en esta perspectiva una señal, es el hecho de que como parte de la política nacional de gobierno electrónico 2013-2017, el gobierno busca implementar el proyecto "cero papel" a través de "sistemas de tramite documentario" que buscan el uso de la firma y certificados digitales; a la fecha, 6 entidades públicas están usando este sistema y 18 más se encuentran en fase de implementación (33).

## **2.2.4.13. Importancia de los sistemas de Información Gerencial para la resolución de Problemas.**

Los Sistemas de Información Gerencial y sus subsistemas contribuyen a la resolución de problemas de dos formas básicas.

- Requerimiento de información que abarcan toda la organización.: El Sistema de Información Gerencial es un esfuerzo que abarca toda la organización y busca proporcionar información para resolver problemas. El sistema es un compromiso formal por parte de los ejecutivos de poner la computadora a la disposición de los gerentes. El Sistema de Información Gerencial prepara el terreno para obtener logros en las otras áreas. Sistema de Soporte a la Toma de Decisiones, la oficina virtual y los sistemas basados en conocimientos.
- Identificación y comprensión de los problemas. La idea principal en que se basa el Sistema de información Gerencial es mantener un flujo continuo de información hacia el gerente. Este usa el MIS primordialmente para detectar problemas actuales o inminentes y luego para entenderlos sus causas y su ubicación (34).

#### **2.2.4.14. Metodologías de desarrollo de software más usadas.**

A decir de Menéndez B. (35), las metodologías de software viene hacer un conjunto de políticas, reglas, procedimientos que establecen los pasos a seguir para llegar a la culminación de un proyecto de software garantizando la eficacia y eficiencia del desarrollo durante su ciclo. Entre las más utilizadas tenemos:

#### **2.2.4.15. Rational Unified Process – RUP**

Es un proceso de desarrollo unificado de software "conjunto de actividades necesarias para transformar los requisitos del usuario en un sistema software".

Rup; es un marco genérico que puede especializarse para una variedad de tipos de sistemas, diferentes áreas de aplicación, tipos organizaciones, niveles de aptitud y diferentes tamaños de proyectos.

Rup; está basado en componentes. El software está formado por componentes software interconectados a través de interfaces.

Rup: está dirigido por casos de uso, centrado en la arquitectura y es iterativo e incremental (36).

Gómez G. (37), en RUP se tienen principios fundamentales de desarrollo que son:

- **Adaptar el proceso**, que se refiere a que los procesos deben de adaptarse al tamaño de los proyectos o de la organización.
- **Enfocarse a la calidad, e**l control de calidad deberá de ser llevado a cabo a lo largo de toda la producción.
- Balancear prioridades, se debe de encontrar un balance que satisfaga los deseos de todos.
- **Colaboración entre equipos, l**os proyectos de desarrollo de software no son llevados a cabo por una sola persona, sino varias o varios equipos de desarrollo, los cuales deben de contar con una buena comunicación para que esto les permita coordinar esfuerzos.
- **Demostrar valor iterativamente, los proyectos, aunque sea de** manera interna deben de entregarse de manera iterada en cada iteración se analiza el avance, estabilidad, calidad del producto.

- **Elevar el nivel de abstracción, e**sto previene a los ingenieros de Software ir directamente de los requerimientos del cliente a la codificación, un nivel alto de abstracción permite discusiones sobre diversos niveles de arquitectura, los cuales se pueden acompañar por representaciones visuales de la arquitectura como por ejemplo utilizando UML.

RUP está formado por dos dimensiones:

- Una horizontal que representa el ciclo de vida, fases del proyecto de acuerdo al transcurso del tiempo.
- Una vertical que agrupa actividades definidas lógicamente por la naturaleza del proyecto, iteraciones.

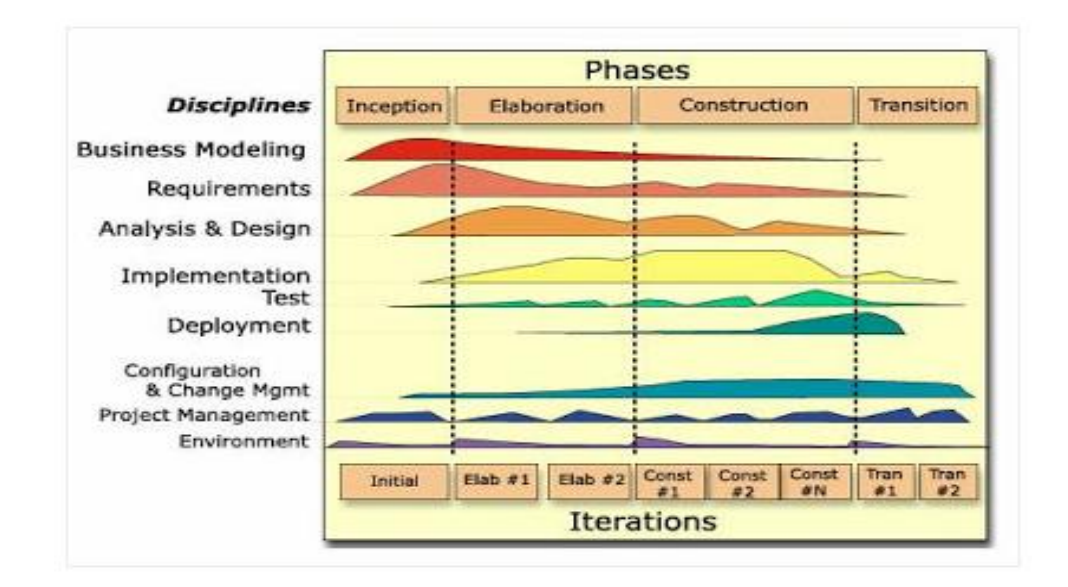

Gráfico Nro. 6: Dimensiones del Modelo RUP

Fuente: Gómez G (37).

La primera dimensión representa el aspecto dinámico del proceso conforme se va desarrollando, se expresa en términos de fases, iteraciones e hitos.

La segunda dimensión representa el aspecto estático del proceso: cómo es descrito en términos de componentes del proceso, disciplinas, actividades, flujos de trabajo, artefactos y roles.

Llorens J. (38), establece las siguientes fases:

- Inicio: se hace un plan de fases, donde se identifican los principales casos de uso y se identifican los riesgos. Se concreta la idea, la visión del producto, como se enmarca en el negocio, el alcance del proyecto. El objetivo en esta etapa es determinar la visión del proyecto.
- **Elaboración:** se hace un plan de proyectos, donde se contempla los casos de uso y se mitigan los riesgos. Planificar las actividades y los recursos requeridos, especificando las características y el diseño de la arquitectura. En esta etapa el objetivo es determinar la arquitectura optima
- **Construcción:** se basa en la elaboración de un producto totalmente operativo y en la elaboración del manual de usuario. Construir el producto, la arquitectura y los planes, hasta que el producto está listo para ser enviado a la comunidad de usuarios.
- **Transición:** El objetivo es llegar a obtener el reléase del proyecto. Se realiza la instalación del producto en el cliente y se procede al entrenamiento de los usuarios. Realiza la transición del producto a los usuarios lo cual incluye manufactura, envió, entrenamiento,

soporte y mantenimiento del producto hasta que el cliente quede satisfecho, por tanto, en esta fase suele ocurrir cambios.

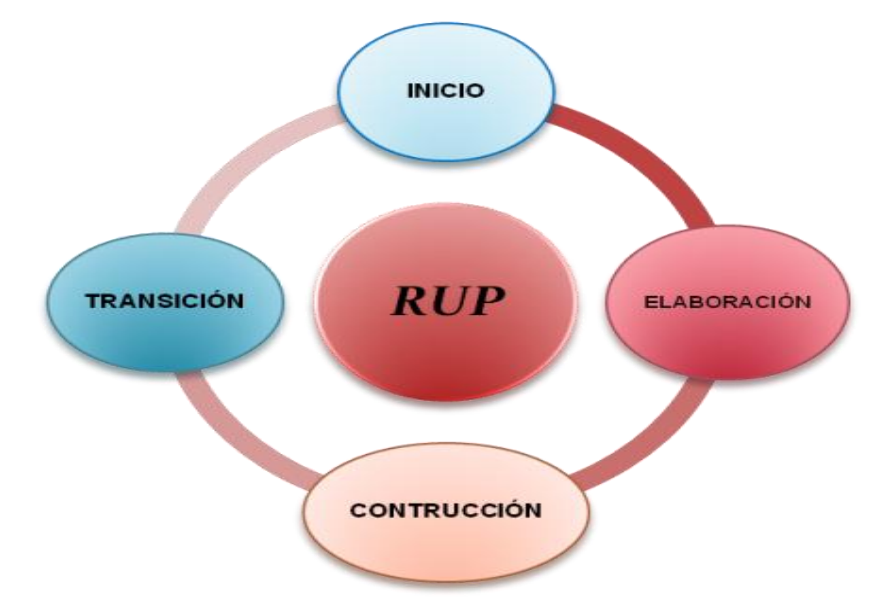

Gráfico Nro. 7: Fases del Modelo RUP

Fuente: Llorens J. (38).

Según Rueda J. (39), entre los elementos del RUP, podemos anotar:

- **Actividades**, son los procesos que llegan a determinar en cada iteración.
- **Roles**, permiten definir el comportamiento de las personas o entes que interactúan en cada proceso.
- **Artefactos**, es un elemento que el proyecto produce y utiliza para componer el producto final.
- **Flujos de Trabajo**, constituyen la secuencia de actividades que producen resultados visibles por medio de la integración de los roles y as actividades, artefactos y disciplinas.

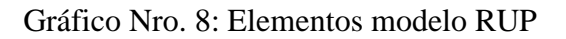

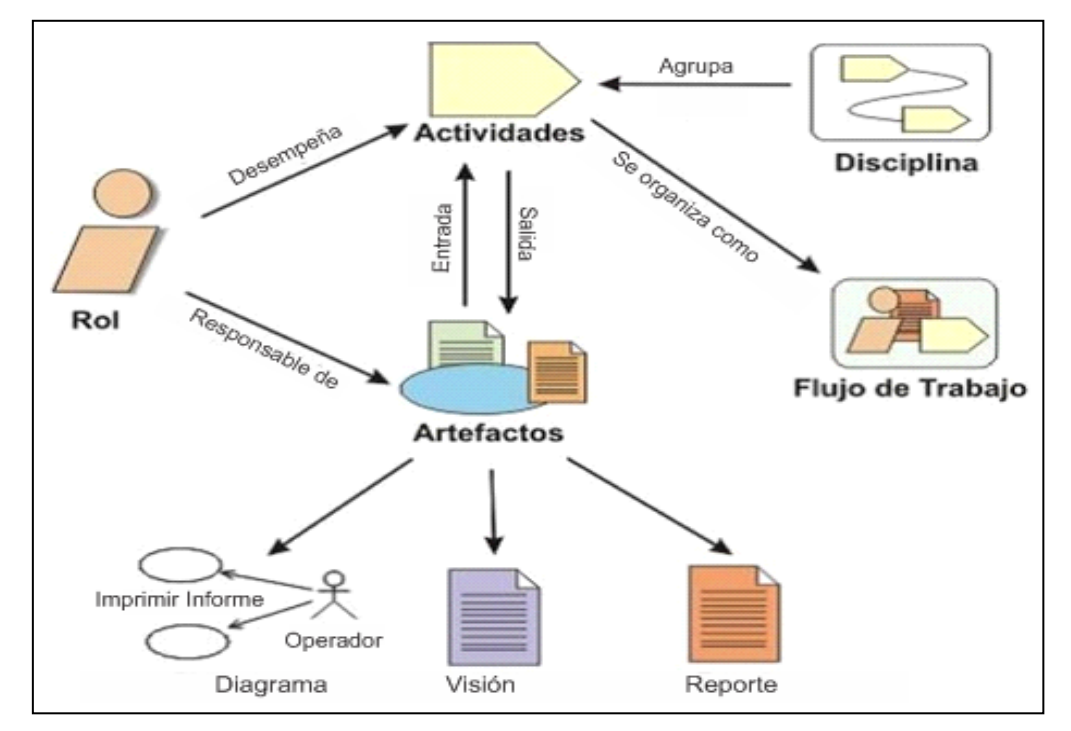

Fuente: Rueda (39).

## **LENGUAJES DE PROGRAMACIÓN**

Según el Glosario Informático del Portal definición.org (40), lo define como aquel elemento dentro de la informática que nos permite crear programas mediante un conjunto de instrucciones, operadores y reglas de sintaxis que pone a disposición del programador para que este pueda comunicarse con los dispositivos de hardware y software existente.

#### **Lenguaje de Modelamiento Unificado UML**

Gomez S. & Moraleda E. (41), sostiene que es un lenguaje de modelado visual que se usa para especificar, visualizar, construir y documentar artefactos de un sistema de software. Se usa para entender, configurar, mantener y controlar la información sobre tales sistemas. Está pensado para usarse con todos los métodos de desarrollo, etapas del ciclo de vida, dominios de aplicación y medios.

El lenguaje de Modelamiento Unificado (UML – Unified Modeling Languaje), es definido como un estándar que se ha adoptado a nivel internacional por numerosos organismos y empresas para crear esquemas, diagramas y documentación relativa a los desarrollos de software y programas informáticos).

Los principales beneficios de UML son:

- Mejorar los tiempos totales de desarrollo (de 50 % o más).
- Modelar sistemas utilizando conceptos orientados a objetos.
- Establecer conceptos y artefactos ejecutables.
- Encaminar el desarrollo del escalamiento en sistemas complejos de misión crítica.
- Crear un lenguaje de modelado utilizado tanto por humanos como por máquinas.
- Mejor soporte a la planeación y al control de proyectos.
- Alta reutilización y minimización de costos.

Los diagramas de UML hoy en día son una herramienta muy utilizada en el diseño de software.

Gráfico Nro. 9: Modelo Conceptual de UML

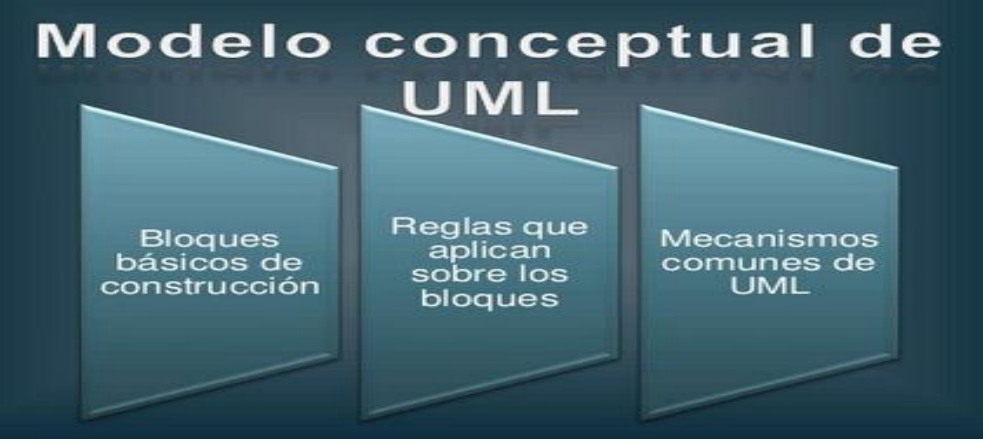

Fuente: Gómez S. & Moraleda E. (41).

Existen tres tipos de bloques de construcción:

- **Los Elementos**: como las clases, casos de uso, estados, anotaciones.
- **Las Relaciones**: Las relaciones establecen la forma en que interactúan.
- **Los Diagramas**: representan gráficas de un grupo de elementos y sus relaciones.

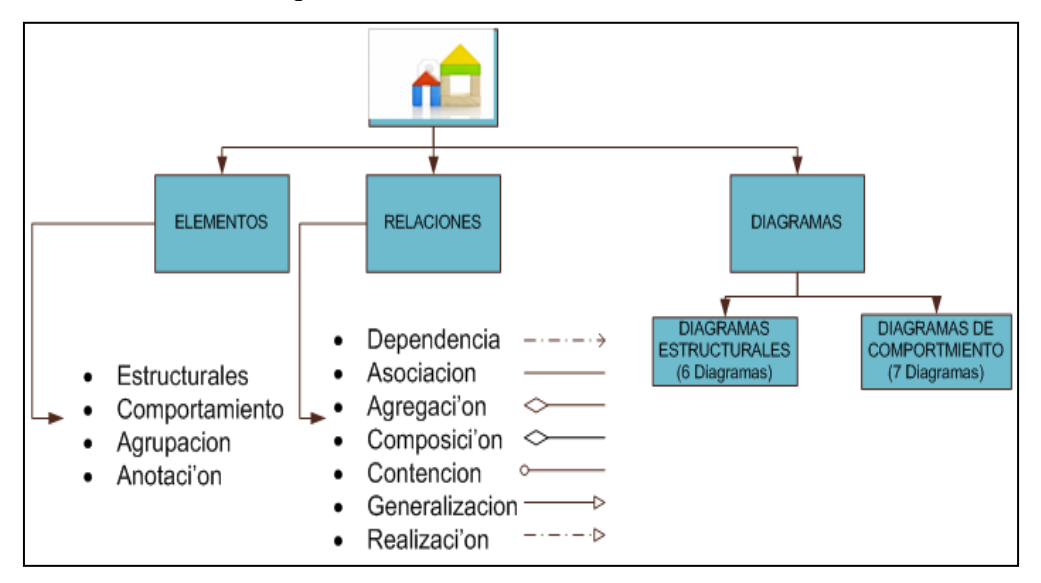

Gráfico Nro. 10: Bloques de Construcción de UML

Fuente: Gomez S. & Moraleda E. (41).

UML maneja tipos de relaciones: relaciones de asociación, composición, generalización y dependencia.

Gráfico Nro. 11: Tipos de Relaciones de UML

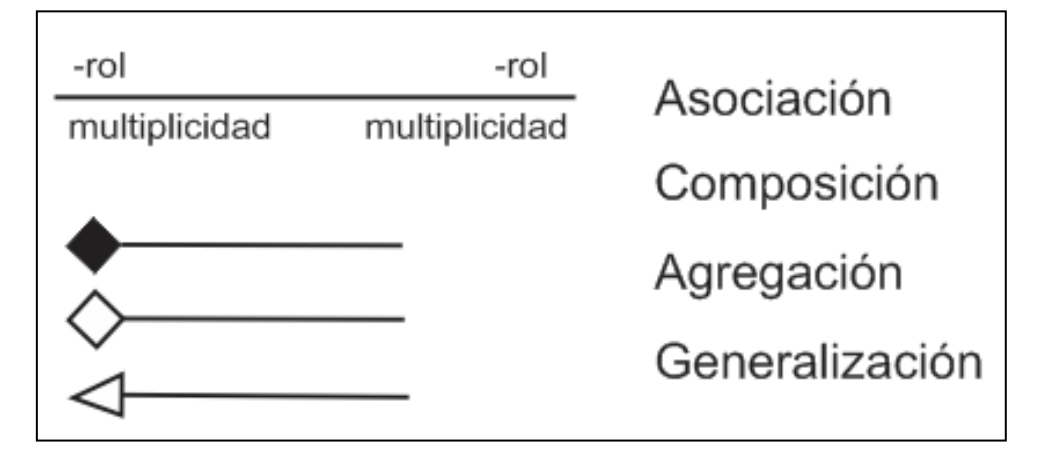

Fuente: Gómez S. & Moraleda E. (41).

- **Asociación**: Es una relación estructural entre varios elementos.
- **Generalización**: Es una relación de especialización. Los elementos especializados (hijos) son elementos que derivan de un elemento general (padre).
- **Composición:** Es la relación de posesión es tan fuerte como para marcar otro tipo de relación.
- **Dependencia**: Es una relación entre dos elementos (un elemento utiliza a otro).

Entre los diagramas UML se pueden agrupar en:

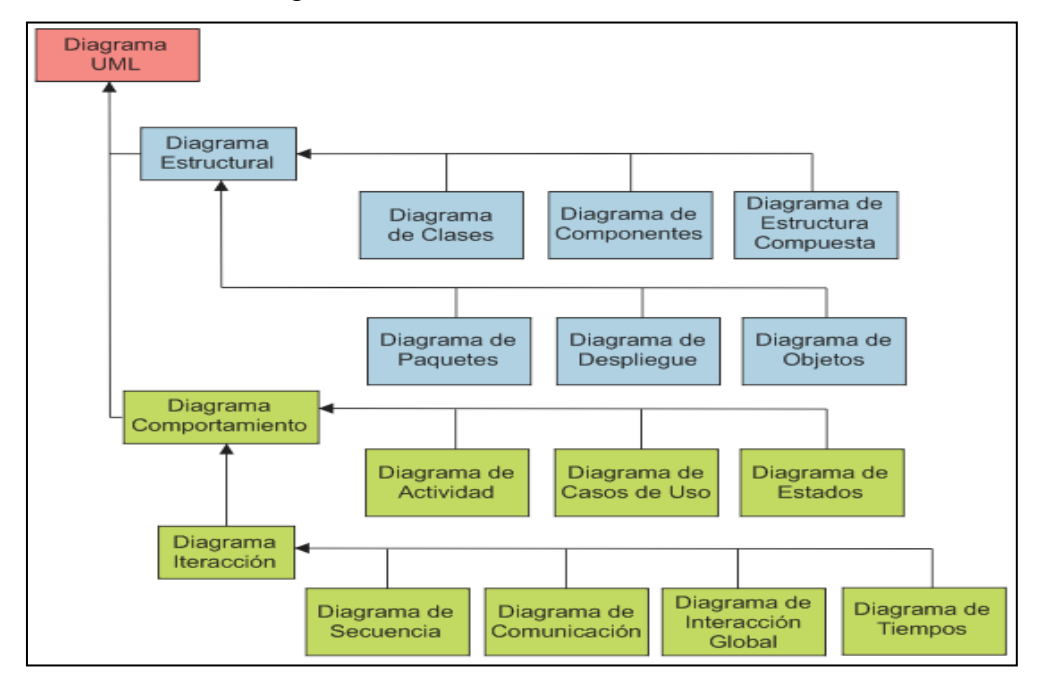

Gráfico Nro. 12: Diagramas de UML

Fuente: Gómez S. & Moraleda E. (41).

### **Diagrama Estructural**

#### - **Diagrama de Clases**

Muestra el conjunto de clases que participan o forman parte de un sistema, junto con las relaciones que existen entre dichas clases. Muestra de una manera estática la estructura de la información que maneja el sistema y la visibilidad que tiene cada una de las clases, dada por sus relaciones con los demás en el modelo.

Gráfico Nro. 13: Representación de una Clase en UML

| <b>Clase</b>                                    |  |  |
|-------------------------------------------------|--|--|
| - atributo $1:$ int<br>- atributo2 : cadena     |  |  |
| + operacion1(p:bool) : double<br># operacion2() |  |  |

Fuente: Gómez S. & Moraleda E. (41).

### - **Diagrama de Componentes**

Los Diagramas de Componentes muestran los componentes del software (ya sea las tecnologías que lo forman como Kparts, componentes CORBA, Java Beans o simplemente secciones del sistema claramente distintas) y los artilugios de que está compuesto como los archivos de código fuente, las librerías o las tablas de una base de datos.

Los Diagramas de Componentes prevalecen en el campo de la arquitectura de software, pero pueden ser usados para modelar y documentar cualquier arquitectura de sistema.

Debido a que los Diagramas de Componentes son más parecidos a los Diagramas de Casos de Usos, éstos son utilizados para modelar la vista estática y dinámica de un sistema. Muestra la organización y las dependencias entre un conjunto de componentes. Los componentes pueden tener interfaces (es decir clases abstractas con operaciones) que permiten asociaciones entre componentes. No es necesario que un diagrama incluya todos los componentes del sistema, normalmente se realizan por partes. Cada diagrama describe un apartado del sistema.

#### **Diagrama de Estructura Compuesta**

Es un tipo de diagrama de estructura estática en el Lenguaje de Modelado Unificado (UML), que muestra la estructura interna de una clase y las colaboraciones que esta estructura hace posibles. Esto puede incluir partes internas, puertas mediante las cuales, las partes interactúan con cada una de las otras o mediante las cuales, instancias de la clase interactúan con las partes y con el mundo exterior, y conectores entre partes o puertas (41).

Gráfico Nro. 14: Diagrama de Estructura Compuesta en UML

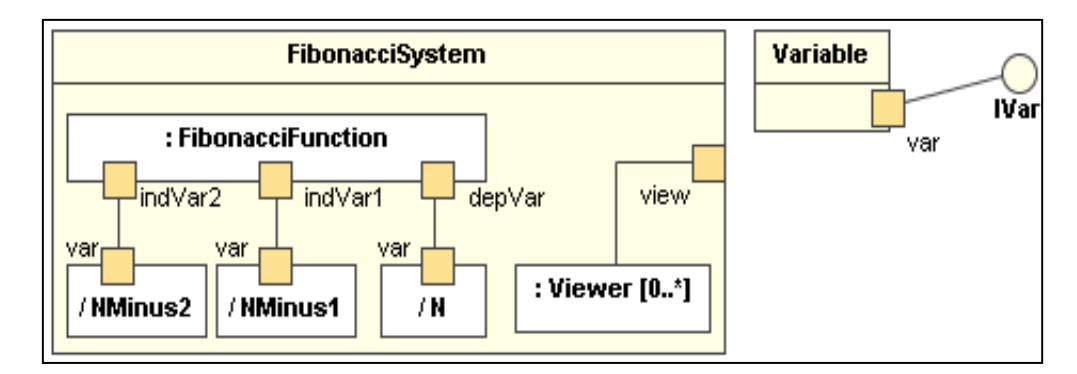

Fuente: Gómez S. & Moraleda E. (41).

#### - **Diagrama de Paquetes**

En el Lenguaje Unificado de Modelado, un Diagrama de Paquetes muestra cómo un sistema está dividido en agrupaciones lógicas mostrando las dependencias entre esas agrupaciones. Dado que normalmente un paquete está pensado como un directorio, los Diagramas de Paquetes suministran una descomposición de la jerarquía lógica de un sistema.

Los paquetes están normalmente organizados para maximizar la coherencia interna dentro de cada paquete y minimizar el acoplamiento externo entre los paquetes. Con estas líneas maestras sobre la mesa, los paquetes son buenos elementos de gestión. Cada paquete puede asignarse a un individuo o a un equipo, y las dependencias entre ellos pueden indicar el orden de desarrollo requerido.

#### - **Diagrama de Despliegue**

Muestran la disposición física de los distintos nodos que componen un sistema y el reparto de los componentes sobre dichos nodos. Estos diagramas muestran la configuración en funcionamiento del sistema, incluyendo su hardware y su software. Un Diagrama de Despliegue modela la arquitectura en tiempo de ejecución de un sistema mostrando la configuración de los elementos de hardware y mostrando cómo los elementos y artefactos del software se trazan en esos nodos.

Gráfico Nro. 15: Diagrama de Despliegue en UML

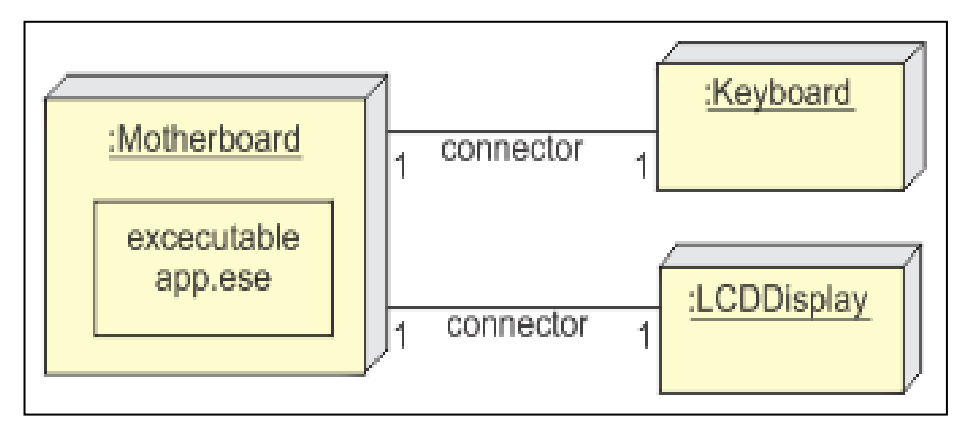

Fuente: Gómez S. & Moraleda E. (41).

## - **Diagrama de Objetos**

Los Diagramas de Objetos son utilizados durante el proceso de Análisis y Diseño de los sistemas [informáticos](http://www.blogger.com/wiki/Inform%C3%A1tica) en la metodología UML. Se puede considerar un caso especial de un Diagrama de Clases en el que se muestran instancias específicas de [clases](http://www.blogger.com/wiki/Clase_%28inform%C3%A1tica%29) (objetos) en un momento particular del sistema.

Gráfico Nro. 16: Representación Diagrama de Objetos

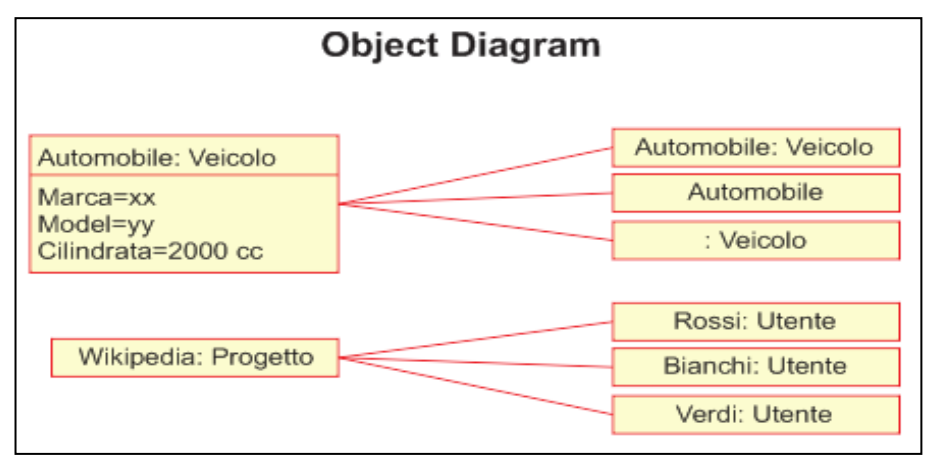

Fuente: Booch, Rumbaugh, y Jacobson (41).

Los Diagramas de Objetos utilizan un subconjunto de los elementos de un Diagrama de Clase. Los Diagramas de Objetos no muestran la multiplicidad ni los roles, aunque su notación es similar a los diagramas de clase. Una diferencia con los Diagramas de Clase es que el compartimiento de arriba va en la forma Nombre de objeto: Nombre de clase. Por ejemplo, Miguel: Persona.

### **Diagrama Comportamientos**

## - **Diagrama de Actividad**

Es un diagrama de flujo del proceso multipropósito que se usa para modelar el comportamiento del sistema. Es importante recalcar que aunque un Diagrama de Actividad es muy similar en definición a un Diagrama de Flujo, estos no son lo mismo. Se pudiera considerar que un Diagrama de Actividad describe el problema, mientras un Diagrama de Flujo describe la solución.

Gráfico Nro. 17: Elementos de diagramas de Actividades

| Símbolo | Nombre                 | Descripción                                                                            |
|---------|------------------------|----------------------------------------------------------------------------------------|
|         | Nodo inicial           | Muestra punto de partida del<br>flujo de acciones.                                     |
| Nombre  | Acción                 | Representa una actividad o<br>acción. El nombre generalmente<br>comienza con un verbo. |
|         | Flecha o<br>Transición | Muestra el orden de ejecución<br>de las actividades.                                   |
|         | Nodo final             | El final de todos los flujos de<br>acciones en el diagrama.                            |

Fuente: Gómez S. & Moraleda E. (41).

En el Lenguaje de Modelado Unificado, un Diagrama de Actividades representa los flujos de trabajo paso a paso de negocio y operacionales de los componentes en un sistema. Un Diagrama de Actividades muestra el flujo de control general.

Gráfico Nro. 18: Diagrama de Actividad

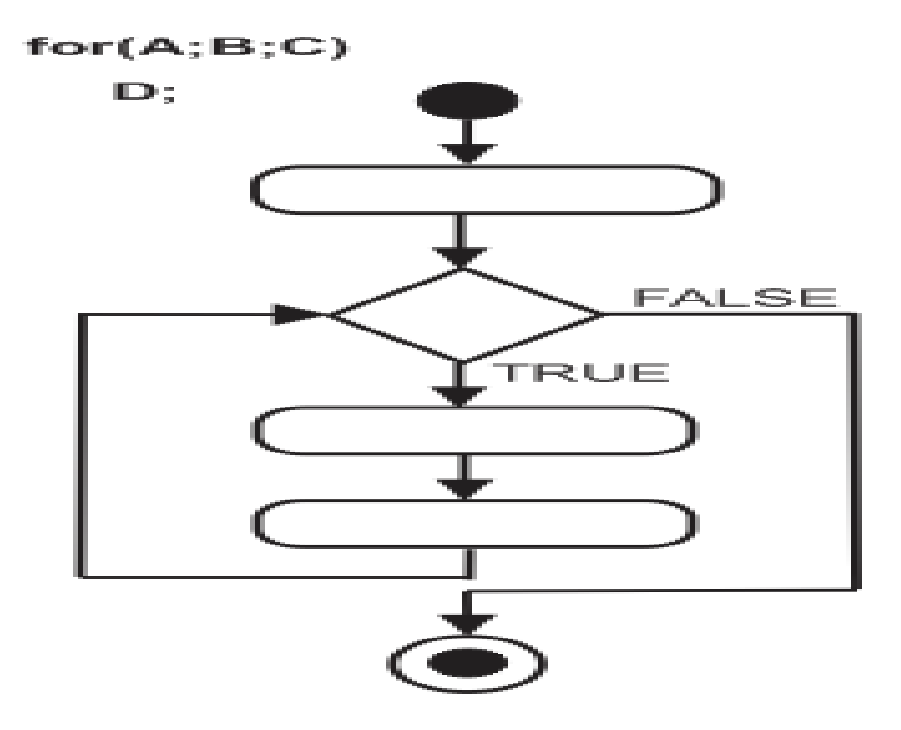

Fuente: Gómez S. & Moraleda E. (41).

## - **Diagrama de Casos de Uso**

Un diagrama de casos de uso es una forma de diagrama de comportamiento UML mejorado. El Lenguaje de Modelado Unificado (UML), define una notación gráfica para representar casos de uso llamada modelo de casos de uso.

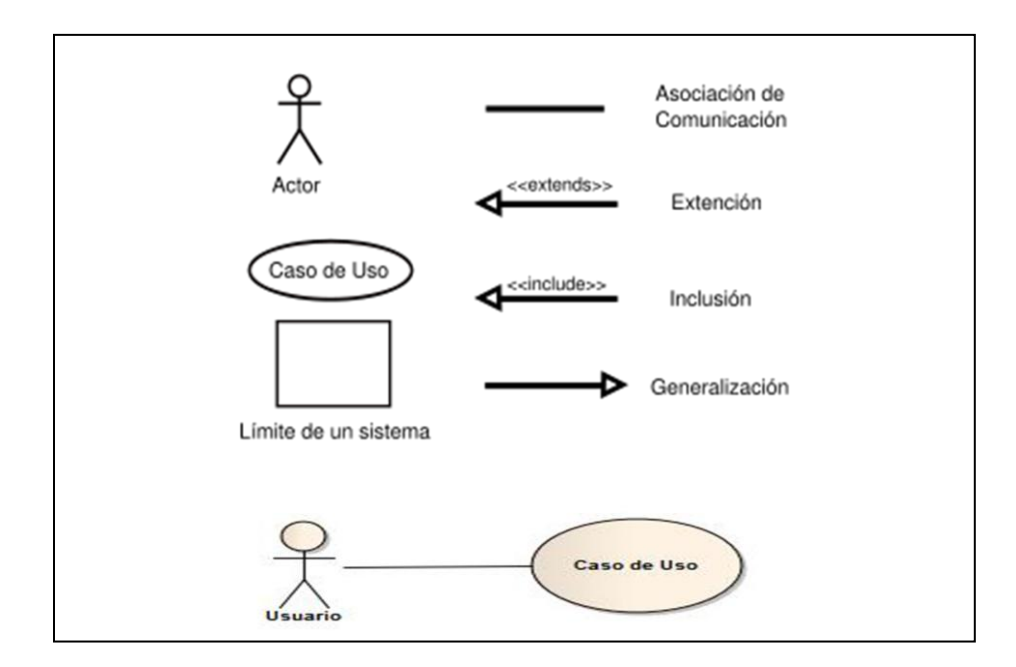

Gráfico Nro. 19: Diagramas de Casos de Uso

Fuente: Gómez S. & Moraleda E. (41).

#### - **Diagrama de Estado**

En UML, un Diagrama de Estados es un diagrama utilizado para identificar cada una de las rutas o caminos que puede tomar un flujo de información luego de ejecutarse cada proceso. Permite identificar bajo qué argumentos se ejecuta cada uno de los procesos y en qué momento podrían tener una variación. El Diagrama de Estados permite visualizar de una forma secuencial la ejecución de cada uno de los procesos.

Los Diagramas de Estado ven a los objetos como máquinas de estado o autómatas finitos que pueden estar en un conjunto de estados finitos y que pueden cambiar su estado a través de un estímulo perteneciente a un conjunto finito.

Gráfico Nro. 20: Diagrama de Estados

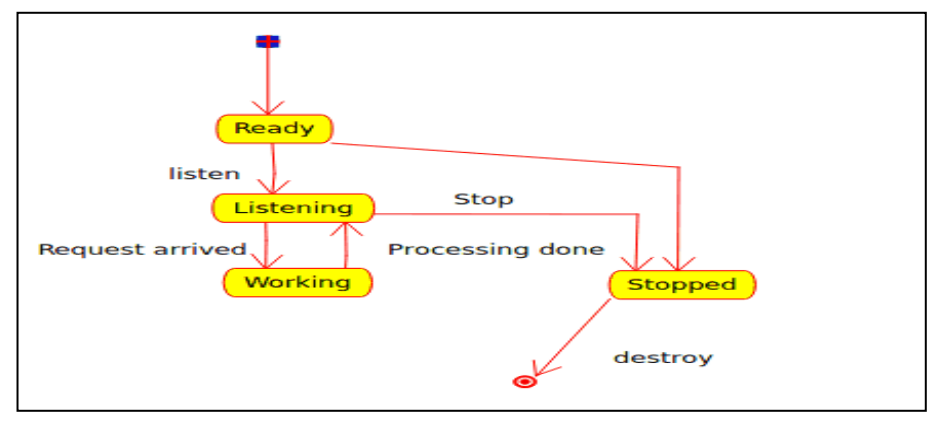

Fuente: Gómez S. & Moraleda E. (41).

## - **Diagrama de Secuencia**

Es un tipo de diagrama usado para modelar interacción entre objetos en un sistema según UML.

Gráfico Nro. 21: Diagramas de Secuencia UML

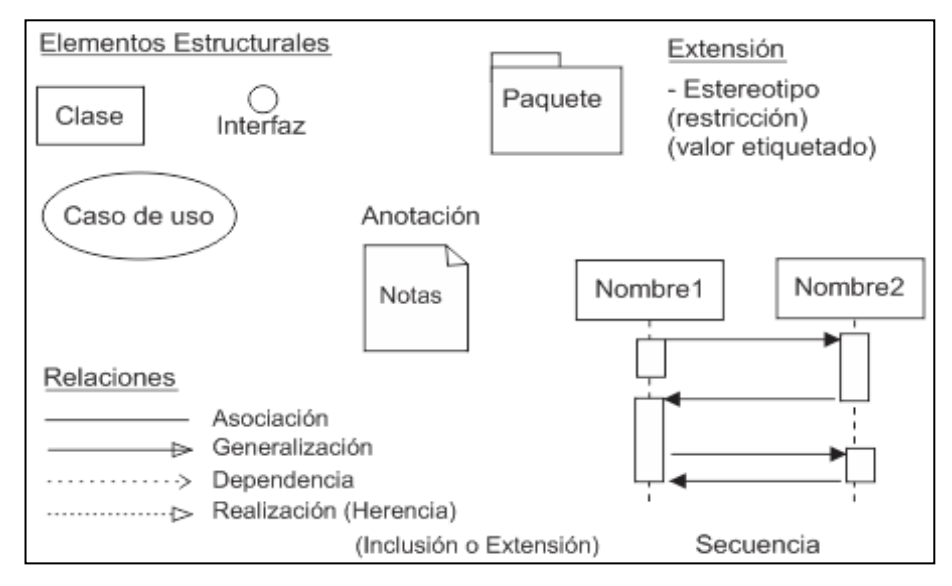

Fuente: Gómez S. & Moraleda E. (41).

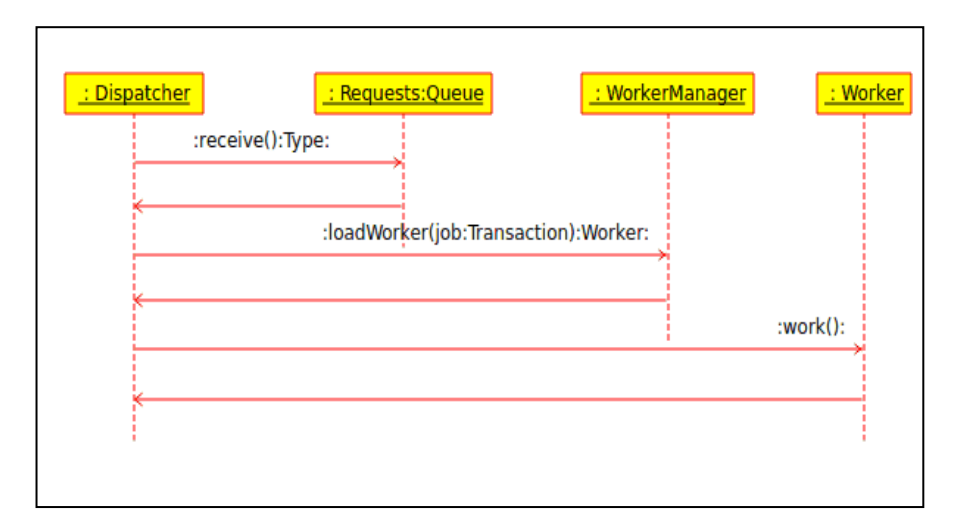

Gráfico Nro. 22: Diagramas de Secuencia UML

Fuente: Gómez S. & Moraleda E. (41)

## - **Diagrama de Comunicación**

En el Lenguaje Unificado de Modelado (UML) 2.0, un Diagrama de Comunicación es una versión simplificada del diagrama de colaboración de la versión de UML 1.x. Un Diagrama de Comunicación modela las interacciones entre objetos o partes en términos de mensajes en secuencia.

Los Diagramas de Comunicación representan una combinación de información tomada desde el diagrama de clases, secuencia, y diagrama de casos de uso describiendo tanto la estructura estática como el comportamiento dinámico de un sistema.

Gráfico Nro. 23: Diagrama de Comunicaciones UML

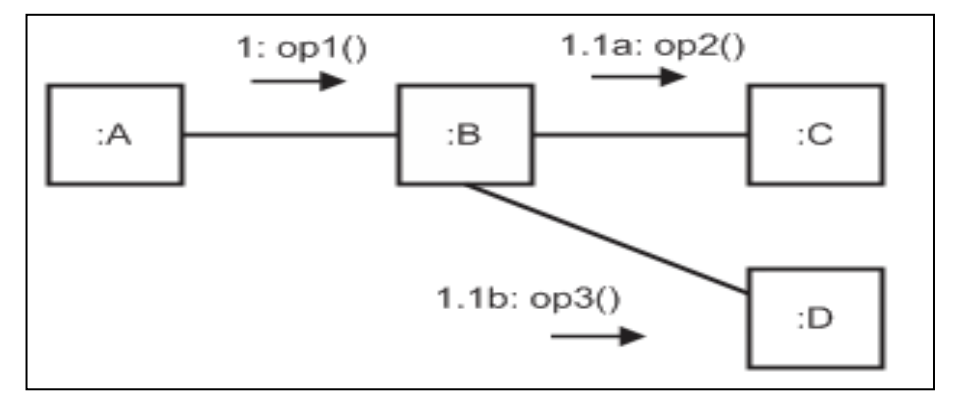

Fuente: Gómez S. & Moraleda E. (41).

Los Diagramas de Comunicación y de secuencia describen información similar, y con ciertas transformaciones, pueden ser transformados unos en otros sin dificultad. Para mantener el orden de los mensajes en un diagrama de comunicación, los mensajes son etiquetados con un número cronológico y colocado cerca del enlace por el cual se desplaza el mensaje.

Leer un Diagrama de Comunicación conlleva comenzar en el mensaje 1.0, y seguir los mensajes desde un objeto hasta el siguiente, sucesivamente.

#### - **Diagrama de Interacción**

El Diagrama de Interacción, representa la forma en como un Cliente (Actor) u Objetos (Clases) se comunican entre sí en petición a un evento. Esto implica recorrer toda la secuencia de llamadas, de donde se obtienen las responsabilidades claramente. Dicho diagrama puede ser obtenido de dos partes, desde el Diagrama Estático de Clases o el de Casos de Uso (son diferentes).
Gráfico Nro. 24: Diagramas de Interacción UML

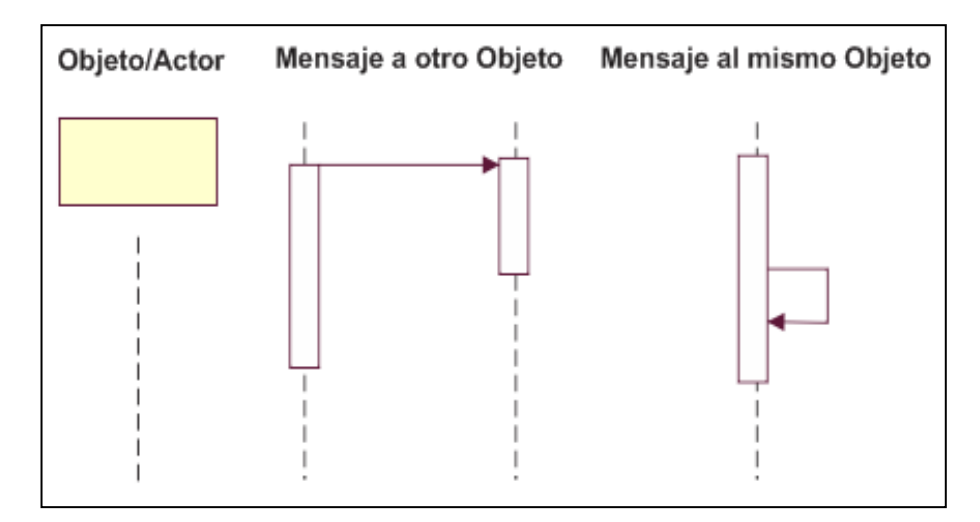

Fuente: Gómez S. & Moraleda E. (41).

# - **Diagrama de Tiempos**

Es una gráfica de formas de onda digitales que muestra la relación temporal entre varias señales, y cómo varía cada señal en relación a las demás. Un cronograma puede contener cualquier número de señales relacionadas entre sí.

Gráfico Nro. 25: Diagrama de Tiempo UML

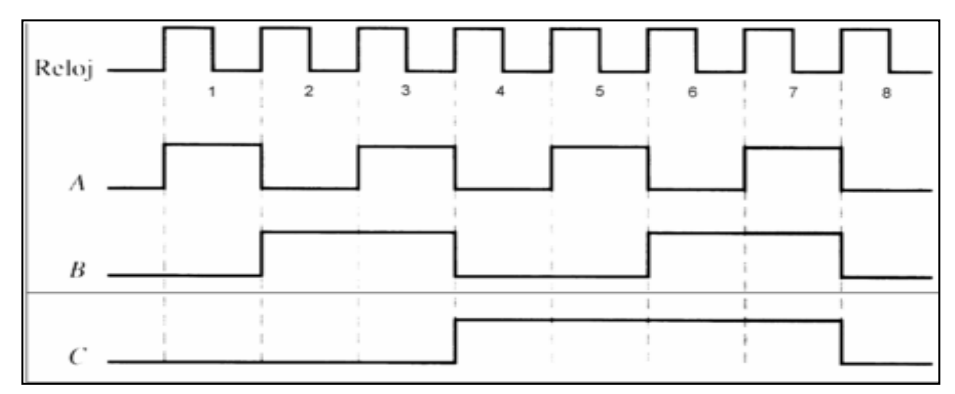

Fuente: Gómez S. & Moraleda E. (41) .

# **VISUAL STUDIO**

Actualmente la informática forma parte de cualquier empresa, tanto de las grandes, medianas, así como también de las pequeñas empresas. Por esa razón es seguro que las compañías requerirán tarde o temprano de los servicios de un equipo de analistas y programadores que ofrezcan las mejores soluciones para el éxito y buen desempeño de un negocio (42). No son las empresas las que tienen que acoplarse a los conocimientos de un analista o programador, sino por el contrario, el equipo de analistas y programadores tiene que conocer las mejores opciones en cuanto a software y hardware para ofrecer soluciones eficientes y eficaces a las empresas. Eficientes en cuanto ahorren tiempo, dinero y trabajo. Eficaces en el sentido de que las aplicaciones hagan lo que se desea lograr de acuerdo a lo planeado o requerido.

Por esta razón en este documento se hablará de Visual Studio, que es una de las herramientas poderosas a disposición de las empresas, ya que permiten crear aplicaciones potentes y que gestionen y administren grandes bases de datos (42).

Otro de los aspectos importantes de las aplicaciones en estudio es que son orientadas a internet, que es algo fundamental en la actualidad dados los beneficios que tiene ofrecer información, servicios o productos desde la red mundial conocida por todos como el internet (42).

Es muy claro que, para el ambiente empresarial, una aplicación sin una base de datos no está completa, pues el objetivo de cualquier compañía es tener su información accesible para cuando se requiera, lo cual no es posible hacer sin una base de datos. En el caso de Visual Studio, ofrece soluciones para manejar y gestionar bases de datos de gran tamaño, y se

orientan a la web, siendo soluciones interesantes para las empresas, razón por la cual se estudiarán en esta investigación.

#### **Objetivo**

Conocer de manera general en qué consisten visual Studio, requerimientos, compatibilidad, costos de licencia, ventajas, desventajas y las soluciones que son capaces de ofrecer a las empresas (42).

### **Justificación**

Debido a que los analistas y programadores deben ofrecer soluciones a las empresas, se hace necesario y es fundamental que los ingenieros o el personal del departamento informático de cualquier empresa conozca una amplia gama de lenguajes de programación, gestores de bases de datos y aplicaciones que permitan solucionar los problemas específicos de las empresas en el área de informática. Por esa razón, estudiar Visual Studio es importante ya que es un programa poderoso y con gran potencia para administrar bases de datos en una empresa, orientando los sistemas al internet si se desea. Se pueden crear aplicaciones robustas, seguras y escalables con estos programas, siendo herramientas de gran utilidad y dignas de estudio para los estudiantes de computación (42). Con esta herramienta de desarrollo empresarial se pueden construir

muchos tipos de aplicaciones cliente/servidor, así como también aplicaciones para internet. Visual Studio permite crear interfaces de usuarios con menús, ventanas y controles de ventanas, permitiendo al usuario interactuar directamente con la aplicación. Igualmente se puede trabajar con funciones, eventos, reglas de validación y muchas otras herramientas que usualmente se tienen en los lenguajes de programación

de cuarta generación, incluyendo la orientación a objetos y todas las ventajas que este modelo de programación conlleva (42).

Otro aspecto relevante de Visual Studio es el enfoque que tiene hacia las bases de datos, de manera que se pueden crear aplicaciones que no solamente hagan cálculos o procedimientos específicos, sino que también guarden resultados para poderlos manipular y volver a mostrar en el futuro (42).

Este programa es utilizado especialmente para aplicaciones de negocios. Hay miles de organizaciones alrededor del mundo que se siguen usando este programa. Es usado por grandes empresas, y tiene integración con aplicaciones web, lo cual lo hace mantenerse a la vanguardia, pues últimamente las tendencias van encaminadas al desarrollo web (42).

# **Desventajas de Visual Studio**

Entre las limitantes que se mencionan es que por ejemplo para desarrollar una solución que incluya código externo C++, podría no solamente requerirse un competente desarrollador de C++, sino también un experto en Visual Studio que guíe el desarrollo. Esta es una de las limitantes que se pueden mencionar. Otra desventaja es que no hay una versión que se pueda instalar directamente en sistemas operativos UNIX/Linux ni en Mac OS.

Algo que podría también considerarse como desventaja es que Visual Studio es un programa comercial y que los costos para adquirirlo son relativamente altos, a diferencia de otros programas más económicos e incluso algunos que son de uso libre como Linux o MySQL (42).

#### **Ventajas de Visual Studio**

Son muchísimas las ventajas que se pueden mencionar de este programa. Para mencionar algunas, se puede hablar de la integración de este programa con otras aplicaciones. Esto es importante porque no es un programa aislado y cerrado, sino que abierto en el sentido de la integración con otros lenguajes y plataformas de desarrollo Otra ventaja es que se pueden crear muchísimos tipos de aplicaciones en Visual Studio, ya que responde a eventos, permite la programación orientada a objetos, es capaz de manipular y administrar bases de datos, etc. También permite a los desarrolladores crear código y aplicaciones reutilizables y utilizando módulos que faciliten darle mantenimiento a los programas y reutilizar partes de código en nuevos proyectos o programas que se deseen crear.

Es muy importante notar cómo Visual Studio puede interactuar con otros lenguajes de programación y también con bases de datos originalmente creadas en gestores como Microsoft SQL Server, Microsoft Access, MySQL, ORACLE y con el propio lenguaje de consulta estructurado SQL (41).

# **III. HIPÓTESIS**

# **3.1. Hipótesis General**

La implementación de un sistema informático de gestión de trámite documentario para la municipalidad provincial de Huarmey- Huarmey; 2017; mejorará los procesos administrativos y la satisfacción del usuario.

# **3.2. Hipótesis específicas**

- 1. La recopilación de información y su respectivo análisis de las actividades y/o procesos sobre el trámite documentario de la Municipalidad de Huarmey, nos permite mejorar la administración de dichos procesos.
- 2. La selección de la metodología adecuada como RUP y el lenguaje de programación Visual Studio, nos permite la elaboración del software informático o aplicativo más entendible y amigable para el usuario final.
- 3. El diseño del sistema informático de gestión de trámite documentario, mejora el proceso de atención del usuario o contribuyente de la provincia de Huarmey.

# **IV. METODOLOGÍA**

# **4.1. Diseño de la investigación**

La presente investigación se clasificó como una investigación de diseño no experimental, de tipo transversal y descriptiva.

El diseño de esta investigación fue de tipo no experimental, el mismo que define Namakforoosh, M. (43), que es aquella que se realiza sin manipular deliberadamente variables. Se basa fundamentalmente en la observación de fenómenos tal y como se dan en su contexto natural para analizarlos con posterioridad. En este tipo de investigación no hay condiciones ni estímulos a los cuales se expongan los sujetos del estudio.

Este trabajo de investigación según Morales, H. (46), es de tipo cuantitativa, ya que se recogen y analizan datos cuantitativos sobre variables estudiando la asociación o relación entre variables cuantificadas.

También, de acuerdo con Morales, H. (44), es de tipo descriptiva, llamadas también investigaciones diagnósticas, buena parte de lo que se escribe y estudia sobre lo social no va mucho más allá de este nivel. Consiste, fundamentalmente, en caracterizar un fenómeno o situación concreta indicando sus rasgos más peculiares o diferenciadores.

Corte transversal por que se analizaron el fenómeno en un periodo de tiempo corto, un punto en el tiempo, por eso también se les denomina "de corte". Es como si diéramos un corte al tiempo y dijésemos que ocurre aquí y ahora mismo, en este caso la investigación será de corte transversal porque se llevó a cabo en el año 2016 (45).

Dato Importante: En estos tipos de investigación no hay condiciones ni estímulos a los cuales se expongan los sujetos del estudio. Los sujetos son observados en su ambiente natural y dependiendo en que se va a centrar la investigación, existen diferentes tipos de diseños en las que se puede basar el investigador. El diseño de la investigación se gráfica de la siguiente manera:

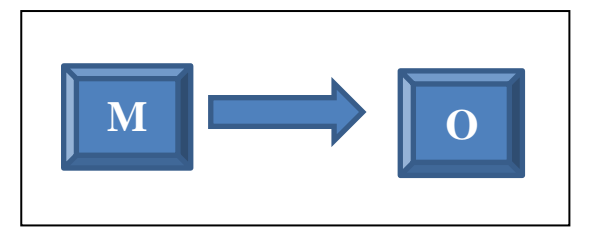

Dónde:

 $M = M$ uestra

 $Q =$ Observación

# **4.2. Población y Muestra**

Población: Es el conjunto total de individuos, objetos o medidas que poseen algunas características comunes observables en un lugar y en un momento determinado.

Muestra: La muestra es un subconjunto fielmente representativo de la población (46).

Para efectos de la muestra esta ha sido seleccionada en base a la totalidad de la población, siendo 25 trabajadores por lo cual contamos con una población de tipo muestral.

Tabla Nro. 3: Resumen de población y muestra.

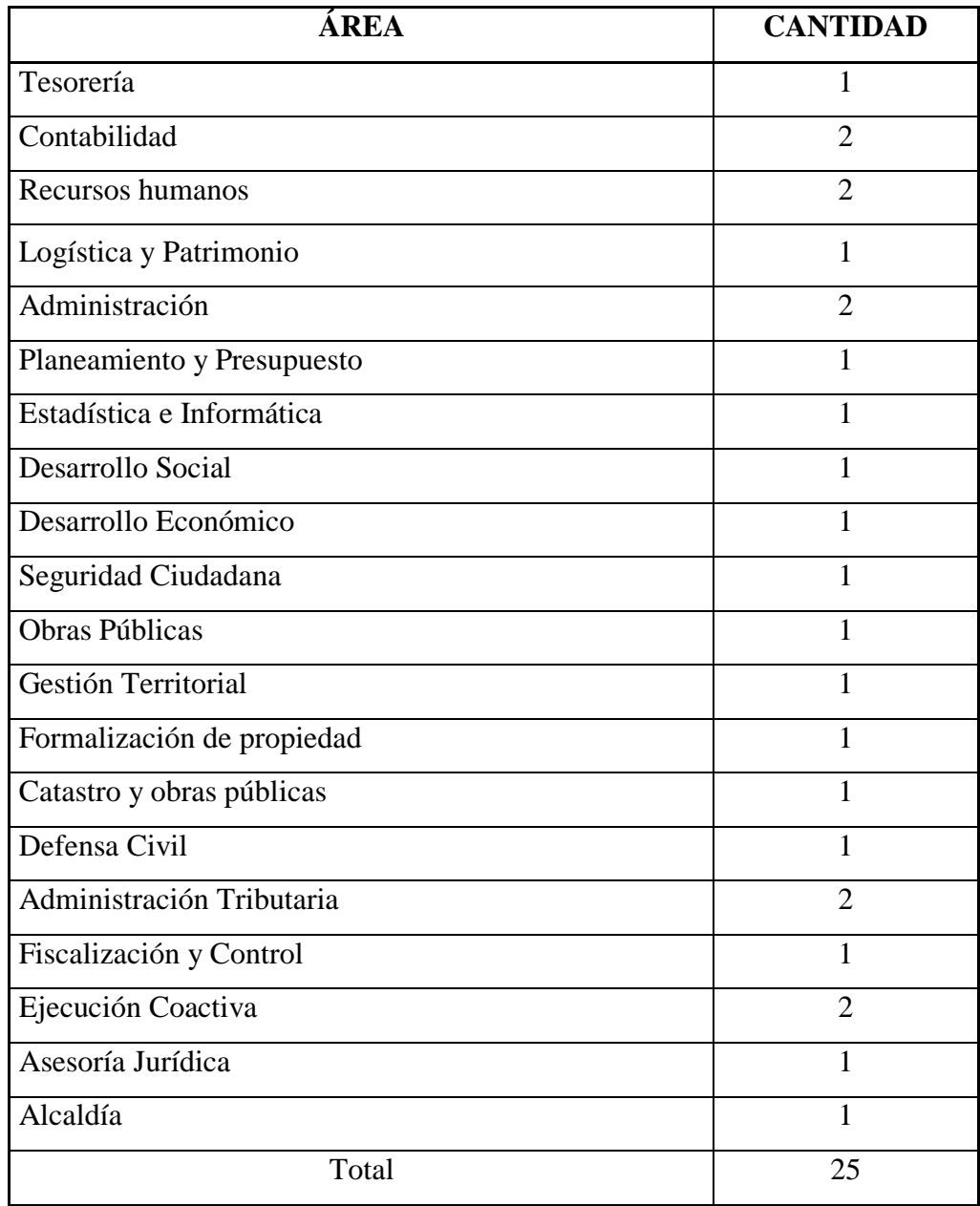

Fuente: Elaboración Propia

# **4.3. Definición operacional de las variables en estudio**

Tabla Nro. 4: Operacionalización

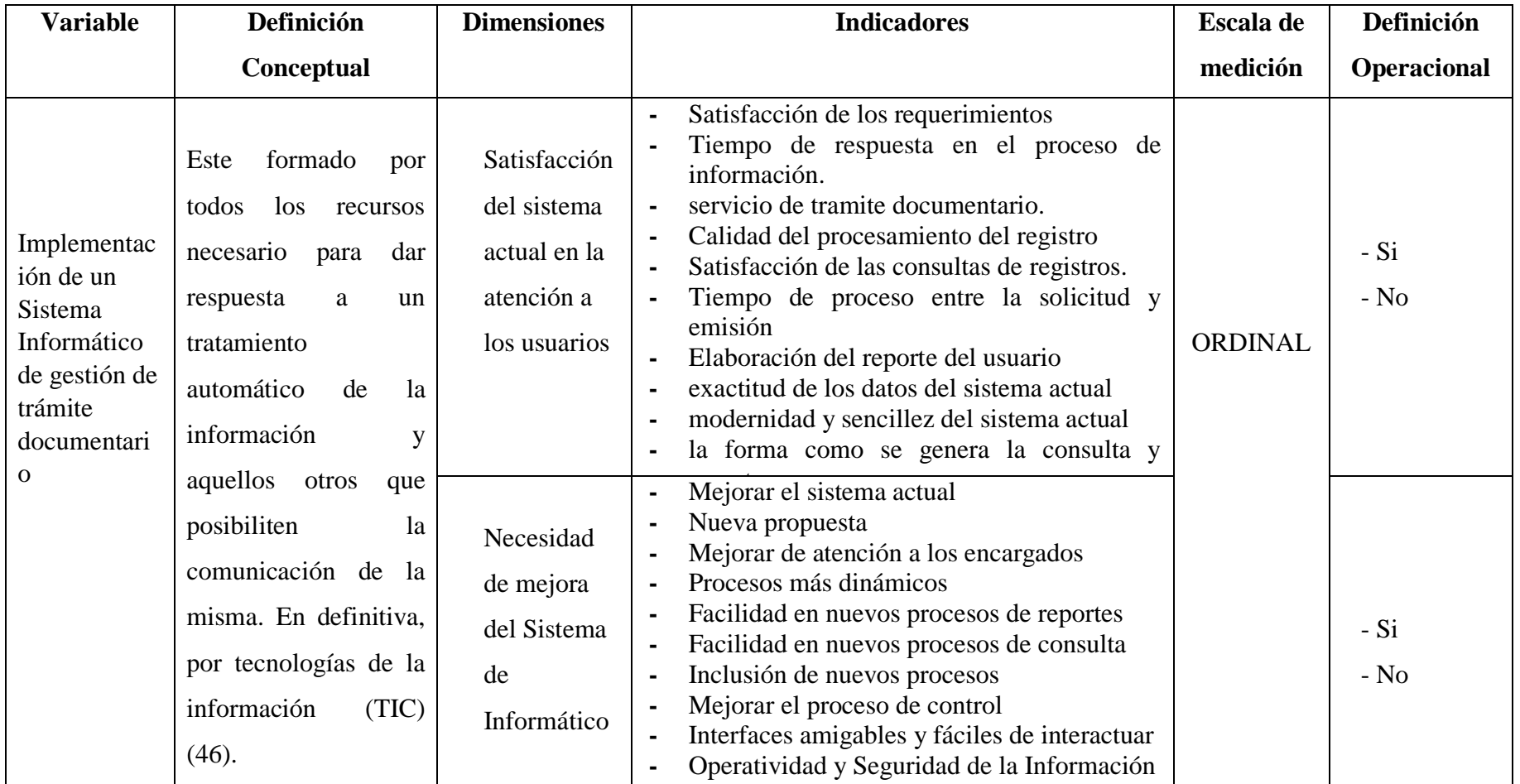

Fuente: Elaboración Propia

#### **4.4. Técnicas e instrumentos de recolección de datos.**

# **4.4.1. Técnica**

En esta investigación se utilizó la técnica de la encuesta y el cuestionario como instrumento. Este instrumento fue validado por juicio de expertos que verifican si los reactivos del Cuestionario miden los indicadores seleccionados por las variables del trabajo de investigación.

#### **Encuesta**

Se puede definir como una técnica primaria de obtención de información sobre la base de un conjunto objetivo, incoherente articulado de preguntas que garantiza que la información proporcionada por una muestra pueda ser analizada mediante métodos cuantitativos y los resultados sean extrapolables con determinados errores y confianza a una población. Las acuestas pueden ser personales y no personales.

Las encuestas personales consisten en el encuentro entre dos personas en el cual una de ellas obtiene información proporcionada por la otra sobre la base de un cuestionario predefinido u estructurado que no puede ser alterado por el entrevistado (47).

# **4.4.2. Instrumentos**

## **Cuestionario**

Es sentido estricto, es un sistema de preguntas racionales, ordenadas en forma coherente, tanto desde el punto de vista lógico como psicológico, expresadas en un lenguaje sencillo y comprensible, que generalmente responde por escrito a la persona interrogada, sin que sea necesaria la intervención de un encuestador. El cuestionario permite la recolección de datos provenientes de fuentes primarias, es decir, de personas que poseen la información que resulta de interés. Las preguntas precisas están definidas por los puntos o temas que aborda la encuesta; de esta forma, se dirige la introspectiva del sujeto y se logra uniformidad en la cantidad y calidad de la información recopilada, características que fácil la aplicación del cuestionario en forma colectiva o su distribución a personas que se encuentran diseminadas en lugares lejanos al investigador (48).

# **4.5. Plan de análisis**

Los datos obtenidos fueron codificados y luego ingresados en una hoja de cálculo del programa Microsoft Excel 2010. Además, se procedió a la tabulación de los mismos. Se realizó el análisis de datos que sirvió para establecer las frecuencias y realizar el análisis de distribución de dichas frecuencias.

# **4.6. Matriz de consistencia**

Tabla Nro. 5: Matriz de consistencia

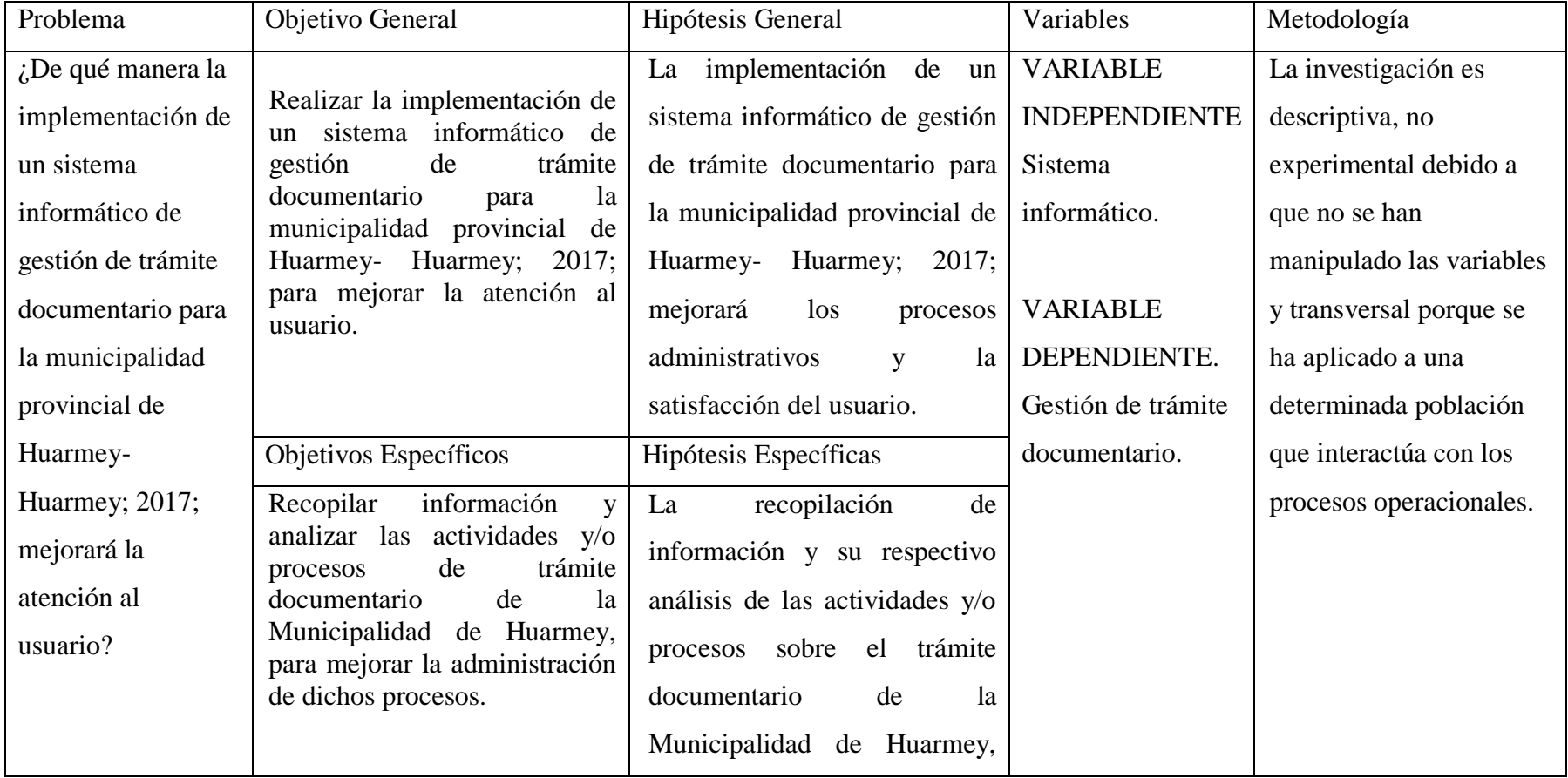

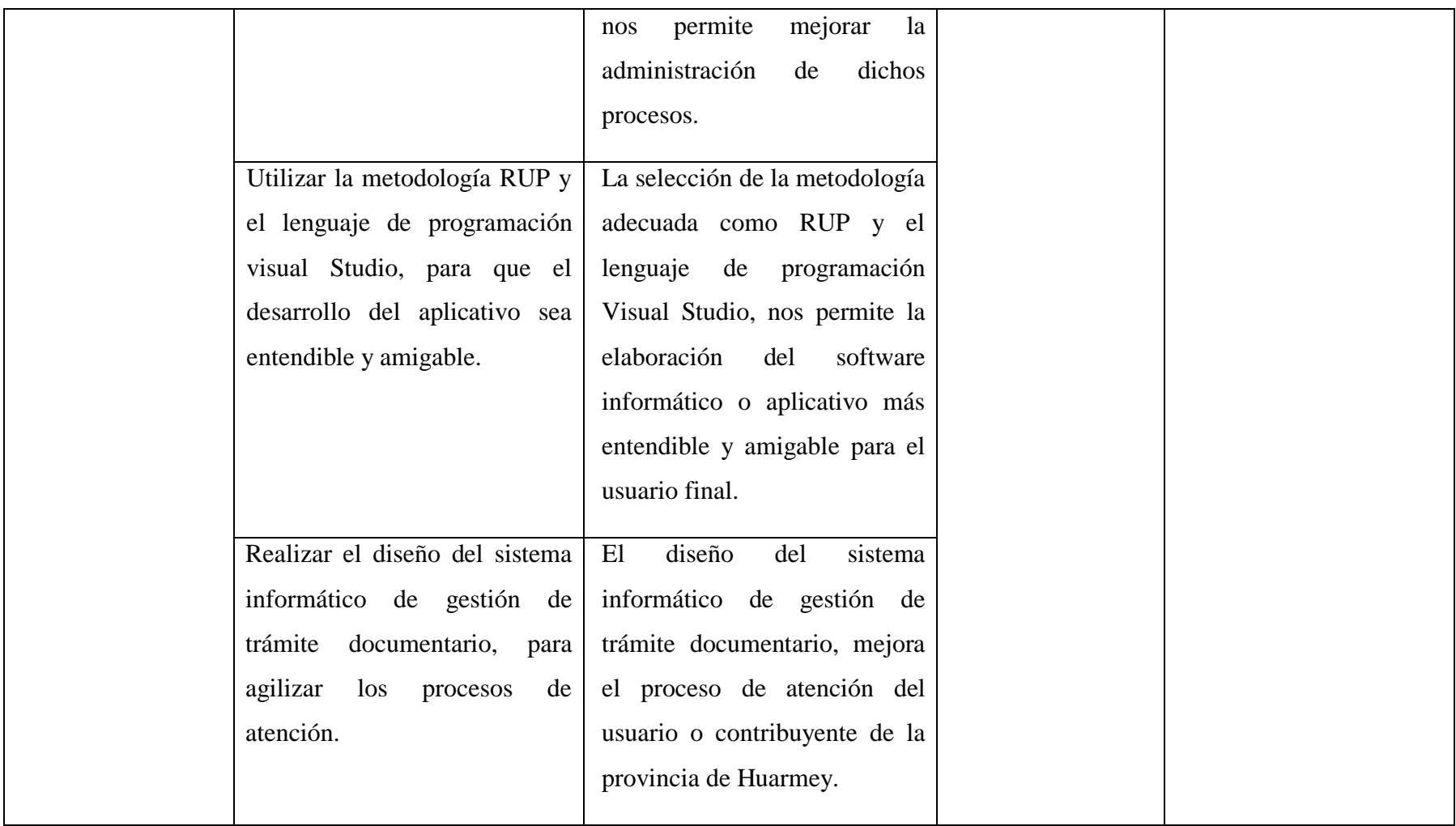

Fuente: Elaboración Propia

# **4.7. Principios éticos**

Durante el desarrollo de la presente investigación denominada Implementación de un Sistema Informático de gestión de tramite documentario para la Municipalidad Provincial de Huarmey- Huarmey; 2017, se ha considerado en forma estricta el cumplimiento de los principios éticos que permitan asegurar la originalidad de la Investigación. Asimismo, se han respetado los derechos de propiedad intelectual de los libros de texto y de las fuentes electrónicas consultadas, necesarias para estructurar el marco teórico.

Por otro lado, considerando que gran parte de los datos utilizados son de carácter público, y pueden ser conocidos y empleados por diversos analistas sin mayores restricciones, se ha incluido su contenido sin modificaciones, salvo aquellas necesarias por la aplicación de la metodología para el análisis requerido en esta investigación.

Igualmente, se conserva intacto el contenido de las respuestas, manifestaciones y opiniones recibidas de los trabajadores y funcionarios que han colaborado contestando las encuestas a efectos de establecer la relación causa-efecto de la o de las variables de investigación. Finalmente, se ha creído conveniente mantener en reserva la identidad de los mismos con la finalidad de lograr objetividad en los resultados.

#### **V. RESULTADOS**

#### **5.1. Resultados**

# **5.1.1. Dimensión 1: Nivel de satisfacción del Sistema Actual**

Tabla Nro. 6: Satisfacción con la forma en que el sistema agilizará los requerimientos

Distribución de frecuencias y respuestas relacionadas con el nivel de satisfacción del sistema actual en relación a los requerimientos de los trabajadores; respecto a la implementación de un sistema informático de tramite documentario para la Municipalidad de Huarmey; 2017.

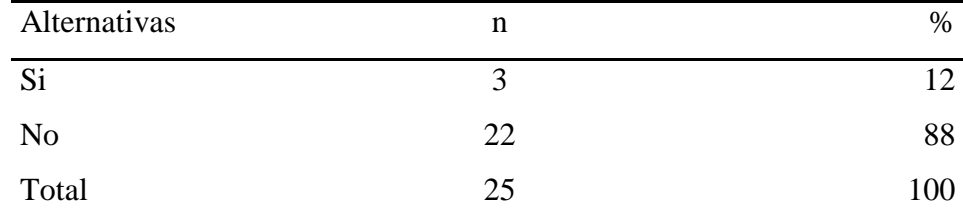

Fuente: Origen del instrumento aplicado a los trabajadores de la Municipalidad Provincial de Huarmey; para responder a la pregunta: ¿Está satisfecho con la forma en que el sistema agilizara los requerimientos solicitados?

Aplicado por: Gilio, R.; 2017.

En la Tabla Nro. 5 se puede observar que el 88.00% de los trabajadores encuestados expresaron que NO están de satisfecho con la forma en el que actual sistema procesa sistema, mientras que el 12.00% de los encuestados indicó que SI están satisfechos.

Tabla Nro. 7: Conformidad con la eficiencia del proceso de información.

Distribución de frecuencias y respuestas relacionadas con el tiempo que demanda el procesamiento de información con el sistema actual; respecto a la implementación de un sistema informático de tramite documentario para la municipalidad de Huarmey; 2017.

| Alternativas   | n  | $\%$ |
|----------------|----|------|
| Si             | y  | 36   |
| N <sub>o</sub> | 16 | 64   |
| Total          | 25 | 100  |

Fuente: Origen del instrumento aplicado a los trabajadores de la Municipalidad Provincial Huarmey; para responder a la pregunta: ¿Está conforme con la eficiencia del proceso de información del área de trámite documentario en la Municipalidad Provincial de Huarmey?

Aplicado por: Gilio, R.; 2017.

En la Tabla Nro. 6 se puede observar que el 64.00% de los trabajadores encuestados expresaron que NO están conforme con la eficiencia del proceso de acceso a la información de trámite documentario, mientras que el 36.00% de los encuestados indicó que SI están conformes.

Tabla Nro. 8: Conformidad con la eficiencia del proceso de control.

Distribución de frecuencias y respuestas relacionadas con el nivel de satisfacción del sistema actual para brindar un servicio de calidad; respecto a la implementación de un sistema informático de tramite documentario para la municipalidad de Huarmey; 2017.

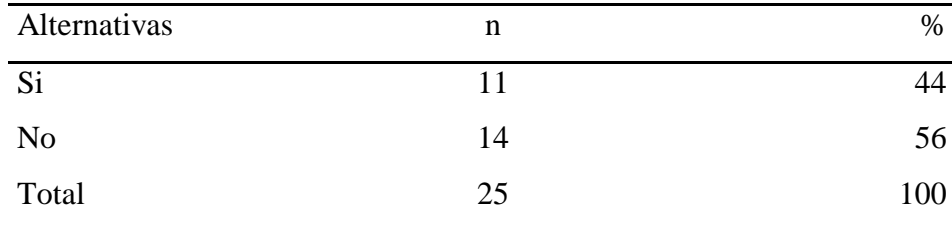

Fuente: Origen del instrumento aplicado a los trabajadores de la Municipalidad Provincial de Huarmey; para responder a la pregunta: ¿Está conforme con la eficiencia del proceso de control de trámite documentario, respecto a brindar un servicio de calidad al público?

Aplicado por: Gilio, R.; 2017.

En la Tabla Nro. 7 se puede observar que el 56.00% de los trabajadores encuestados expresaron que NO están satisfechos con la calidad de servicio que brinda la institución sobre el proceso de control de trámite documentario, mientras que el 44.00% de los encuestados indicó que SI están satisfechos.

Tabla Nro. 9: Satisfacción con el tiempo en que se procesa los documentos.

Distribución de frecuencias y respuestas relacionadas con el tiempo en que se procesa los registros de trámite documentario; respecto a la implementación de un sistema informático de tramite documentario para la Municipalidad de Huarmey; 2017.

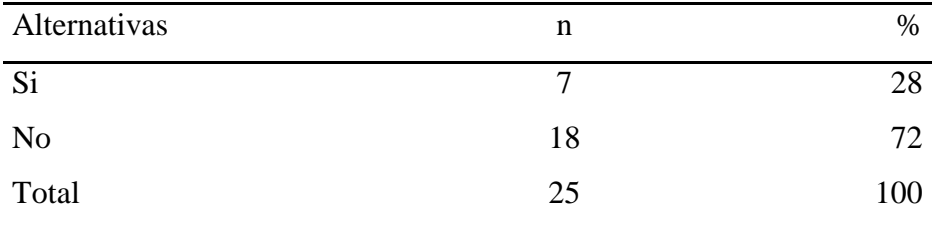

Fuente: Origen del instrumento aplicado a los trabajadores de la Municipalidad Provincial de Huarmey; para responder a la pregunta: ¿Está satisfecho con el tiempo en que se procesa los documentos en el área de trámite documentario?

Aplicado por: Gilio, R.; 2017.

En la Tabla Nro. 8 se puede observar que el 72.00% de los trabajadores encuestados expresaron que NO están de acuerdo con el tiempo en que se procesa el registro en el cuaderno de tramite documentario, mientras que el 28.00% de los encuestados indicó que SI están de acuerdo.

Tabla Nro. 10: Tiempo en que se consulta en el área de trámite documentario.

Distribución de frecuencias y respuestas relacionadas con tiempo en que se consulta el registro; respecto a la implementación de un sistema informático de tramite documentario para la municipalidad de Huarmey; 2017.

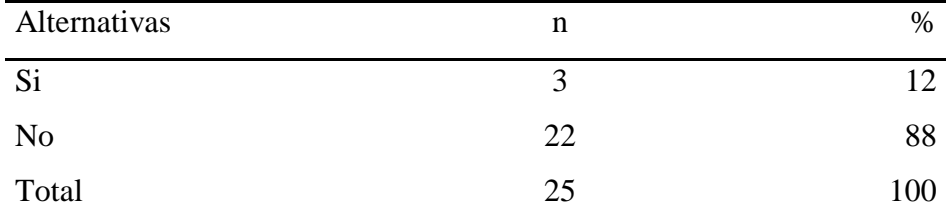

Fuente: Origen del instrumento aplicado a los trabajadores del Municipio de Huarmey; para responder a la pregunta: ¿el tiempo en que se consulta en el área de trámite documentario es conforme?

Aplicado por: Gilio, R.; 2017.

En la Tabla Nro. 9 se puede observar que el 88.00% de los trabajadores encuestados expresaron que NO están conforme con el tiempo en que se consulta en el área de trámite documentario es conforme, mientras que el 12.00% de los encuestados indicó que SI están conformes.

Tabla Nro. 11: Tiempo en se procesa entre la solicitud y emisión de un documento.

Distribución de frecuencias y respuestas relacionadas con el tiempo de proceso entre la solicitud y emisión de un registro; respecto a la implementación de un sistema informático de tramite documentario para la municipalidad de Huarmey; 2017.

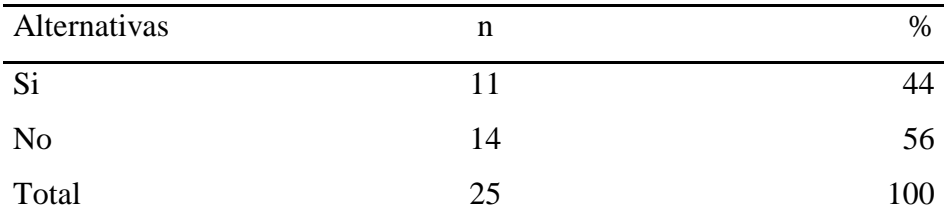

Fuente: Origen del instrumento aplicado a los trabajadores de la Municipalidad Huarmey; para responder a la pregunta: ¿Está de acuerdo con el tiempo en se procesa entre la solicitud y emisión de un documento?

Aplicado por: Gilio, R.; 2017.

En la Tabla Nro. 10 se puede observar que el 56.00% de los trabajadores encuestados expresaron que NO están de acuerdo con el tiempo en se procesa entre la solicitud y emisión de un documento, mientras que el 44.00% de los encuestados indicó que SI están de acuerdo

Tabla Nro. 12: Conformidad por la forma cómo se realiza el reporte al usuario.

Distribución de frecuencias y respuestas relacionadas con la elaboración reporte al usuario; respecto a implementación de un sistema informático de tramite documentario para la municipalidad de Huarmey; 2017.

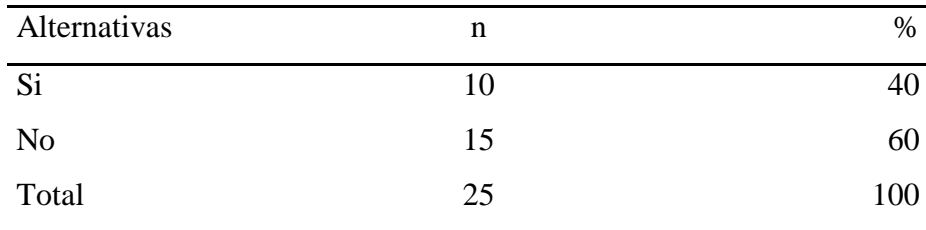

Fuente: Origen del instrumento aplicado a los trabajadores de la Municipalidad de Huarmey; para responder a la pregunta: ¿Está conforme por la forma cómo se realiza el reporte al usuario?

Aplicado por: Gilio, R.; 2017.

En la Tabla Nro. 11 se puede observar que el 60.00% de los trabajadores encuestados expresaron que NO están satisfechos con la elaboración del reporte, mientras que el 30.00% de los encuestados indicó que SI están satisfechos.

Tabla Nro. 13: Exactitud de los datos que emite el actual sistema.

Distribución de frecuencias y respuestas relacionadas con la exactitud de los datos que emite el sistema actual (en forma manual); respecto a implementación de un sistema informático de tramite documentario para la municipalidad de Huarmey; 2017.

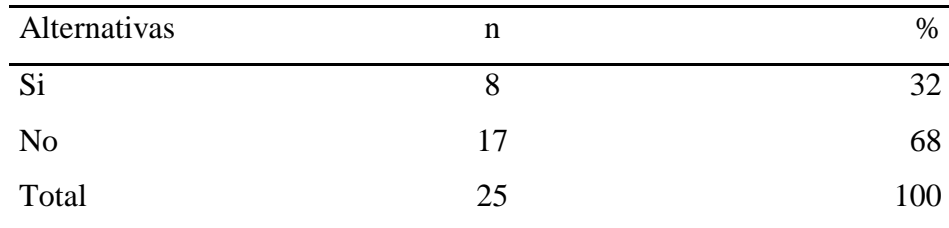

Fuente: Origen del instrumento aplicado a los trabajadores de la Municipalidad de Huarmey; para responder a la pregunta: ¿Está de acuerdo con la exactitud de los datos que emite el actual sistema manual de trámite documental?

Aplicado por: Gilio, R.; 2017.

En la Tabla Nro. 12 se puede observar que el 68.00% de los trabajadores encuestados expresaron que NO están satisfechos con la exactitud de los datos que emite el sistema actual, mientras que el 32.00% de los encuestados indicó que SI están satisfechos.

Tabla Nro. 14: Modernidad y sencillez como se lleva a cabo el proceso de control.

Distribución de frecuencias y respuestas relacionadas con modernidad y sencillez del sistema actual del control de tramite documentario; respecto a implementación de un sistema informático de tramite documentario para la municipalidad de Huarmey; 2017.

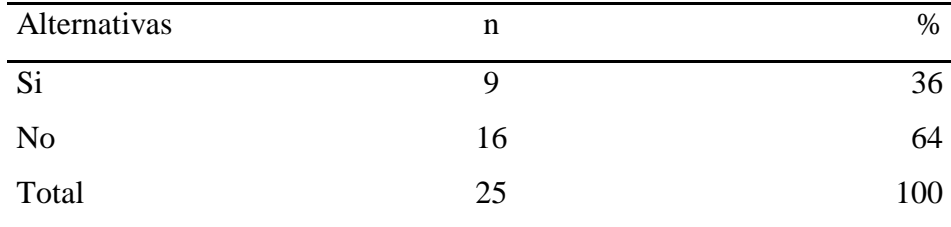

Fuente: Origen del instrumento aplicado a los trabajadores de la Municipalidad de Huarmey; para responder a la pregunta: ¿la modernidad y sencillez como se lleva a cabo el proceso de control de tramite documentario es la correcta?

Aplicado por: Gilio, R.; 2017.

En la Tabla Nro. 13 se puede observar que el 64.00% de los trabajadores encuestados expresaron que NO están satisfechos con la modernidad y sencillez del sistema actual como se generan los datos, mientras que el 36.00% de los encuestados indicó que SI están satisfechos.

Tabla Nro. 15: Forma como se generan los reportes o consultas.

Distribución de frecuencias y respuestas relacionadas con la forma como se genera la consulta y reporte del sistema actual de control de trámite documentario; respecto a implementación un sistema informático de tramite documentario para la municipalidad de Huarmey; 2017.

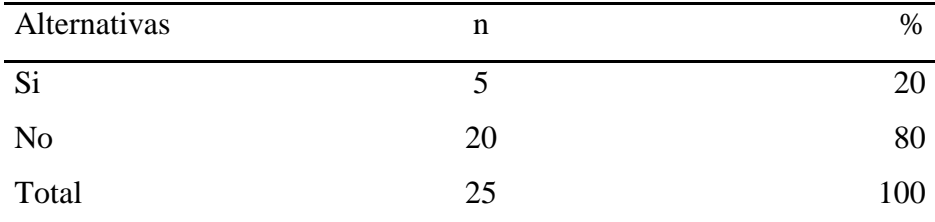

Fuente: Origen del instrumento aplicado a los trabajadores de la Municipalidad de Huarmey; para responder a la pregunta: ¿cree usted que es correcto la forma como se generan los reportes o consultas que emite o proporciona el actual de trámite documentario?

Aplicado por: Gilio, R.; 2017.

En la Tabla Nro. 14 se puede observar que el 80.00% de los trabajadores encuestados expresaron que NO están conforme con la forma como se generan los reportes o consultas del sistema actual, mientras que el 20.00% de los encuestados indicó que SI están conformes.

# **Resumen de la Dimensión 1.**

Tabla Nro. 16: Resumen de la Primera Dimensión.

Distribución de frecuencias y respuestas relacionadas con la dimensión 01: Nivel de satisfacción del sistema actual; respecto a la Propuesta de mejora del Sistema informático de trámite documentario de la municipalidad de Huarmey.

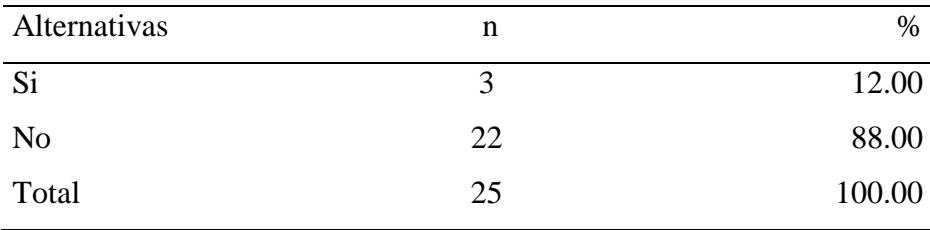

Fuente: Aplicación del instrumento para medir la Dimensión: Nivel de satisfacción respecto al sistema actual, basado en diez preguntas aplicadas a los trabajadores de la Municipalidad de Huarmey.

Aplicado por: Gilio, R.; 2017.

En la Tabla Nro. 15 se puede interpretar que el 88.00% de los trabajadores encuestados expresaron NO están satisfechos con el sistema actual; mientras el 12.00% indicó que SI se encuentran satisfechos con respecto al sistema actual.

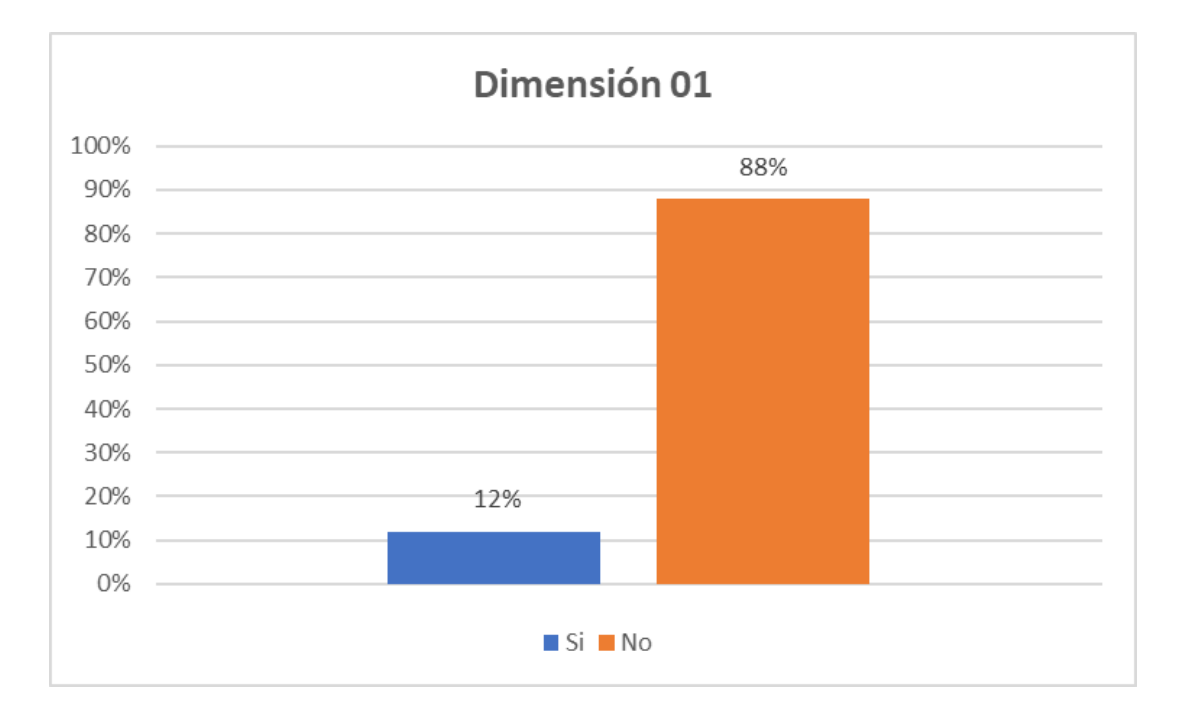

Gráfico Nro. 26: Dimensión Nivel Satisfacción del Sistema Actual

Fuente: Tabla Nro. 15.

# **5.1.2. Dimensión 2: Necesidad de Propuesta de Mejora**

Tabla Nro. 17: Los procesos de control de trámite documentario debe mejorar.

Distribución de frecuencias y respuestas relacionadas con la Necesidad de mejora del sistema actual; respecto a implementación un sistema informático de tramite documentario para la municipalidad de Huarmey; 2017.

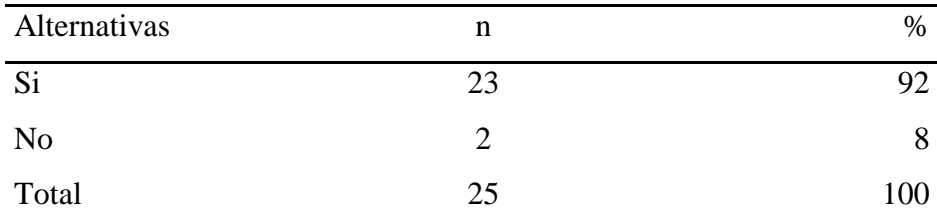

Fuente: Origen del instrumento aplicado a los trabajadores de la Municipalidad de Huarmey; para responder a la pregunta: ¿Cree usted que el actual sistema respecto a los procesos de control de trámite documentario en la Municipalidad de Huarmey debe mejorar?

Aplicado por: Gilio, R.; 2017.

En la Tabla Nro. 16 se puede observar que el 92.00% de los trabajadores encuestados expresaron que SI se percibe la necesidad de que el actual sistema debe mejorar, mientras que el 8.00% de los encuestados indicó que NO tienen la percepción de esa necesidad.

Tabla Nro. 18: Necesidad del desarrollo de un sistema de trámite documentario.

Distribución de frecuencias y respuestas relacionadas con el nivel de la necesidad de que la nueva propuesta incluya todos los requerimientos funcionales; respecto a implementación de un sistema informático de tramite documentario para la municipalidad de Huarmey; 2017.

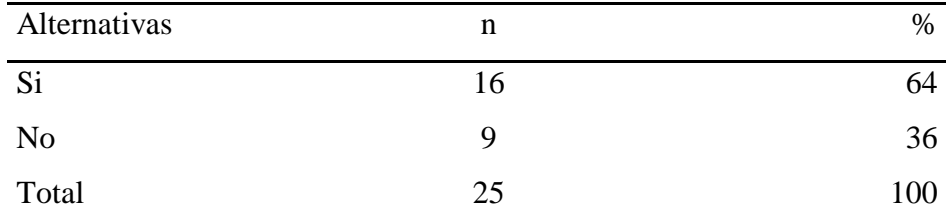

Fuente: Origen del instrumento aplicado a los trabajadores de la Municipalidad de Huarmey; para responder a la pregunta: ¿Cree que es necesaria el desarrollo de un sistema informático de trámite documentario que cubra todos los requerimientos funcionales actuales?

Aplicado por: Gilio, R.; 2017.

En la Tabla Nro. 17 se puede observar que el 64.00% de los trabajadores encuestados expresaron que SI se percibe que es necesaria una propuesta que cubra los requerimientos funcionales actuales y que al actual sistema no los cubre, mientras que el 36.00% de los encuestados indicó que NO es necesaria una propuesta.

Tabla Nro. 19: El sistema de trámite documentario mejorará la atención.

Distribución de frecuencias y respuestas relacionadas con el nivel de percepción relacionada a una nueva propuesta para mejorar la atención a los encargados del proceso; respecto a implementación de un sistema informático de tramite documentario para la municipalidad de Huarmey; 2017.

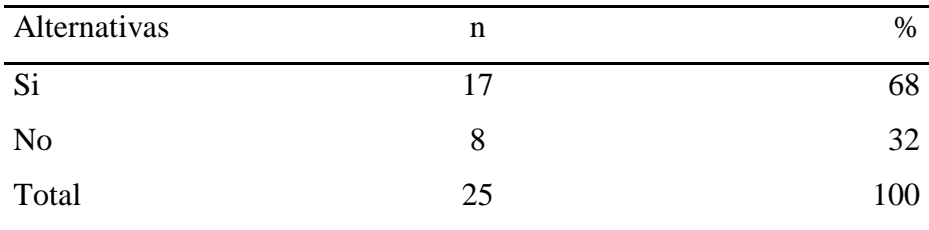

Fuente: Origen del instrumento aplicado a los trabajadores de la Municipalidad de Huarmey; para responder a la pregunta: ¿Cree usted que el desarrolla de un sistema informático de tramite documentario mejorará la atención a los encargados del proceso de control de trámite documentario en la Municipalidad de Huarmey?

Aplicado por: Gilio, R.; 2017.

En la Tabla Nro. 18 se puede observar que el 68.00% de los trabajadores encuestados expresaron que, SI perciben que una nueva propuesta mejorará la atención a los encargados del proceso, mientras que el 32.00% de los encuestados indicó que NO perciben esta necesidad.

Tabla Nro. 20: Necesidad de considerar procesos más dinámicos.

Distribución de frecuencias y respuestas relacionadas con el nivel de necesidad de considerar satisfacción relacionado a la atención a los encargados con los actuales procesos de reportes y consultas existentes; respecto a la implementación de un sistema informático de tramite documentario para la municipalidad de Huarmey; 2017.

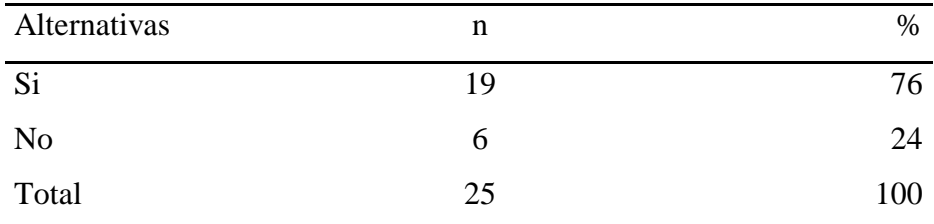

Fuente: Origen del instrumento aplicado a los trabajadores de la Municipalidad de Huarmey; para responder a la pregunta: ¿Cree usted que es necesario considerar procesos más dinámicos para el área de trámite documentario?

Aplicado por: Gilio, R.; 2017.

En la Tabla Nro. 19 se puede observar que el 76.00% de los trabajadores encuestados expresaron que, SI estima que la nueva propuesta debe de considerar interfaces más amigables y fáciles, mientras que el 24.00% de los encuestados indicó que NO lo estiman necesario.

Tabla Nro. 21: Necesidad de procesos de consulta muchos más sencillos.

Distribución de frecuencias y respuestas relacionadas con el nivel de necesidad de que los nuevos procesos de reportes sean más fáciles y sencillas a las existentes en el sistema actual; respecto a la implementación de un sistema informático de trámite documentario en la Municipalidad de Huarmey.

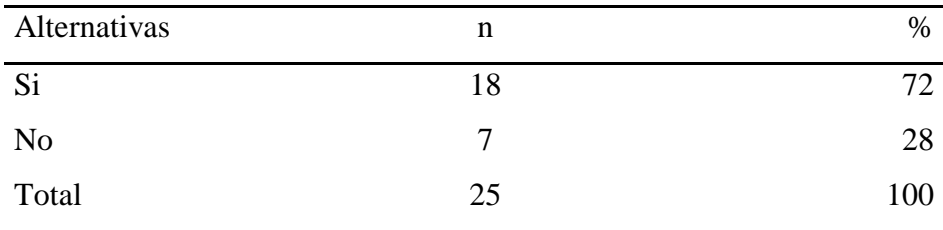

Fuente: Origen del instrumento aplicado a los trabajadores de la Municipalidad de Huarmey; para responder a la pregunta: ¿Es necesario que el nuevo sistema considere los procesos de consultas muchos más sencillos, fáciles de usar y que procesen la información en menos tiempo?

Aplicado por: Gilio, R.; 2017.

En la Tabla Nro. 20 se puede observar que el 72.00% de los trabajadores encuestados expresaron que, SI es necesario que la nueva propuesta considere los procesos de reportes muchos más sencillos, fáciles de usar y que procesen la información en menos tiempo, mientras que el 28.00% de los encuestados indicó que NO perciben esa necesidad.

Tabla Nro. 22: Necesidad de procesos de reportes muchos más sencillos.

Distribución de frecuencias y respuestas relacionadas con el nivel de necesidad que los nuevos procesos de consultas sean más fáciles y sencillos que permitan minimizar tiempo; respecto a la implementación de un sistema informático de trámite documentario en la municipalidad de Huarmey.

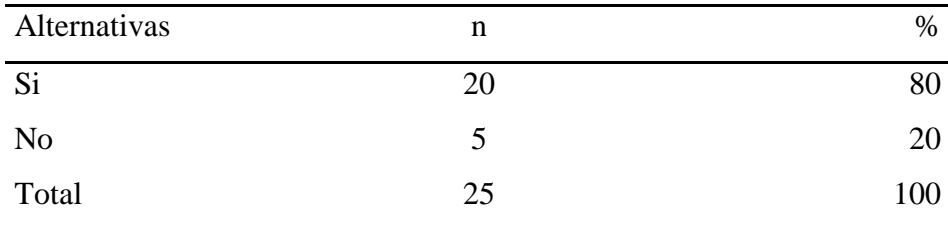

Fuente: Origen del instrumento aplicado a los trabajadores de la Municipalidad de Huarmey; para responder a la pregunta: ¿Cree usted que es necesario que el desarrollo de un sistema informático que considere los procesos de reportes muchas más sencillas, fáciles de usar y que permitan a los Jefes de áreas hacer seguimiento?

Aplicado por: Gilio, R.; 2017.

En la Tabla Nro. 21 se puede observar que el 80.00% de los trabajadores encuestados expresaron que, SI es necesario que la nueva propuesta considere los procesos de consultas muchas más sencillas, fáciles de usar y que procesen la información en menos tiempo, mientras que el 20.00% de los encuestados NO expresan esa necesidad.

Tabla Nro. 23: Procesos que requieren ser incluidos.

Distribución de frecuencias y respuestas relacionadas con el nivel de satisfacción relacionado a la atención a los encargados con los actuales procesos de reportes y consultas existentes; respecto a la implementación de un sistema informático de tramite documentario para la municipalidad de Huarmey; 2017.

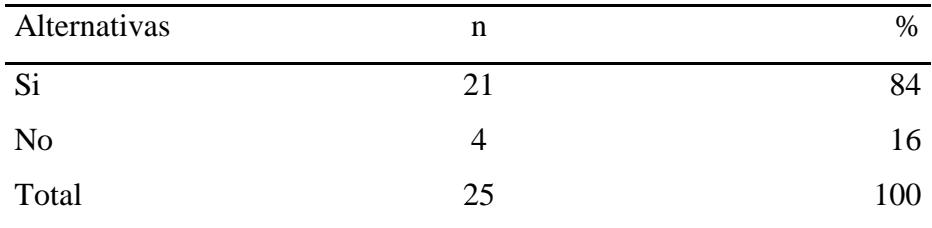

Fuente: Origen del instrumento aplicado a los trabajadores del Municipio de Huarmey; para responder a la pregunta: ¿Existen procesos que no están incluidos en el actual sistema y que requieren ser incluidos en este nuevo sistema?

Aplicado por: Gilio, R.; 2017.

En la Tabla Nro. 22 se puede observar que el 84.00% de los trabajadores encuestados expresaron que, SI existen procesos que no están incluidos en el actual sistema y que requieren ser incluidos en esta nueva propuesta, mientras que el 16.00% de los encuestados indicó que NO están de acuerdo en incluir los procesos.

Tabla Nro. 24: Mejora en el procesamiento de la información para un mejor control y toma de decisiones.

Distribución de frecuencias y respuestas relacionadas con la mejora del procesamiento para un mejor control del sistema de trámite documentario; respecto a la implementación de un sistema informático de tramite documentario para la municipalidad de Huarmey; 2017.

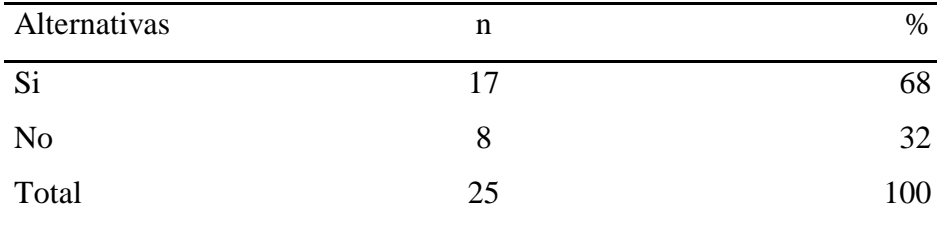

Fuente: Origen del instrumento aplicado a los trabajadores de la Municipalidad de Huarmey; para responder a la pregunta: ¿A su opinión, un nuevo sistema mejorará el procesamiento de la información para un mejor control y toma de decisiones sobre los diversos documentos?

Aplicado por: Gilio, R.; 2017.

En la Tabla Nro. 23 se puede observar que el 68.00% de los trabajadores encuestados expresaron que SI de acuerdo con respecto a la opinión que un nuevo sistema mejorará el procesamiento de las prácticas para un mejor control, mientras que el 32.00% de los encuestados indicó que NO tienen esa misma opinión.

Tabla Nro. 25: La propuesta debe de considerar interfaces amigables y fáciles de usar.

Distribución de frecuencias y respuestas relacionadas con el nivel de necesidad de considerar satisfacción relacionado a la atención de los encargados con los actuales procesos de reportes y consultas existentes; respecto a la implementación de un sistema informático para la municipalidad de Huarmey; 2017.

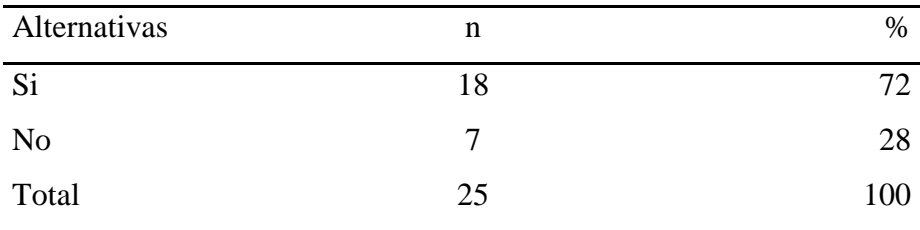

Fuente: Origen del instrumento aplicado a los trabajadores de la Municipalidad de Huarmey; para responder a la pregunta: ¿Estima usted que la nueva propuesta debe de considerar interfaces más amigables y fáciles de usar por cualquier usuario u operador?

Aplicado por: Gilio, R.; 2017.

En la Tabla Nro. 24 se puede observar que el 72.00% de los trabajadores encuestados expresaron que, SI estima que la nueva propuesta debe de considerar interfaces más amigables y fáciles de usar por cualquier usuario, mientras que el 28.00% de los encuestados indicó que NO lo estiman necesario.
Tabla Nro. 26: Brindara mayor operatividad y seguridad en el tratamiento.

Distribución de frecuencias y respuestas relacionadas con operatividad y seguridad de la información obtenida; respecto a la implementación de un sistema informático de trámite documentario para la municipalidad de Huarmey; 2017.

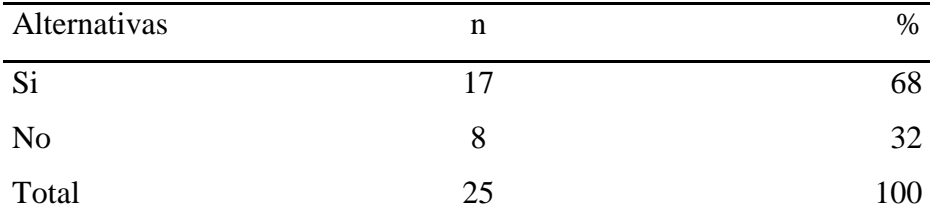

Fuente: Origen del instrumento aplicado a los trabajadores de la municipalidad provincial de Huarmey; para responder a la pregunta: ¿Cree usted que el desarrollo de un nuevo sistema brindará mayor operatividad y seguridad en el tratamiento de información?

Aplicado por: Gilio, R.; 2017.

En la Tabla Nro. 25 se puede observar que el 68.00% de los trabajadores encuestados expresaron que SI entiende que la nueva propuesta brindará mayor operatividad y seguridad en el tratamiento de información mientras que el 32.00% de los encuestados indicó que NO tiene esa misma impresión.

#### **Resumen de la Dimensión 2.**

Tabla Nro. 27: Resumen de la Segunda Dimensión.

Distribución de frecuencias y respuestas relacionadas con la dimensión 02: Necesidad de una propuesta de mejora; respecto a la Propuesta de mejora del Sistema Informático de trámite documentario para la municipalidad de Huarmey.

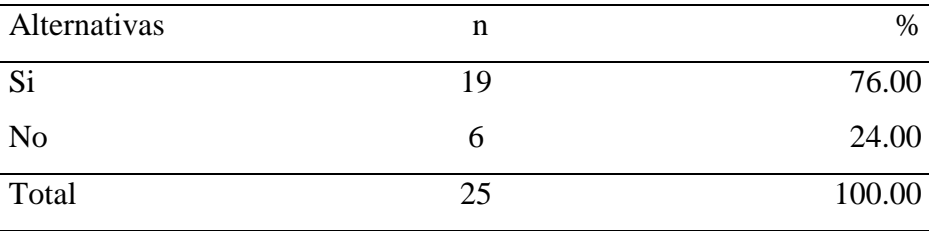

Fuente: Aplicación del instrumento para medir la Dimensión: Necesidad de una propuesta de mejora, basado en diez preguntas aplicadas a los trabajadores de la Municipalidad de Huarmey; 2017.

Aplicado por: Gilio, R.; 2017.

En la Tabla Nro. 26 se puede interpretar que el 76.00% de los trabajadores encuestados expresaron SI perciben que es necesaria la realización de una propuesta de mejora al actual Sistema mientras el 24.00% indicó que NO perciben que sea necesaria la realización de una propuesta de mejora.

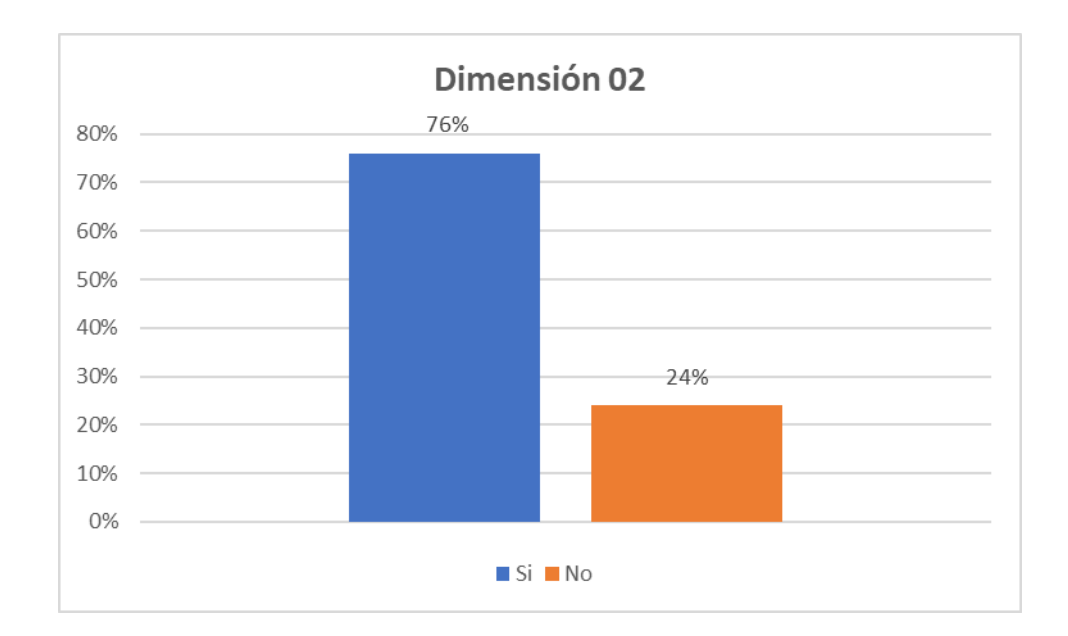

Gráfico Nro. 27: Dimensión Necesidad de una propuesta de mejora

Fuente: Tabla Nro. 26.

#### **5.2. Análisis de resultados**

La presente investigación contiene como objetivo general: Realizar la implementación de un sistema informático de gestión de trámite documentario para la Municipalidad Provincial de Huarmey - Huarmey; 2017, con la finalidad de poder cumplir con el objetivo establecido siendo necesario realizar una evaluación a través de un instrumento llamado cuestionario que fue agrupado en 02 dimensiones que permitió, la apreciación de los trabajadores de la Municipalidad, ante las interrogantes que se establecieron para la investigación. Por lo tanto, luego de interpretar cada uno de los resultados que se realizó anteriormente se puede definir los siguientes análisis de resultados más resaltantes:

En la primera dimensión **Evaluación de Satisfacción del Sistema Actual** como se desarrolla el proceso de gestión de tramite documentario en la Municipalidad Provincial de Huarmey, se puede verificar como lo muestra en la Tabla Nro. 15 que el 88% de los encuestados no están de acuerdo en cómo se realiza el proceso de tramite documentario en la Municipalidad Provincial de Huarmey, mientras que tan solo el 12% de los encuestados están satisfechos. Estos resultados son similares a los obtenidos por Arteaga C. & Huamaní H. (6), en su investigación titulado "Software para el Seguimiento y el Control de Documentos para el Mejoramiento de la Gestión Administrativa en la Municipalidad Distrital de Pueblo Nuevo – Chincha - 2013"; en donde consistía en comprobar y demostrar que actividades establecidas en el proyecto nos permite formular posibles soluciones al problema presentado en un área respectiva de la institución, en donde concluye que el diseño y aplicación de un Programa de Gestión Documental en la empresa, mejora sensiblemente el control y organización de los documentos, y contribuye al logro de los objetivos empresariales. También tiene similares resultados el estudio realizado por Tapia V. (7); en su tesis titulado "sistema de información de trámite documentario basado en tecnología web para institutos de educación superior tecnológicos de la región Áncash en el año 2016" en donde concluye que los Institutos de Educación Superior Tecnológicos Públicos, por manejar una gran cantidad de documentos de

tramitación, éstos se procesan de una manera ineficiente y rudimentaria, lo que ocasiona serias deficiencias en la atención de dichos trámites, por lo que es necesaria la implementación de un sistema de información que permita el ágil manejo de los documentos y trámites al interior de la institución.

En la segunda dimensión **Necesidad de Propuesta de Mejora** para el proceso de gestión de tramite documentario para la Municipalidad Provincial de Huarmey, se puede observar como lo muestra en la Tabla N° 26 que el 76% de los encuestados están de acuerdo en que debe de implementarse un sistema informático que permita agilizar los procesos de gestión de tramite documentario en la Municipalidad Provincial de Huarmey, mientras que tan solo el 24% de los encuestados están conforme como se viene realizando este proceso. Estos resultados tiene mucha similitud con el estudio realizado por Rodríguez A. (1), en su tesis titulado "Diseño e implementación de una plataforma web para gestión documental (WebDoc )" , en donde sostiene que la elaboración de una plataforma web para la gestión documental, mediante tecnologías web, unifica la gestión documental en un único lugar, donde, desde cualquier organización, se pueda acceder en todo momento al conocimiento documental de la empresa y de esta manera mejorar los procesos de gestión documental de forma segura y confiable. Font O. (2), en su estudio "implementación de un sistema gestión documental en la universidad central Marta Abreu de las Villas Cuba"; también obtiene similares resultados, y sostiene que la implementación favorecerá la gestión administrativa y concluye: que se asegura la conservación de los documentos, evidencias, ya que es un servicio más eficiente, el control y organización de la documentación que conllevara a obtener la mejora continua de la institución.

#### **5.3. Propuesta de mejora**

Teniendo en cuenta los resultados obtenidos con los instrumentos aplicados y analizados en los párrafos anteriores se sugieren la siguiente propuesta para mejorar aún más el nivel alcanzado:

La Municipalidad de Huarmey es la institución que rige la organización de este distrito. Debido a los resultados obtenidos en la investigación obtenidos y explicados anteriormente y con el objetivo de la mejora administrativa mediante la implementación de un sistema informático a consecuencias de la forma como se iba llevando el trabajo en la institución, la presente propuesta procura implementar un sistema informático de trámite documentario para la mejora administrativa de la Municipalidad.

#### **5.3.1. Propuesta Tecnológica**

#### **Alcance de la Propuesta de Mejora**

- El alcance es desarrollar e implementar un aplicativo informático para los procesos Informe, Evaluación, análisis y seguimiento de gestión documental de la Municipalidad de Huarmey.
- El alcance del proyecto es plasmarlo es un conjunto de entregables del desarrollo e implementación del aplicativo informático utilizando la Metodología de RUP y programación en Visual Studio.

#### **Descripción del Proceso de Negocio**

El Sistema de Tramite Documentario (SISTRAMITE) tiene como función principal la gestión de los documentos y expedientes que circulan en la Municipalidad de Huarmey.

La recepción de los documentos y expedientes, generación, envío, etc. y seguimiento de los documentos y expedientes permite tomar las acciones necesarias para resguardar la disponibilidad y cumplimiento de los servicios de la Municipalidad a fin de facilitar la mejora de los servicios y su incidencia directa con los usuarios finales de los servicios.

El principal instrumento de evaluación está sustentado por los informes y reportes de los servicios públicos de la Municipalidad y que son analizados dentro y fuera de la Municipalidad de Huarmey a través de los medios electrónicos y documentarios físicos.

#### **Descripción de la Propuesta**

El Aplicativo Informático SISTRAMITE permitirá informatizar el registro de los documentos y expedientes, sus modificaciones, la recepción, evaluación y seguimiento de los procesos seguidos por todos los expedientes. Asimismo, se vinculará al SISTRAMITE con los módulos de seguridad y usuarios de la oficina de informática de la Municipalidad de Huarmey.

#### **Arquitectura y Plataforma**

Con la finalidad de soportar los requerimientos de los usuarios y asegurar el afinamiento y crecimiento del sistema, se recomienda la construcción de un sistema cliente servidor de múltiples capas.

En una aplicación de estas características la interfaz visual, la lógica de negocios y los datos son elementos conceptualmente separados.

Los componentes de la capa de presentación manejan la interacción con el usuario y sus requerimientos a la aplicación, llamando a los componentes de la capa intermedia es únicamente para las consultas que realizarán los usuarios desde fuera de su entorno de trabajo, como se muestra en la siguiente figura.

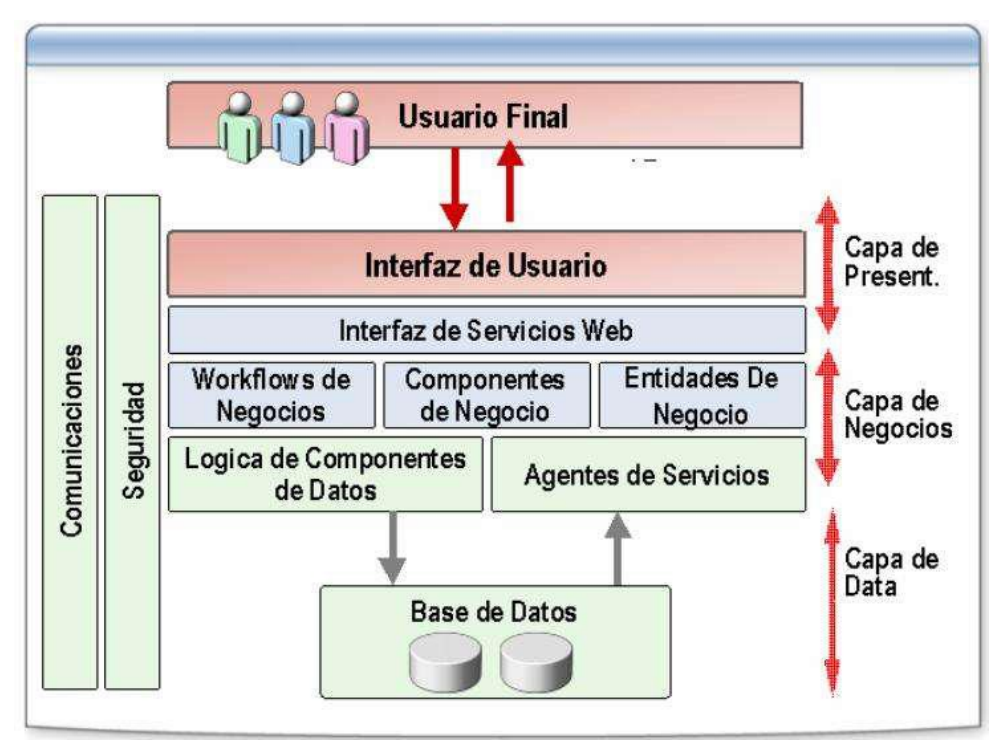

Gráfico Nro. 28: Modelo distribuido del SISTRAMITE

Fuente: Elaboración Propia

#### **Arquitectura**

El Sistema SISTRAMITE será desarrollado bajo una arquitectura que corresponde a Sistemas Distribuidos (Aplicaciones Web) según el estándar .NET.

Para la implementación del SISTRAMITE se considerará los siguientes componentes:

- Capa de Presentación: Desde el cual se activará la aplicación, a través de una PC.
- Capa de Negocios (Servidor): En el cual residirán los módulos estáticos y los componentes de software (Framework y librerías).
- Capa de Data: En el cual residirá la Base de Datos y los diferentes objetos creados para el Sistema (tablas, índices, procedimientos almacenados, funciones, vistas). Se utilizará el soporte brindado por el Administrador de Base de Datos SQL Server 2008, 2005 ó 2000.

Para el análisis y diseño del SISTRAMITE se utilizará el startUML, aplicación que permite separar adecuadamente los componentes de la aplicación facilitando el entendimiento y el mantenimiento de la misma.

El Modelo está representado por las entidades y clases de negocios, que son responsables de manejar los datos y controlar todas sus transformaciones. La aplicación se encarga de enlazar el Modelo y sus Vistas respectivas.

La Vista está conformada por las páginas en el servidor, que son responsables de representar visualmente los datos representados por el Modelo. Generan una representación visual del Modelo y muestran los datos al usuario.

El Controlador está formado por el framework de Microsoft, los cuales reciben las peticiones de los usuarios y en base al contenido de dichas peticiones determinan la siguiente acción a realizar, la cual por lo general implica algún tipo de interacción con el modelo (a través de una referencia al propio Modelo), ya sea para mostrar algunos datos requeridos por el usuario o para reflejar en el modelo, algún cambio que lo afecte. Por último, el controlador se encargará de dirigir la acción del usuario al módulo correcto.

### **Plataforma de Desarrollo**

El SISTRAMITE será implementado y personalizado en lenguaje de programación Visual Studio.

Para la implementación del SISTRAMITE se utilizará las siguientes herramientas tecnológicas:

Capa de Presentación (Cliente).

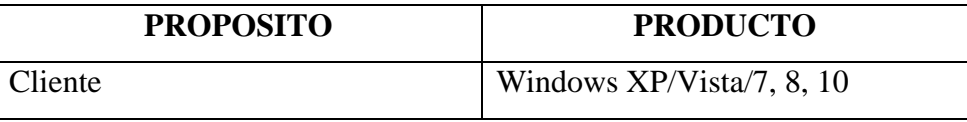

- Capa de Reglas de Negocios o Lógica del Sistema.

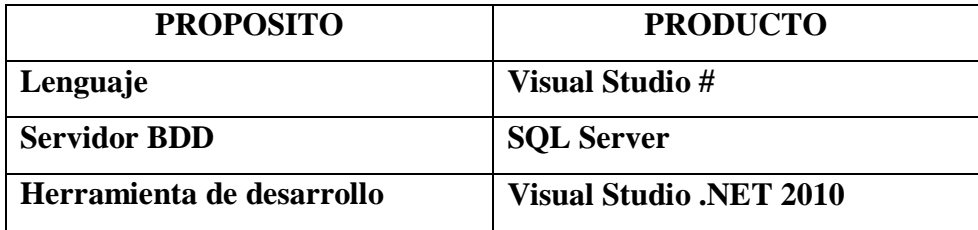

Capa de Datos

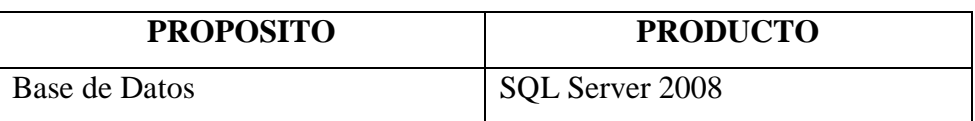

- Herramientas Adicionales Empleadas

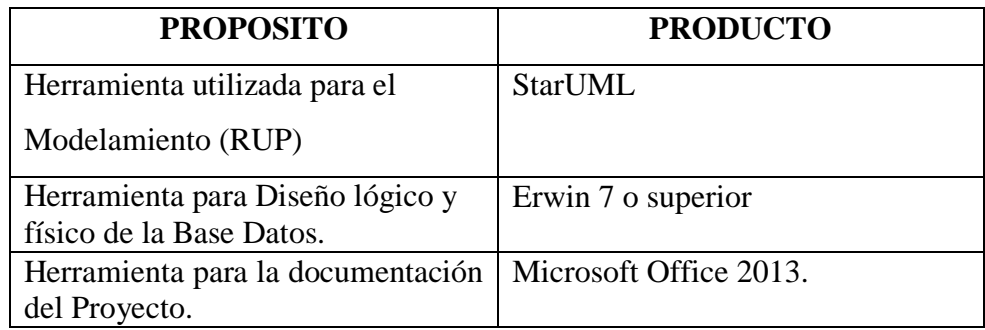

## **Plataforma de Implementación**

Considerando las características de los estándares utilizados actualmente por la Municipalidad de Huarmey, se utilizará para la puesta en producción del SISTRAMITE lo siguiente:

- Servidor.
	- o Sistema de Gestión de Base de Datos Relacional SQL Server.
- Cliente.
	- o Sistema Operativo Windows XP/SEVEN,/7, 8, 10

### **Etapas de Propuesta**

El proyecto se ha dividido en dos etapas, con el objetivo de brindar un soporte informático oportuno desarrollo del SISTRAMITE.

La primera etapa corresponde a la planificación del proyecto y la segunda etapa a la de procesos de Ingeniería comprendida por las fases de Incepción, Elaboración, transición y pruebas.

En la siguiente figura se muestra las etapas, fases e iteraciones consideradas y se muestra el horizonte de tiempo estimado en el cual estas serán realizadas.

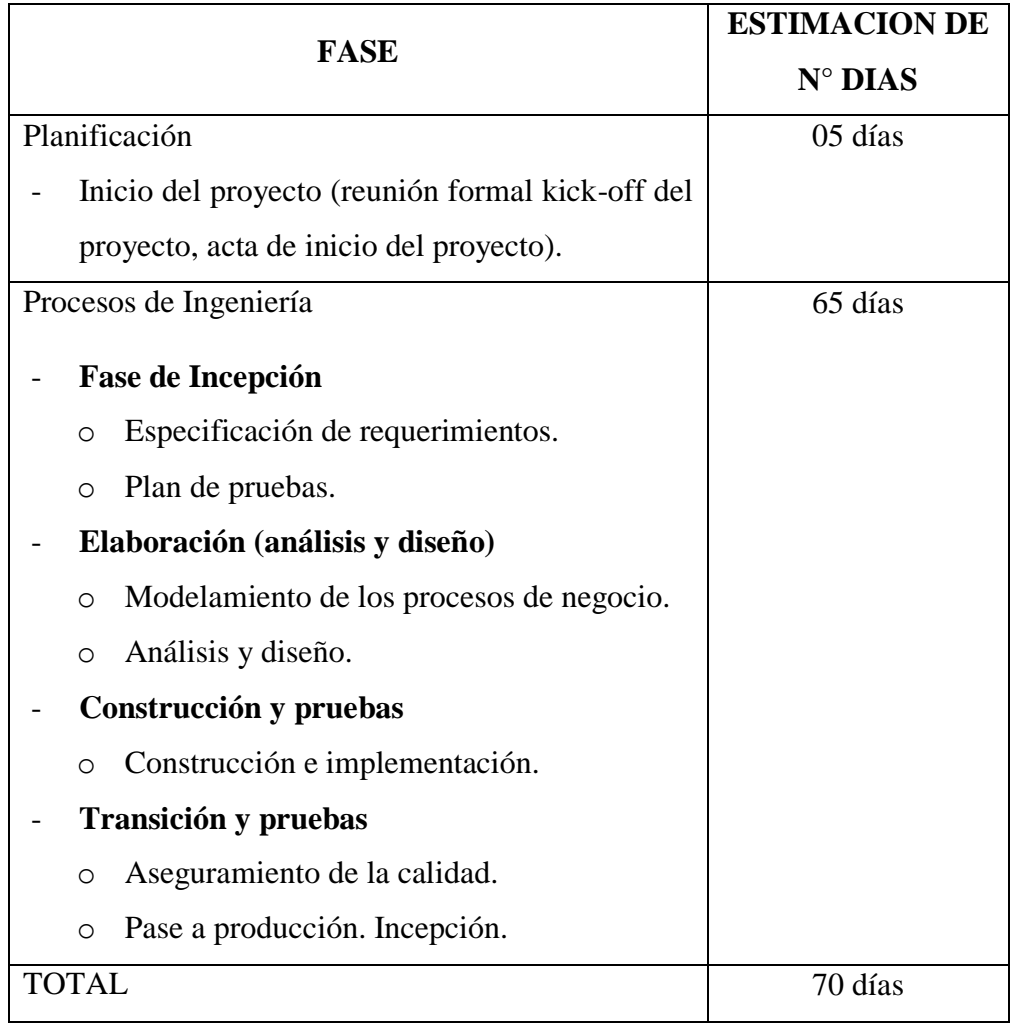

Tabla Nro. 28: Etapas del desarrollo del proyecto

Fuente: Elaboración Propia

#### **Estructura del EDT**

El EDT es el proceso que consiste en subdividir el trabajo de la propuesta en componentes más pequeños y más fáciles de manejar. La estructura de desglose del trabajo (EDT) está basada en los entregables del trabajo que se debe ejecutar para lograr los objetivos de la propuesta y crear los entregables requeridos, con cada nivel descendente de la EDT representando una definición cada vez más detallada del trabajo del proyecto. La EDT organiza y define el alcance total de la propuesta y representa el trabajo especificado en la declaración del alcance de la propuesta.

### Gráfico Nro. 29: Estructura del EDT

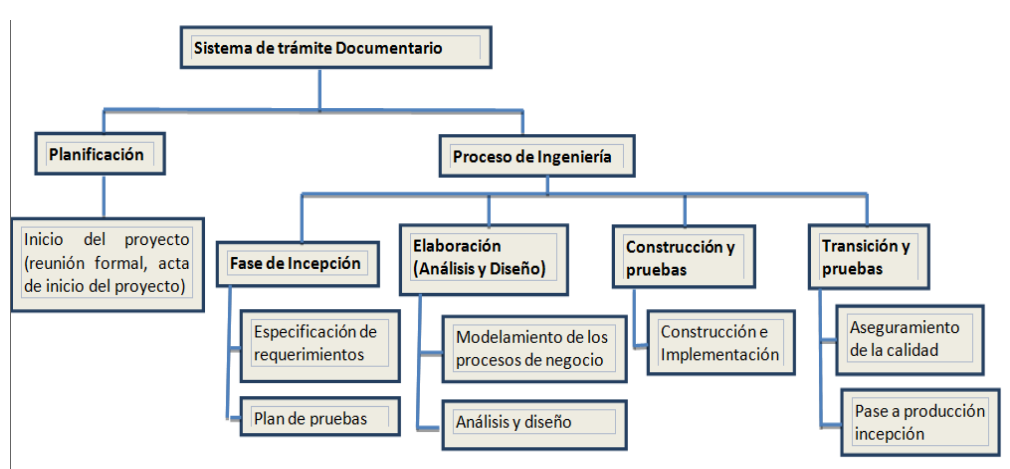

Fuente: Elaboración Propia

## **Módulos del Programa**

En esta sección se muestran los módulos que se pretenden probar, además de las especificaciones de las pruebas a realizar en cada uno. Cabe notar, que cada módulo representa un componente del sistema. Los ítems a manejar en la tabla son los siguientes:

Tabla Nro. 29: Módulos del Programa

| <b>Modulo</b>     | <b>Pruebas</b>   | Descripción                       |
|-------------------|------------------|-----------------------------------|
| <b>GUI</b>        | Facilidad de uso | La facilidad de uso consiste en   |
|                   |                  | siempre tengan<br>el<br>que       |
|                   |                  | conocimiento sobre qué pueden o   |
|                   |                  | qué deberían hacer los usuarios   |
|                   |                  | cada momento<br>cómo<br>V<br>en   |
|                   |                  | hacerlo.                          |
|                   | Look & feel      | Look & feel es la apariencia que  |
|                   |                  | se proporciona al usuario         |
| Lógica de Negocio | Funcionalidad    | El sistema debe poder realizar    |
|                   |                  | todos<br>$\log$<br>requerimientos |
|                   |                  | establecidos con el cliente, este |
|                   |                  | módulo será guiado por los        |
|                   |                  | diferentes<br>tipos<br>de         |

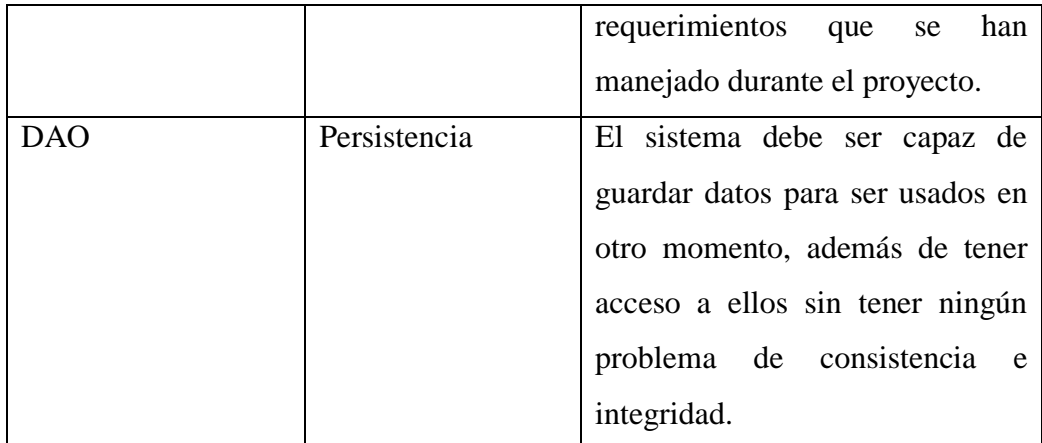

Fuente: Elaboración Propia

#### **Procedimientos de Usuario**

Para utilizar la herramienta de manera adecuada se necesitan guías o manuales que sean claros, correctos, completos y coherentes, para que el usuario pueda manejar la herramienta de forma correcta y pueda comprender los conceptos tras la funcionalidad. A continuación, se muestran los diferentes atributos de calidad de estos procedimientos:

- Clara: las instrucciones proporcionadas en el documento, son lo suficientemente explicitas para que el usuario pueda desenvolverse dentro del entorno de la herramienta.
- Correcta: No existen errores semánticos, sintácticos, ortográficos ni de enlace dentro de la documentación proporcionada al usuario.
- Completa: la información es completa, desde la parte técnica hasta la parte funcional.
- Coherente: no existen ambigüedades, ni incongruencias dentro del documento que puedan confundir al usuario.

Los documentos a entregar con la herramienta es el Manual de Usuario que contiene las instrucciones para poder manejar la herramienta sin problemas.

## **Actores de Negocio**

A continuación, se describe el cuadro de Actores del Negocio:

Tabla Nro. 30: Actores del Negocio

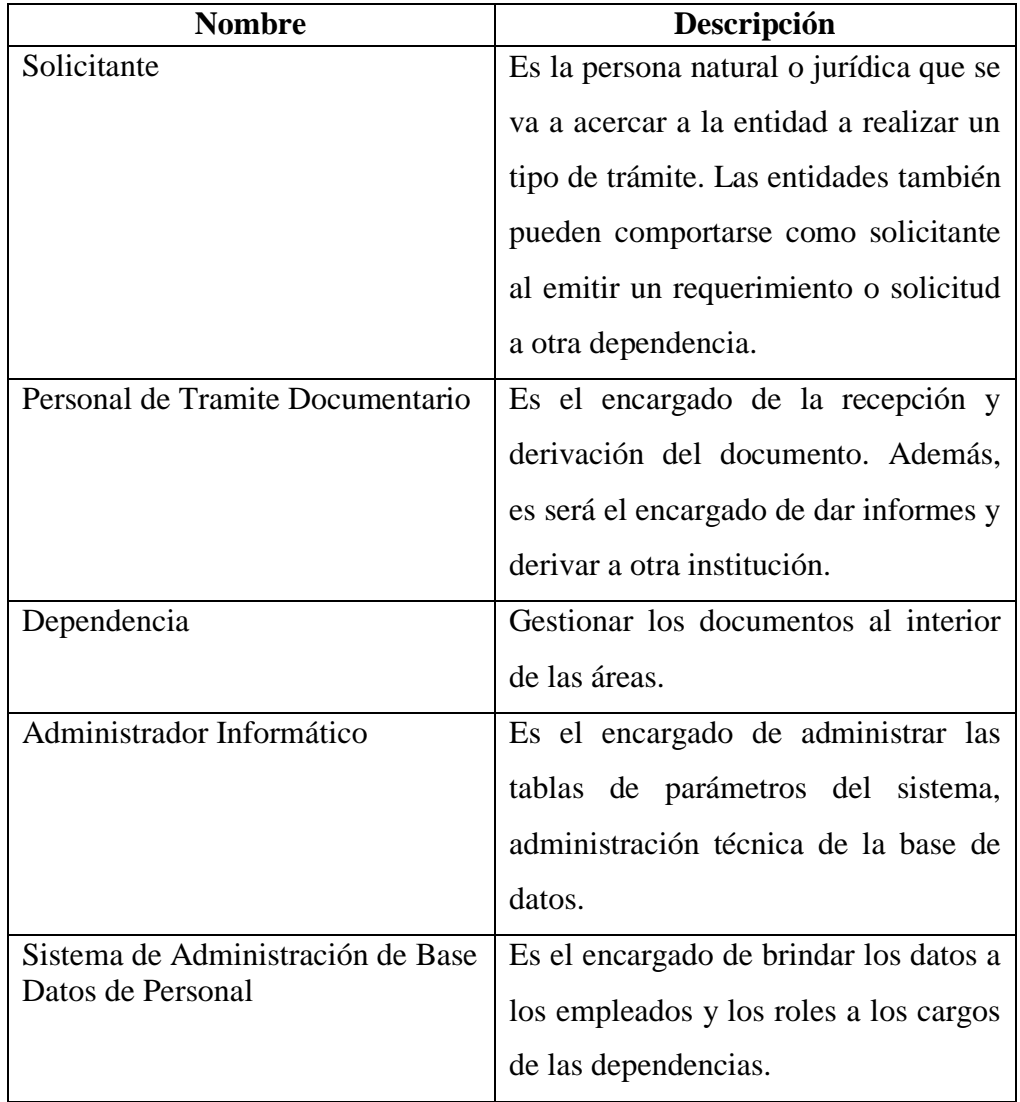

Gráfico Nro. 30: Diagrama de Actores

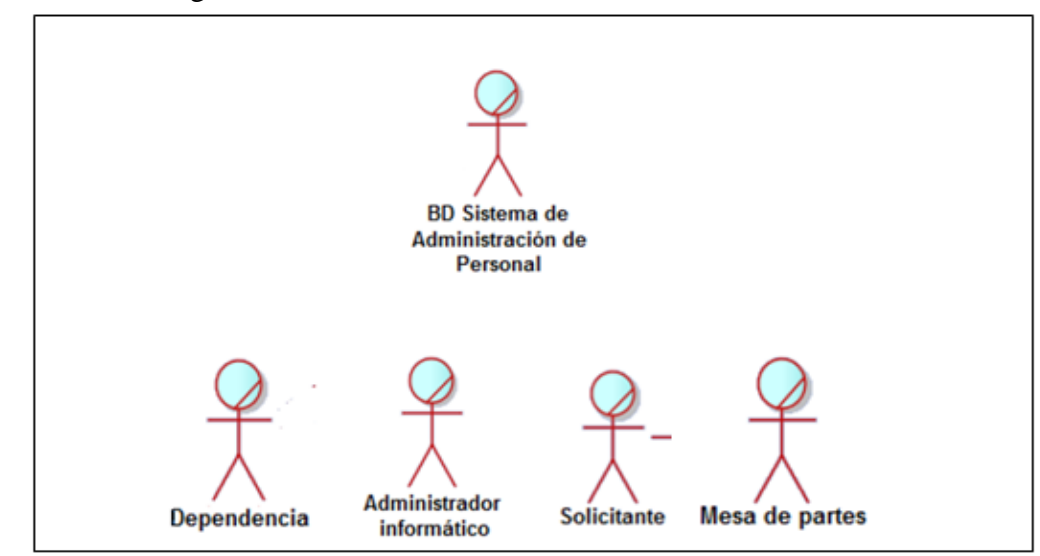

Fuente: Elaboración Propia

## **Especificaciones de Requerimientos**

#### - **Requerimientos Funcionales**

#### **I. MODULO DE TRAMITE DOCUMENTARIO EXTERNO**

## **A. REGISTROS Y MANTENIMIENTOS**

- a. Registro y Mantenimiento de Ciudadanos
- b. Registro y Mantenimiento de Tipos de Documentos
- c. Registro de Documentos Escaneados en el Servidor
- d. Visor de Documentos Escaneados
- e. Creación de Expedientes
- f. Creación de Anexos

## **B. PROCESOS**

- a. Registro, Mantenimiento de Documentos Externos
- b. Envío de Documentos Externos
- c. Se podrá enviar documentos a varios trabajadores a la vez.

#### **C. SEGUIMIENTO CON DETALLE**

- a. Documentos por rango de Fechas
- b. Por número de Documento

### **D. CONSULTAS Y REPORTES**

- a. Documentos recepcionados
- b. Documentos enviados
- c. Documentos por área
- d. Documentos por trabajador
- e. Documentos por tipo de documentos
- f. Seguimiento detallado del documento

#### **II. MODULO DE TRAMITE DOCUMENTARIO INTERNO**

#### **A. REGISTRO Y MANTENIMIENTOS**

- a. Registro y Mantenimiento de tipos de documentos
- b. Registro de documentos escaneados en el servidor
- c. Visor de documentos escaneados
- d. Creación de expedientes
- e. Creación de anexos
- f. Registro de Procesos Administrativos
- g. Elaboración de solicitudes estándar MPH
- h. Elaboración de oficios estándar MPH
- i. Elaboración de memorándum estándar MPH
- j. Elaboración de pases estándar MPH

#### **B. PROCESOS**

- a. Registro, Mantenimiento de Documentos Internos
- b. Envío de documentos internos
- c. Se podrá enviar documentos a varios trabajadores a lavez.
- d. Respuestas a documentos
- e. Aprobación de documentos

#### **C. SEGUIMIENTO CON DETALLE**

- a. Documentos por rango de fechas
- b. Por número de documento

## **D. CONSULTAS Y REPORTES**

- a. Documentos rececpcionados
- b. Documentos enviados
- c. Documentos por área
- d. Documentos por trabajador
- e. Documentos por tipo de documentos
- f. Documentos aprobados por área
- g. Seguimiento detallado de los documentos

#### **III. MODULO DE SEGURIDAD INTEGRAL**

#### **A. TABLAS**

- a. Registro y mantenimiento de usuarios
- b. Creación de perfiles de usuario
- c. Creación de roles de usuarios
- d. Registro de sistemas a administrarse
- e. Registro de módulos por sistema
- f. Registro de ventanas por módulos

## **B. MANTENIMIENTO**

- a. Asignación de perfiles y roles a usuarios
- b. Registro interno de ingresos y salidas de los sistemas

## **C. CONSULTAS Y REPORTES**

- a. Usuarios habilitados
- b. Usuarios inactivos

#### - **Requerimientos No Funcionales**

Con respecto a la plataforma tecnológica requerida se deben tener en cuenta los siguientes aspectos:

- o El sistema de trámite documentario debe operar con una base de datos relacional para almacenar información de los procesos y documentos.
- o Los servicios de integración con los sistemas existentes de la Municipalidad Provincial de Huarmey deben ser identificados por el proveedor durante el análisis y diseño del desarrollo del Sistema. (Sistemas en Operación: Transporte); es decir se usarán las tablas de las bases de Daros existentes, no se aceptarán duplicidad de tablas.
- o De los Requerimientos Técnicos Básicos:
	- Motor Base de Datos: Microsoft SQL Server 2008, Postgre
	- $\bullet$  SQL,
	- Compatibilidad: Windows 7, XP
	- Lenguaje de programación: Power Builder 11.5, .NET,
	- Visual.
	- Tipo de Programación: Orientada a Objetos
	- Arquitectura: Cliente Servidor
	- Uso de Stored Procedures para los procesos
	- Uso de Triggers para guardar historiales de procesos
- o Características Básicas del Sistema a Instalar:
	- Capacidad de exportación de Datos a otros formatos como Excel, PDF, etc.
	- El servicio incluirá la entrega del código fuente y otros archivos que se utilicen para el Software.
	- El servicio incluirá la entrega de Workflow aprobado por cada área involucrada en el Sistema (Dicho Workflow será resultado del análisis realizado, por ende, se reflejarán los procesos del Workflowen el Software)

## - **Diagrama de Casos de Uso General**

Gráfico Nro. 31: Registrar Tramites documentarios.

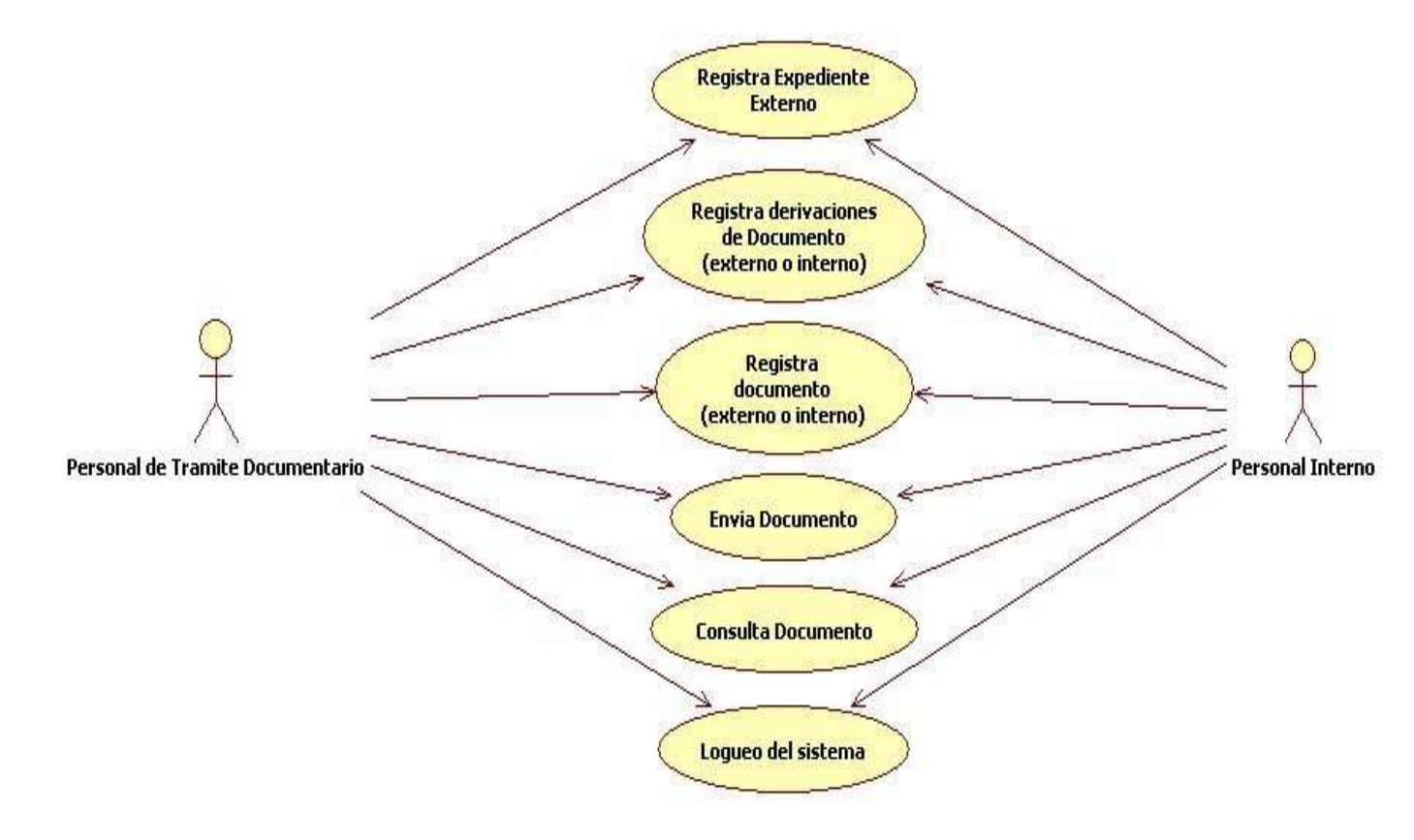

# - **Especificación de Casos de Uso**

Tabla Nro. 31: Gestión de Expediente: Logueo del Sistema

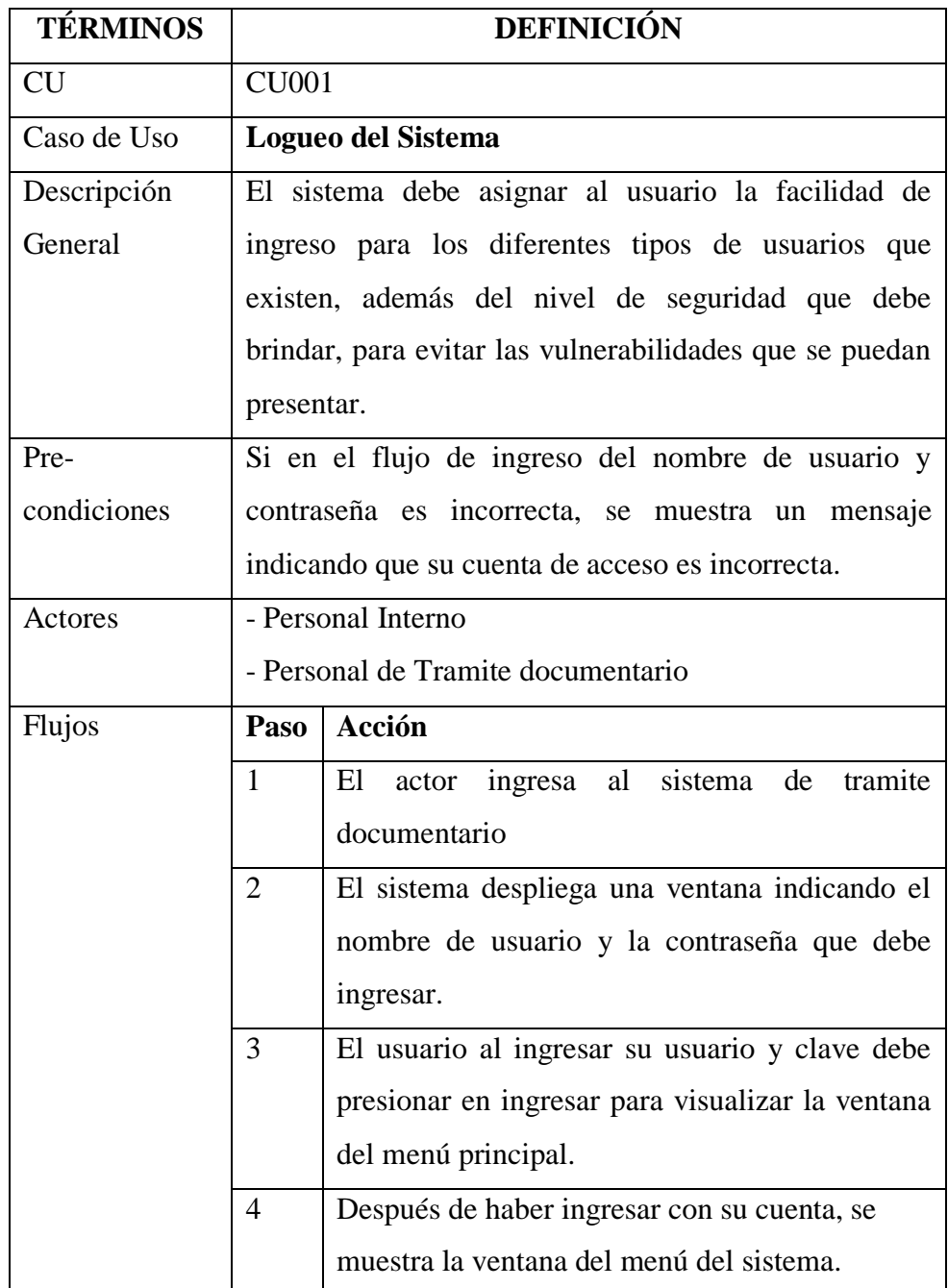

| <b>TÉRMINOS</b> | <b>DEFINICIÓN</b>                                         |                                                          |  |  |
|-----------------|-----------------------------------------------------------|----------------------------------------------------------|--|--|
| <b>CU</b>       |                                                           | <b>CU002</b>                                             |  |  |
| Caso de Uso     | Registro de Documento Externo o Interno                   |                                                          |  |  |
| Descripción     | El sistema debe permitir el ingreso del documento que     |                                                          |  |  |
| General         | solicita el administrado o usuario, en donde se indica el |                                                          |  |  |
|                 |                                                           | tipo de documento que se ingresa, el número del          |  |  |
|                 |                                                           | documento, el asunto, la oficina hacia donde se deriva   |  |  |
|                 | y la prioridad que tiene el documento.                    |                                                          |  |  |
| Pre-            | Logueo del sistema                                        |                                                          |  |  |
| condiciones     |                                                           |                                                          |  |  |
| Actores         | - Personal de Tramite documentario                        |                                                          |  |  |
| Flujos          | Paso                                                      | Acción                                                   |  |  |
|                 | $\mathbf{1}$                                              | tramite<br>E1<br>ingresa<br>al<br>sistema<br>de<br>actor |  |  |
|                 |                                                           | documentario                                             |  |  |
|                 | $\overline{2}$                                            | Debe ingresar al menú principal y seleccionar            |  |  |
|                 |                                                           | Trámite Documentario, en la cual se ingresa en           |  |  |
|                 |                                                           | el Ingreso de documentos                                 |  |  |
|                 | 3                                                         | El sistema muestra el ítem de registrar un nuevo         |  |  |
|                 |                                                           | documento, en la cual se encuentra los atributos         |  |  |
|                 |                                                           | tipo de documento, el número<br>del<br>del               |  |  |
|                 |                                                           | documento, la oficina hacia donde deriva, el             |  |  |
|                 |                                                           | asunto, se genera el nuevo expediente, además            |  |  |
|                 |                                                           | de asignar la prioridad del documento.                   |  |  |

Tabla Nro. 32: Gestión de Expediente: Registro de Documento Externo o Interno

Tabla Nro. 33: Gestión de Expediente: Registro Derivaciones de expediente Externo o Interno

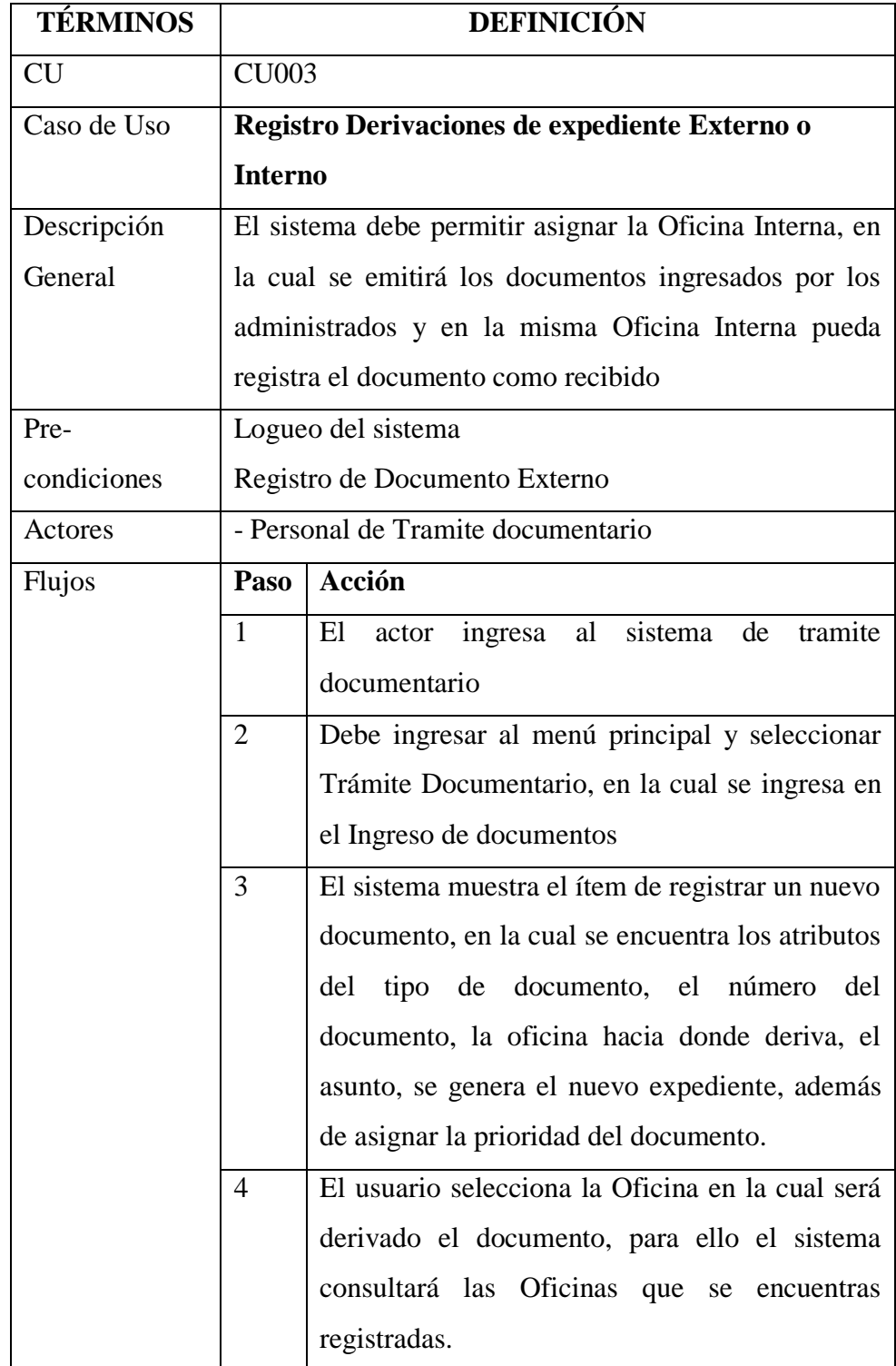

| <b>TÉRMINOS</b> | <b>DEFINICIÓN</b>                                   |                                                         |  |  |
|-----------------|-----------------------------------------------------|---------------------------------------------------------|--|--|
| <b>CU</b>       | <b>CU004</b>                                        |                                                         |  |  |
| Caso de Uso     |                                                     | <b>Consulta Documento</b>                               |  |  |
| Descripción     | El sistema permite consultar los documentos que han |                                                         |  |  |
| General         | sido ingresados por Mesa de Partes u otra Oficina   |                                                         |  |  |
|                 |                                                     | Interna, la cual se visualiza el seguimiento que tienen |  |  |
|                 |                                                     | los documentos en el proceso de trámite documentario.   |  |  |
| Pre-            | - Logueo del sistema                                |                                                         |  |  |
| condiciones     | - Registro de Documento Externo                     |                                                         |  |  |
|                 |                                                     | - Registro Derivaciones de expediente Externo           |  |  |
| Actores         |                                                     | - Personal Interno                                      |  |  |
|                 |                                                     | - Personal de Tramite documentario                      |  |  |
| <b>Flujos</b>   | Paso                                                | Acción                                                  |  |  |
|                 | 1                                                   | al<br>sistema<br>tramite<br>actor ingresa<br>de<br>El   |  |  |
|                 |                                                     | documentario                                            |  |  |
|                 | $\overline{2}$                                      | El flujo empieza cuando la secretaria de la             |  |  |
|                 |                                                     | Oficina Interna o el encargado de Trámite               |  |  |
|                 |                                                     | solicitan<br>Documentario<br>consultar<br>los.          |  |  |
|                 |                                                     | expedientes que se han creado en el proceso de          |  |  |
|                 |                                                     | los documentos emitidos, el consultor debe              |  |  |
|                 |                                                     | ingresar en el ítem de Hoja de Ruta para ello:          |  |  |
|                 | 3                                                   | Debe ingresar al menú principal y seleccionar           |  |  |
|                 |                                                     | Trámite Documentario, en la cual se ingresa en          |  |  |
|                 |                                                     | Reportes y luego en Hoja de Ruta                        |  |  |
|                 | $\overline{4}$                                      | El sistema despliega una ventana en la cual el          |  |  |
|                 |                                                     | consultor debe ingresar el expediente interno y         |  |  |
|                 |                                                     | externo, después el sistema realiza la consulta y       |  |  |
|                 |                                                     | le muestra el seguimiento que se ha realizado el        |  |  |
|                 |                                                     | documento.                                              |  |  |

Tabla Nro. 34: Gestión de Expediente: Consulta Documento

## - **Modelo Objeto de Negocio**

Gráfico Nro. 32: Registrar solicitante nuevo

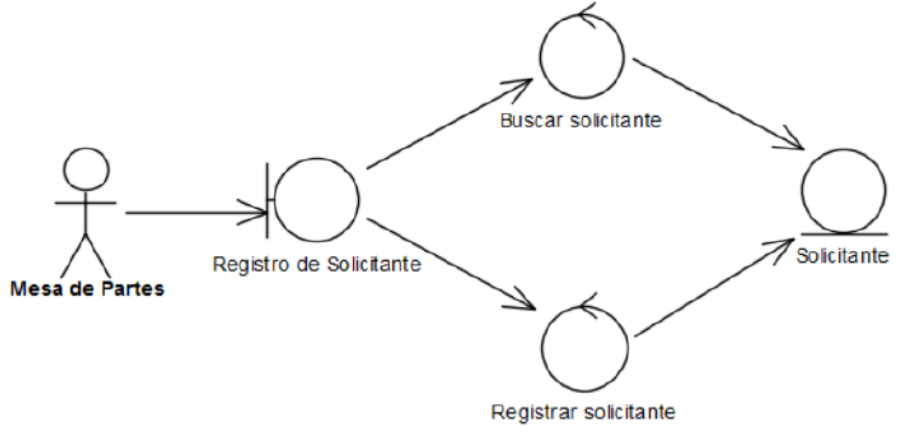

Fuente: Elaboración propia

Gráfico Nro. 33: Consultar datos del solicitante

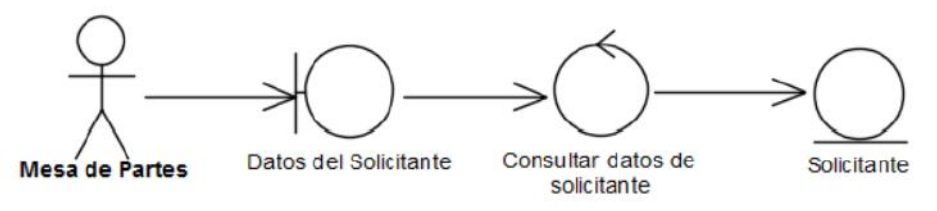

Fuente: Elaboración propia

Gráfico Nro. 34: Recepcionar expediente

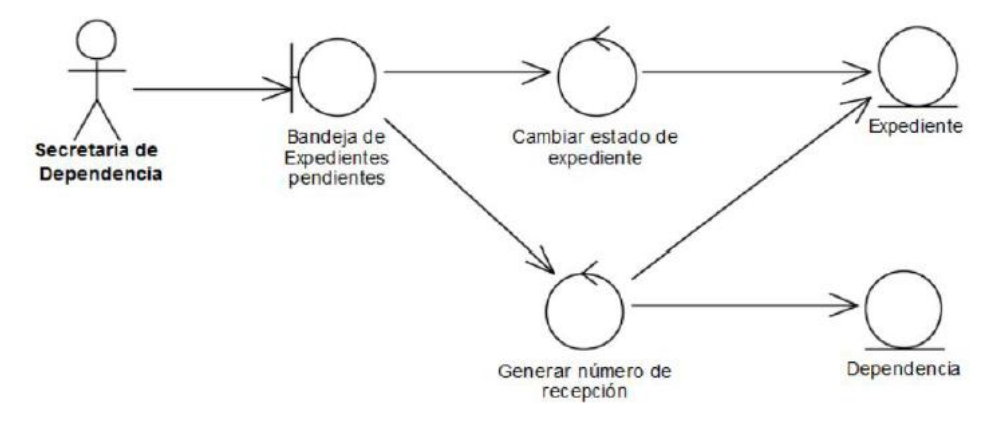

Fuente: Elaboración propia

Gráfico Nro. 35: Registrar movimiento de expediente

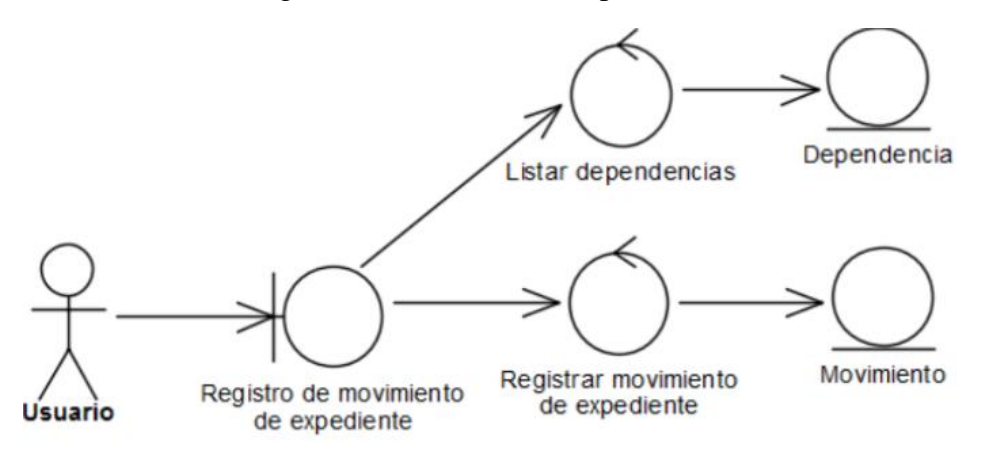

Fuente: Elaboración propia

Gráfico Nro. 36: Registrar movimiento externo expediente

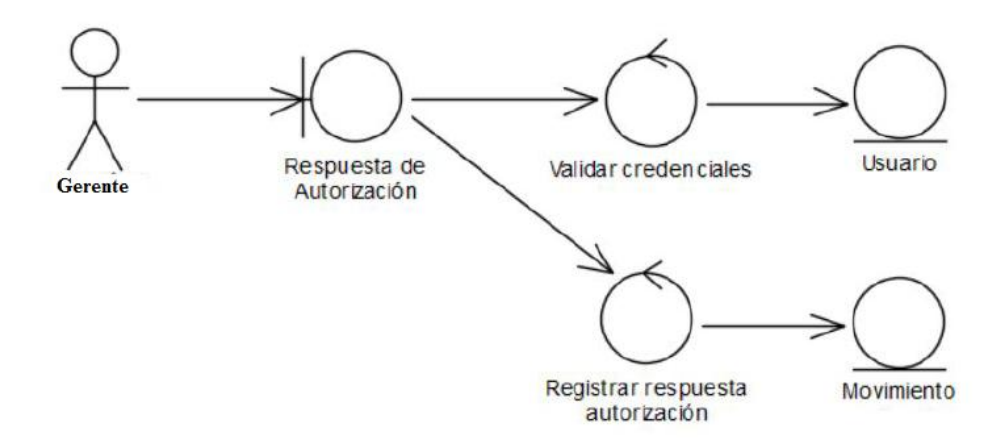

Fuente: Elaboración propia

Gráfico Nro. 37: Consultar expediente

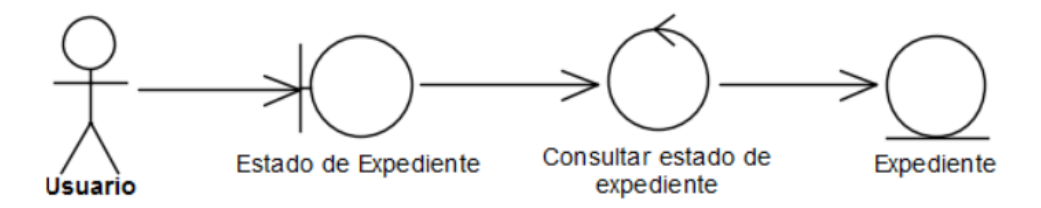

Fuente: Elaboración propia

#### Gráfico Nro. 38: Listar Expediente

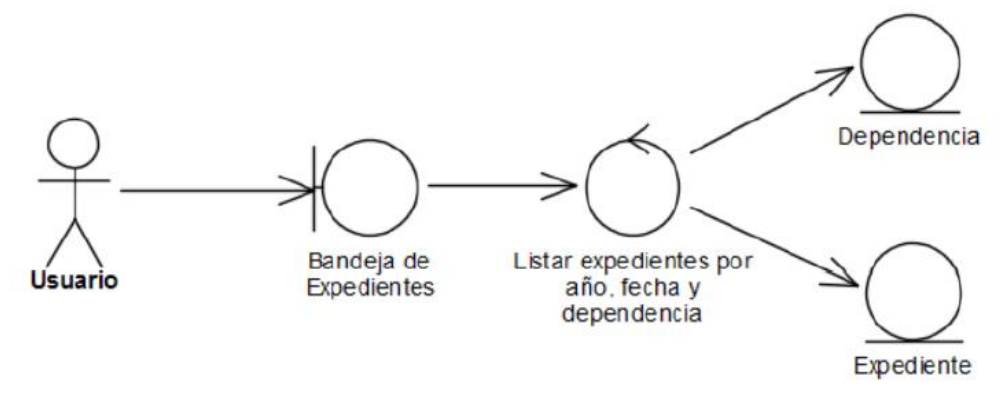

Fuente: Elaboración propia

#### - **Diagrama de Secuencia:**

Gráfico Nro. 39: Listar Expediente

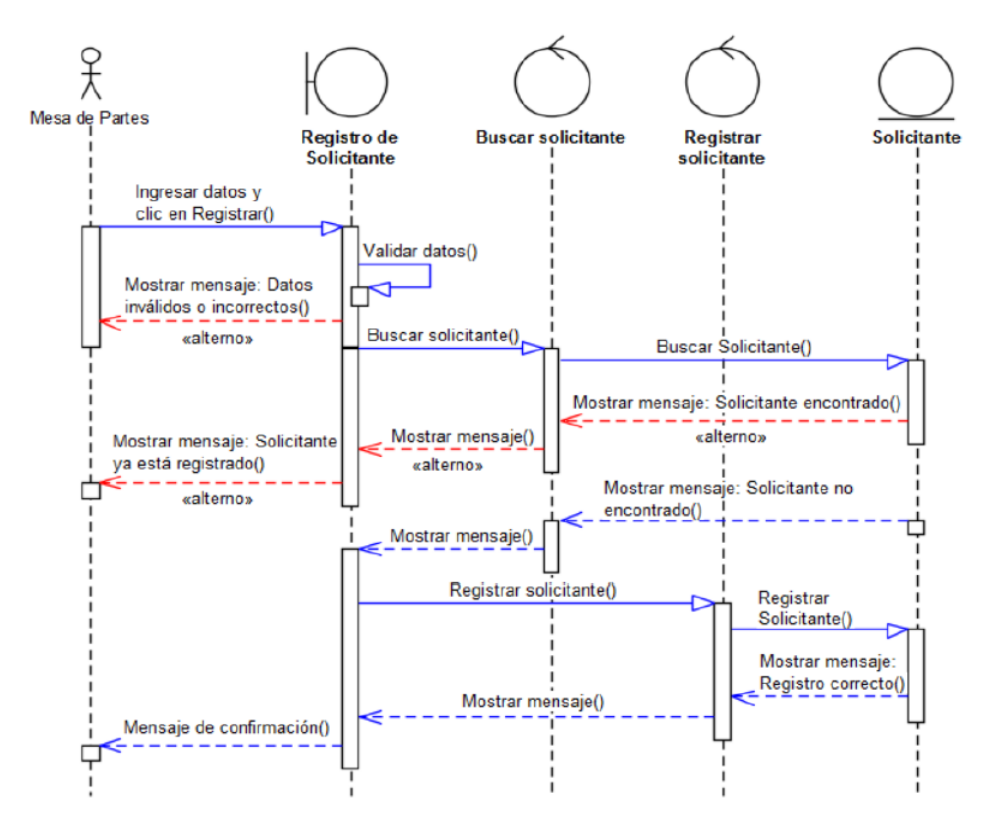

Fuente: Elaboración propia

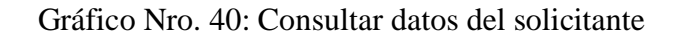

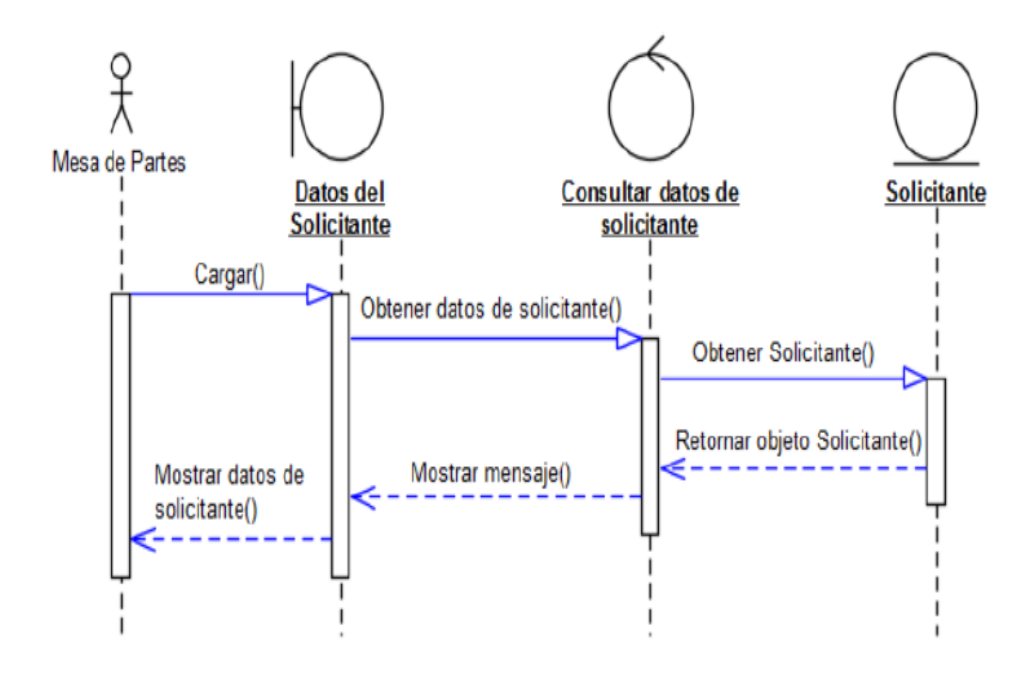

Fuente: Elaboración propia

Gráfico Nro. 41: Registrar movimiento de expediente

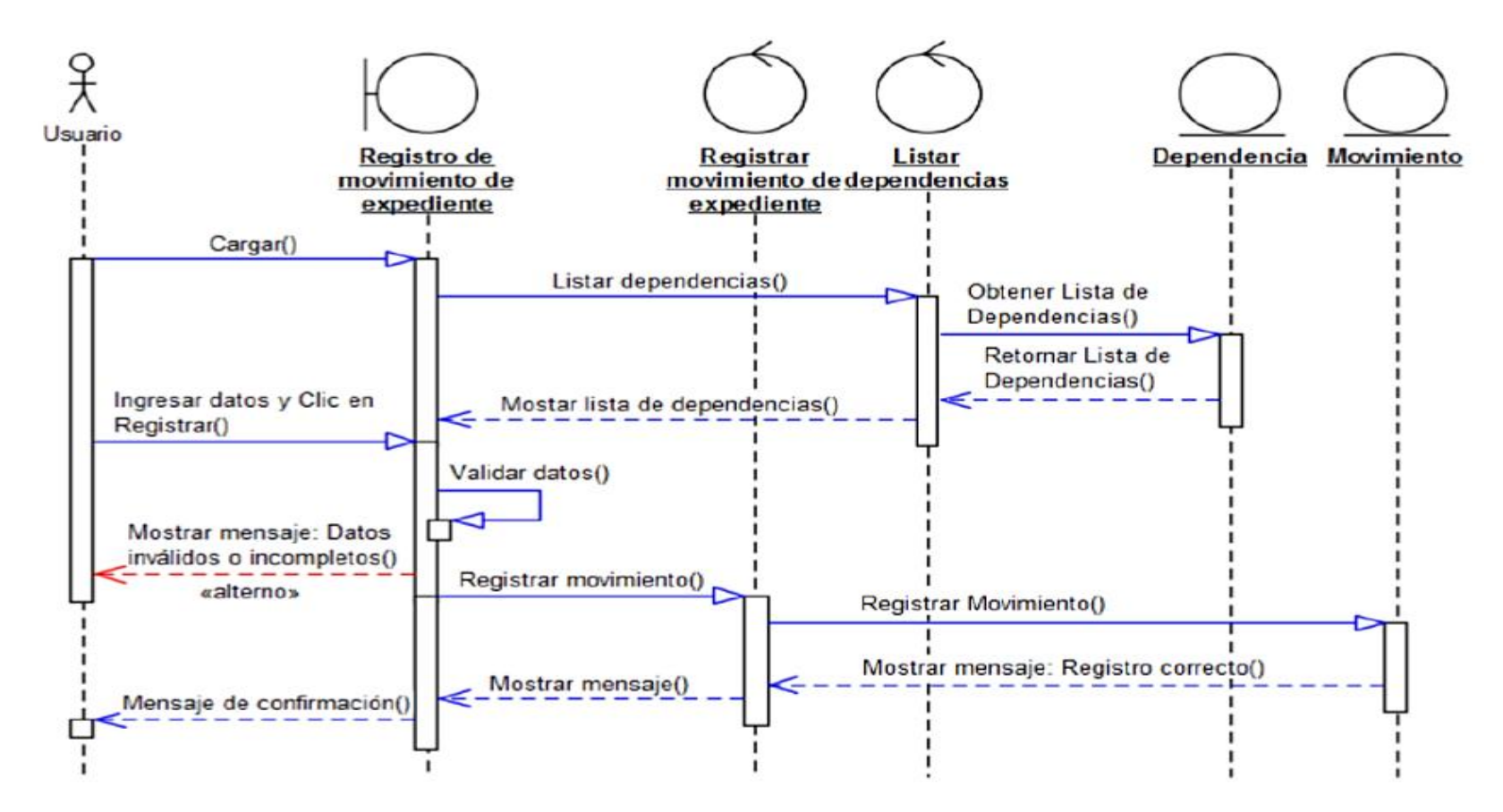

Fuente: Elaboración propia

Gráfico Nro. 42: Denegar/ Autorizar movimiento externo de expediente

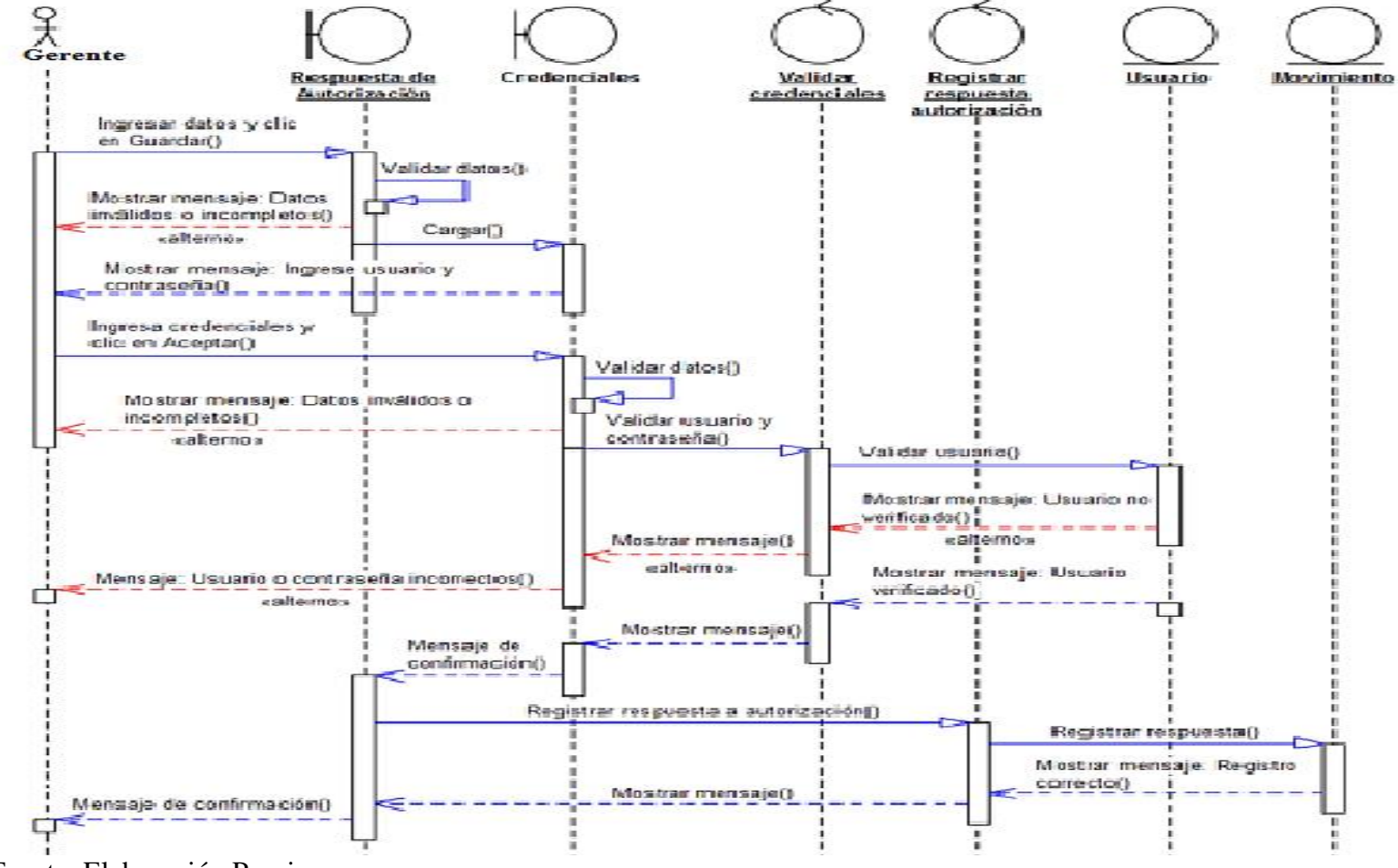

Fuente: Elaboración Propia

Gráfico Nro. 43: Consultar Expediente

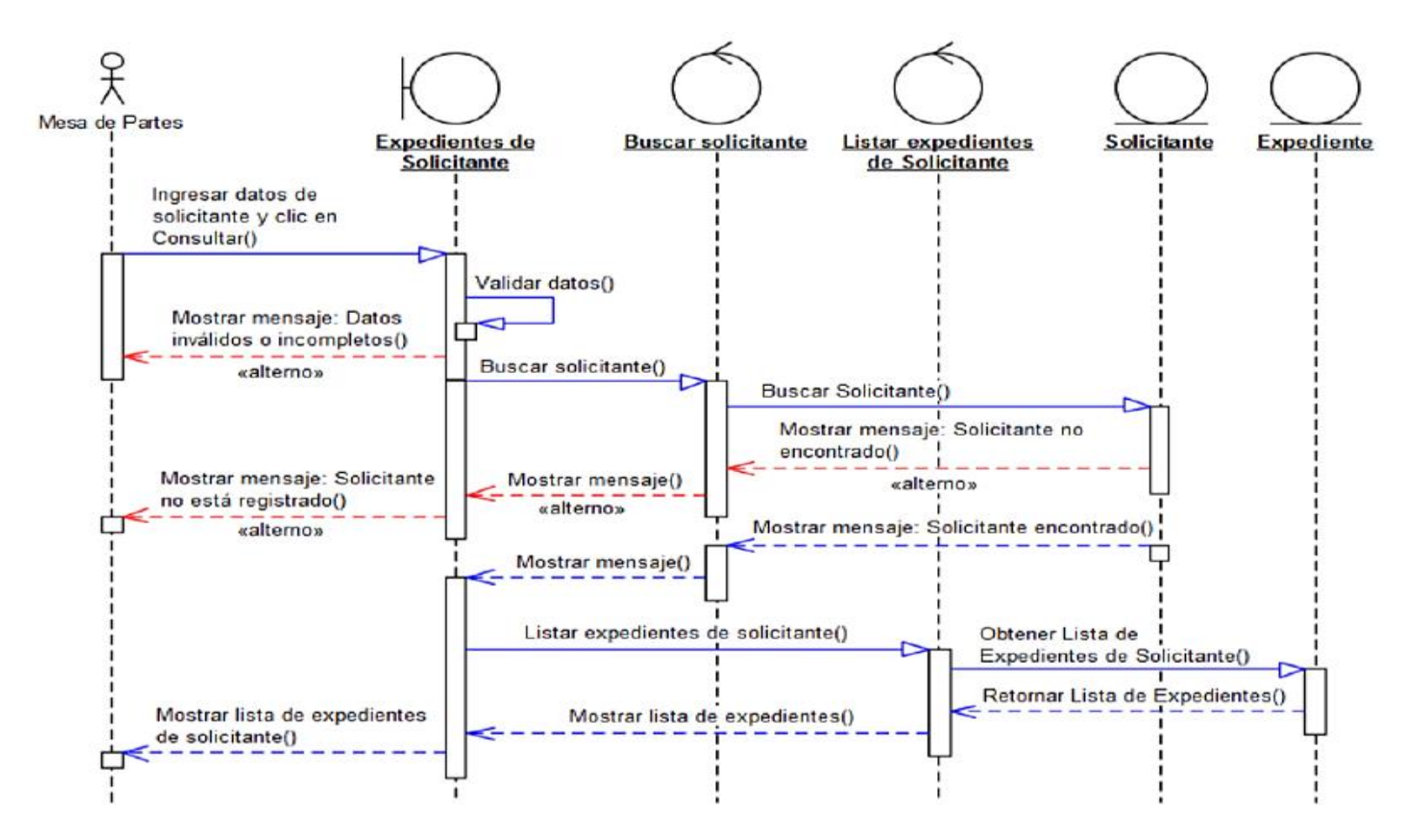

Fuente: Elaboración Propia

#### Gráfico Nro. 44: Listar Expediente

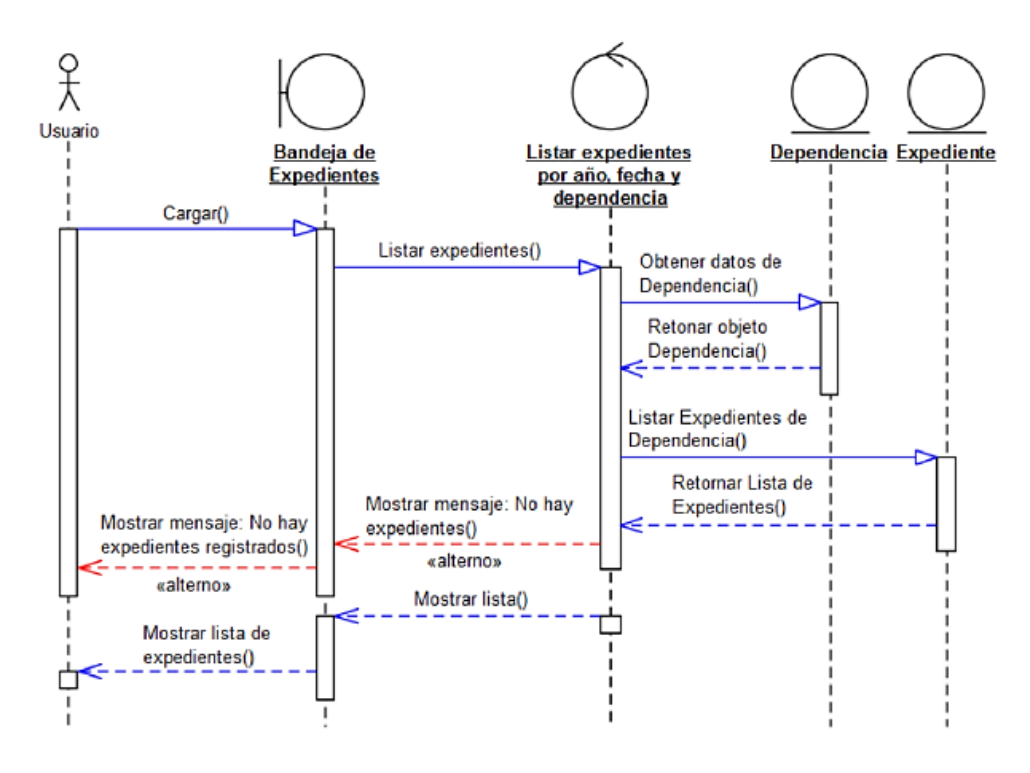

Fuente: Elaboración propia.

### - **Diseño del Sistema**

El diseño general desde el punto de vista analítico el sistema de trámite documentario tiene un flujo continuo como se muestra en la imagen siguiente bajo la arquitectura del software:

Gráfico Nro. 45: Listar Expediente

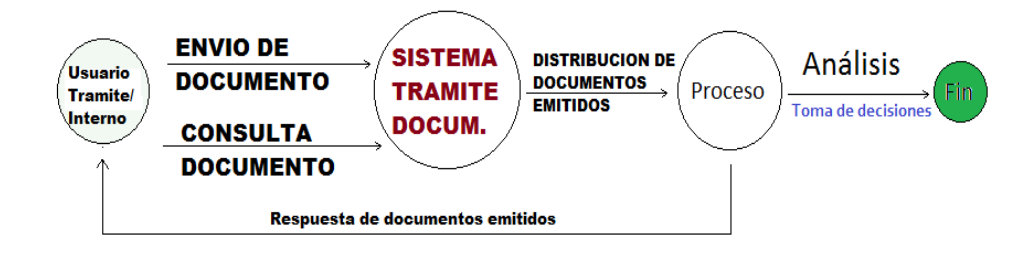

Fuente: Elaboración propia.

#### - **Capacitación al Usuario**

Las capacitaciones se llevarán a cabo después de la instalación del sistema base de trámite documentario (aproximadamente 20 min en instalar por cada máquina u oficina) el cual se llevarán a cabo en las 30 oficinas de la Municipalidad provincial de Huarmey incluyendo la oficina de Informática.

#### - **Políticas de Seguridad**

El sistema de trámite documentario cuenta con un Logueo o inicio de sesión que se muestra al momento de querer acceder al sistema. Cada usuario tiene un perfil que permitirá tener disponibilidad a ciertos menús o procesos, depende al usuario que se registra con un alias y contraseña se activarán sus actividades que tendrán accesos a ellos.

Si el usuario por cualquier motivo olvida su clave tiene la opción de recuperarlo al hacer clic en un Link que dice "Si olvidó la contraseña clic aquí" que mostrará automáticamente una ventana que debería ingresar su usuario y clic en el botón "enviar", enviando la clave al correo del mismo usuario ingresado (dicho correo está registrado en la base de datos).

A continuación, se muestra la interfaz y el flujo de seguridad existente en el sistema de trámite documentario.

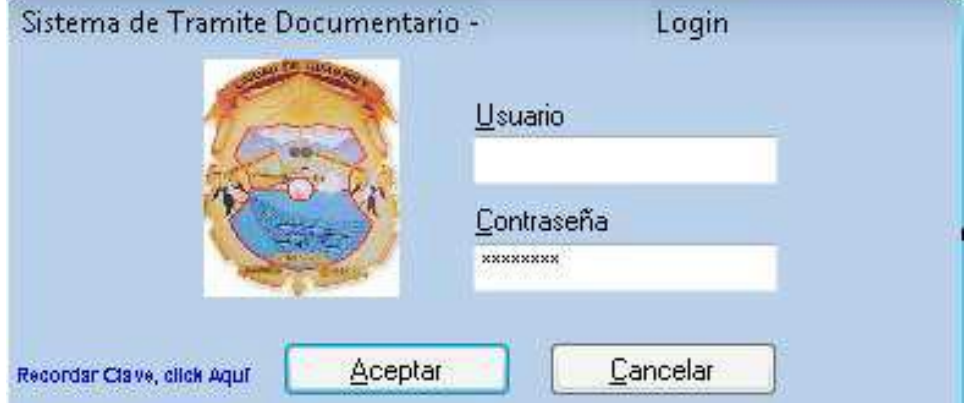

Gráfico Nro. 46: Pantalla de seguridad de Logueo del Sistema

Fuente: Elaboración propia.

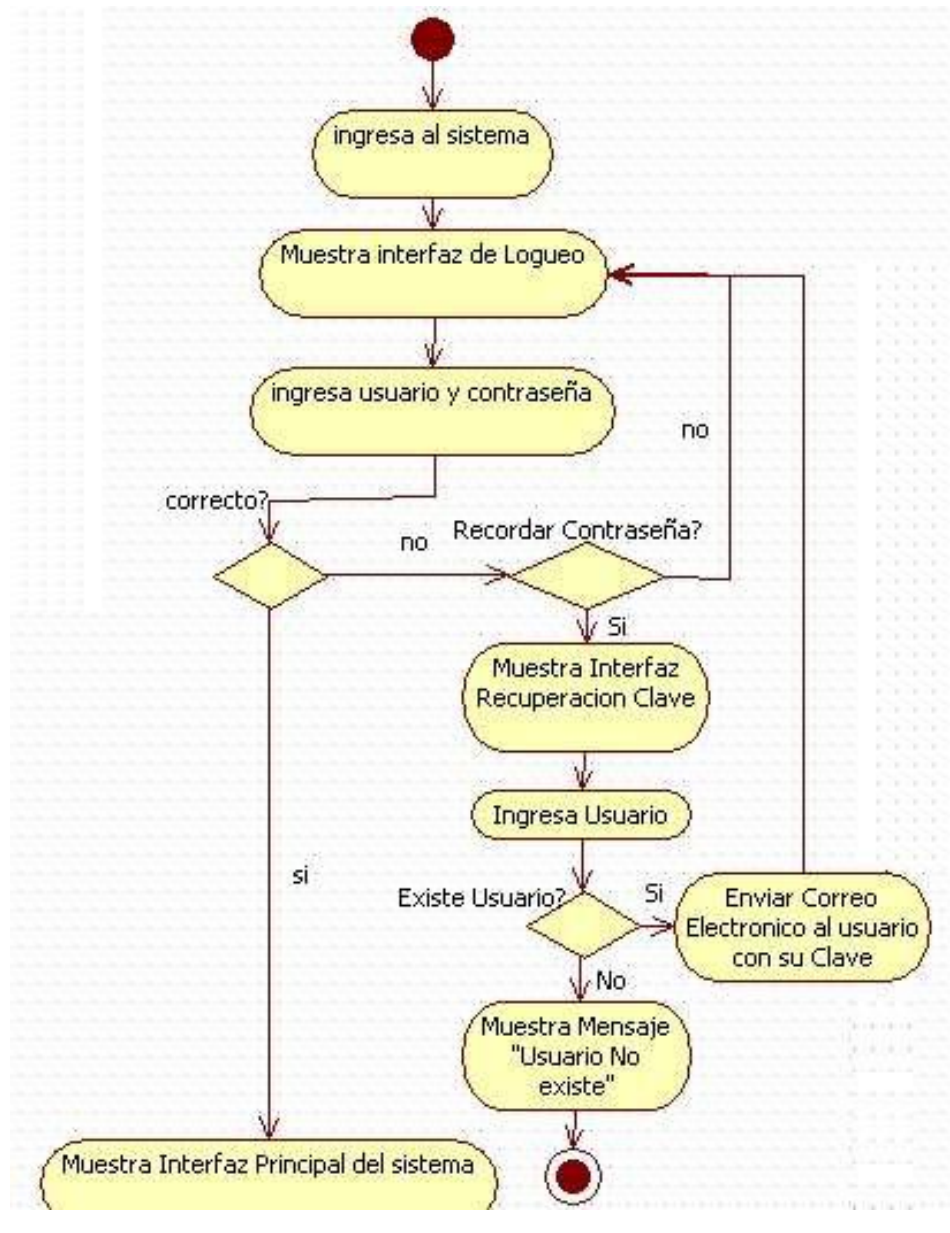

Gráfico Nro. 47: Diagrama de Flujo de seguridad de Logueo del Sistema

Fuente: Elaboración propia.

#### - **Integración de Base de Datos**

Informática tiene una base de datos de transporte en su servidor el cual está por decidir si nuestra base de datos se adecúa a la base de datos de la municipalidad o instalamos solo nuestra base de datos de trámite documentario en el servidor.

#### Gráfico Nro. 48: Diseño Físico de la Base de Datos

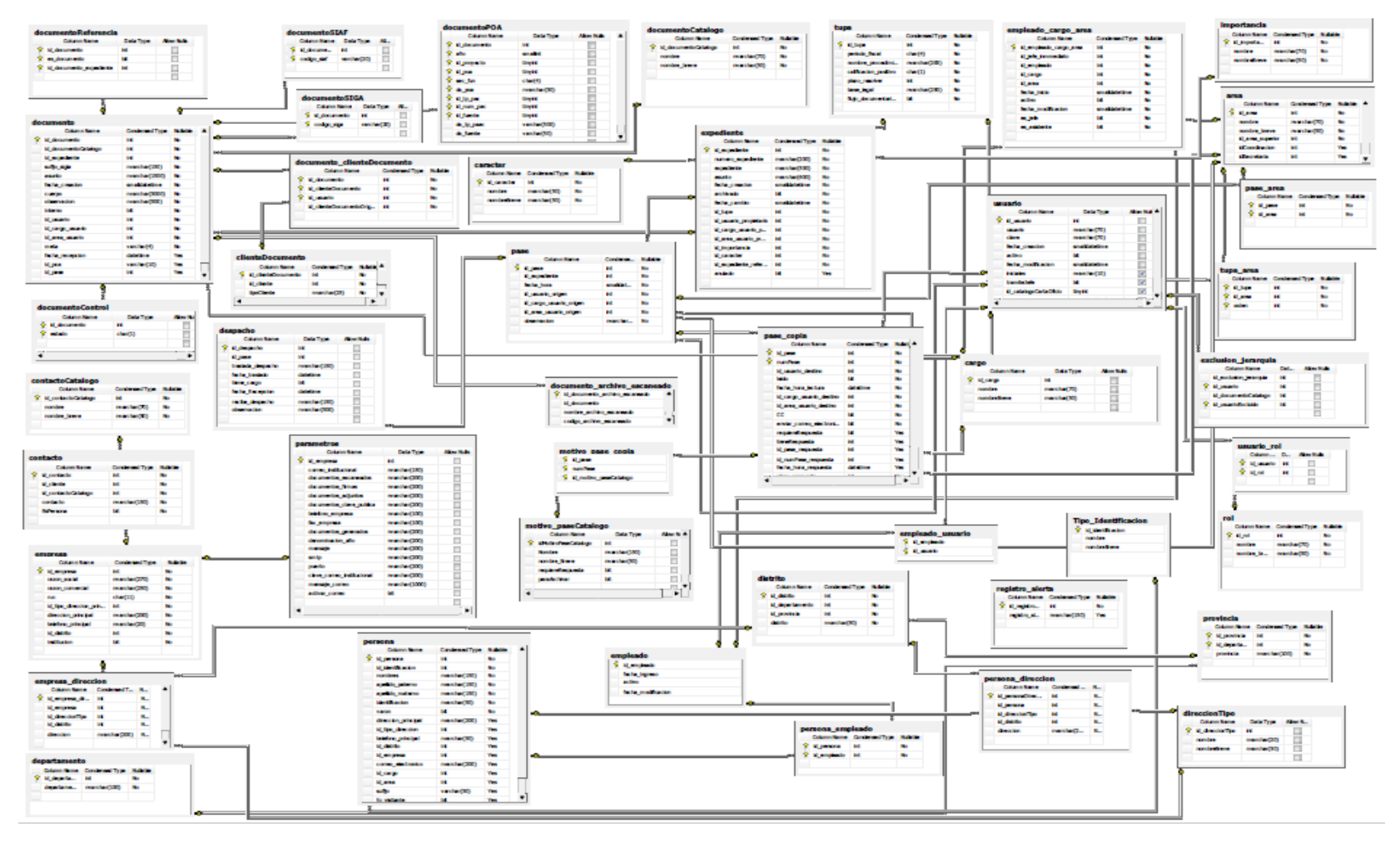

# - **Diccionario de Datos de la Base de Datos**

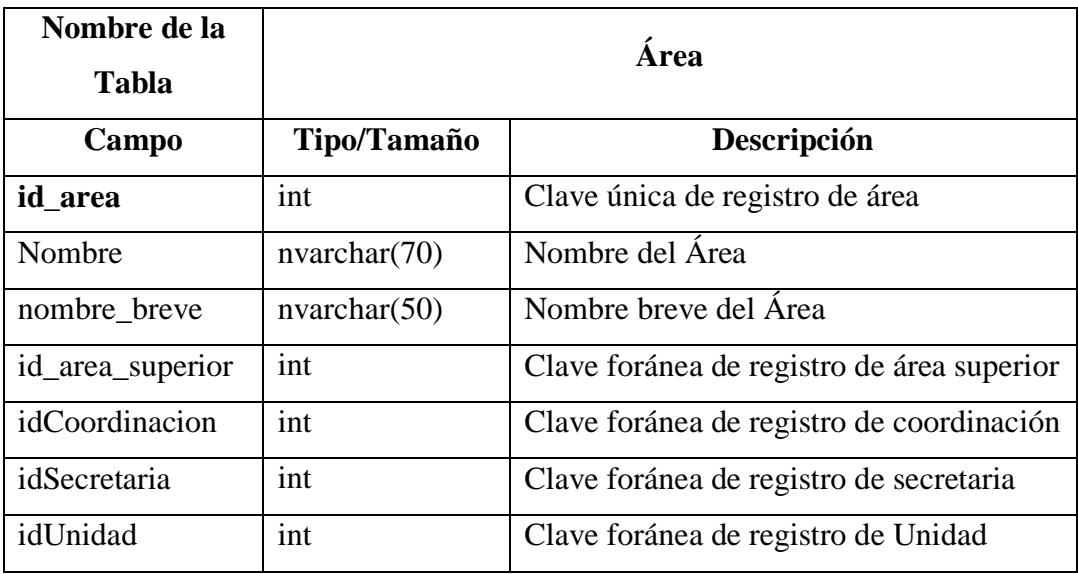

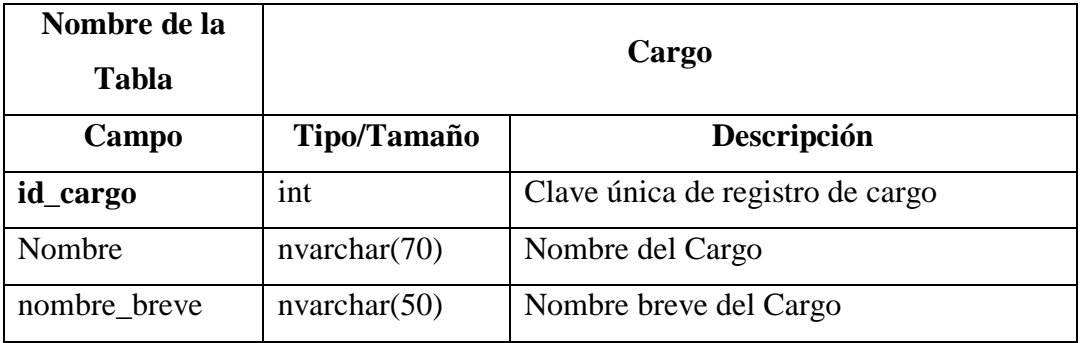

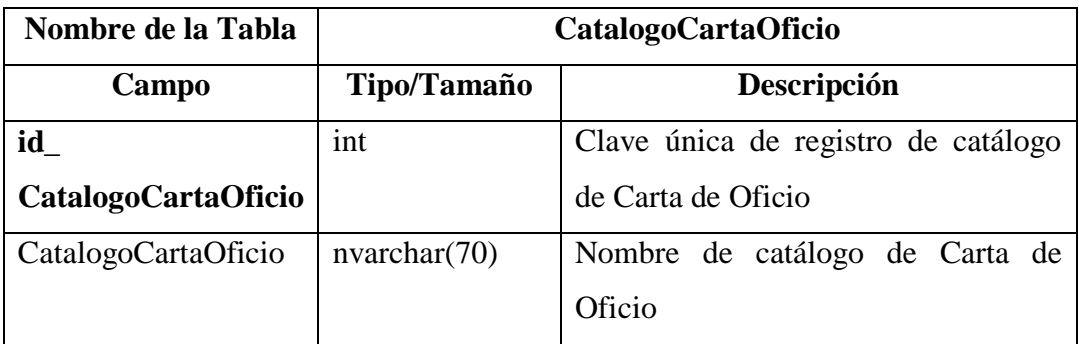

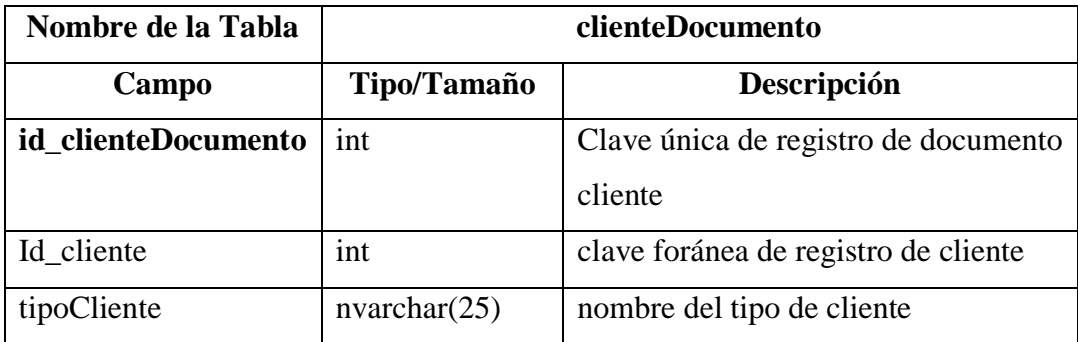

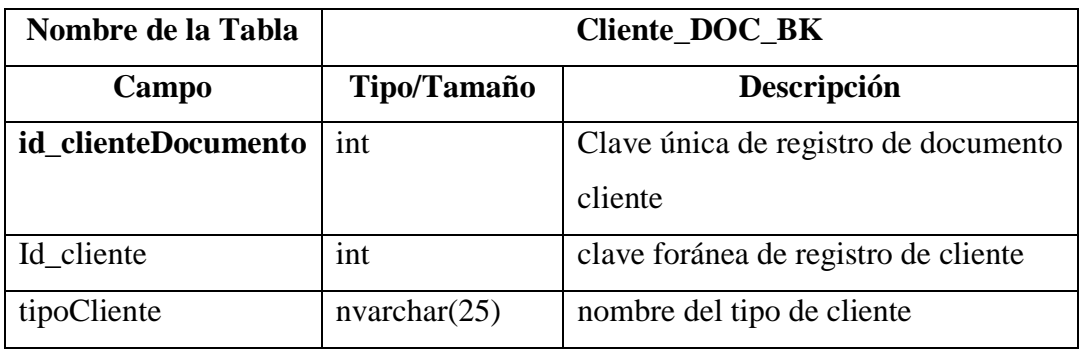

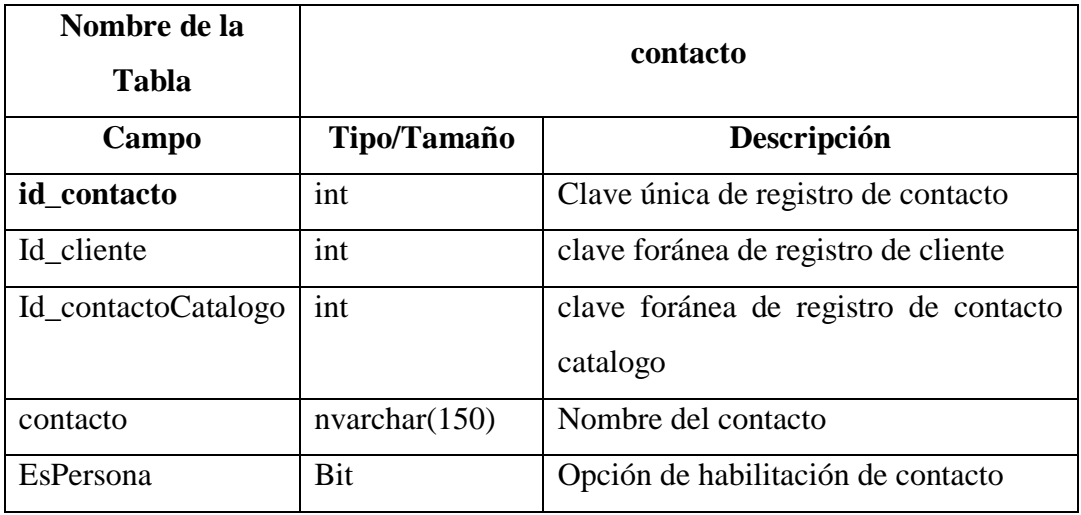

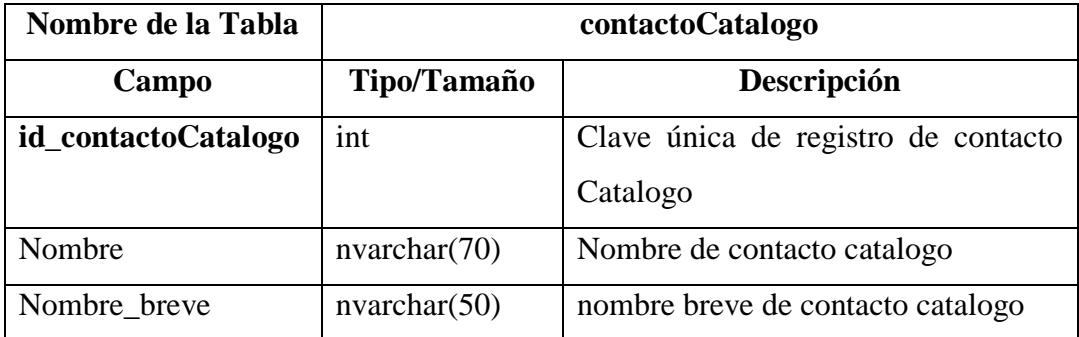
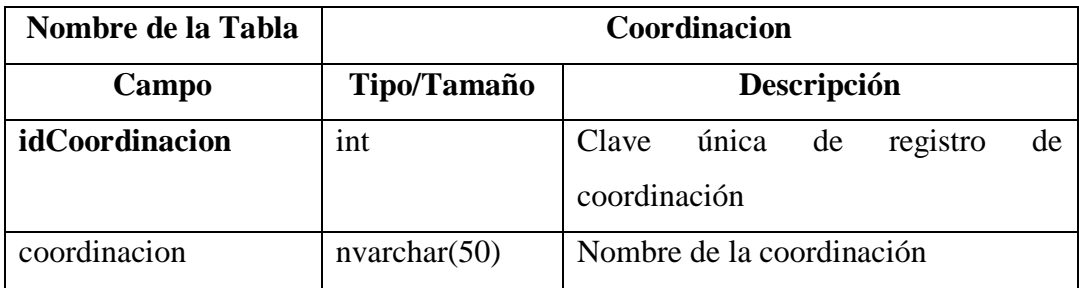

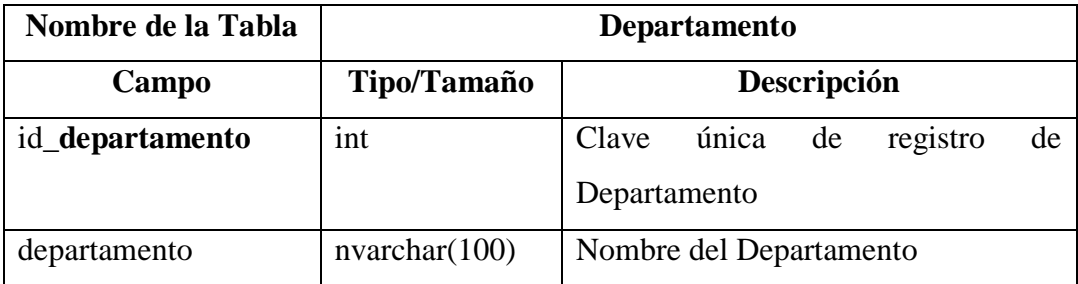

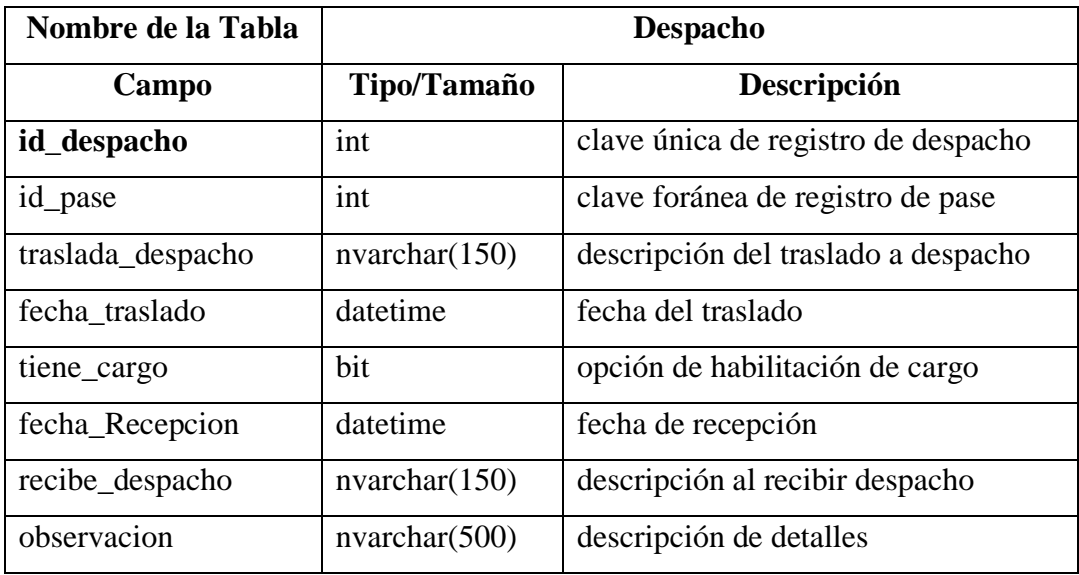

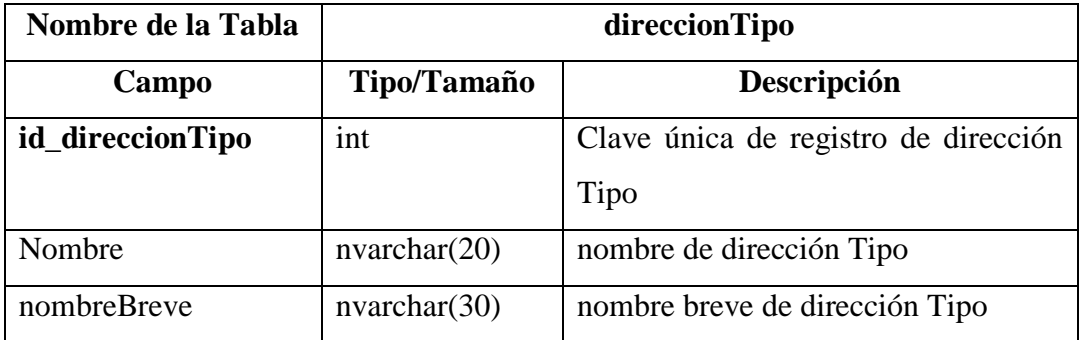

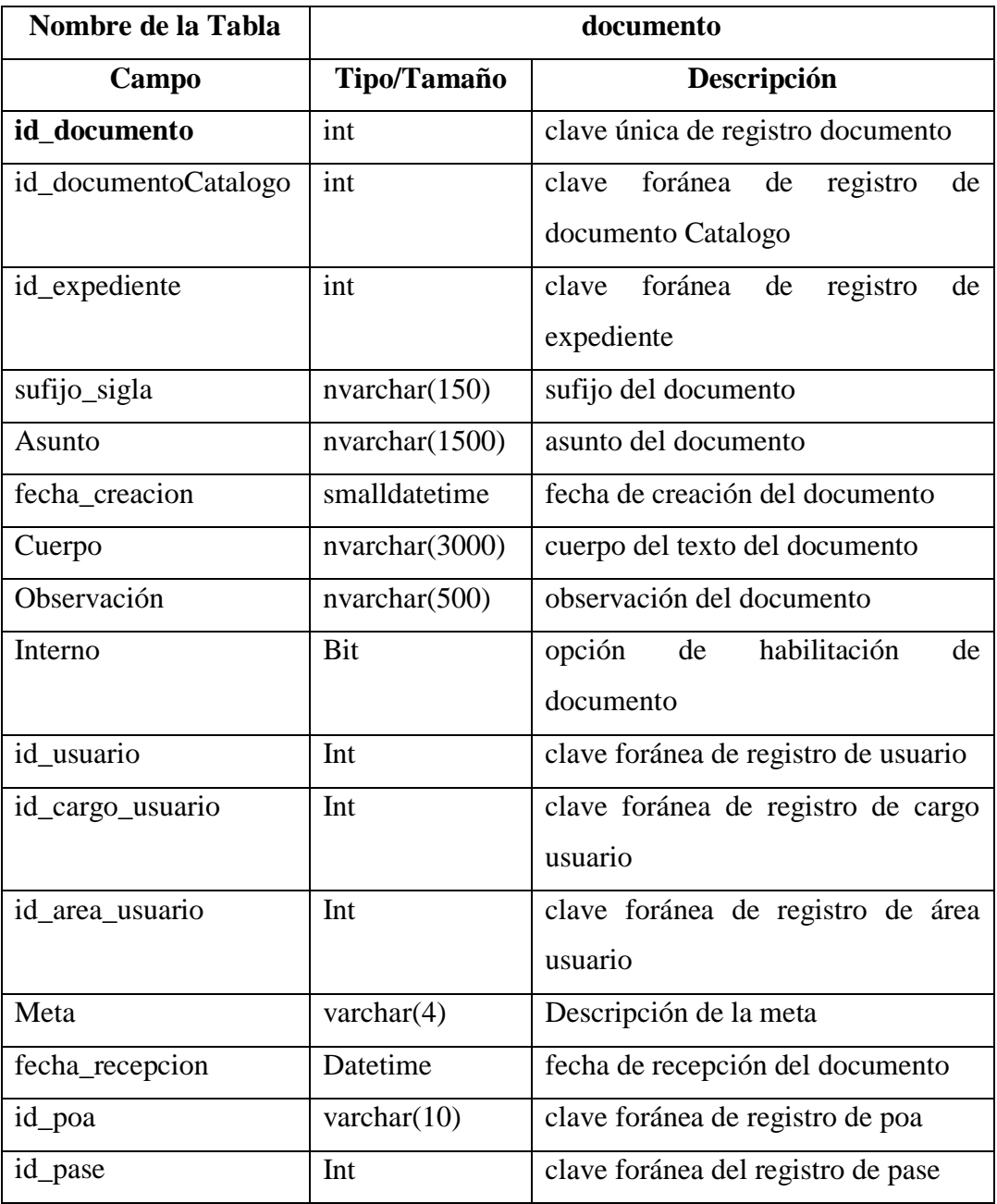

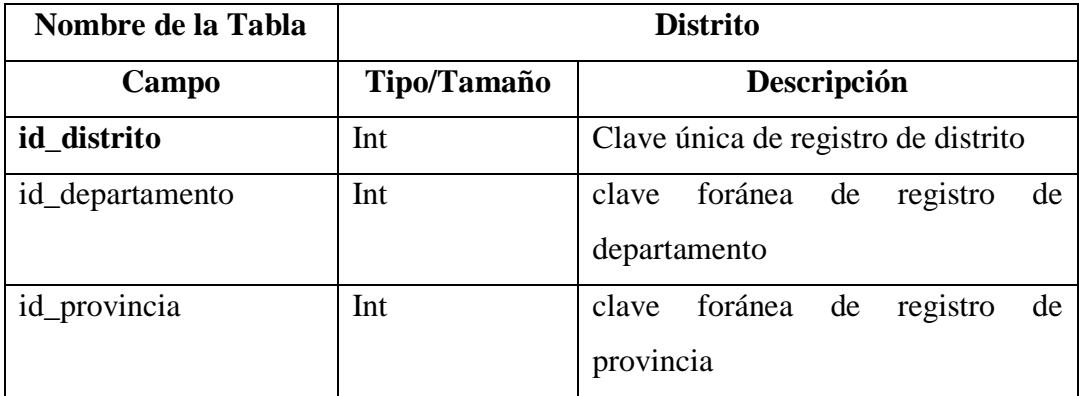

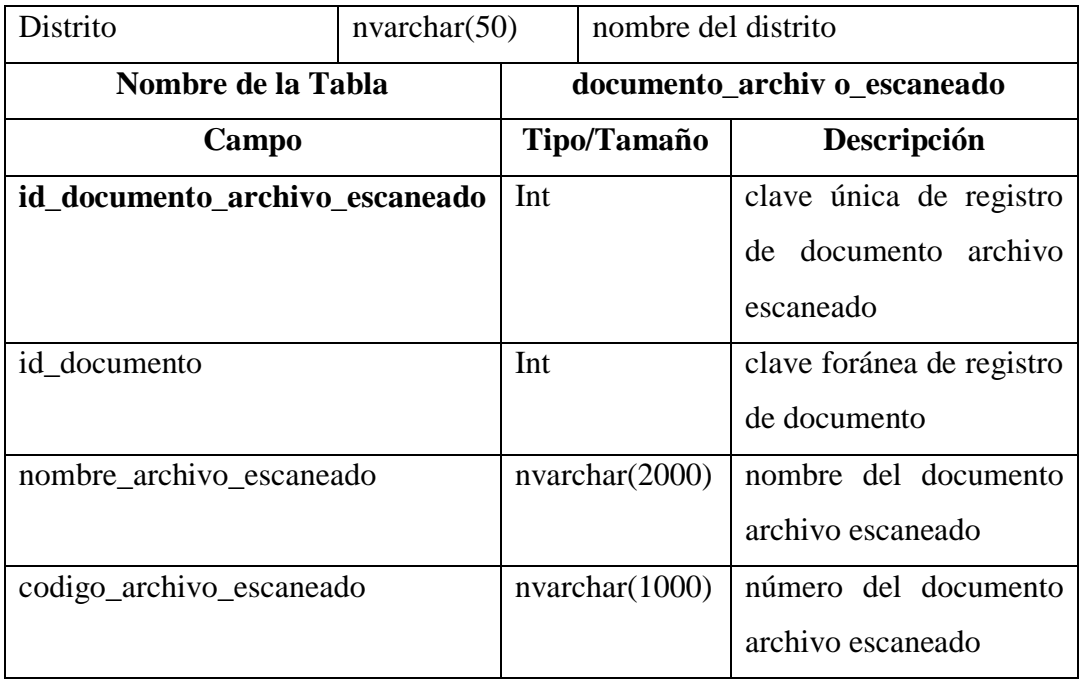

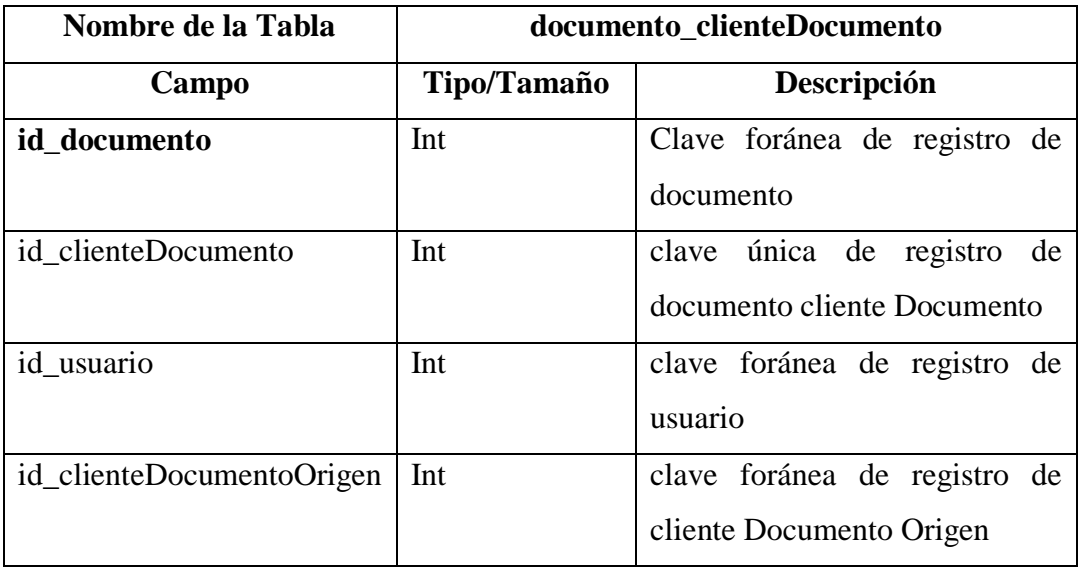

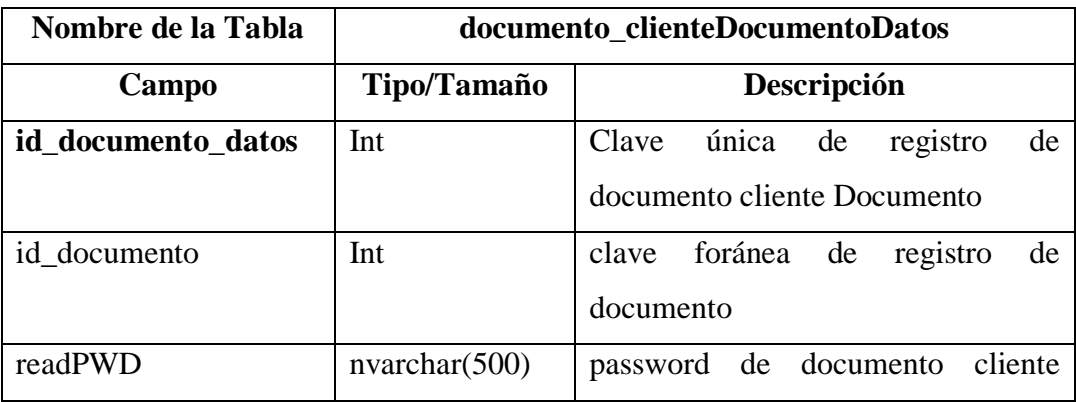

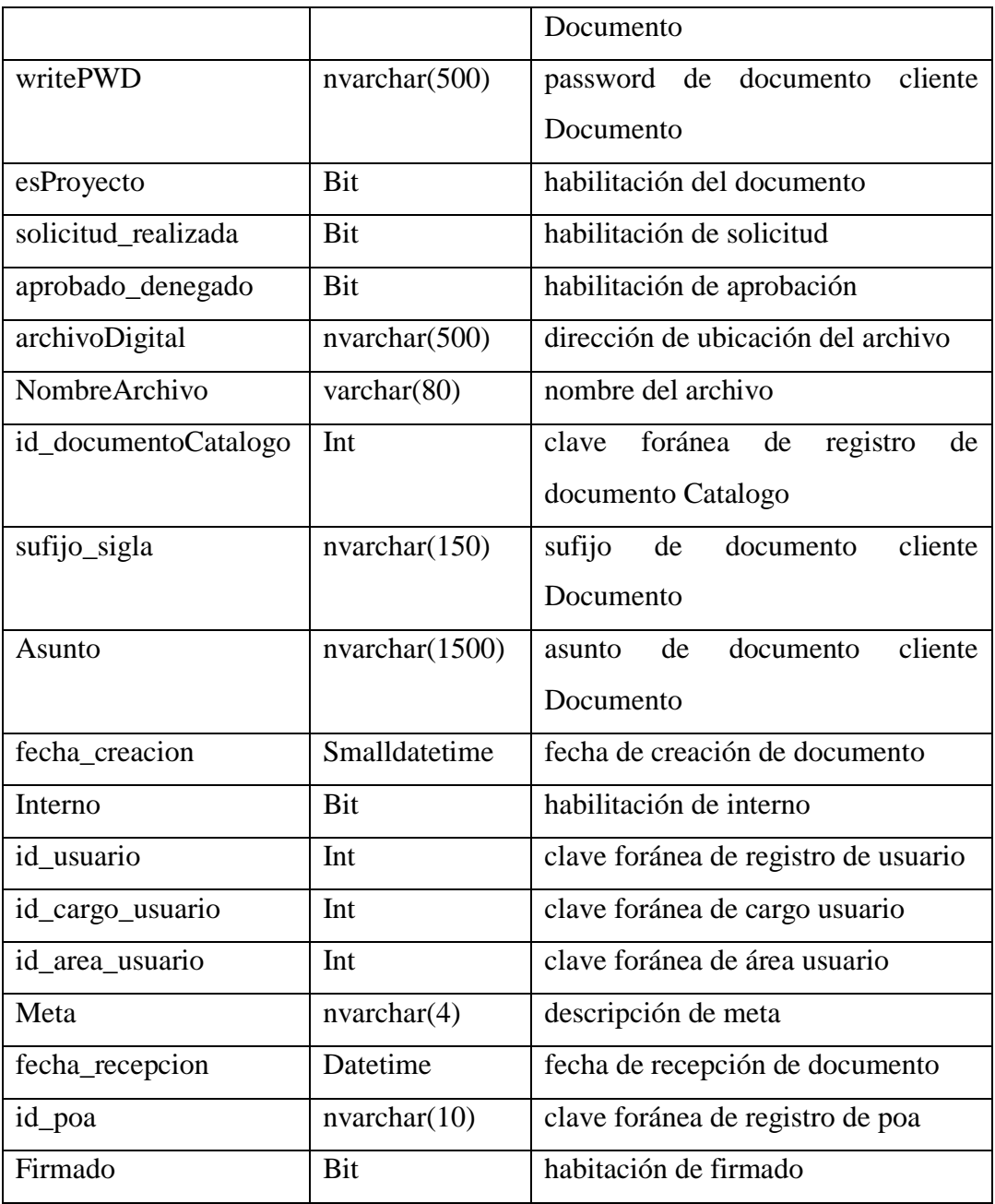

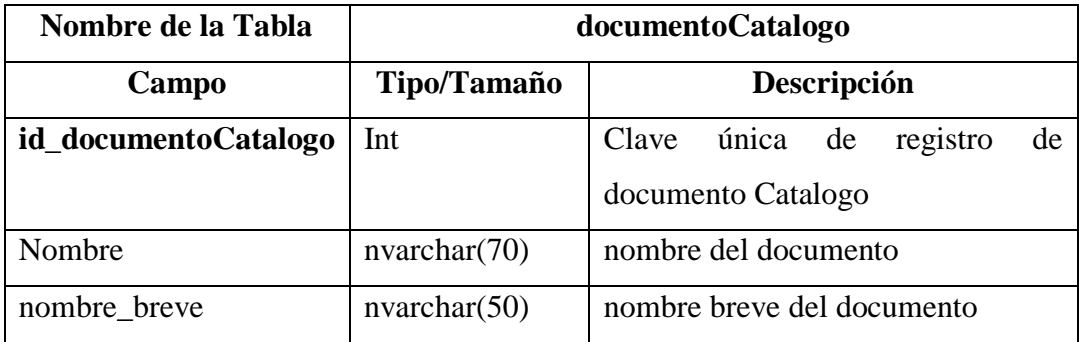

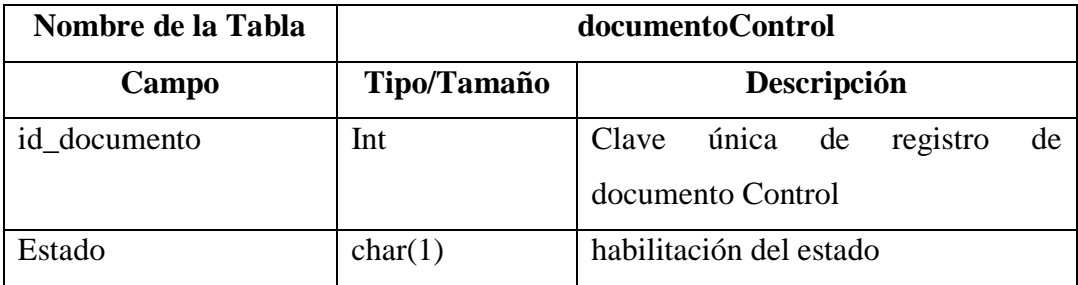

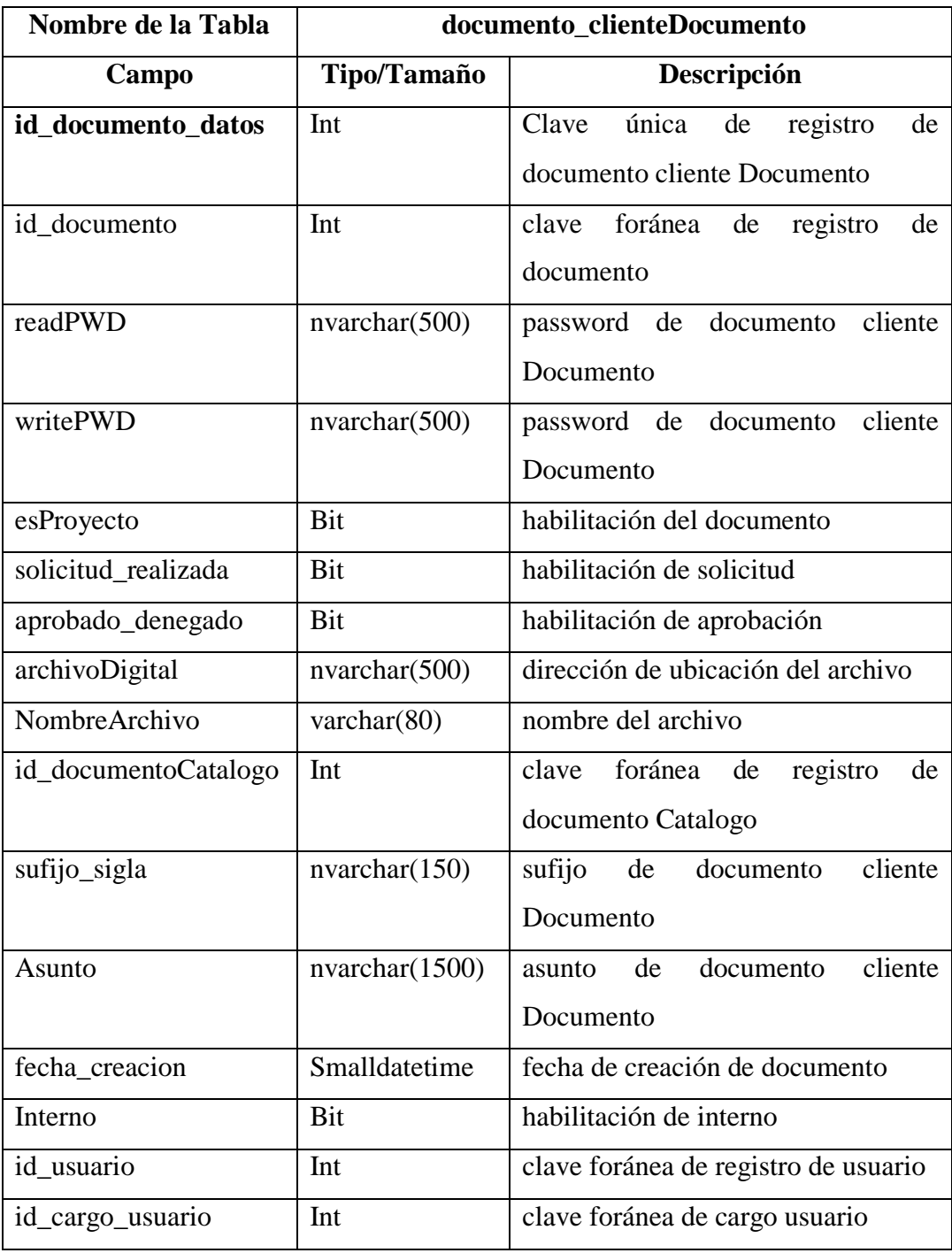

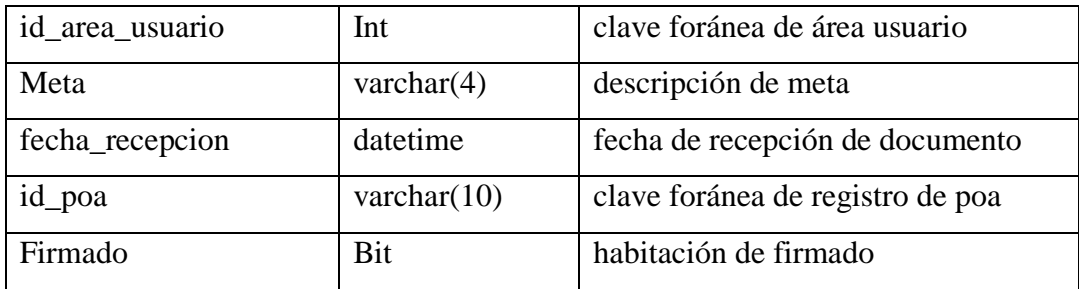

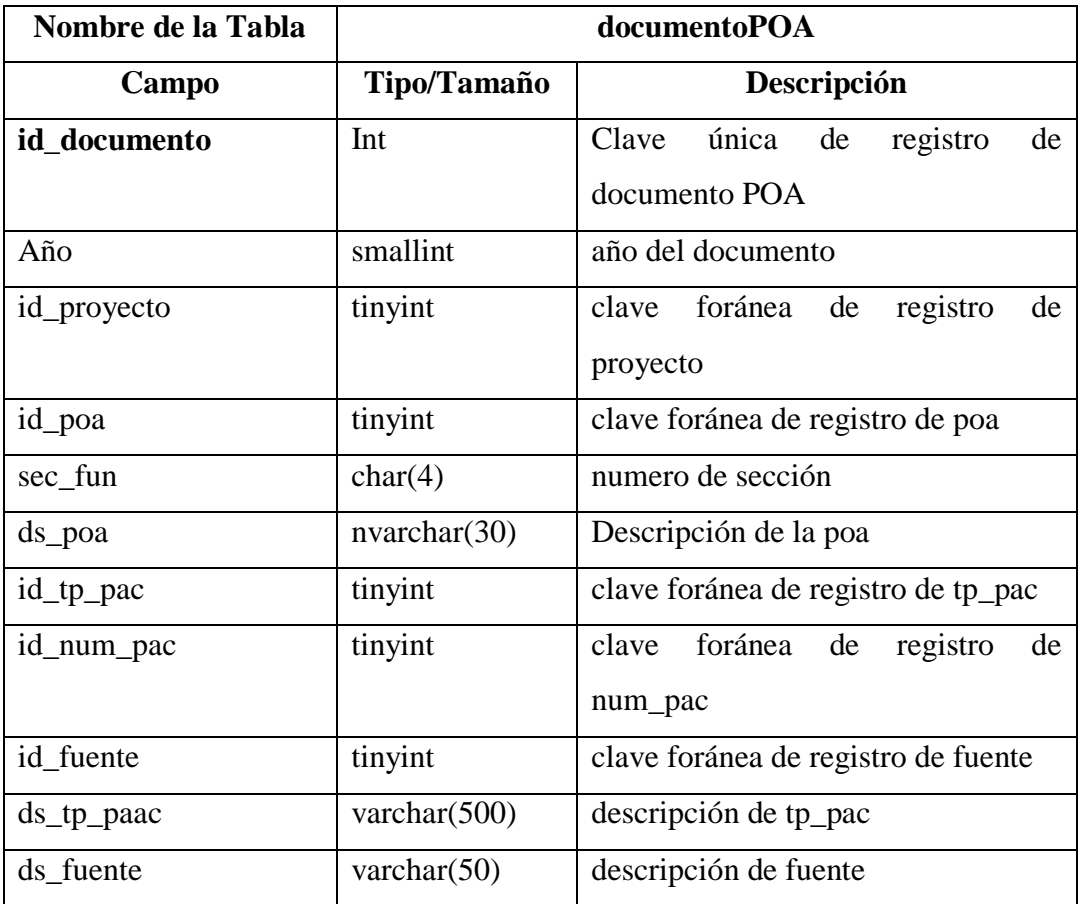

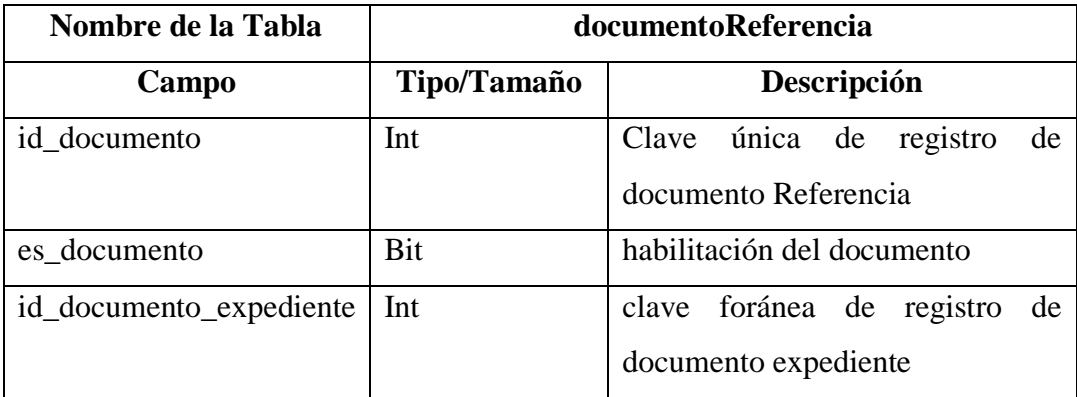

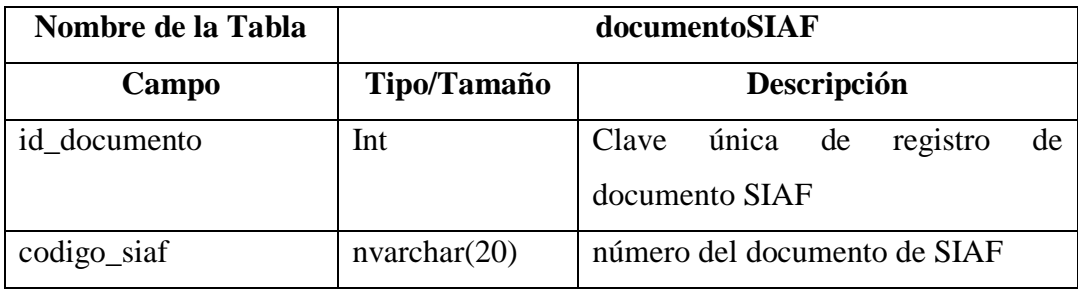

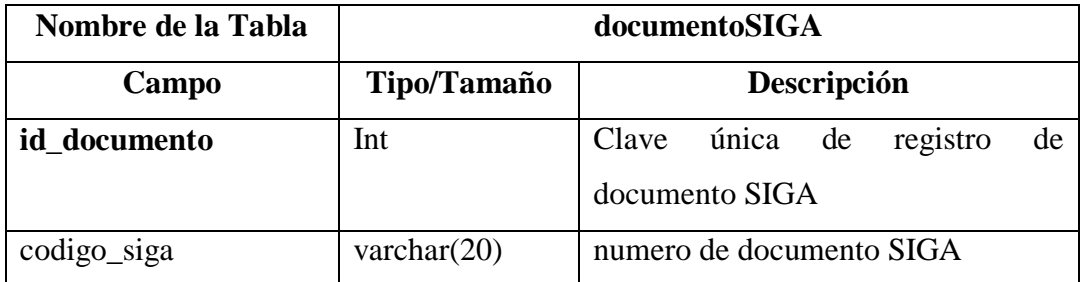

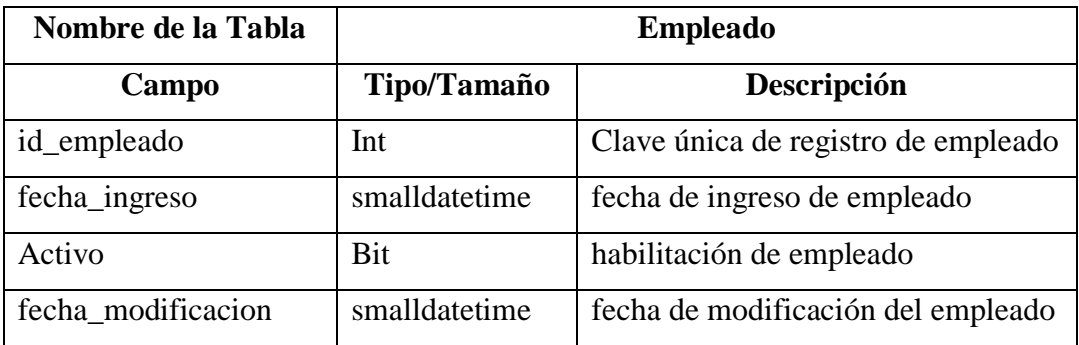

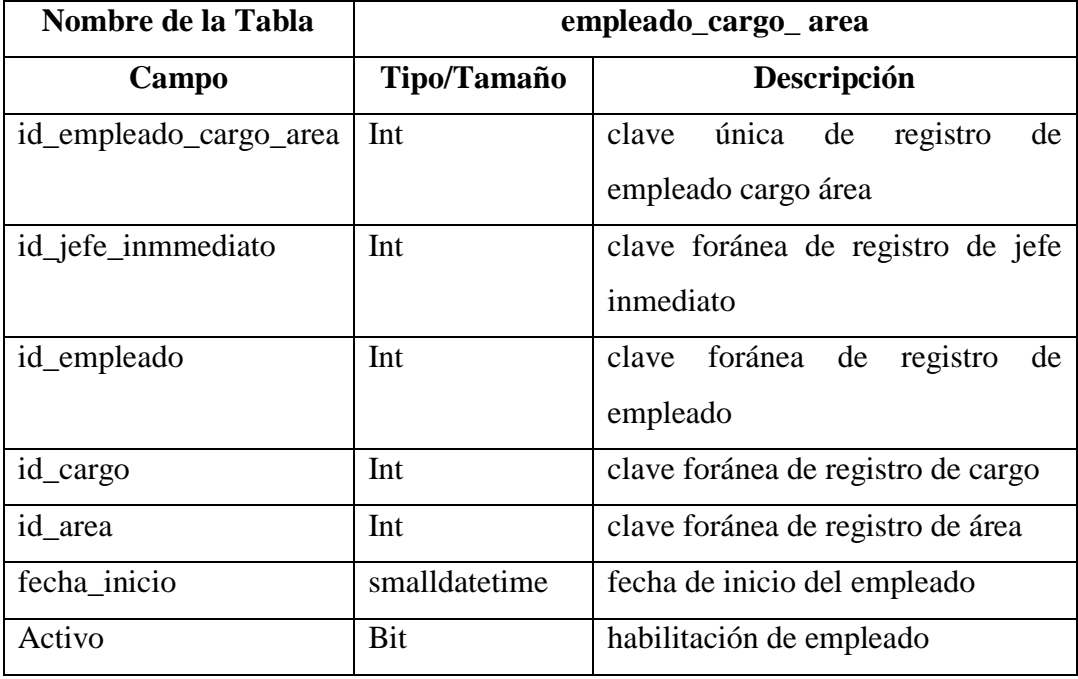

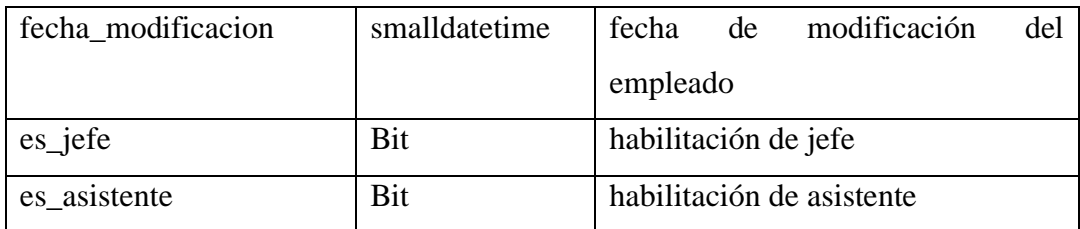

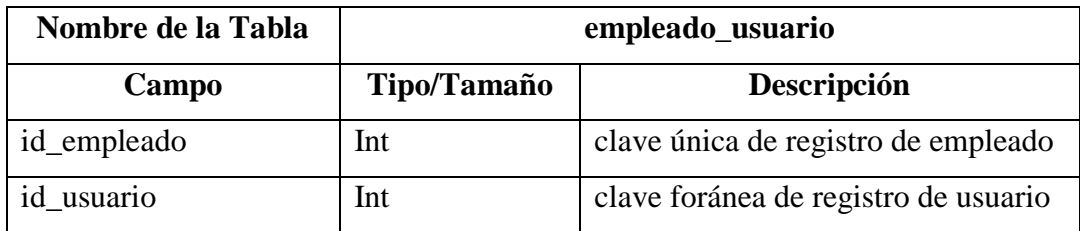

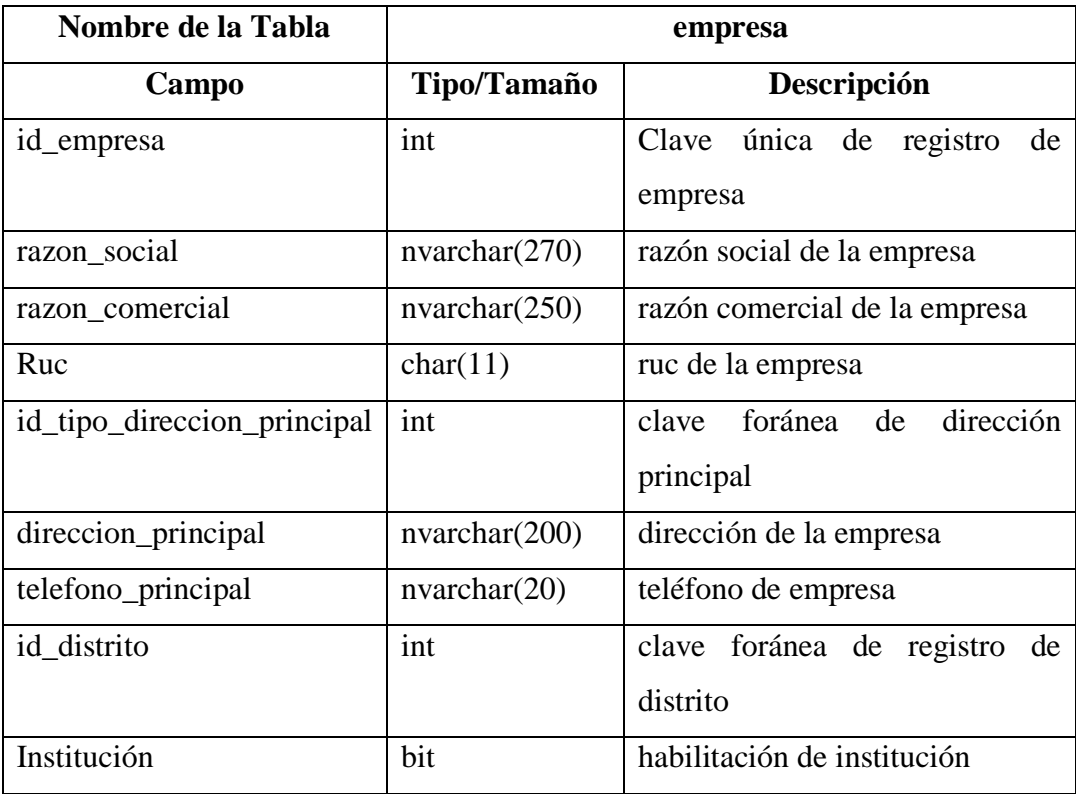

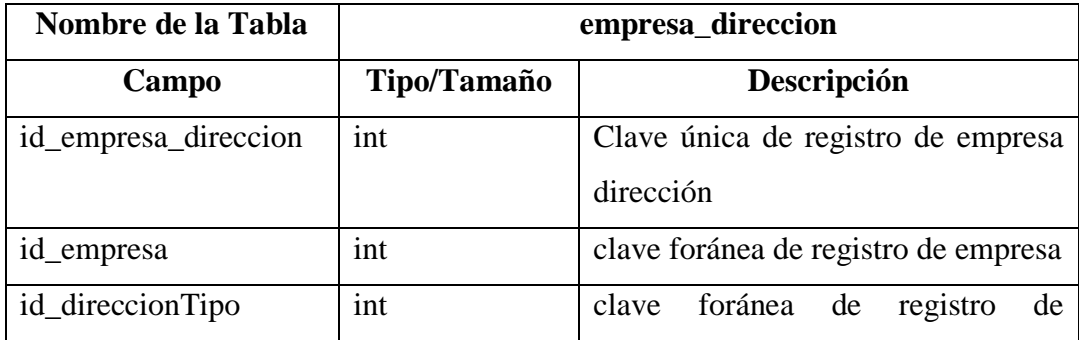

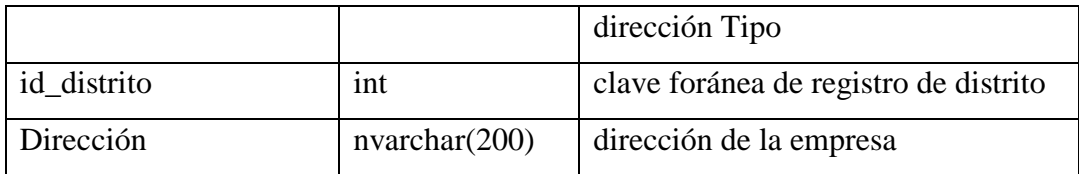

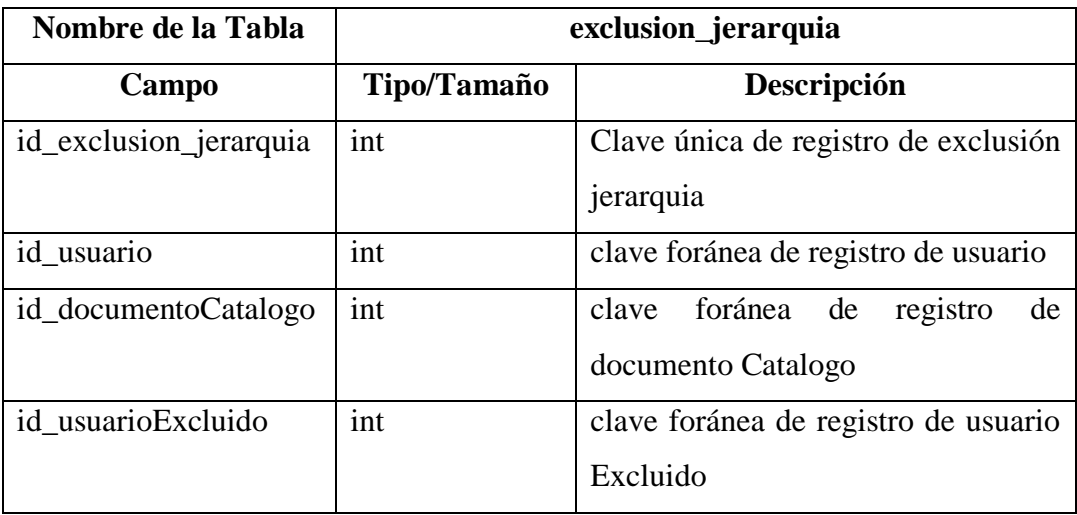

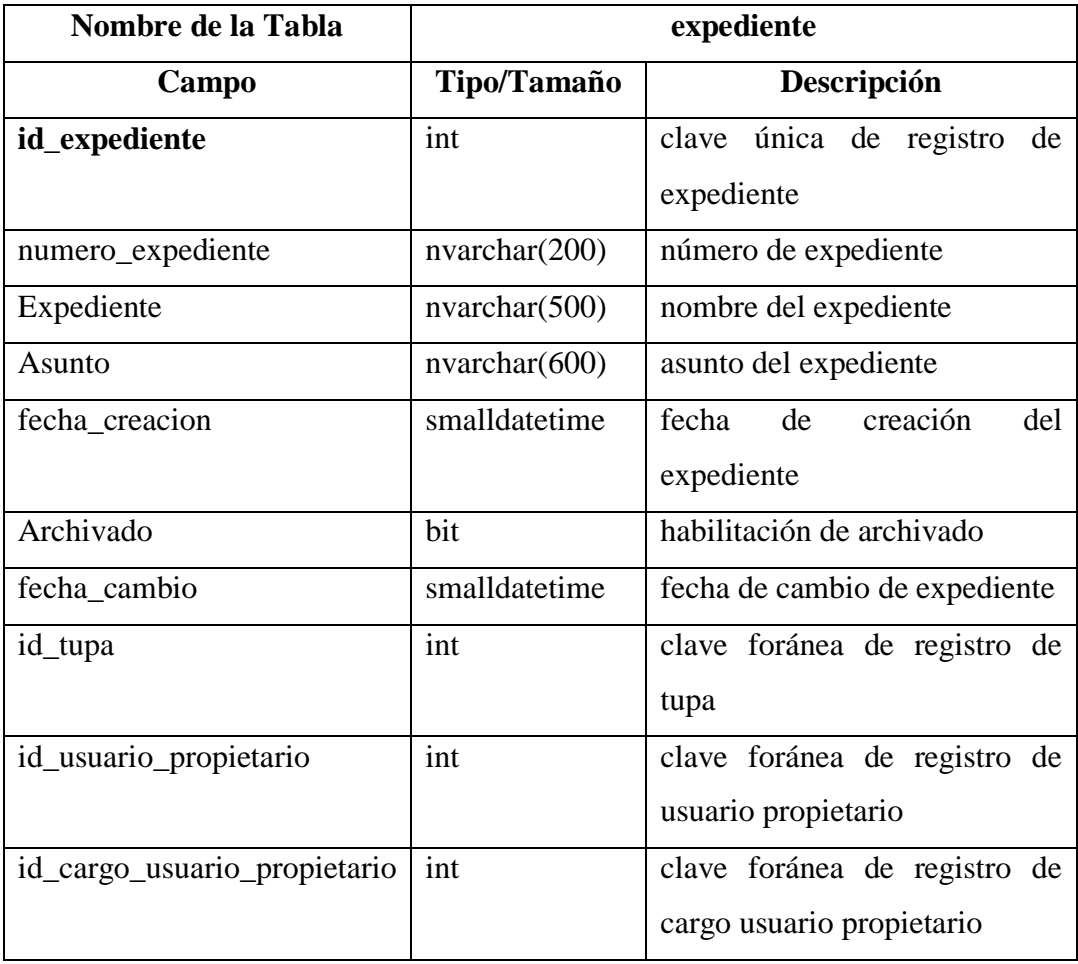

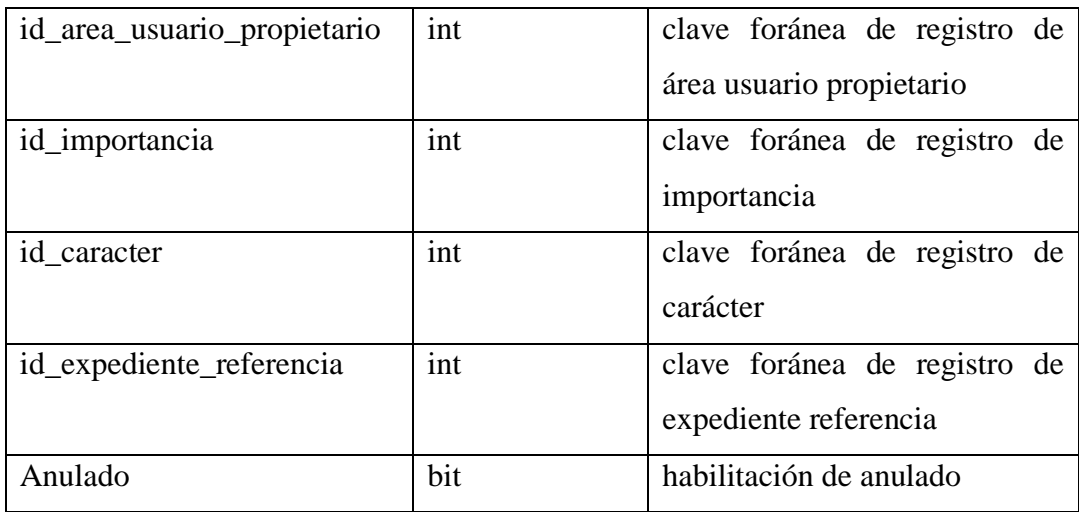

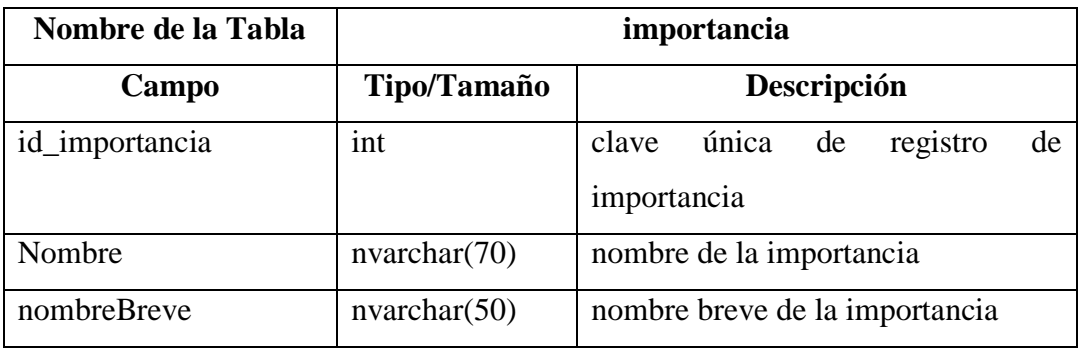

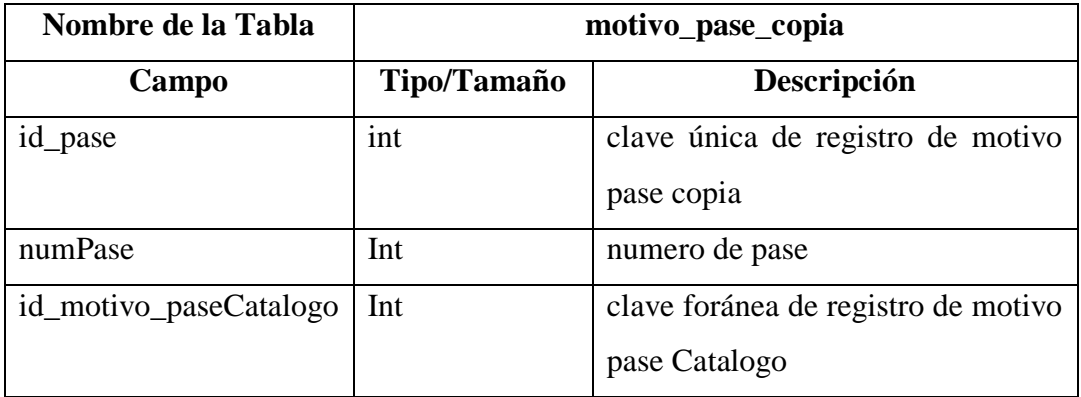

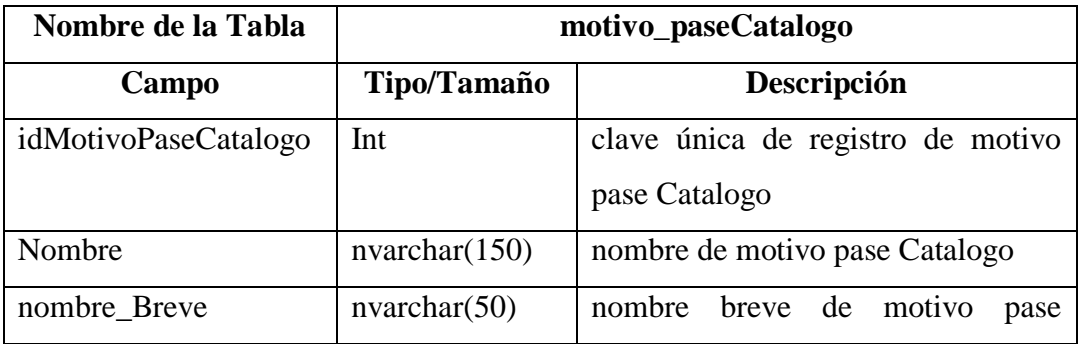

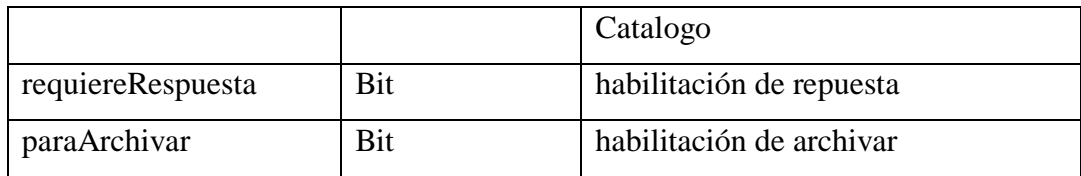

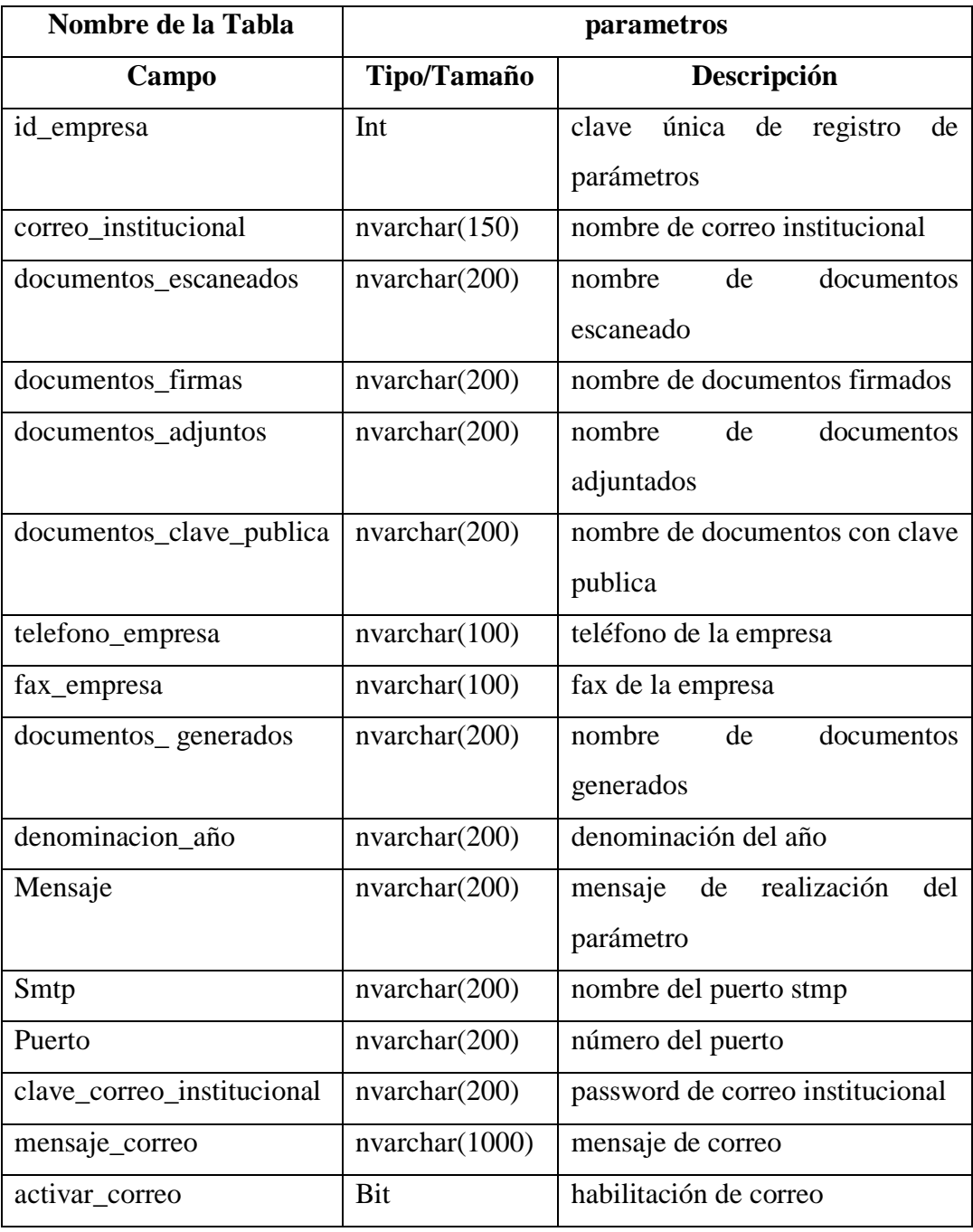

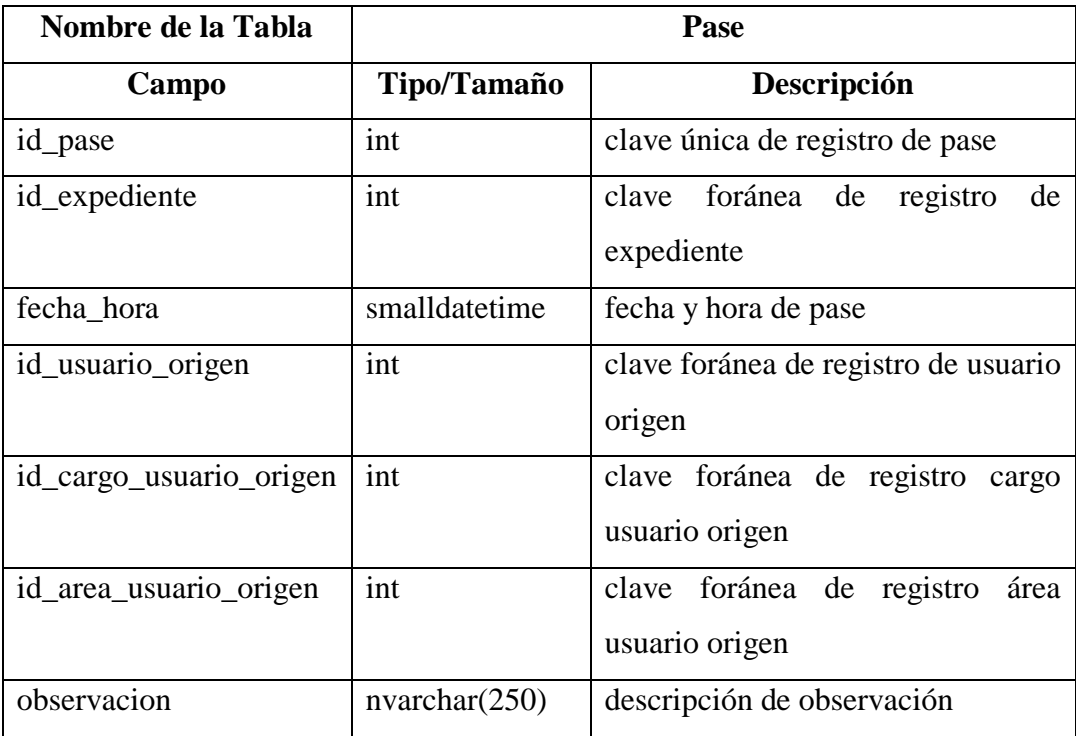

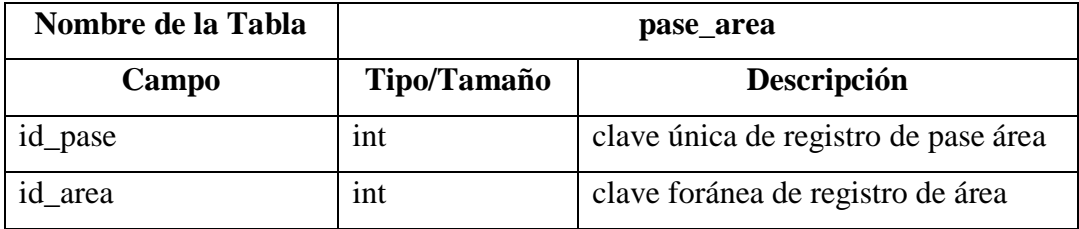

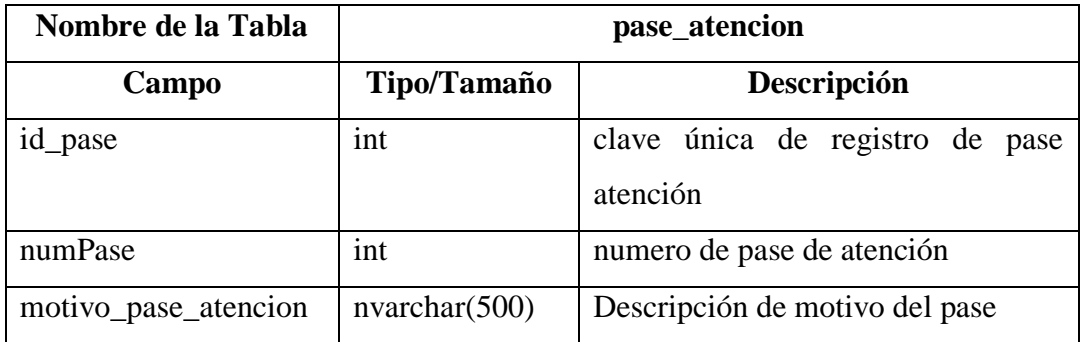

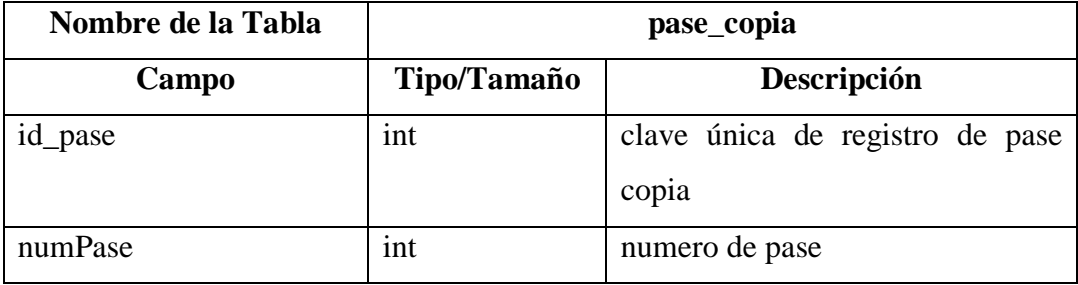

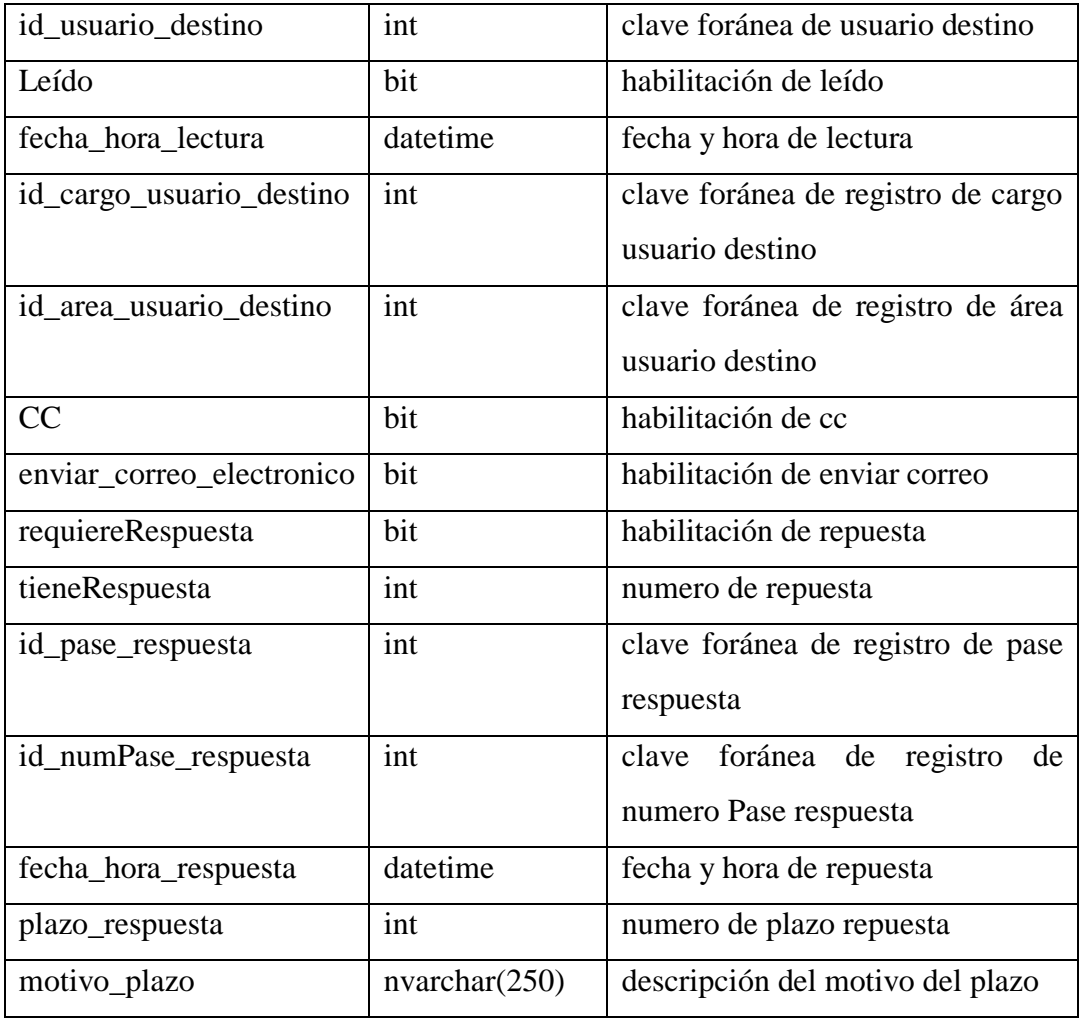

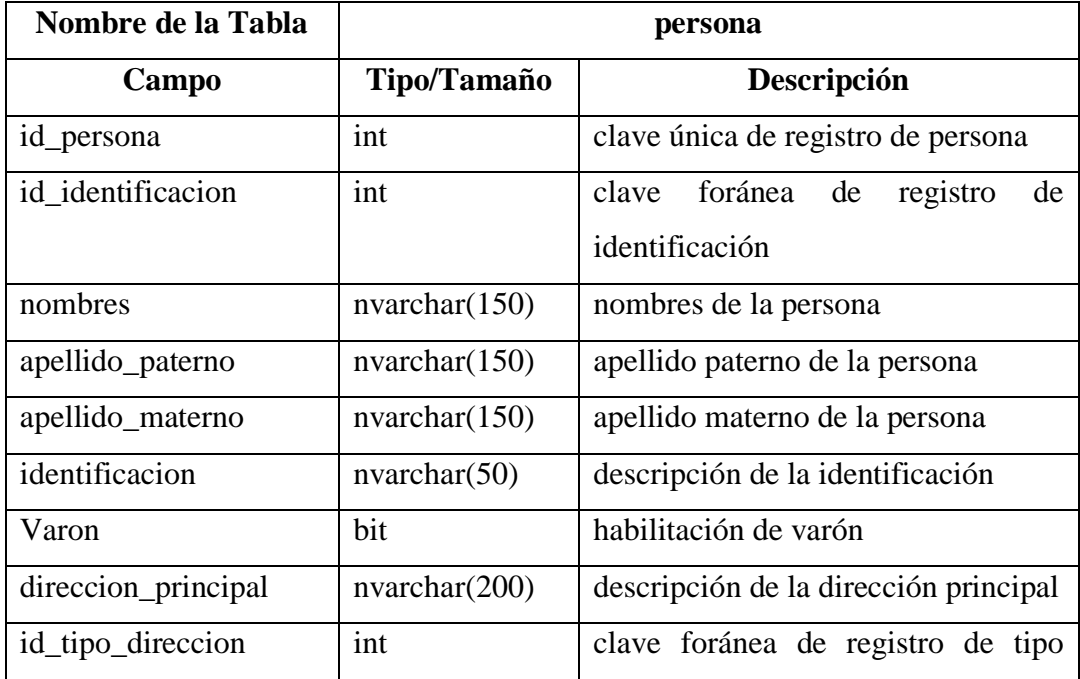

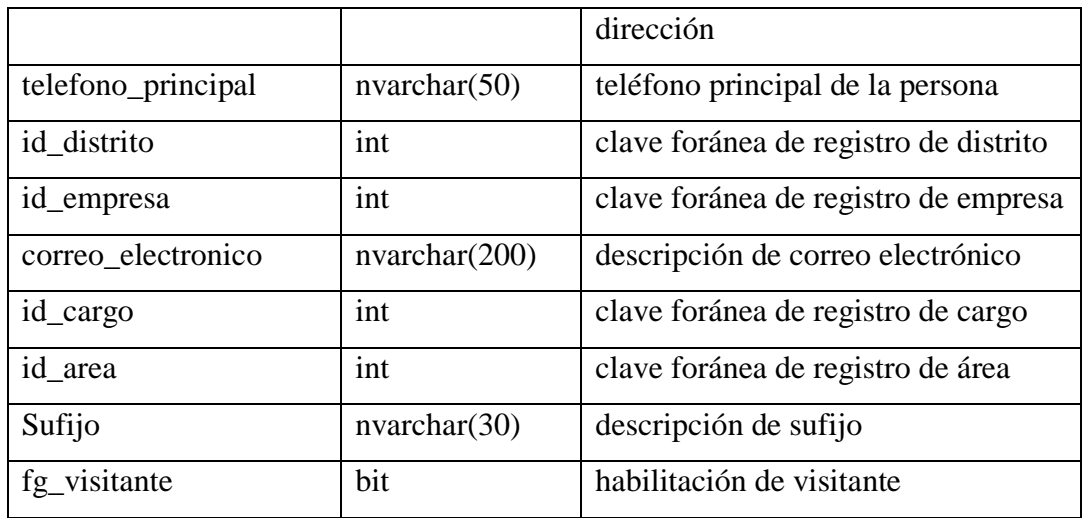

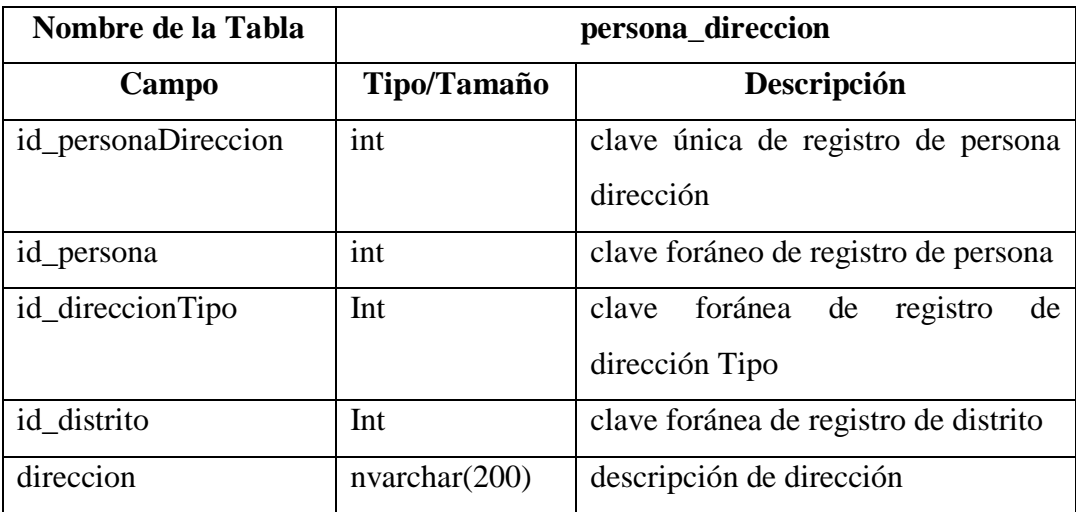

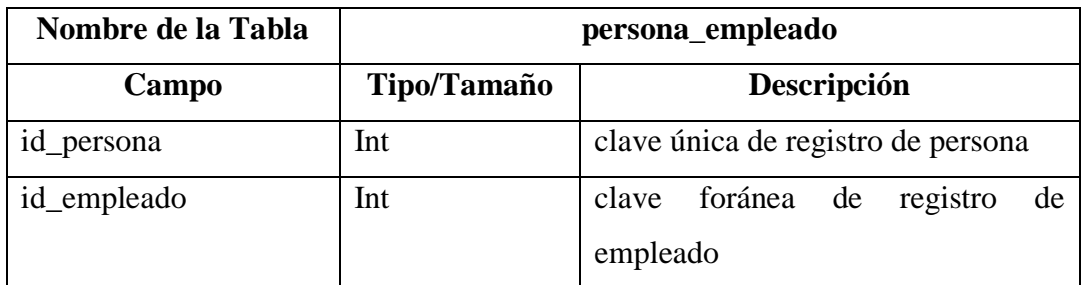

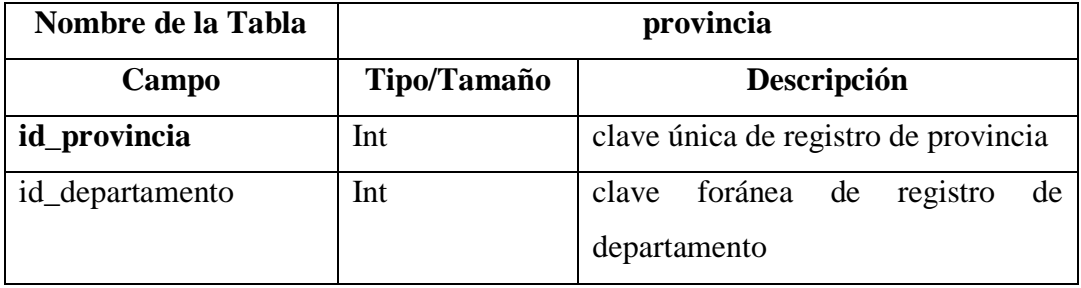

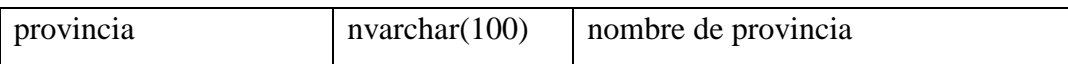

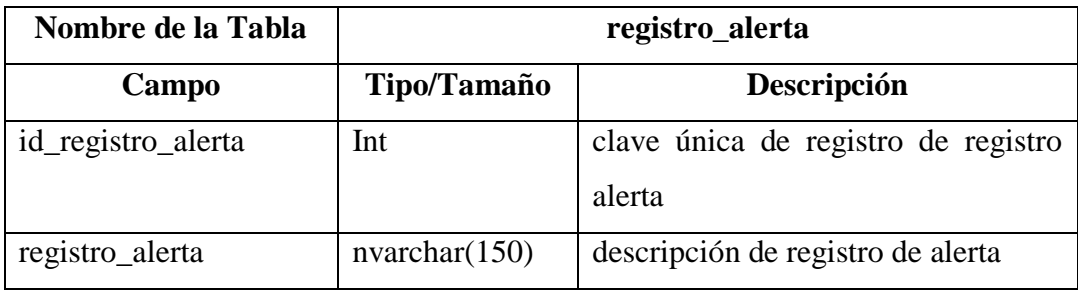

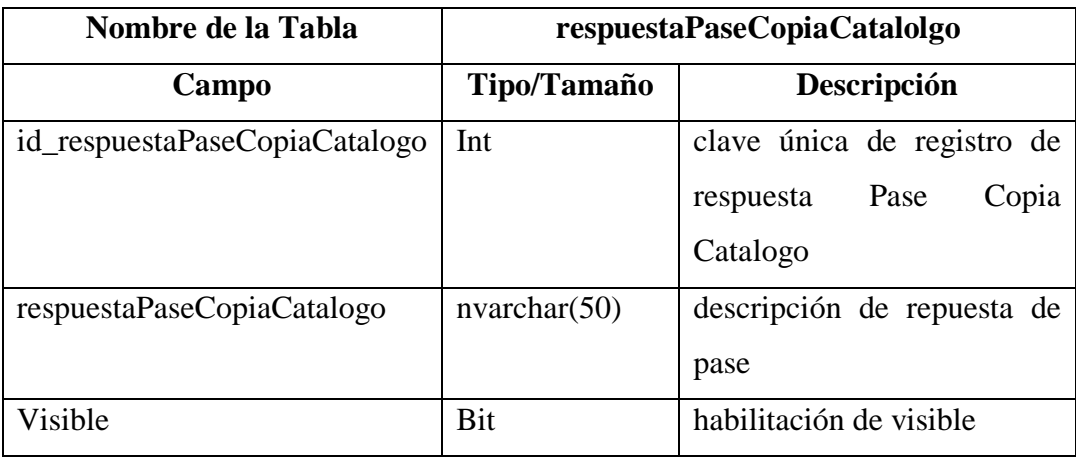

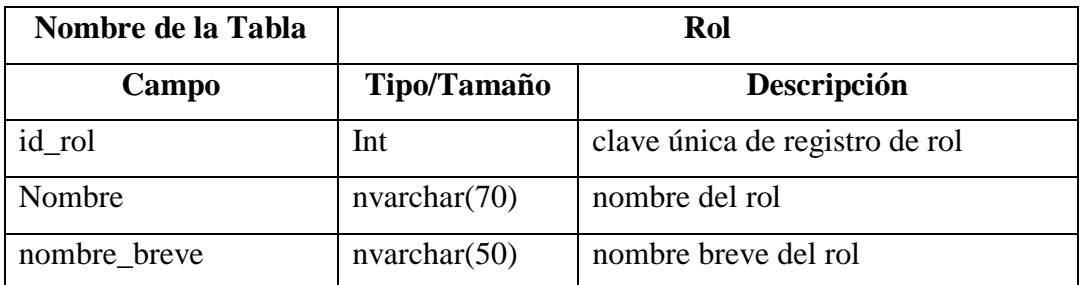

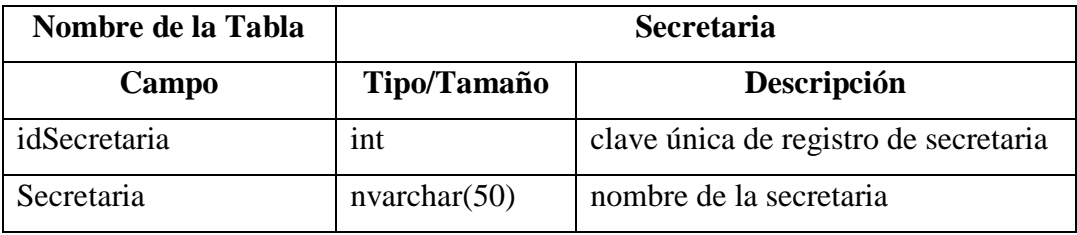

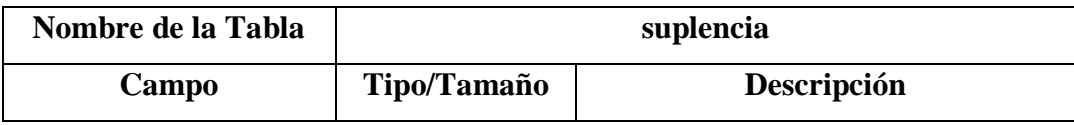

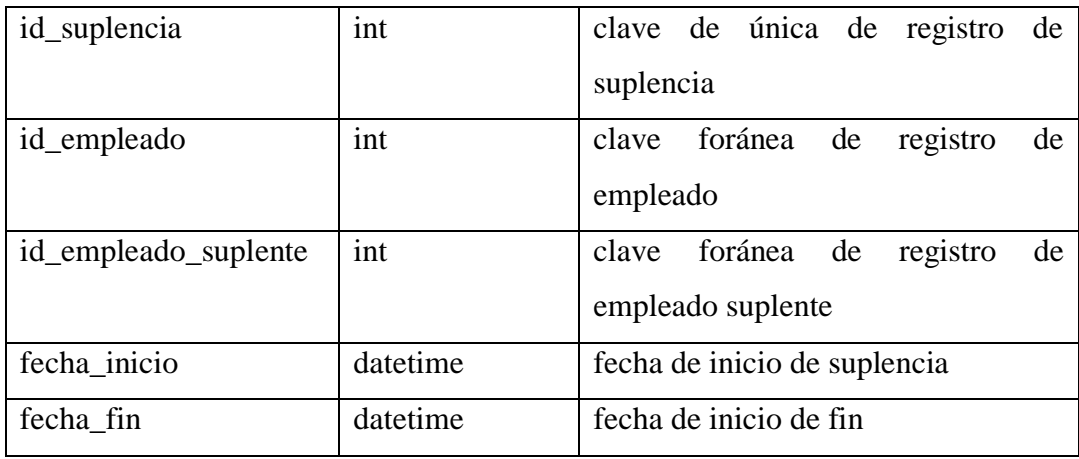

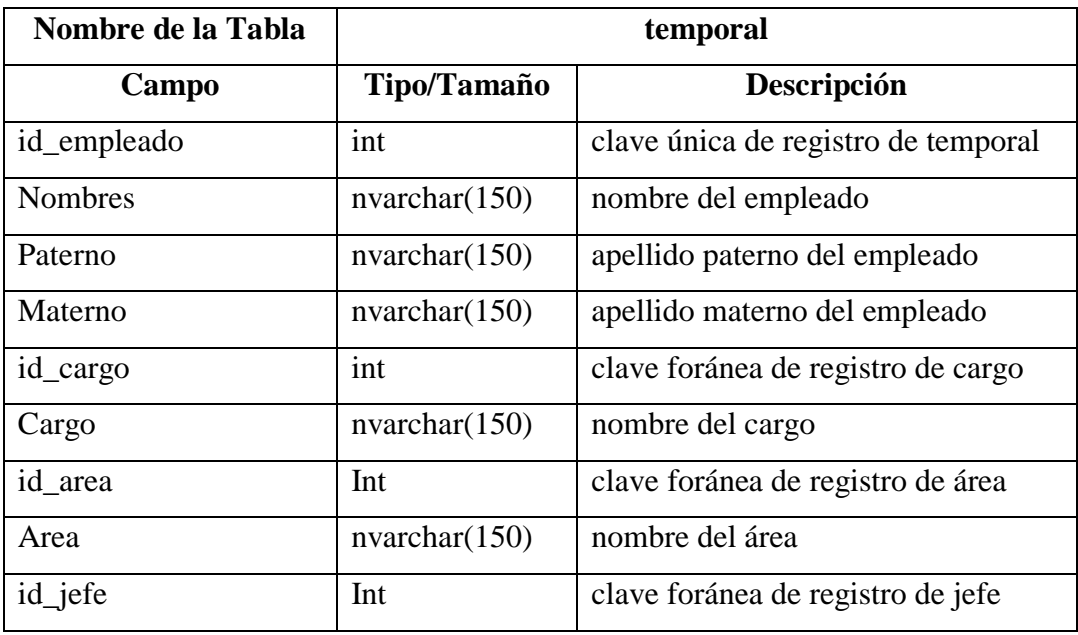

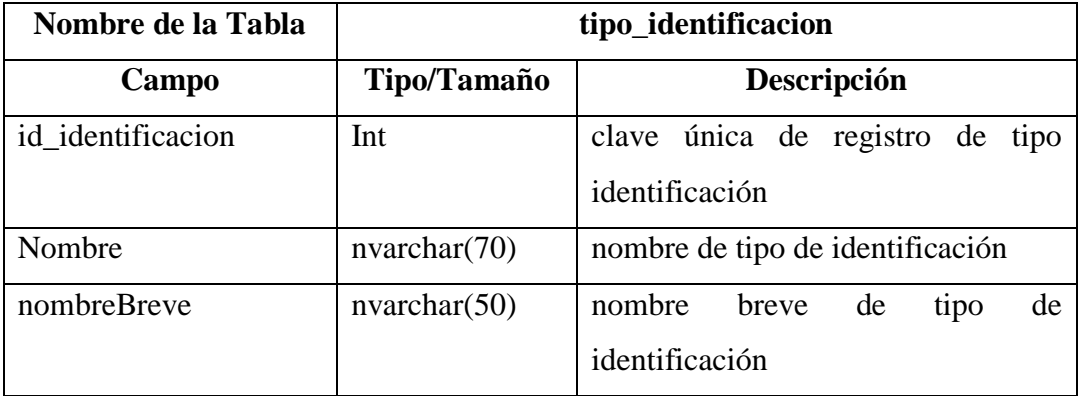

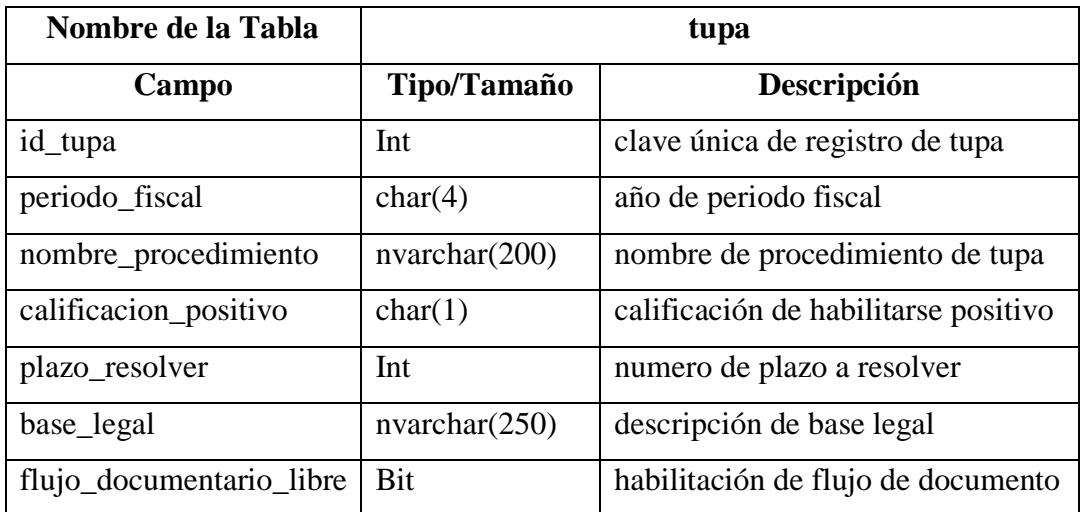

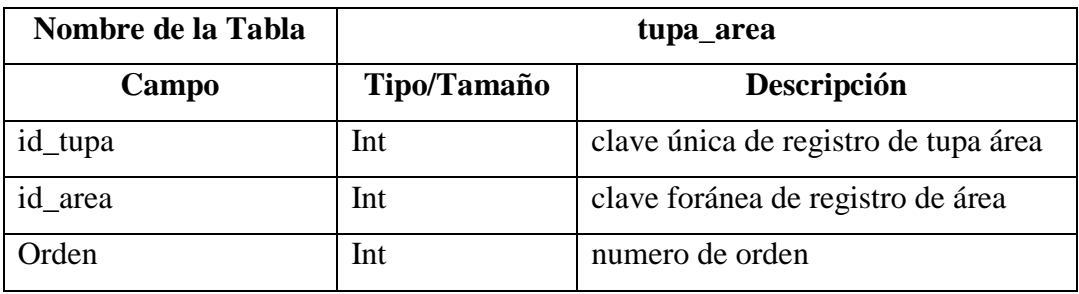

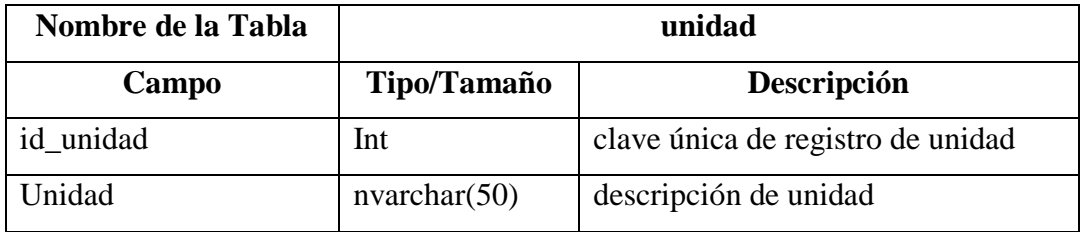

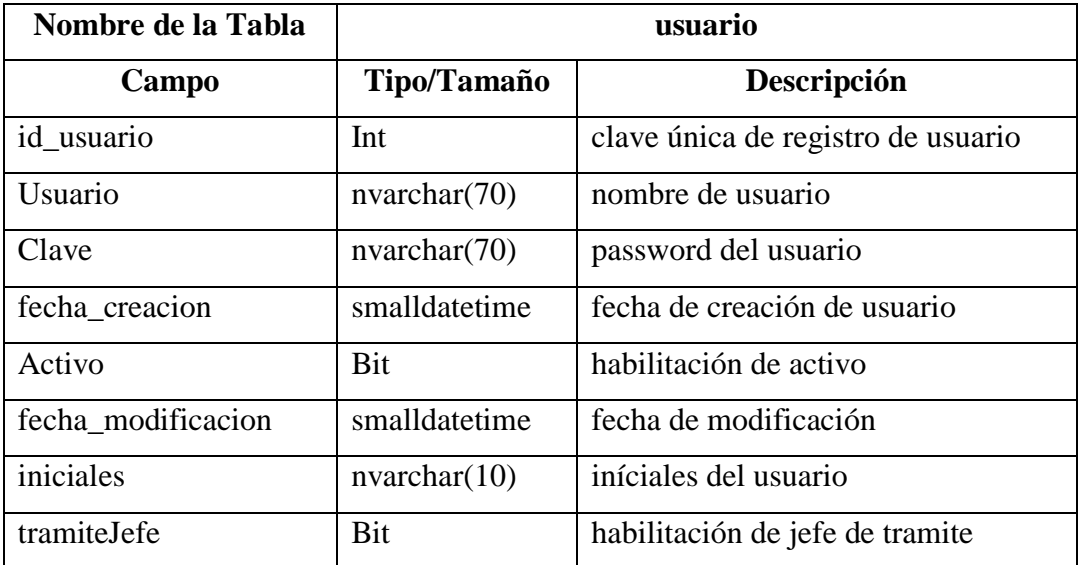

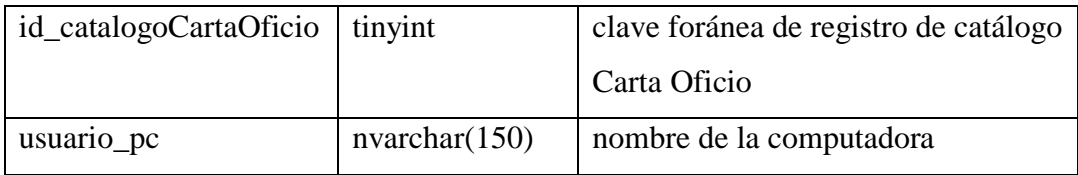

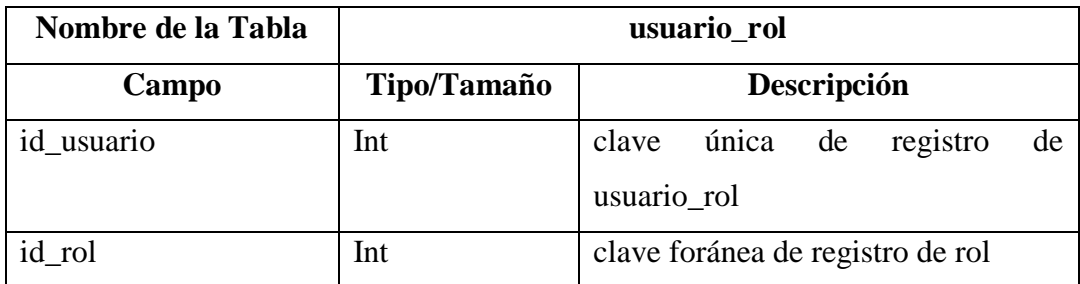

## **Interface del Sistema**

Gráfico Nro. 49: Seguridad en el acceso de usuarios

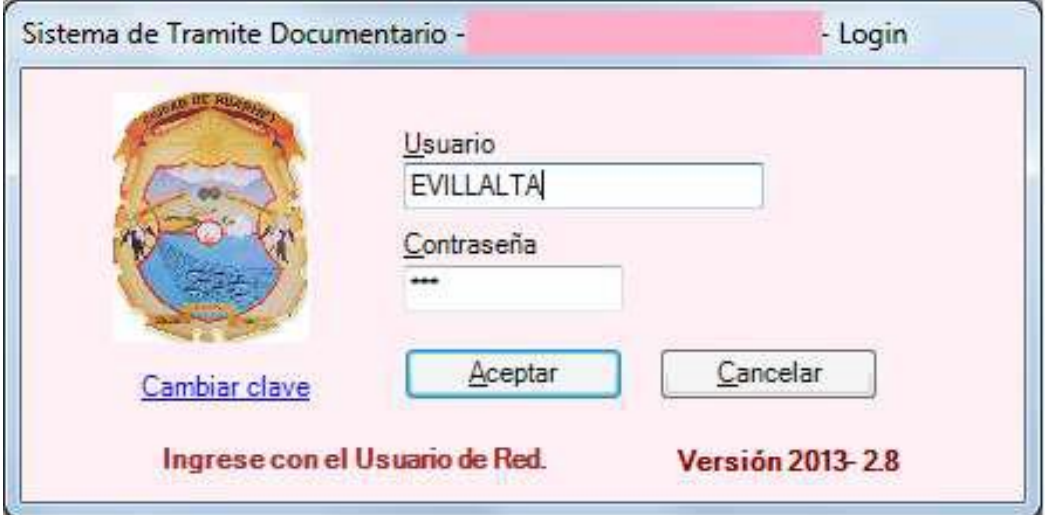

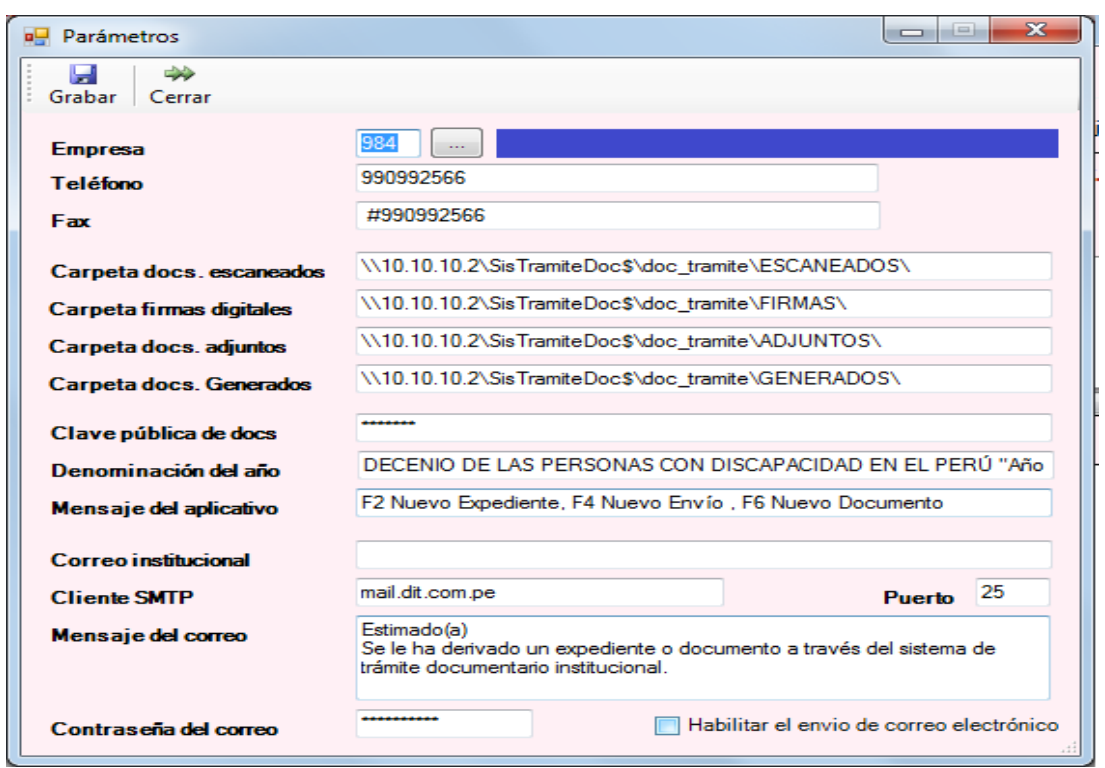

Gráfico Nro. 50: Administración paramétrica

Fuente: Elaboración propia

Gráfico Nro. 51: Generación de expedientes rápida y fácil

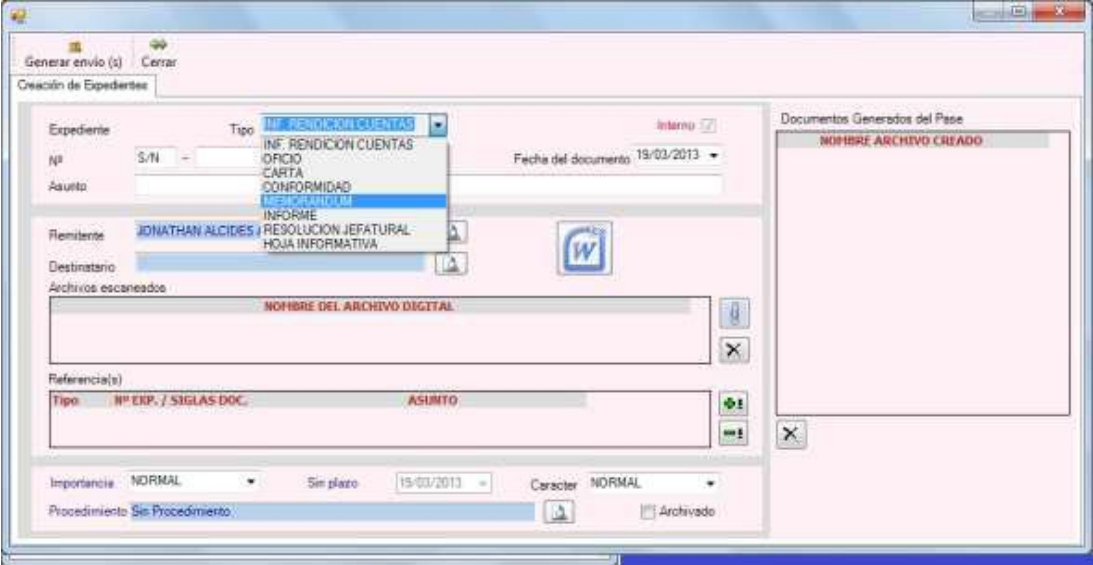

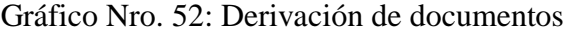

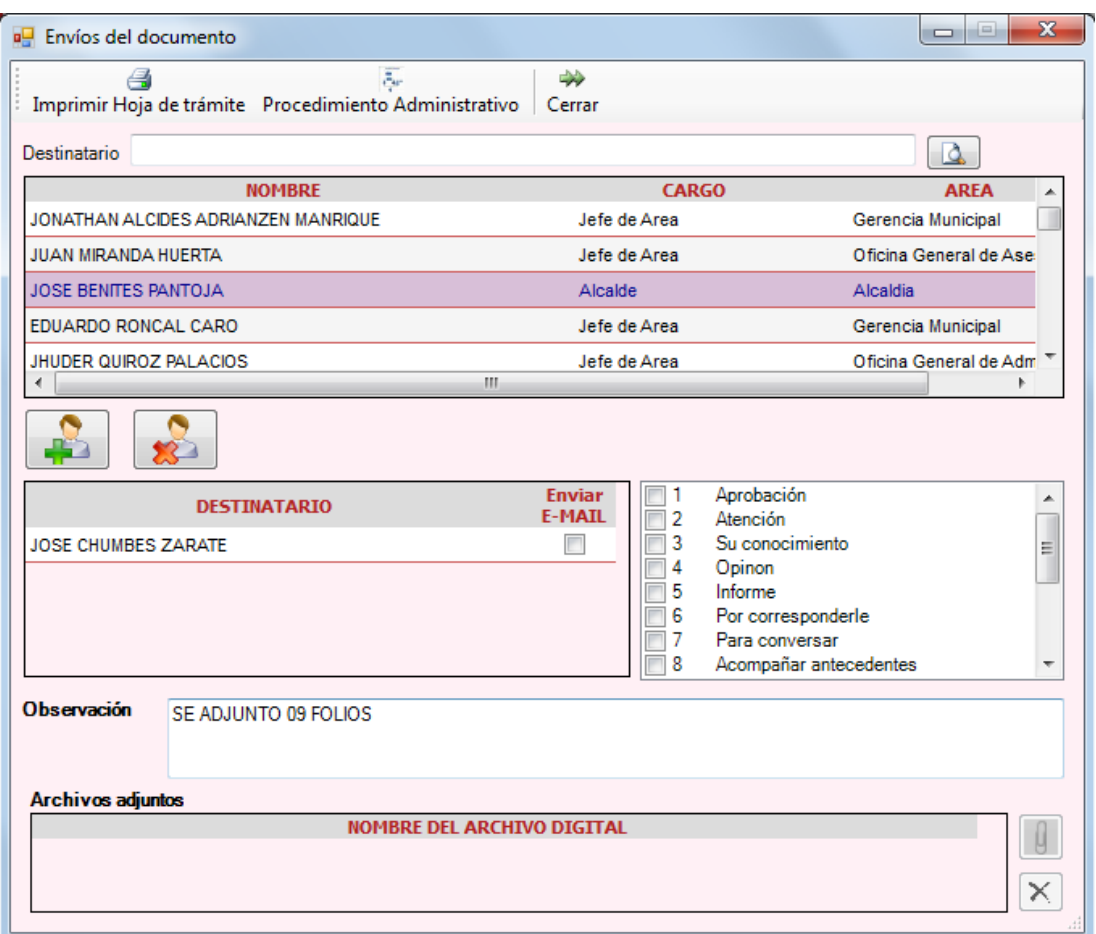

Gráfico Nro. 53: Gestión de expedientes, documentos y derivaciones.

Gestión de expedientes, documentos y derivaciones en una única interfaz, haciendo búsquedas, remitiendo expedientes, buscándolos o generándolos sin salir de una pantalla principal.

| all Sultinia de Trámite y Administration Documentario |                                                                                                    |      |                                      |             |                              |                                               |               |                                           |                                               |                                            |                                         |        |                        |                               |                   |                     |              |
|-------------------------------------------------------|----------------------------------------------------------------------------------------------------|------|--------------------------------------|-------------|------------------------------|-----------------------------------------------|---------------|-------------------------------------------|-----------------------------------------------|--------------------------------------------|-----------------------------------------|--------|------------------------|-------------------------------|-------------------|---------------------|--------------|
| $47 - 40$                                             | F2 Maryo Expositation                                                                                   |      |                                      |             |                              |                                               |               |                                           |                                               |                                            |                                         |        |                        | 盘                             |                   |                     |              |
| Bassat expedientes Posterior .                        |                                                                                                    |      |                                      | <b>This</b> |                              |                                               |               | [1] Tute mixtiese [1] Business pic 33 reg |                                               | <b>Criviation</b>                          | ٠.                                      | 腾<br>v | ū                      | $\times$<br>ш                 | $\overline{z}$    |                     |              |
| <b>NUMBER</b>                                         | <b>CONTINUESTE</b>                                                                                      |      | <b>FEDIATIONA</b><br><b>CREATING</b> |             | <b>FFCFUL</b><br>THE TO.     | <b>M-DIAS</b><br><b>BJ-03VER</b>              | <b>ABCHTV</b> | <b><i>EARACTER</i></b>                    | <b>STRAIGHTANESA</b>                          |                                            | <b>PROCEDIMENTO</b><br>AIRIBEST.        |        | <b>ODAS</b><br>W38.10. |                               | <b>BASE LYCAL</b> | AIRILADO            |              |
|                                                       | INESERVADION DE PROPUÈSTAS-L<br>COMVOCATORIA RABA LA ADS                                                |      |                                      |             |                              |                                               |               |                                           |                                               |                                            |                                         |        |                        |                               |                   |                     |              |
| 82645-2013                                            | NY035-2015-MPH/CEP-Extraordie<br>DE LA OBRA: "AINFLIACEM DEL<br>SERVICIO DE SANCAMENTO<br>BASED MEJORAH |      | 44232013 19:15 a.m.                  |             | Sit factor                   | Silv plaze:                                   |               | <b>MORMAL</b>                             | <b>NORMAL</b><br>72 G Z                       | 야비                                         | <b>DESIGNATION</b><br><b>PASK LIBRE</b> |        |                        | Say Proc Adm., SBI BASE LEGAL |                   | 芑                   |              |
| 11646 3012                                            | CONSTANCIA DE VAJELITACIÓN DE<br>LOTE DE TERREND                                                        |      | <b>INSIGHTS INSTEAM</b>              |             | <b>Sit Techn : \$41,0420</b> |                                               |               | <b>REFELLE</b>                            | <b>КБЯЛ</b>                                   |                                            | <b>RVILLBRE</b>                         |        |                        | SA PECARS, SHIRAK LEGAL       |                   | o                   |              |
| 22050-2013                                            | CONSTANCIA DE HABLITACION DE<br>LOTE DE TERRENO                                                         |      | <b>NUMBER OF STREET</b>              |             | Six lincho Six plaza         |                                               |               | <b>ATIRALL</b>                            | NORREAL                                       |                                            | <b>NOT LITTLE</b>                       |        |                        | SHIRHEARN SRIBASE (PILL)      |                   | 33                  |              |
| Emving                                                | <b>F&amp;Reevertwee</b>                                                                                 |      |                                      |             |                              |                                               |               |                                           |                                               | ٠                                          |                                         | ×.     | 图<br>ū                 |                               |                   |                     |              |
| COOSSO<br><b>FECHA V HORA</b><br><b>HIVID</b>         |                                                                                                    | PARA |                                      | CARGO       | <b>AREA</b>                  |                                               | oc            |                                           | <b>CARSO</b><br><b>ABEA</b>                   | <b>ATTMIIDO</b>                            | ACC 30m                                 |        |                        | <b>OBSERVACIÓN</b>            |                   | <b>Hobbre Alene</b> | <b>DOC.R</b> |
|                                                       |                                                                                                    |      |                                      |             |                              |                                               |               |                                           |                                               |                                            |                                         |        |                        |                               |                   |                     |              |
|                                                       | 40 INDIRECTED AN ARE CHARGED AROT                                                                       |      |                                      | alt Ana.    |                              |                                               |               | SOCIETY ELIMENTA ATTEN MANDOZA PO         |                                               | <b>Personal</b>                            | Alaman                                  |        |                        | TE ALLUED SEPOLICE            |                   |                     |              |
|                                                       |                                                                                                    |      |                                      |             |                              |                                               |               | ×.                                        |                                               |                                            |                                         |        |                        |                               |                   |                     |              |
|                                                       |                                                                                                    |      | F6 Nuevo Decumento                   |             |                              |                                               |               | Silvator tolo ba \$8.54                   |                                               |                                            |                                         | M      | $\omega$               | 區<br>Dock.                    | $_{\rm x}$        |                     |              |
| <b>FECHA</b>                                          | <b>SIGLAS</b>                                                                                           |      | TIPO<br><b>SILETUD</b>               |             |                              | <b>REFERENTE</b><br>ELSER WALTER SENDOZA PORA |               | JOSE BENTES INNTOIR-                      | DESTINATARIO                                  | COMPANYATE MAIN PACKIN DE LOTE DE TERRENO. | <b>ASUNTO</b>                           |        |                        | Adj<br>x                      | Cod five.<br>硅    | firmado<br>m        |              |
| <b>Buscar decumentes</b><br><b>NUMBER OF STREET</b>   |                                                                                                    |      |                                      |             |                              |                                               |               |                                           |                                               |                                            |                                         |        |                        |                               |                   |                     |              |
|                                                       |                                                                                                    | 長    | Œ.                                   |             | <b>CARD HA DULL LIVE</b>     |                                               | 59            | Φ                                         | <b>Ufsing General de Administration</b><br>w. |                                            |                                         |        | 18/83/2011             |                               | <b>Billian</b>    | 官员者                 | $7.00 \mu m$ |

Fuente: Elaboración propia

Gráfico Nro. 54: Reportes más usados

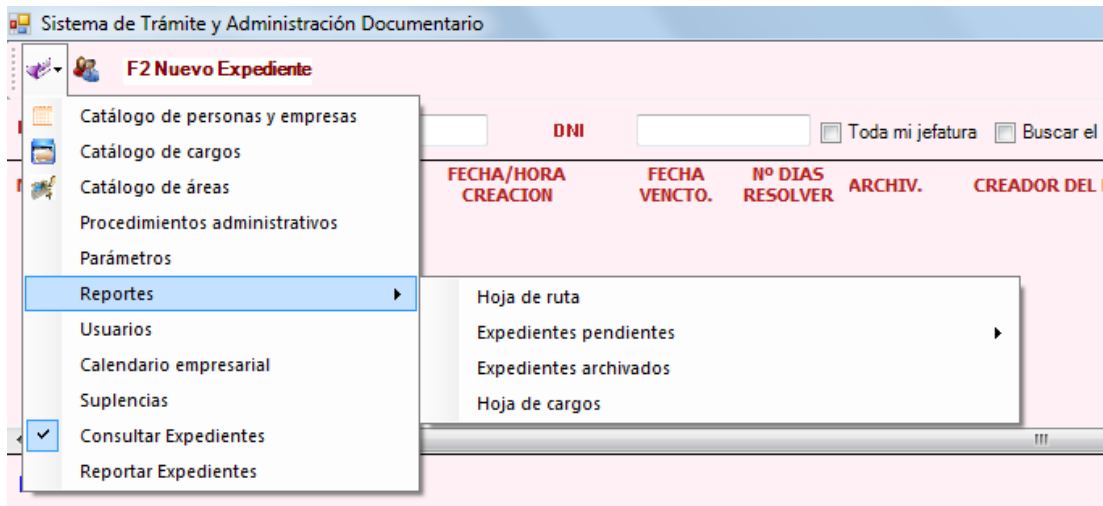

# Gráfico Nro. 55: Impresión de hoja única de trámite documentario

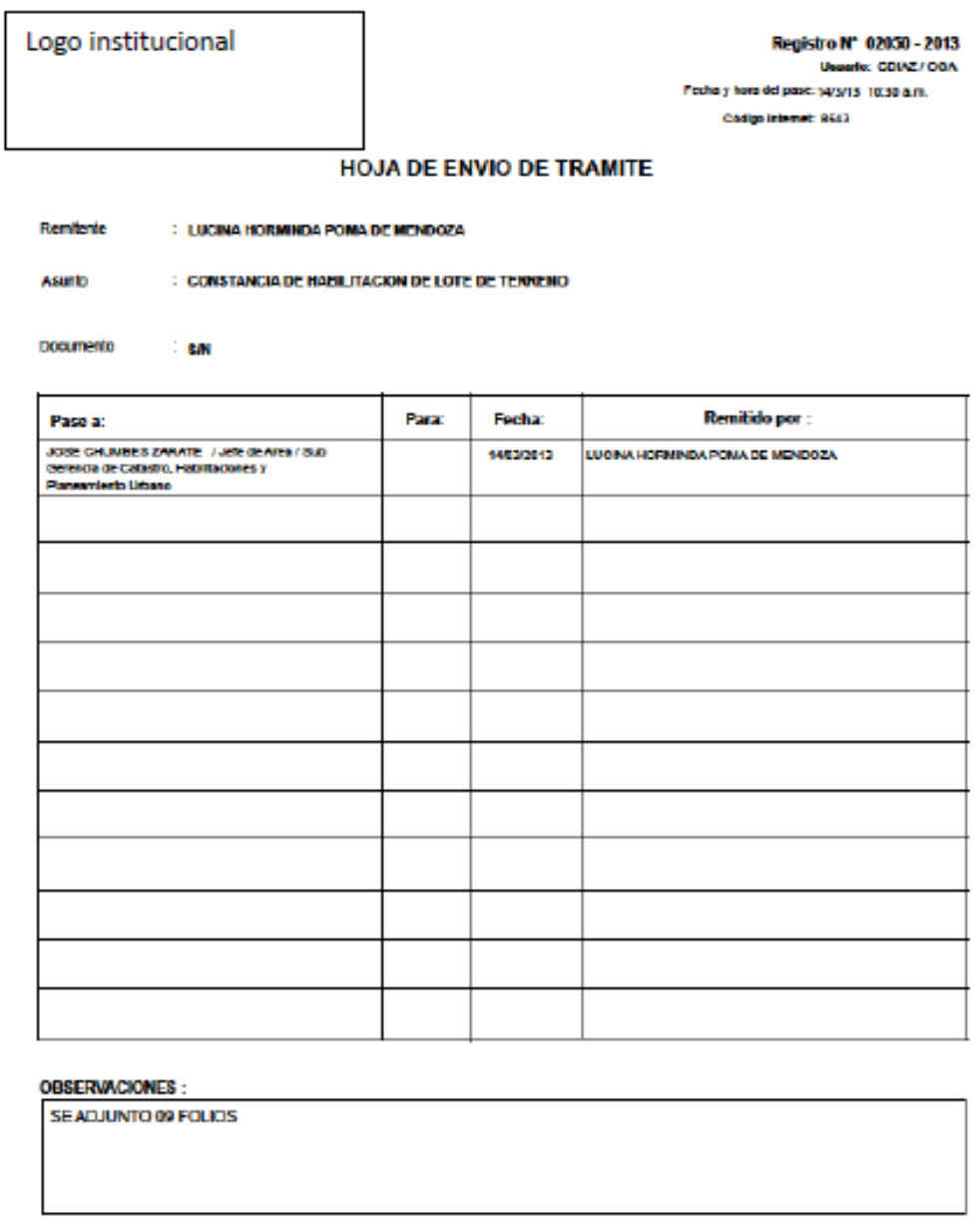

#### Motivo del pase:

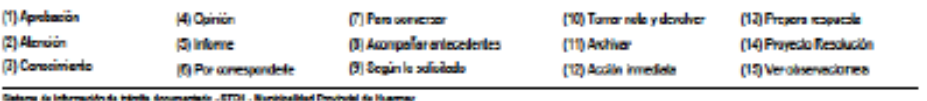

ra de Internación de trámite decumentado . 6731 . Numiquelidad Devéncial de Huarmay g.

### **VI. CONCLUSIONES**

Podemos concluir que, de acuerdo a la investigación realizada, La implementación de un sistema informático de gestión de trámite documentario para la municipalidad provincial de Huarmey- Huarmey; 2017; mejorará los procesos administrativos y la satisfacción del usuario.

Así mismo se concluye:

- 1. Que la recopilación de la información y su respectivo análisis de las actividades y/o procesos sobre el trámite documentario de la Municipalidad de Huarmey, nos permite mejorar la administración de dichos procesos.
- 2. La selección de la metodología adecuada como RUP y el lenguaje de programación Visual Studio, permitió la elaboración del software informático o aplicativo más entendible y amigable para el usuario final.
- 3. El sistema informático de gestión de trámite documentario, ayudara a mejorar el proceso de atención del usuario o contribuyente de la provincia de Huarmey.

La automatización del proceso de trámite documentario, permitirá mejorar el procesamiento de la información y toma de decisiones, en la Municipalidad Provincial de Huarmey.

### **VII. RECOMENDACIONES**

- 1. Se sugiere que la Municipalidad Provincial de Huarmey, capacite al personal en el uso del sistema informático de gestión de trámite documentario.
- 2. Se recomienda la integración de todos los sistemas de información de la municipalidad de Huarmey a fin de contar con una sola base de datos que optimice las consultas.
- 3. Se sugiere que la Municipalidad Provincial de Huarmey enlace el sistema informático de gestión de tramite documentario con a la página Web institucional.

## **REFERENCIAS BIBLIOGRÁFICAS**

- 1. Guerrero Logroño RM. Sistemas de archivo y clasificación de documentos. ADGD0208. primera ed. Antequera Malaga: IC editorial; 2017.
- 2. Rodriguez Baixauli A. Diseño e implementación de una plataforma web para gestión documental ( WebDoc )". Tesis. Valencia: Universitat Politècnica de València, Ingenieria Informatica; 2013.
- 3. Font Aranda O. Implementación de un sistema de gestión documental en la universidad central Marta Abreu de Las Villas. Doctoral. Cuba: Facultad de ciencias de la informacion, Granada; 2013.
- 4. Burgos Leon MA. Propuesta para la implementación de un sistema de gestión documental en la empresa International Quality Systems Ltda. Doctoral. Chile: facultad de Ingenieria de Universidad del bio-Bio, Ingenieria Industrial facultad de Ingenieria de Universidad del bio-Bio, chile; 2010.
- 5. Liberato Navarro AF, Marcial Reynalde NE. Desarrollo de un Sistema Documental, Fichas de Resumen y listas de publicación para proyecto procal proser. Tesis. Lima: Universidad Pontificia Catolica del Peru, Escuela de Sistemas, Facultad de Ciencias e Ingenieria; 2014.
- 6. Vilca Quisocala JV, Alferez Vilca RA. "Aplicación Web de Tramite Documentario para la Mejora y Agilización de Trámite en el Edificio Administrativo de la Universidad Nacional del Altiplano - Puno para el 2014". tesis. puno: Universidad Nacional del Altiplano, Facultad de Ingeniería Mecánica Eléctrica, Electrónica y Sistemas; 2014.
- 7. Arteaga Casto EM, Huamani Huaylla H. Software para el Seguimiento y el control de documentos para el mejoramiento de la gestión administrativa en la municipalidad distrital de pueblo nuevo- Chicha. Tesis. Ica: Universidad Ada y Byron, Escuela de Ingenieria de Sistemas, Facultad de Ingenieria, cincias y administracion; 2013.
- 8. Tapia Jacinto V. "Sistema de Información de Trámite Documentario Basado en Tecnología Web para Institutos de educación superior tecnológicos de la región Ancash en el año 2016". Tesis. Chimbote: Universidad Catolica los Angeles de

Chimbote, Facultad de Ingenieria; 2016.

- 9. Municipalidad Provincial de Huarmey. Municipalidad Distrital de Huarmey Huarmey; 1950.
- 10. Cardona Madariaga DF. Las tecnologías de la información y las comunicaciones,TIC, en la relación administración pública-ciudadano Colombia y Peru: Universiad del Rosario; 2009.
- 11. Martinez SF. "La enseñanza ante los nuevos canales de información". Perspectivas de las nuevas tecnologías en la educación. 1996;(101-119).
- 12. Belloch Orti C. http://www.uv.es/~bellochc/pdf/pwtic1.pdf. [Online]. [cited 2017 Noviembre 05. Available from: http://www.uv.es/~bellochc/pdf/pwtic1.pdf.
- 13. Bolland P. https://view.joomag.com/gesti%C3%B3n-del-conocimiento-en-lacibersociedad/0022359001445457295?page=4. [Online]. [cited 2017 noviembre 05. Available from: https://view.joomag.com/gesti%C3%B3n-del-conocimientoen-la-cibersociedad/0022359001445457295?page=4.
- 14. Rosario J. http://www.raco.cat/index.php/dim/article/view/73616/85295. [Online].: 2006 [cited 2017 noviembre 05. Available from: http://www.raco.cat/index.php/dim/article/view/73616/85295.
- 15. Martillo Pazmiño I, Paredes Ochoa AJ. http://caribeña.eumed.net/gerenciamoderna/. [Online].; 2014 [cited 2017 noviembre 05. Available from: http://caribeña.eumed.net/gerencia-moderna/.
- 16. Cabero J. "En líneas generales podríamos decir que las nuevas tecnologías de la comunicacion" Granada: Grupo Editorial universo; 1998.
- 17. Mela M. http://noticias.iberestudios.com/%C2%BFque-son-las-tic-y-para-quesirven/?especial=vanguardia. [Online].; 2015 [cited 2017 Noviembre 05. Available from: http://noticias.iberestudios.com/%C2%BFque-son-las-tic-y-paraque-sirven/?especial=vanguardia.
- 18. De Mazariego A. https://www.gestiopolis.com/sistemas-de-informacion-paraejecutivos/. [Online].; 2004 [cited 2017 noviembre 05. Available from: https://www.gestiopolis.com/sistemas-de-informacion-para-ejecutivos/.
- 19. Senn J. sistemas de Informatica para la Administracion Mexico: Grupo Editorial

Iberoamericano; 1990.

- 20. Motilva J. Tecnologia de la Información Chile: Universidad los Angeles; 2004.
- 21. Davis G. Sistemas de Informacion Colombia: McGraw-Hill; 1989.
- 22. Cohen Karen D, Asin Lares E. Sistemas de Informacion para los negocios mexico: Mc Graw Hill; 2001.
- 23. Laudon Kc, Laudon JP. Sistemas de Informacion Gerencial Person-Mexico: Administracion de la empresa Digtal; 2004.
- 24. McLeod JR. sistemas de Informacion Gerencial Mexico: Editorial Pearson; 2000.
- 25. Motilva J. Tecnologia de la Información Chile: Universidad los Angeles; 2004.
- 26. kendall KE, Kendall JE. Analisi y Diseño de sistemas mexico: Person educacion; 2005.
- 27. Trejo Martinez JA. [Online].
- 28. Martin J. Organizacion de base de datos Mexico: Prentice-Hall Hispanoamericana; 1987.
- 29. Cohen Karen D, Asin Lares E. Sistemas de Informacion para los negocios Mexico: Mc Graw Hill; 2001.
- 30. kendall KE, Kendall JE. Analisi y Diseño de sistemas Mexico: Person educacion; 2005.
- 31. Silberschatz A, Korth HF, Sudarshan S. Fundamentos de Diseño de Base de Datos Mexico: McGraw-Hill; 2007.
- 32. Kroenke DM. Procesamiento de Base de Datos Mexico: Prentice Hall; 2003.
- 33. Hawthorne R. Desarrollo de Base de Datos en Microsoft SQL Server 2000 Mexico: Pearson Education; 2002.
- 34. Menendez B. http://www.um.es/docencia/barzana/divulgacion/informatica/. [Online].; 2005 [cited Julio Noviembre 05.]
- 35. Jacobson I. http://ima.udg.edu/~sellares/EINF-ES2/Present1011/MetodoPesadesRUP.pdf. [Online].; 2014 [cited 2017 Noviembre 05. Available from: http://ima.udg.edu/~sellares/EINF-ES2/Present1011/MetodoPesadesRUP.pdf.
- 36. Gomez Millan GR. Metodologia-rup. [Online].; 2014 [cited 2017 Noviembre 05. Available from: http://investigacionis.blogspot.pe/2015/02/metodologia-rup.html.
- 37. Llores Fabregas J. Gerencia de Proyectos d etecnologia de la Informacion Venezuela: Edictorial Cec; 2005.
- 38. Rueda JC. http://biblioteca.usac.edu.gt/tesis/08/08\_0308\_CS.pdf. [Online].; 2006 [cited 2017 Noviembre 05.
- 39. Senn JA. sistemas de Informatica para la Administracion Mexico: Grupo Editorial Iberoamericano; 1990.
- 40. Gomez Palomo S, Moraleda Gil E. Aproximacion de la Ingenieria de software Madrid: Universitaria Ramon Arces; 2014.
- 41. Lopez Morales H. Metodologia de la Investigacion España: Editorial Colegio de España; 2002.
- 42. Mlahontra , Naresh K. Investigacion de Mercado Mexico; 2004.
- 43. Namakforoosh MN. Metodología de la investigación. segunda ed. Editores N, editor. Mexico: Limusa; 2000.
- 44. Carmen de Pablos JJL. Informaticoa y Comunicaciones en la empresa Madrid: ESIC Editorial; 2004.
- 45. Abascal E, Grande Esteban I. Analisis de encuestas Madrid: ESIC Editorial; 2005.
- 46. Garcia Cordoba F. Recomendaciones para el diseño de cuestionarios "cuestionario" Mexico: Limuza Noriega editores; 2002.

# **ANEXOS**

# **ANEXO NRO 1: CRONOGRAMA DE ACTIVIDADES**

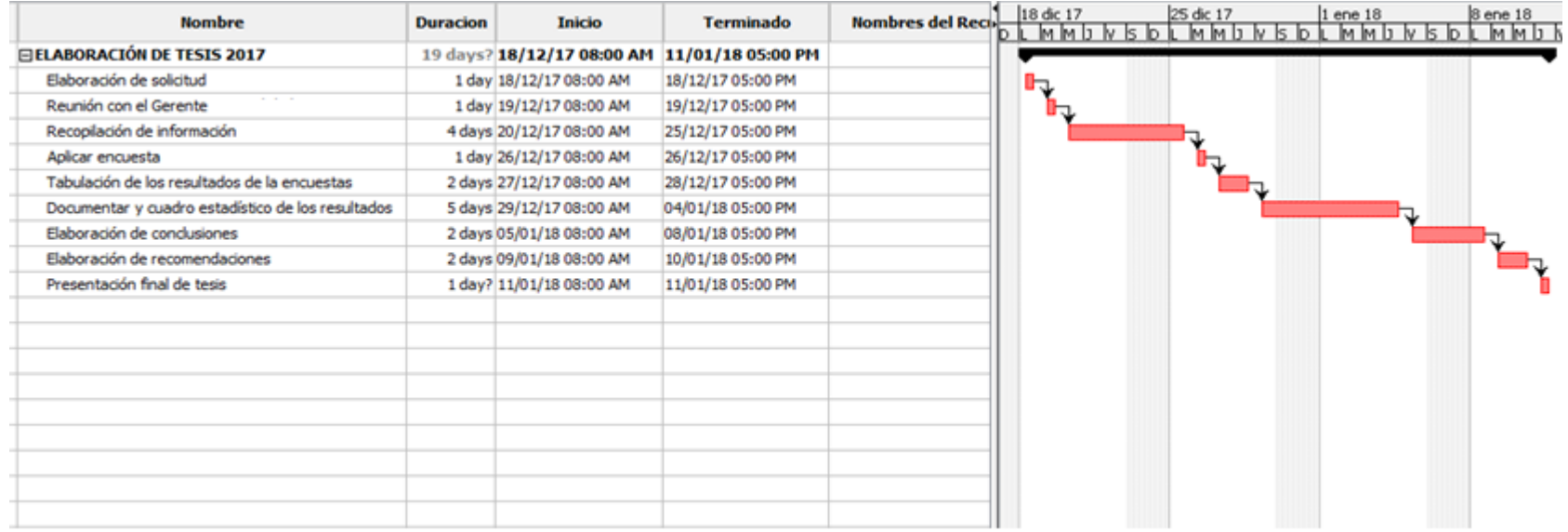

## **ANEXO NRO 2: PRESUPUESTO**

**TITULO:** Implementación de un sistema informático para la Municipalidad Provincial de Huarmey- Huarmey; 2017

**TESISTA:** Rafael Jaime Gilio Maguiña

**INVERSIÓN:** S/. 2 280.00 **FINANCIAMIENTO:** Recursos propios

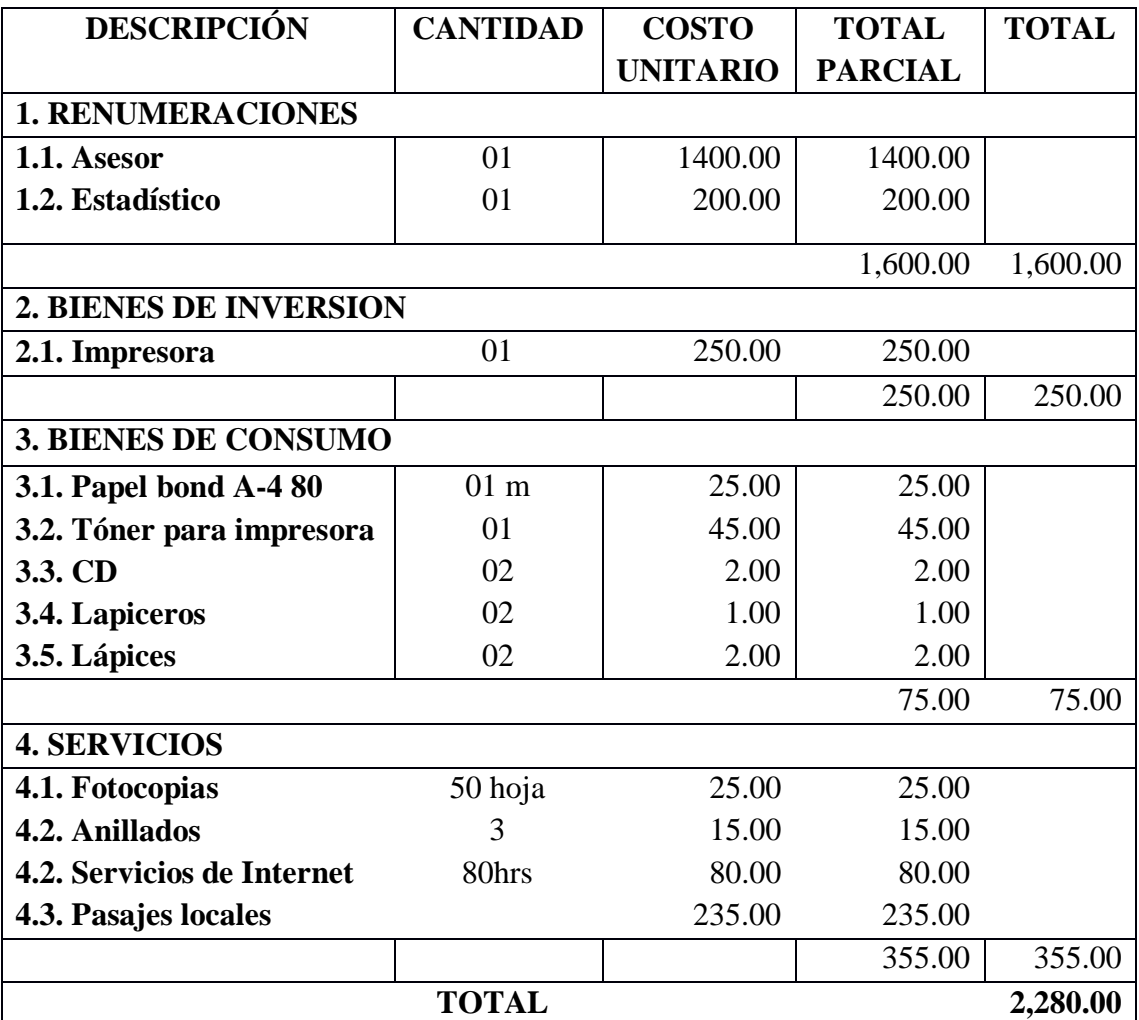

### **ANEXO NRO 3: CUESTIONARIO**

**TITULO:** Implementación de un sistema informático para la Municipalidad Provincial de Huarmey- Huarmey; 2017

**TESISTA:** Rafael Jaime Gilio Maguiña

## **PRESENTACIÓN:**

El presente instrumento forma parte del actual trabajo de investigación; por lo que se solicita su participación, respondiendo a cada pregunta de manera objetiva y veraz. La información a proporcionar es de carácter confidencial y reservado; y los resultados de la misma serán utilizados solo para efectos académicos y de investigación científica.

## **INSTRUCCIONES:**

A continuación, se le presenta una lista de preguntas, agrupadas por dimensión, que se solicita se responda, marcando una sola alternativa con un aspa ("X") en el recuadro correspondiente (SI o NO) según considere su alternativa, de acuerdo al siguiente ejemplo:

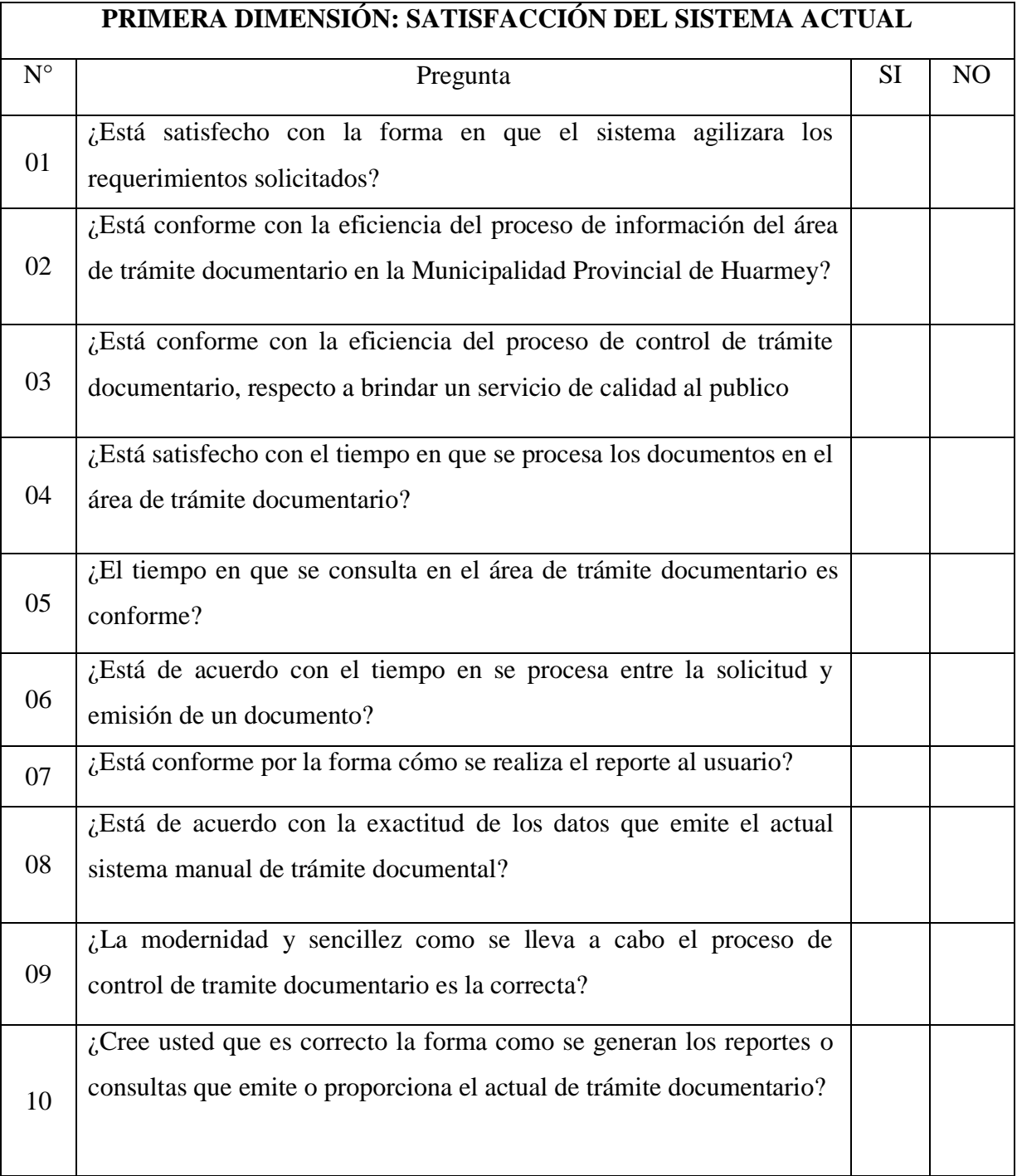

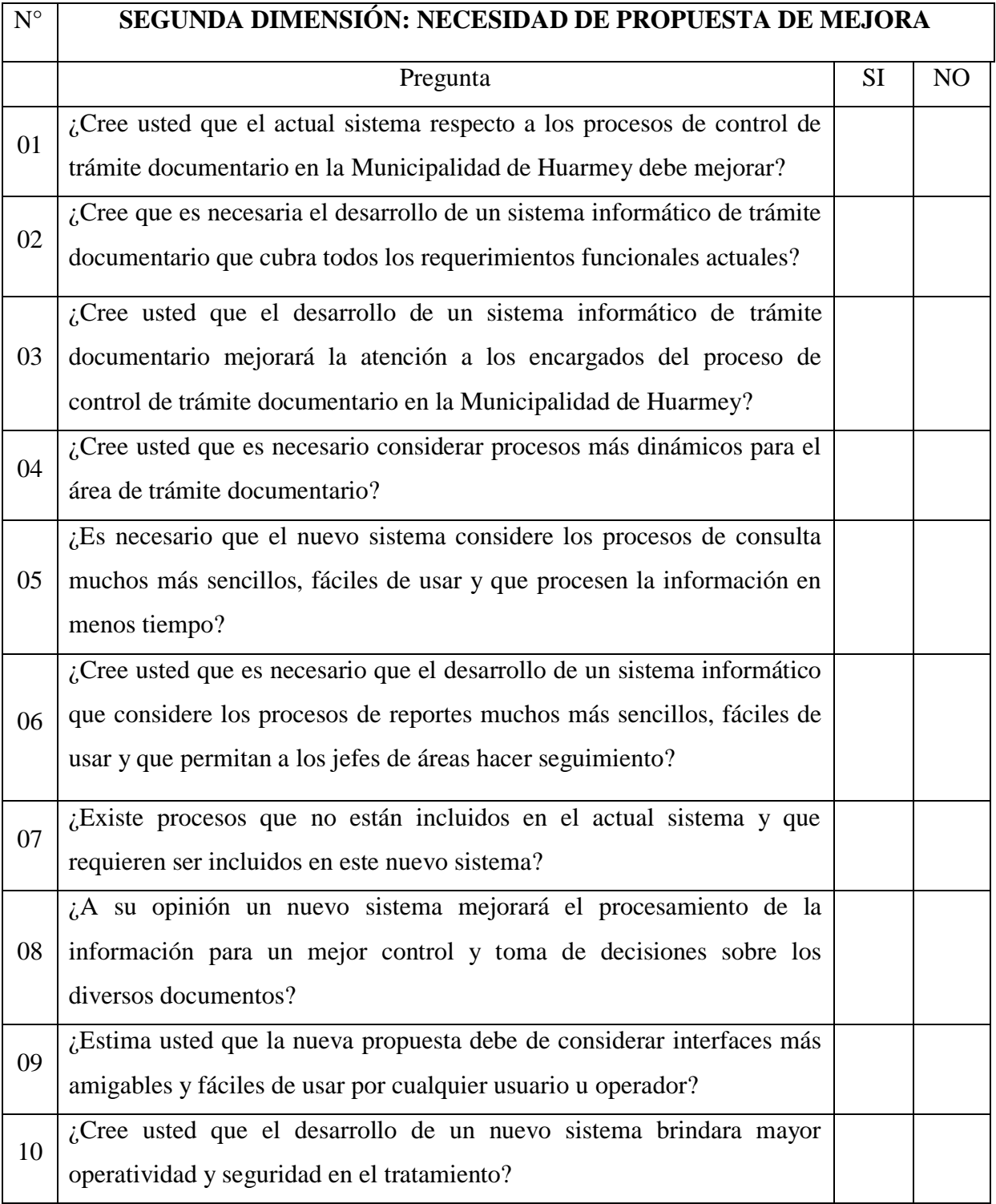